# UNIVERSITE DE STRASBOURG ECOLE DOCTORALE STUE SCIENCES DE LA TERRE, DE L'UNIVERS ET DE L'ENVIRONNEMENT

# **THESE**

# POUR OBTENIR LE GRADE DE DOCTEUR EN SCIENCES DE L'UNIVERSITE DE STRASBOURG SPECIALITE : GEODESIE ET GRAVIMETRIE

# ANALYSE ET MODELISATION DE L'EFFET DES MAREES SUR LES RESEAUX DE NIVELLEMENT HYDROSTATIQUES DU CERN

Thèse soutenue au CERN par Julien Boerez devant le jury constitué de :

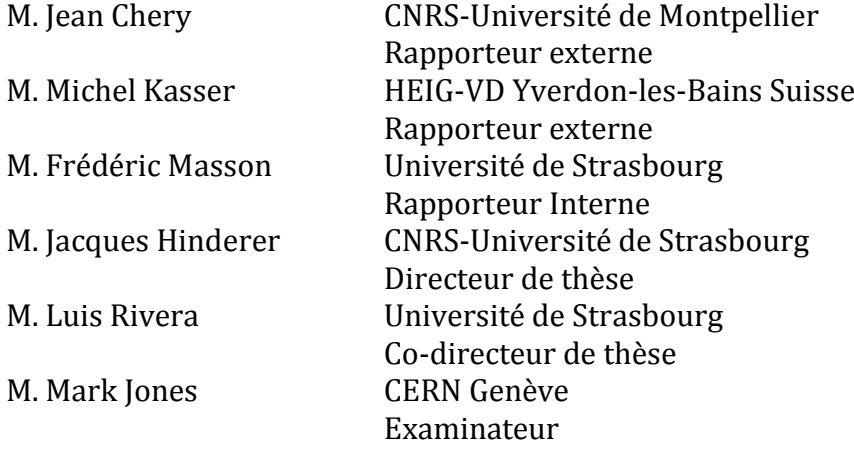

#### **RESUME**

<span id="page-1-0"></span>Les géomètres de la section Survey de l'Organisation Européenne pour la Recherche Nucléaire (CERN) utilisent le nivellement hydrostatique HLS pour effectuer des alignements verticaux précis. Le HLS atteint des précisions micrométriques, ce qui lui permet d'être utilisé pour les expériences à but de physique fondamentale comme le Large Hadron Collider (LHC).

HLS mesure certes des déformations qui ont pour conséquence de désaligner tout accélérateur de particules lié au sol, mais il mesure également d'autres phénomènes aux caractéristiques bien particulières. Parmi ces phénomènes mesurés, les marées terrestres représentent une part très largement majoritaire du signal. Leur effet sur les mesures HLS est périodique et engendre une inclinaison longue base qui n'aboutit pas au désalignement relatif des aimants constitutifs d'un accélérateur.

Les objectifs de ce doctorat sont de pouvoir prédire les effets ne perturbant pas l'alignement relatif d'un accélérateur de particules et ainsi corriger les mesures HLS de ces signaux. En effet, les tolérances planimétrique et altimétrique à respecter dans le domaine des accélérateurs de particules sont de plus en plus serrées. Par exemple, le Compact Linear Collider (CLIC), aujourd'hui à l'étude de faisabilité, nécessite une précision d'alignement à 3σ de 10 μm dans une fenêtre glissante de 200 m selon les directions transversale et verticale. Le HLS est candidat pour assurer cet alignement vertical mais l'amplitude de marée est d'environ +/-20 μm à 200 m, rendant nécessaire la prise en compte de ce phénomène longue base pour que l'instrumentation réponde aux besoins du CLIC.

Ce doctorat est inspiré des travaux déjà réalisés sur les inclinomètres longue base et décrit les effets mesurés par HLS afin de classer ces phénomènes selon qu'ils désalignent ou non un accélérateur de particules. Enfin, les outils et modèles pour prédire les effets maitrisables sont utilisés pour anticiper les différents signaux mesurés par les HLS installés au CERN.

Mots clefs : Hydrostatic Levelling System (HLS), nivellement hydrostatique, inclinomètre, CERN, LHC, CLIC, alignement vertical, marées terrestres, surcharges, effets locaux, effets de cavité.

# **ABSTRACT**

<span id="page-2-0"></span>The surveyors of the Large Scale Metrology section of the European Organization for Nuclear Research (CERN) use hydrostatic levelling systems (HLS) to perform precise vertical alignment measurements. The HLS achieves micrometer accuracy, which allows it to be used for the fundamental physics experiments such as the Large Hadron Collider (LHC).

An HLS measures the deformations that lead to the misalignment of any particle accelerator linked to the ground, but it also measures other phenomena with very particular characteristics. Among these measured phenomena Earth tides form the main part of the signal. Their effect on HLS measurements is periodic and produces a long baseline tilt that does not lead to a relative misalignment of the magnets that constitute the accelerator.

The objectives of this doctoral research are to be able to predict the effects which do not disturb the relative alignment of a particle accelerator and to remove these signals from the HLS measurements. Indeed, the horizontal and vertical positioning tolerances to be respected in the realm of particle accelerators are becoming tighter and tighter. For example, the Compact Linear Collider (CLIC), currently the object of a feasibility study, requires a 3σ alignment accuracy of 10 μm in a sliding window of 200 m, in both the transverse and vertical directions. The HLS is a candidate for measuring the vertical alignment but the amplitude of the tidal effect is approximately +/-20 μm over 200 m, making it necessary to take into account this long baseline phenomenon for the instrument to meet the CLIC requirements.

This doctoral thesis is inspired by previous work on the long baseline tiltmeters and describes the effects measured by HLS in order to classify the measured phenomena according to whether they could produce a misalignment of a particle accelerator or not. Finally, the tools and models to predict those effects that are well understood are used to anticipate the different signals measured by HLS installed at CERN.

Keywords : Hydrostatic Levelling System (HLS), tiltmeter, CERN, LHC, CLIC, vertical alignment, earth tides, loads, local effects, cavity effects.

# **REMERCIEMENTS**

<span id="page-3-0"></span>Merci tout d'abord à Bernard Ducarme de l'ICET<sup>1</sup>. C'est grâce à lui que ce sujet de thèse a vu le jour en 2008. Il m'a dirigé vers l'Université de Strasbourg et plus précisément vers messieurs Jacques Hinderer et Luis Rivera. Merci à eux d'avoir encadré cette thèse.

Merci à Sophie Lambotte, Séverine Rosat, Laurent Longuevergne, Jean-Paul Boy et Frédérick Boudin de m'avoir aiguillé, conseillé et de m'avoir fourni modèles et données.

Merci au CERN, sans lequel ces besoins n'existeraient pas, merci à tous mes collègues de la Section Survey et plus particulièrement à Mark Jones pour sa disponibilité et ses conseils avisés depuis trois ans. Merci à Sébastien Guillaume, Thomas Touzé et spécialement à Sylvain Griffet pour leurs conseils techniques et temps passé.

Enfin je tiens à remercier tout mon entourage personnel : amis et famille, c'est en grande partie grâce à eux que cette thèse de doctorat a abouti.

<sup>&</sup>lt;sup>1</sup> ICET . International Center for Earth Tides, hébergé aujourd'hui à l'université de Polynésie Française

# **GLOSSAIRE**

<span id="page-4-0"></span>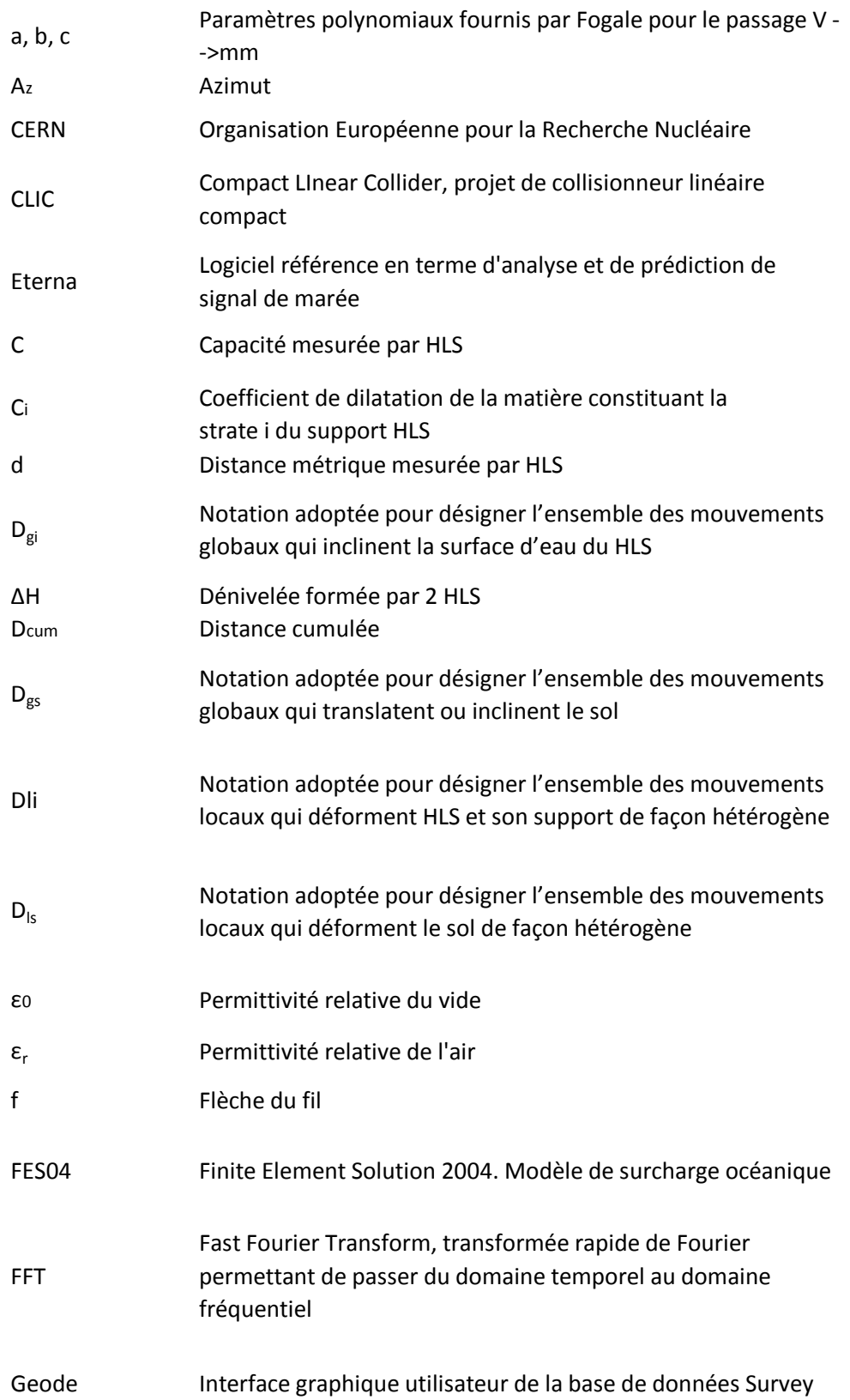

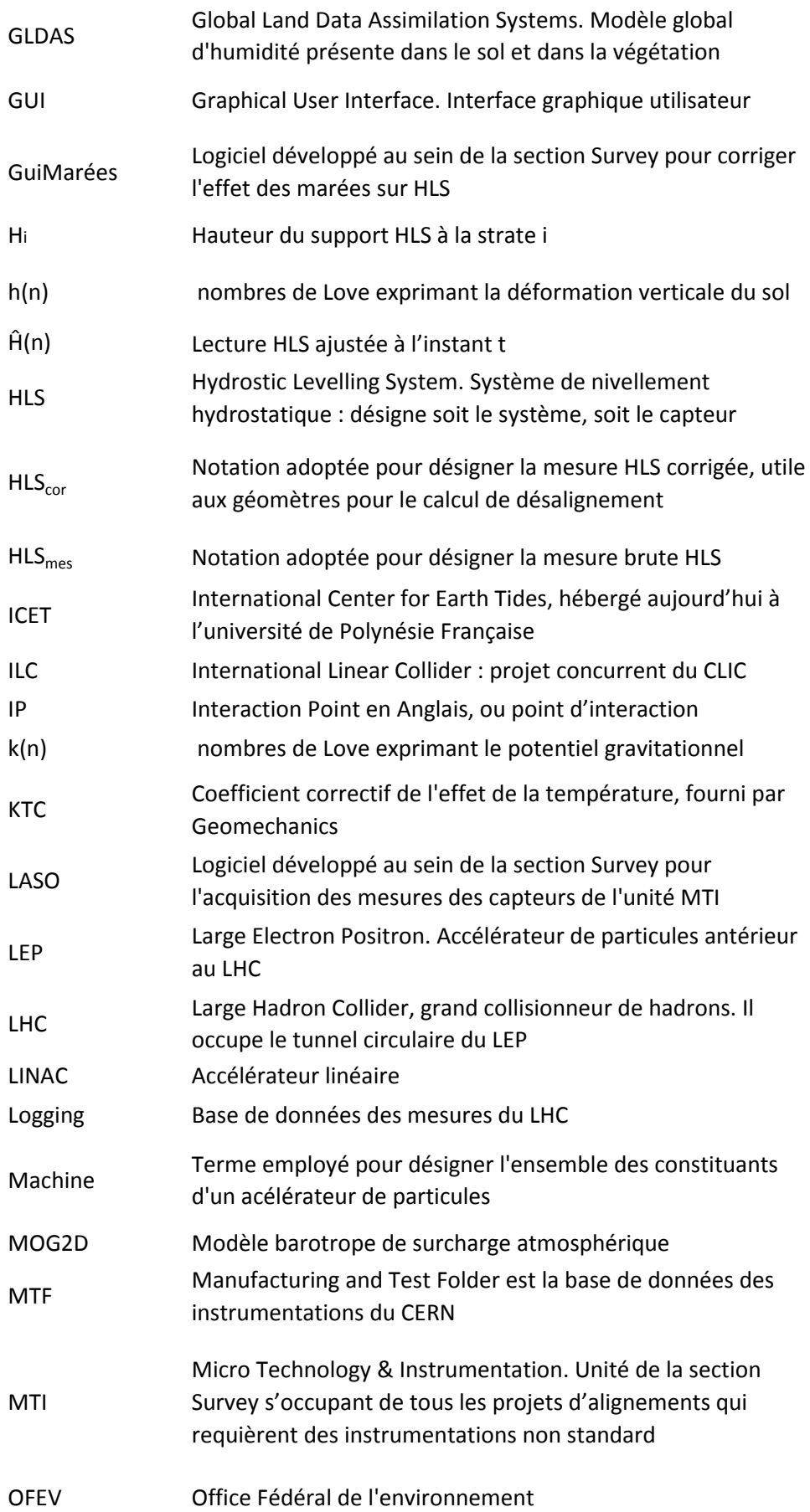

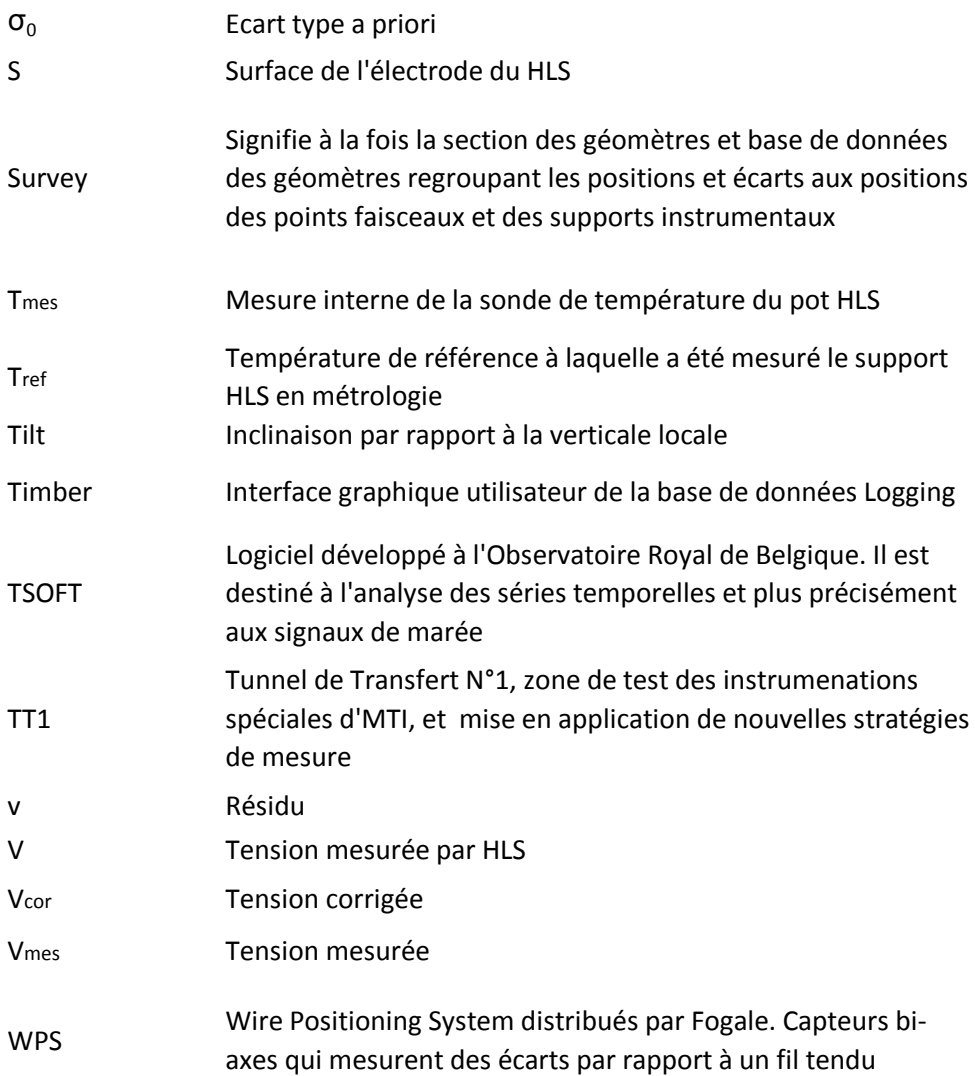

# **TABLE DES MATIERES**

<span id="page-7-0"></span>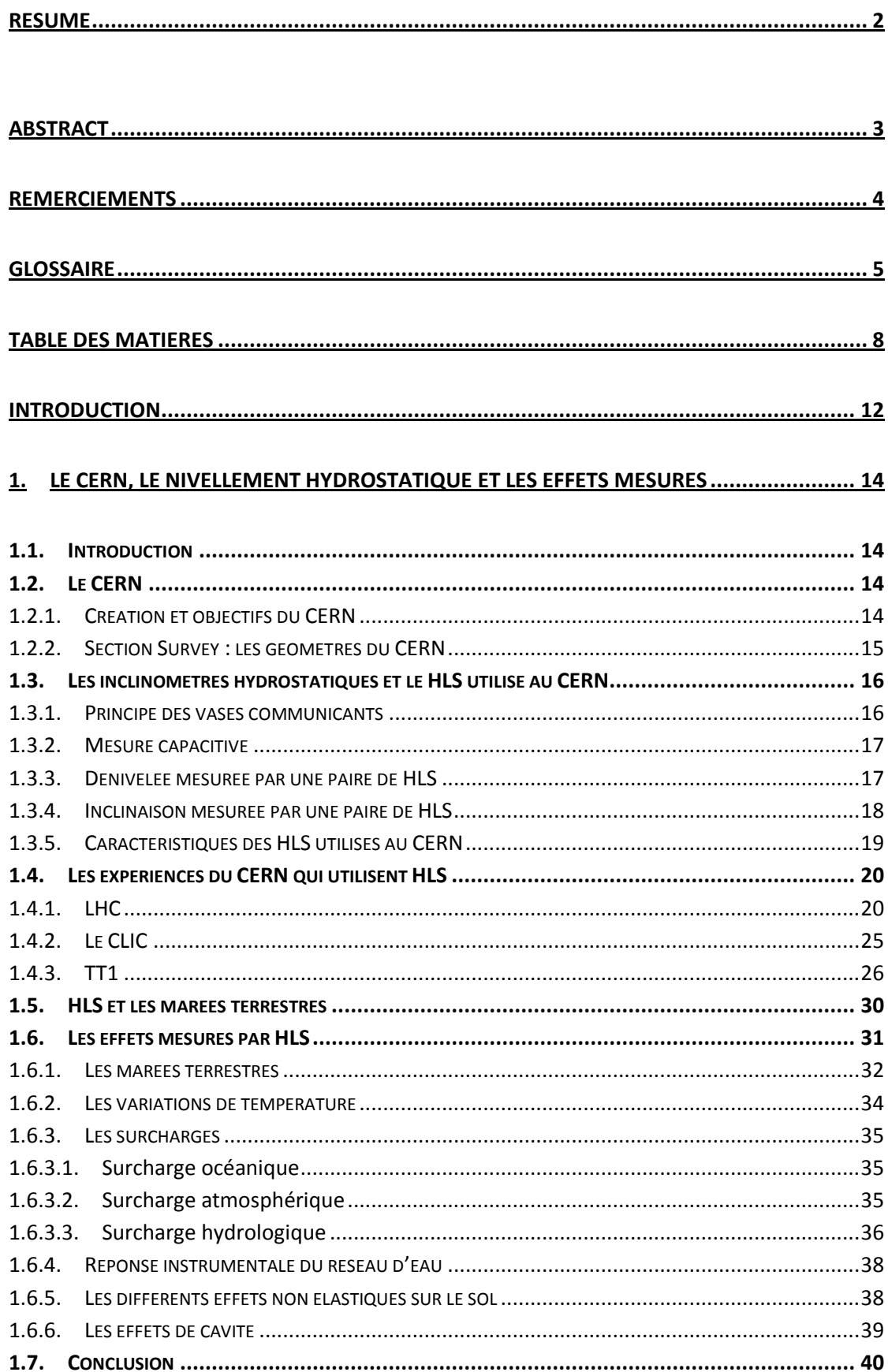

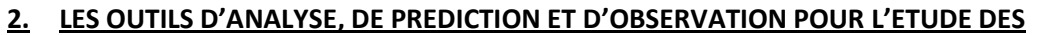

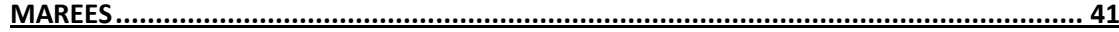

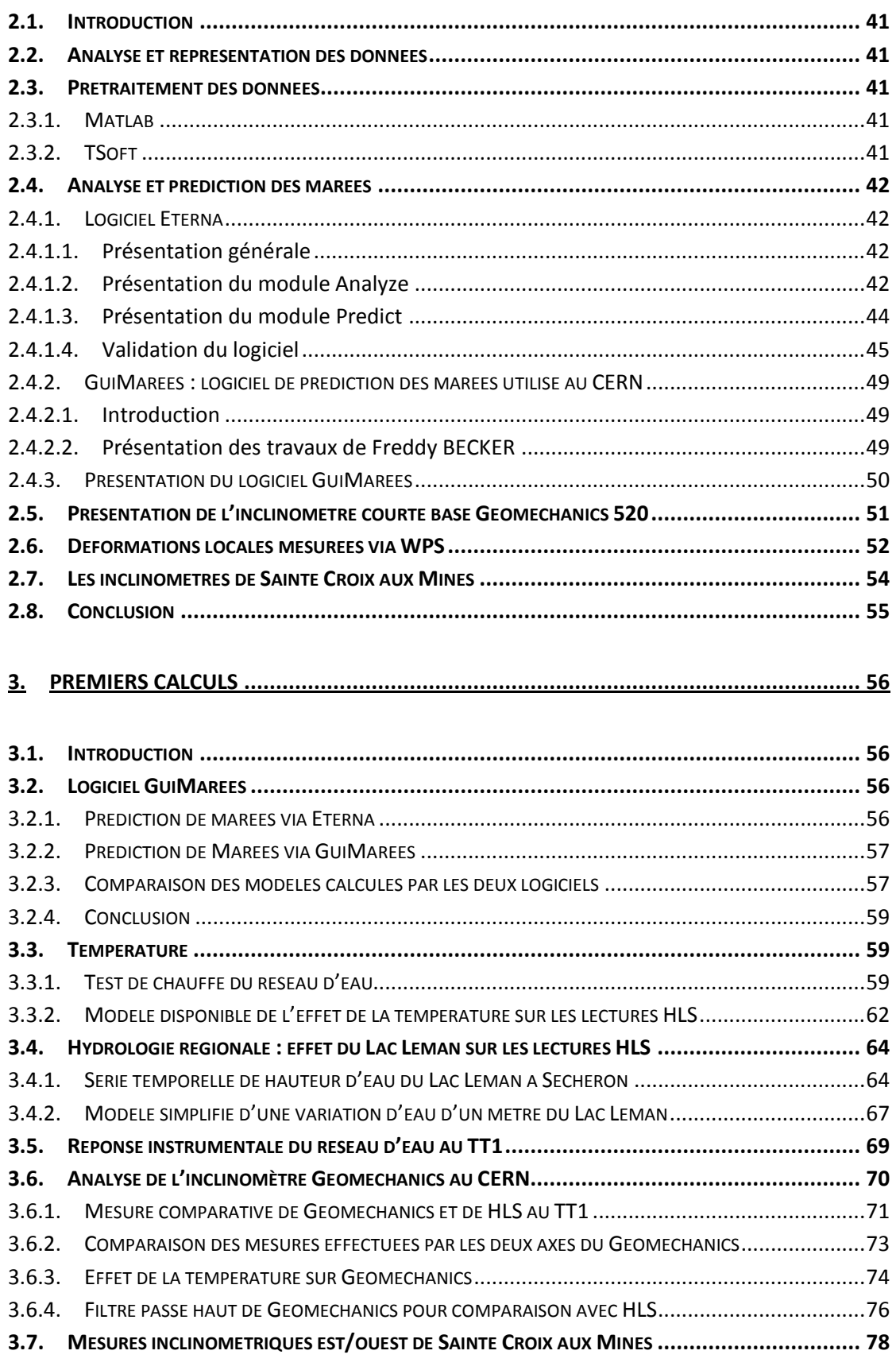

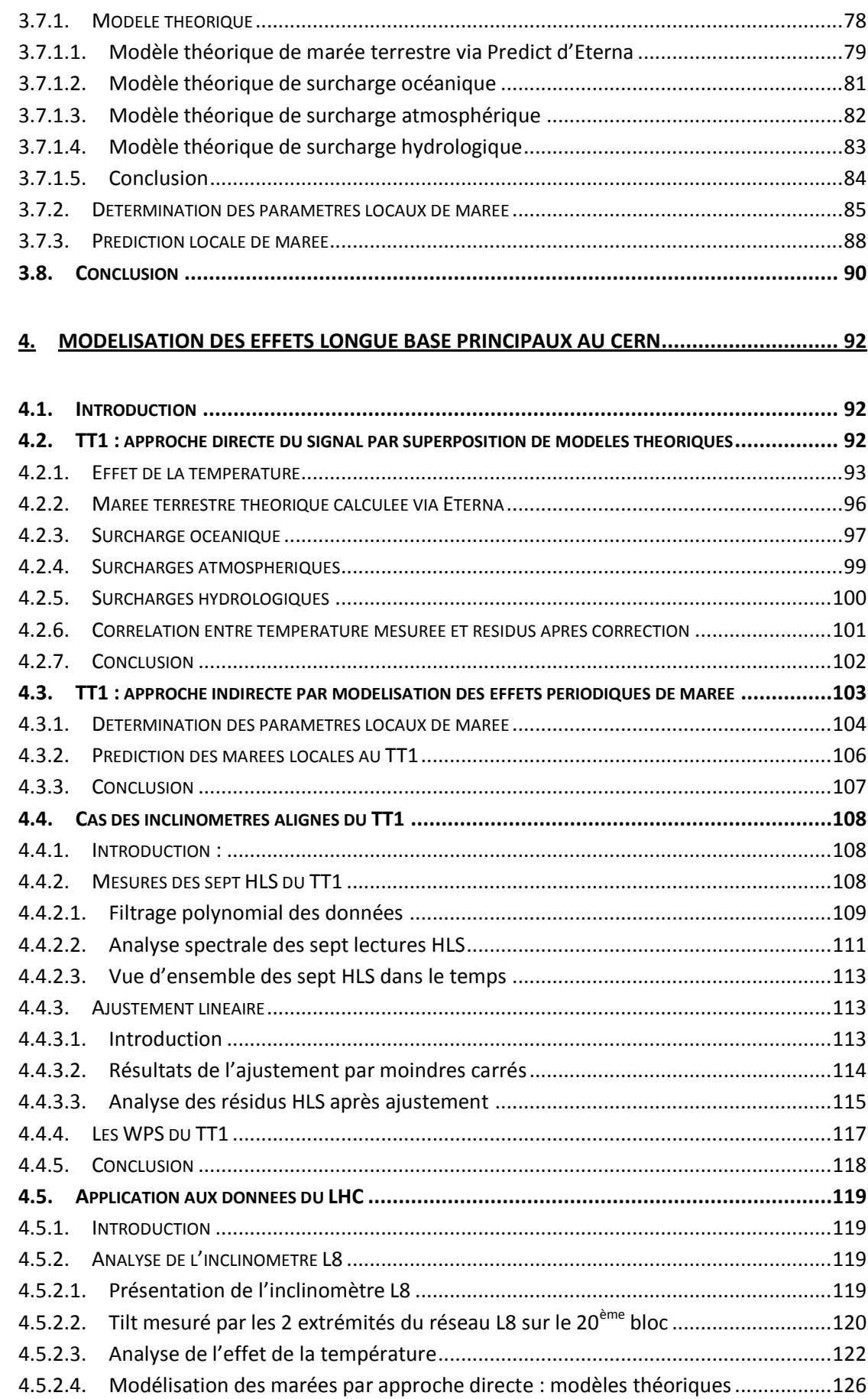

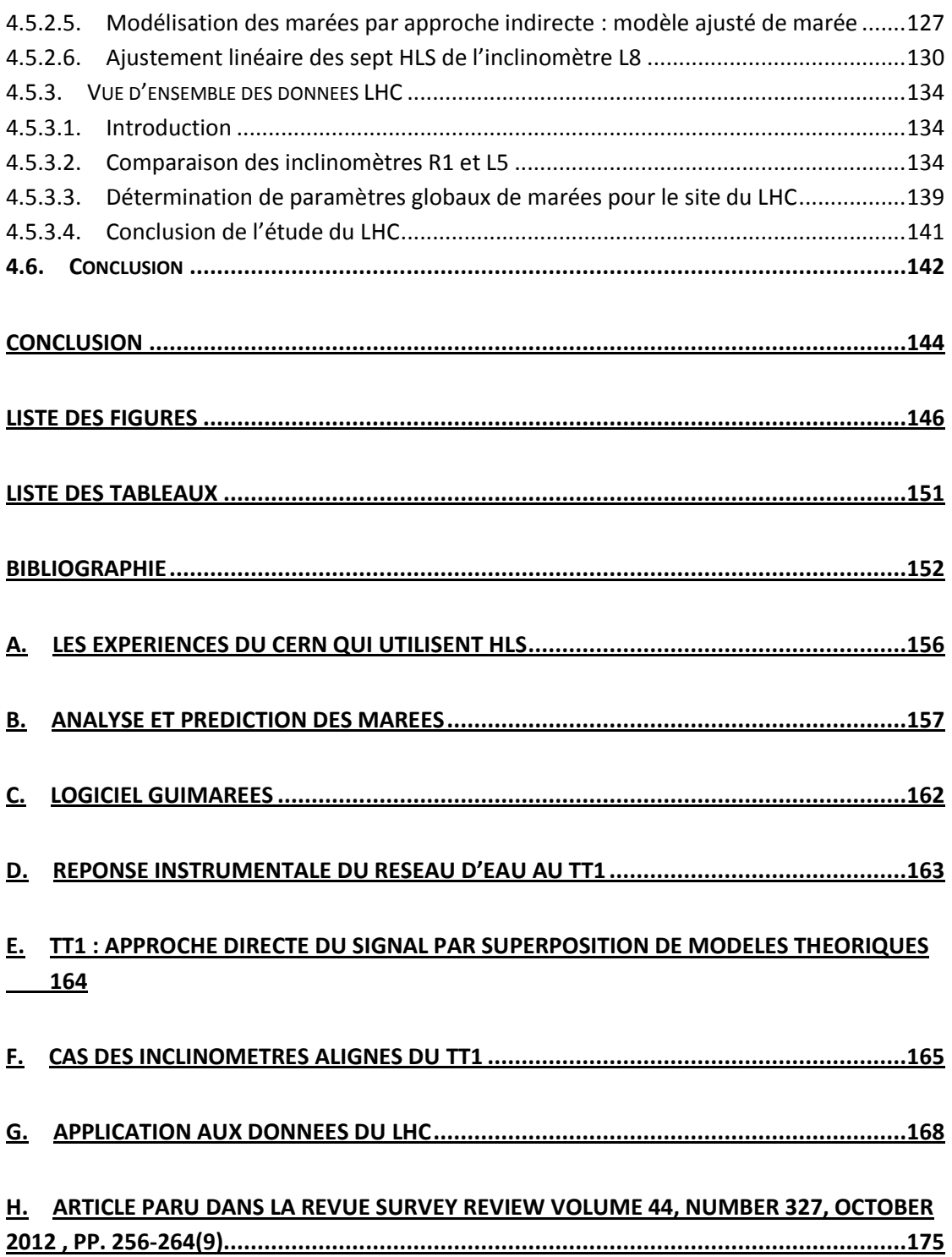

#### **INTRODUCTION**

<span id="page-11-0"></span>Pour édifier tous les grands ouvrages qui ont marqué l'Histoire, l'Homme a nécessairement dû avoir recours au nivellement. En effet, qui imaginerait la construction des viaducs romains, des pyramides égyptiennes ou des temples grecs sans une maîtrise de la mesure verticale, sans la capacité de construire de niveau? Evidemment les techniques étaient plus rudimentaires qu'à l'heure actuelle, pas de moyens optiques élaborés et encore moins d'électronique. On peut, sans faire de grande recherche historique, imaginer quelques moyens simples et néanmoins ingénieux utilisés avant l'ère moderne du nivellement : il est aisé d'aplanir un terrain en utilisant trois jalons, le théorème de Thalès peut être appliqué à une ombre pour déterminer une hauteur inaccessible, il est possible de se référer à une surface d'eau pour créer un plan horizontal. Cette dernière méthode est celle qui nous intéresse : la création d'un plan horizontal de référence basé sur le principe ancestral des vases communicants. Ce principe est tellement ancien, qu'il m'a été impossible de dater précisément sa découverte ou sa première application. Ici, le Petit Larousse peut nous éclairer : "Vases communicants, vases qu'un tube fait communiquer et dans lesquels un même liquide s'élève au même niveau, quelle que soit la forme de chacun.". De l'application de ce principe à la mesure verticale est né le nivellement hydrostatique.

Intéressons-nous désormais au lieu dans lequel cette thèse de doctorat est née et a été conduite : le CERN. Depuis sa création en 1952, l'Organisation Européenne pour la Recherche Nucléaire développe des accélérateurs de particules qui cohabitent ou se succèdent. Le CERN est le plus grand laboratoire de physique fondamentale existant et le Large Hadron Collider (LHC), dernier accélérateur actuellement en production, produit les énergies de collision les plus fortes au monde. La vocation du CERN et de ses accélérateurs est d'explorer l'infiniment petit, pour cela il faut faire appel à des technicités toujours plus pointues et répondre à des tolérances d'alignement serrées. La prochaine génération de collisionneurs dont fait partie le Compact Linear Collider (CLIC) sera très stricte en termes d'alignement. Les composants permettant la focalisation et l'accélération d'un faisceau de particules requièrent un alignement relatif très fin pour assurer le plus grand nombre possible de collisions. Evidemment, les géomètres du CERN disposent de moyens modernes utilisant entre-autres mesures interférométriques et photogrammétriques, mires à codebarres, lasers de poursuite, tachéomètres de pointe et divers capteurs.

Quand un grand laboratoire de physique fondamentale comme le CERN rencontre un besoin d'alignement vertical extrême, les géomètres se tournent vers le principe rudimentaire des vases communicants utilisé par le système de nivellement hydrostatique (Hydrostatic Levelling System HLS), installés notamment sur les zones critiques du LHC. La surface d'eau contenue dans les pots à eau HLS, reliés entre eux, forme une référence et des capteurs capacitifs à haute résolution permettent d'obtenir une précision de mesure verticale, relative à ce plan, de l'ordre du micromètre. Le principe est simple mais l'exploitation des mesures HLS est bien plus complexe. Tout système de mesure peut être dégradé par des effets extérieurs, on peut citer quelques exemples : les variations de températures affectent les machines à mesurer tridimensionnelles, les distancemètres sont sujets aux champs magnétiques, le signal GPS est altéré par la traversée de l'ionosphère. Le cas du HLS est plus singulier. Au niveau de précision recherché, la surface d'eau ne peut plus être assimilée à un plan. En effet, la mesure HLS est perturbée par des phénomènes statiques : courbure de la Terre et équipotentielle de gravité ; mais également par des phénomènes dynamiques : marée terrestre et les surcharges qui lui sont associées. Pour résumer, la grandeur que l'on essaye de mesurer : la déformation locale hétérogène du sol, est noyée dans une multitude d'autres grandeurs parasites et variables.

La problématique de la présente thèse est donc la suivante : comment extraire du signal HLS l'information utile et seulement celle-ci? Pour arriver à répondre à cette question, il va falloir recenser tous les effets mesurés par HLS. Ensuite il faudra classer ces effets selon qu'ils influencent ou non l'alignement d'un accélérateur. De plus, ces effets devront être analysés et quantifiés pour déterminer si les grandeurs engendrées par ceux-ci sont significatives ou négligeables. Enfin nous pourrons envisager de corriger les mesures HLS. Ainsi HLS pourrait répondre aux exigences d'alignement vertical extrêmement strictes imposées par le CERN.

C'est dans cette volonté d'optimisation de l'instrumentation HLS que s'est inscrite cette thèse de doctorat. Celle-ci possède une vocation plutôt applicative que fondamentale. En d'autres termes, nous nous efforcerons d'identifier le plus précisément possible les phénomènes de marées présents sur l'instrumentation HLS afin de proposer un modèle prédictif qui sera utilisé pour un alignement optimal de l'accélérateur. Par contre, nous ne chercherons pas à interpréter géophysiquement nos observations de marées. Pour mener à bien ce type de travail, il est nécessaire de valider les outils de traitement et d'analyse. Nous devrons également exploiter des séries de mesures de diverses provenances, rendant ainsi possible les comparaisons indispensables à l'application de modèles correctifs ne s'appliquant pas uniquement à un cas particulier. Enfin nous verrons s'il est possible de déterminer un modèle de correction évolutif, applicable au site entier du LHC.

# <span id="page-13-1"></span><span id="page-13-0"></span>**1. Le CERN, le nivellement hydrostatique et les effets mesurés**

#### **1.1. Introduction**

Ce chapitre va présenter le contexte dans lequel s'inscrit cette thèse. Pour ce faire, nous allons présenter successivement le CERN, le nivellement hydrostatique HLS, les expériences du CERN utilisant HLS et enfin les différents effets mesurés par le nivellement hydrostatique.

#### <span id="page-13-3"></span><span id="page-13-2"></span>**1.2. Le CERN**

#### *1.2.1. Création et objectifs du CERN*

Le CERN : Conseil Européen pour la Recherche Nucléaire naquit en 1952 avec pour but de créer en Europe une organisation mondiale pour la recherche en physique fondamentale. A l'époque, le principal objectif est la compréhension de l'intérieur de l'atome, c'est-à-dire du noyau, d'où l'emploi du terme "nucléaire".

En 1954, le laboratoire se crée officiellement et le conseil provisoire est alors dissous. Depuis cette date, le conseil n'existe plus, l'acronyme CERN persiste cependant pour désigner l'Organisation Européenne pour la Recherche Nucléaire.

Aujourd'hui, le principal domaine de recherche du CERN est la physique des particules, à savoir l'étude des composants fondamentaux de la matière ainsi que des forces auxquelles ils sont soumis. Ce domaine s'étend bien au-delà de l'étude initiale du noyau. Le CERN se consacre à la recherche scientifique fondamentale. C'est d'ailleurs ce qui ressort de sa convention constitutive :

*"L'Organisation assure la collaboration entre États européens pour les recherches nucléaires de caractère purement scientifique et fondamental, ainsi que pour d'autres recherches en rapport essentiel avec celles-ci. L'Organisation s'abstient de toute activité à fins militaires et les résultats de ses travaux expérimentaux et théoriques sont publiés ou de toute autre façon rendus généralement accessibles."* (CERN, 2008).

Le CERN compte vingt états membres qui sont: l'Allemagne, l'Autriche, la Belgique, la Bulgarie, le Danemark, l'Espagne, la Finlande, la France, la Grèce, la Hongrie, l'Italie, la Norvège, les Pays-Bas, la Pologne, le Portugal, la République slovaque, la République tchèque, le Royaume-Uni, la Suède et la Suisse (CERN, 2008) .

En se consacrant à la recherche scientifique fondamentale, les physiciens du CERN tentent de résoudre les règles qui régissent l'infiniment petit. Pour cela, ils utilisent des instruments scientifiques très complexes : les accélérateurs et les détecteurs de particules. Les accélérateurs portent des faisceaux de particules à des énergies élevées pour les faire entrer en collision avec d'autres faisceaux ou avec des cibles fixes ; les détecteurs, eux, observent et enregistrent le résultat de ces collisions (CERN, 2008).

En plus des physiciens, de nombreux spécialistes qualifiés travaillent au CERN pour développer, installer et entretenir les installations scientifiques.

# *1.2.2. Section Survey : les géomètres du CERN*

<span id="page-14-0"></span>La section Survey est responsable de la métrologie et de l'alignement des accélérateurs, des lignes de transfert faisceau<sup>2</sup> et des détecteurs<sup>3</sup> associés pour l'ensemble du site du CERN. Les domaines de compétence de la section sont :

- Les aspects géodésiques relatifs aux systèmes de référence, les calculs associés et la maintenance du réseau géodésique,
- La définition des lignes faisceau<sup>4</sup> dans le système de coordonnées de référence du CERN et toutes les infrastructures liées aux points faisceau<sup>5</sup>,
- Les contrôles de qualité et de métrologie des éléments faisceau<sup>6</sup> et détecteurs lorsque les méthodes traditionnelles ne peuvent être appliquées,
- L'alignement des éléments constituants les lignes faisceau,
- La définition géométrique des détecteurs et leur assemblage métrologique sur les lignes faisceau,
- La recherche et développement nécessaires à l'accomplissement de tous les points énumérés ci-dessus pour les machines actuelles et futures.

La section SU est divisée en trois unités :

- [AC](https://espace.cern.ch/be-dep-ABP-SU/AC/default.aspx) : Accelerator & Computing. Cette unité est en charge de la maintenance des accélérateurs du CERN. Elle est responsable de l'alignement des éléments faisceau, doit maintenir la base de données contenant les positions, ainsi que les logiciels utiles à l'analyse des données. C'est au sein de cette unité AC de la section Survey que s'est déroulé mon travail de thèse.
- [EM](https://espace.cern.ch/be-dep-ABP-SU/EM/default.aspx) : Experiment Metrology. Cette unité est en charge de la métrologie à grande échelle des expériences de physique du CERN.
- [MTI](https://espace.cern.ch/be-dep-ABP-SU/MTI/default.aspx) : Micro Technology & Instrumentation. Cette unité s'occupe de tous les projets d'alignements qui requièrent des instrumentations non standardisées en raison de la précision demandée ou de l'environnement de mesure sévère. C'est le personnel de l'unité MTI qui développe les systèmes utilisant les capteurs HLS.

1

<sup>&</sup>lt;sup>2</sup> Les lignes de transfert faisceau permettent de transporter les particules d'un faisceau d'un accélérateur à un autre à l'aide d'aimants

<sup>&</sup>lt;sup>3</sup> Un détecteur est un dispositif servant à mesurer des propriétés des particules. Certains détecteurs mesurent les traces laissées par les particules, d'autres l'énergie. Le terme désigne aussi les immenses installations composites formées de multiples éléments de détection plus petits

 $^4$  Les lignes faisceau sont les trajectoires suivies par les faisceaux de particules

<sup>&</sup>lt;sup>5</sup> Les points faisceaux sont tous les points caractéristiques tels que les points d'entrée et sortie du faisceau dans un aimant

 $^6$  Les éléments faisceau sont les structures traversées par les particules formant le faisceau

#### <span id="page-15-0"></span>**1.3. Les inclinomètres hydrostatiques et le HLS utilisé au CERN**

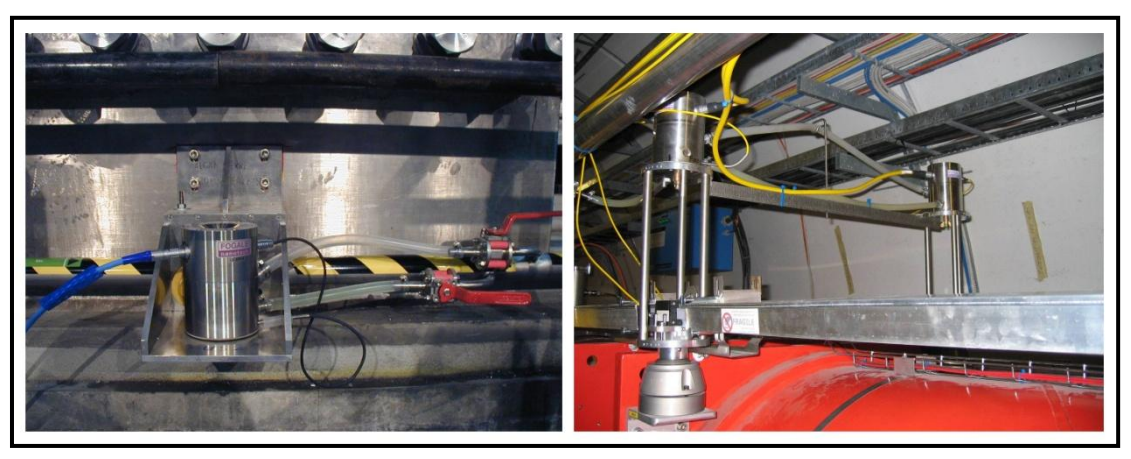

**Figure 1-1 : Systèmes HLS dans l'environnement LHC**

<span id="page-15-2"></span>Les inclinomètres à longue base ont pour fonction de mesurer précisément des inclinaisons. L'inconvénient majeur de ces appareils est leur mise en place (il leur faut de longues galeries stables en température, sans perturbation humaine). Leur avantage majeur est qu'ils sont moins soumis aux effets locaux que les inclinomètres à base courte (D'Oreye et al. 2005). Parmi les inclinomètres à longue base, de nombreuses technologies ont été utilisées : mesure optique, mesure de pression, mesure interférométrique, mesure de capacité. Nous ne nous intéresserons ici qu'aux inclinomètres à longue base hydrostatiques à mesure de capacité.

Les premiers inclinomètres à longue base hydrostatiques ont été développés dans les années 1950 pour des applications de nivellement (D'Oreye, 2003). Parmi ces systèmes, les réseaux à tube semi-remplis permettent de minimiser les effets de température. Dans la littérature, parmi les inclinomètres hydrostatiques les plus précis, on peut citer les wth2o (D'Oreye, 2003) et les inclinomètres de Sainte Croix aux Mines (Boudin 2004).

Au CERN, le système de mesure verticale hydrostatique porte le nom de HLS. L'ensemble des systèmes utilisés au CERN provient du constructeur français Fogale Nanotech. Cette société a été créée en 1983 et s'est rapidement spécialisée dans le domaine de la mesure de haute précision.

Un HLS est composé d'un capteur en partie haute, d'un pot en partie basse, les pots sont reliés entre eux par des durites ou tuyaux d'eau. Ces derniers forment le réseau d'eau, tandis que l'ensemble de tous ces composants énumérés forment le réseau hydrostatique. Le nivellement hydrostatique repose sur le principe des vases communicants.

#### *1.3.1. Principe des vases communicants*

<span id="page-15-1"></span>Le principe des vases communicants établit qu'un [liquide](http://fr.wikipedia.org/wiki/Liquide) remplissant plusieurs [récipients](http://fr.wikipedia.org/wiki/R%C3%A9cipient) reliés entre eux à leurs bases par un tuyau atteint la même hauteur dans chacun d'entre eux. Ce phénomène est dû à la pression hydrostatique qui en un point est proportionnelle à la hauteur quelle que soit la forme des récipients comme représenté sur la [figure 1-2.](#page-16-2) Une exception à ce principe est l'effet de capillarité, mais pour que celui-ci s'exerce, il faut que le récipient soit très étroit, ce qui n'est pas le cas des pots HLS.

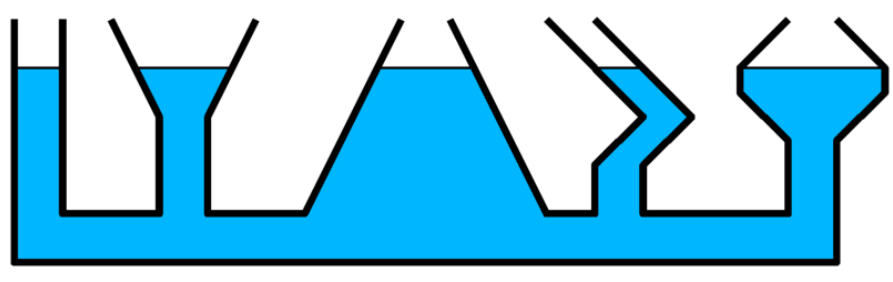

**Figure 1-2 : Principe des vases communicants**

<span id="page-16-2"></span>Ainsi, deux HLS reliés entre eux par une durite d'eau effectuent deux mesures verticales par rapport à une surface d'eau de référence. Les mesures HLS sont des capacités proportionnelles à des distances.

#### *1.3.2. Mesure capacitive*

<span id="page-16-0"></span>Un HLS est constitué de deux électrodes, la première électrode de surface S est située en partie haute du système, la seconde électrode de même surface est formée par la surface d'eau contenue dans le pot. La capacité est mesurée entre les deux électrodes distantes de la distance d, le milieu de mesure est l'air de permittivité relative  $\varepsilon_r$ . Notons C la capacité mesurée et  $\varepsilon_0$  la permittivité relative du vide, alors :

<span id="page-16-3"></span>
$$
C = \varepsilon_r, \varepsilon_0, \frac{S}{d}
$$
 (1-1)

Dans cette équation [\( 1-1\),](#page-16-3) C est mesuré,  $\varepsilon_r$  et  $\varepsilon_0$  sont des constantes connues, S est la surface mécanique connue, donc la distance d recherchée est inversement proportionnelle à la capacité mesurée.

Lors de la mesure, le système HLS mesure une capacité, qui correspond à une tension analogique exprimée en volts. Elle est transmise au châssis d'acquisition qui effectue la transformation analogique/numérique. Ensuite, une routine –script ou algorithme inclus dans un logiciel– effectue la conversion des volts mesurés, V, en millimètres mesurés, d. Ce dernier passage se fait à l'aide de paramètres propres à chaque capteur. Les paramètres particuliers a, b et c présents dans l'équation [\( 1-2\)](#page-16-4) sont fournis par le constructeur dans des fichiers d'étalonnage. La conversion volts en millimètres a lieu grâce à un polynôme de degré deux :

<span id="page-16-4"></span>
$$
\mathbf{d} = \mathbf{a} + \mathbf{b} \mathbf{V} + \mathbf{c} \mathbf{V}^2 \tag{1-2}
$$

Les systèmes HLS permettent donc de mesurer des hauteurs relatives par rapport à une surface d'eau de référence, mais cette surface d'eau évolue dans le temps.

#### *1.3.3. Dénivelée mesurée par une paire de HLS*

<span id="page-16-1"></span>La [figure 1-3](#page-17-1) schématise le fonctionnement d'une paire de HLS. La surface de référence est formée par la surface d'eau, assimilée à un plan infini horizontal. Les grandeurs Air\_1 et Air\_2 correspondent à la distance d définie auparavant.

La dénivelée ΔH calculée par les deux HLS est obtenue par soustraction des hauteurs d'air représentées sur la [figure 1-3,](#page-17-1) nous pouvons donc écrire simplement :

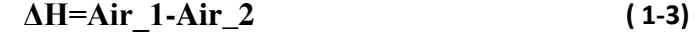

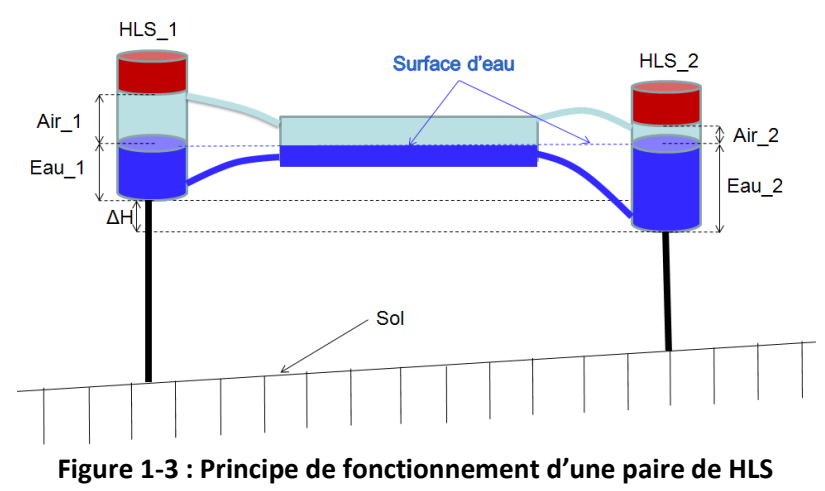

<span id="page-17-1"></span>Les réseaux d'eau du CERN possèdent tous un point de dégazage, qui permet au réseau d'être soumis à la pression atmosphérique, mais qui engendre une évaporation de l'eau. De plus, lorsqu'un ou plusieurs HLS mesure un déplacement local, cela engendre une légère variation verticale du niveau de la surface d'eau du réseau. Pour ces raisons, la surface d'eau se déplace verticalement dans le temps de la valeur Δe. Si on observe une dénivelée HLS ΔH formée par deux têtes, comme représenté sur la [figure 1-3,](#page-17-1) la différence de niveau de la surface d'eau ΔH s'exprime comme tel :

$$
\Delta H = (\text{Air}_1 + \text{Ae}) - (\text{Air}_2 + \text{Ae}) \tag{1-4}
$$

Observer les HLS par paire mesurant des dénivelées possède donc l'avantage d'éliminer l'influence des systématismes comme la variation du niveau d'eau du réseau.

Une revue des principes de fonctionnement de différents types d'inclinomètres (à courte et longue base) a été faite par Agnew (Agnew, 1986) qui souligne d'ailleurs la capacité de ces instruments pour mesurer les effets de marée.

#### *1.3.4. Inclinaison mesurée par une paire de HLS*

<span id="page-17-0"></span>Nous venons de voir les particularités de HLS pour observer des dénivelées. De plus, lors de l'installation sur le terrain des HLS comme présentés sur la [figure 1-1,](#page-15-2) les coordonnées des HLS sont déterminées très précisément, ce qui nous permet de connaître la distance notée *D* séparant deux HLS comme représenté sur la [figure 1-4.](#page-18-1) *D* étant connue et ΔH étant issu de l'étape précédente, nous pouvons écrire simplement :

<span id="page-17-2"></span>Tilt=atan
$$
\left(\frac{\Delta H}{D}\right) = \frac{\Delta H}{D}
$$
 pour un angle Tilt petit (1-5)

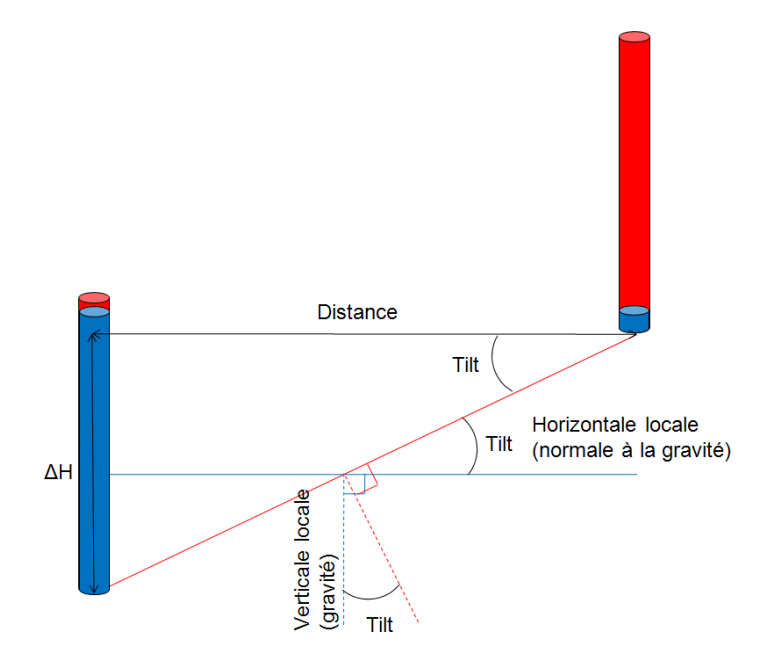

**Figure 1-4 : Inclinaison déduite de ΔH mesuré par une paire de HLS**

<span id="page-18-1"></span>Donc une paire de HLS forme un inclinomètre longue base, capable de mesurer l'inclinaison à la gravité locale. Nous parlerons donc aussi par la suite d'inclinomètre à longue base HLS.

## *1.3.5. Caractéristiques des HLS utilisés au CERN*

<span id="page-18-0"></span>Nous allons lister ici les caractéristiques des HLS utilisés au CERN. Ces propriétés seront utiles pour la suite de l'étude :

- Résolution théorique d'un HLS isolé : 0.2  $\mu$ m, précision attendue : meilleure que 1  $\mu$ m.
- Résolution angulaire théorique de l'ordre de 5 nrad pour un inclinomètre de 100 m de long ; à titre indicatif, la résolution de HLS est environ 5 fois plus forte que celle des inclinomètres de Sainte Croix aux Mines estimée à 1 nrad (Longuevergne, 2008).
- Déviation mensuelle de l'ordre de 2 µm, due à l'électronique.
- Echantillonnage variable, défini au début d'une acquisition. Très rarement inférieur à 1 min, voir le chapitre [1.4](#page-19-0) pour plus de détails.
- Réseaux hydrauliques mono-tubes : un seul tube principal contenant de l'eau relie les HLS. Il est à moitié rempli d'eau et l'autre moitié est constituée d'air à la pression atmosphérique grâce à une mise à l'air du réseau. Les pots à eau des HLS se relient via deux durites à ce réseau principal : une durite d'air en partie supérieure, une durite d'eau en partie basse comme représenté par la suite sur la [figure 1-8.](#page-23-0)
- Chaque système HLS possède une sonde mesurant la température interne. La précision de cette sonde est étroitement liée à la qualité de l'électronique. Cette dernière est de très bonne qualité et la fidélité obtenue sur le terrain avec les sondes de température est de l'ordre de 0.01°C. Les mesures sont fiables d'un point de vue relatif, par contre leur justesse n'est pas bonne –écarts constatés de un voire deux degrés entre deux sondes installées sur une zone où la température est stable, il faut donc éviter leur emploi d'un point de vue absolu.

Le HLS présente comme avantage d'effectuer des mesures de très haute précision. De plus, il travaille à distance de façon autonome sans intervention humaine dans des milieux confinés. Observons maintenant les expériences et manipulations au CERN où HLS est installé.

# <span id="page-19-0"></span>**1.4. Les expériences du CERN qui utilisent HLS**

Dans les chapitres qui vont suivre, nous analyserons des données HLS disponibles sur le site du CERN. Avant cela, nous allons ici présenter les expériences au CERN qui utilisent HLS pour suivre les déformations verticales.

## *1.4.1. LHC<sup>7</sup>*

<span id="page-19-1"></span>Le LHC est le plus grand accélérateur de particules au monde. A environ 100 m sous terre, le LHC consiste en un anneau de 27 km de circonférence formé d'aimants supraconducteurs et de structures accélératrices qui augmentent l'énergie des particules qui s'y trouvent. A l'intérieur de l'accélérateur, deux faisceaux de particules circulent en sens opposé à des énergies très élevées et à une vitesse proche de celle de la lumière avant de rentrer en collision l'un avec l'autre. Les faisceaux circulent dans deux tubes distincts placés sous un vide très poussé qualifié d'ultravide où les pressions sont de l'ordre de 10<sup>-8</sup> Pa. Des milliers d'aimants de types et de tailles différents sont utilisés pour diriger les faisceaux le long de l'accélérateur. Parmi eux, les aimants principaux : 1234 aimants dipolaires de 15 m de long utilisés pour courber la trajectoire des faisceaux et 392 aimants quadripolaires de 5 à 7 m de long qui concentrent les faisceaux(CERN, 2008). Juste avant la collision, un autre type d'aimant est utilisé pour focaliser les faisceaux de particules : ce sont les quadrupôles Low-Beta.

La [figure 1-5](#page-20-0) schématise le LHC et l'ensemble de ses expériences de physique. Les principales expériences sont les suivantes :

- Point 1 où se situe le détecteur ATLAS,
- Point 2 où se situe le détecteur ALICE.
- Point 5, où se situe le détecteur CMS,
- Point 8, où se situe le détecteur LHCb.

1

L'accélérateur LHC a été conçu dans les années 1980 et sa construction a été approuvée par le Conseil du CERN en 1994. Cet accélérateur succède au LEP<sup>8</sup> et profite du tunnel de ce dernier. Les travaux de génie civil ont donc eu lieu uniquement pour creuser les cavernes des expériences et ont débuté en 1998. Cinq ans plus tard, le dernier mètre cube de terre était extrait (CERN, 2008). Les premiers faisceaux de particules ont été injectés dans le LHC le 10 septembre 2008, les premières collisions de particules ont eu lieu le 23 novembre 2009.

 $^7$  LHC : Large Hadron Collider, grand collisionneur de hadrons, il occupe le tunnel circulaire du LEP

<sup>&</sup>lt;sup>8</sup> LEP : Large Electron Positron. Accélérateur de particules antérieur au LHC

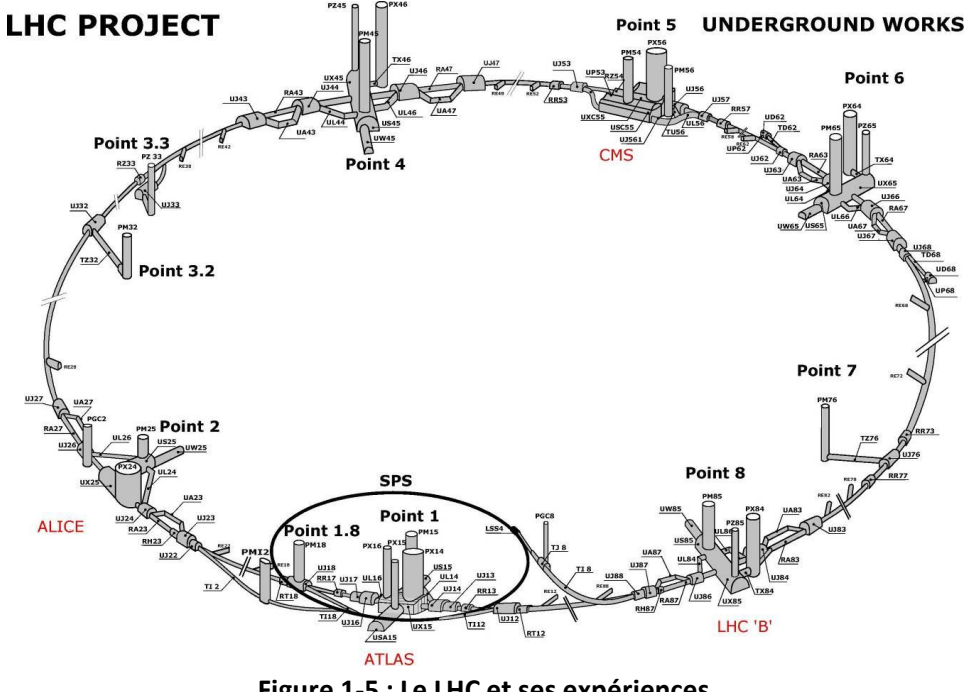

**Figure 1-5 : Le LHC et ses expériences**

<span id="page-20-0"></span>Les géomètres du CERN sont notamment en charge de l'alignement des triplets de Low-Beta du LHC. On parle de triplet Low-Beta car les trois éléments constitutifs dans un ordre établi forment un ensemble. Ils sont appelés Q1, Q2 et Q3, Q1 étant le quadrupôle Low-Beta le plus proche du point d'interaction où se collisionnent les particules. Au contraire du CLIC<sup>9</sup>, le cahier des charges ne stipule pas de tolérance d'alignement. Par contre, ce sont les géomètres de la section Survey qui dans le document "*Alignment requirements for the LHC Low-Beta triplets*" (Mainaud Durand H. et al. 2006) définissent les précisions des systèmes d'alignement mis en place. Lors du pré-alignement initial des triplets, la précision d'alignement à 3  $\sigma$  est de 0.3 mm en planimétrie comme en altimétrie grâce aux mesures traditionnelles des géomètres : tachéomètres, nivellement direct, écartométrie. Ensuite, les instrumentations capacitives installées sur les Low-Beta permettent de suivre le désalignement vertical avec des précisions attendues de 3 μm et une déviation mensuelle de 1 μm (Mainaud Durand H. et al. 2006)

En pratique, la précision du suivi de l'alignement vertical au sein d'un triplet de 28 m est de 5 μm. Pour sa part, la liaison planimétrique qui est effectuée entre les triplets gauches et droits aux points 1 et 5, témoignent d'une précision relative de 100 μm à 105 m. Cette dernière précision est dégradée en raison des dispositifs de liaison inter-triplets : barres invar et fil WPS<sup>10</sup> comme représenté sur la [figure 1-6,](#page-21-0) marches des réseaux hydrostatiques en raison de réseaux haut et bas pour HLS en vertical comme on peut le voir sur la [figure 1-7.](#page-22-0)

<sup>&</sup>lt;sup>9</sup>CLIC : Compact LInear Collider, projet de collisionneur linéaire compact

<sup>&</sup>lt;sup>10</sup> WPS : Wire Positioning System distribués par Fogale Nanotech. Capteurs bi-axes qui mesurent des écarts par rapport à un fil tendu et qui seront présentés par la suite

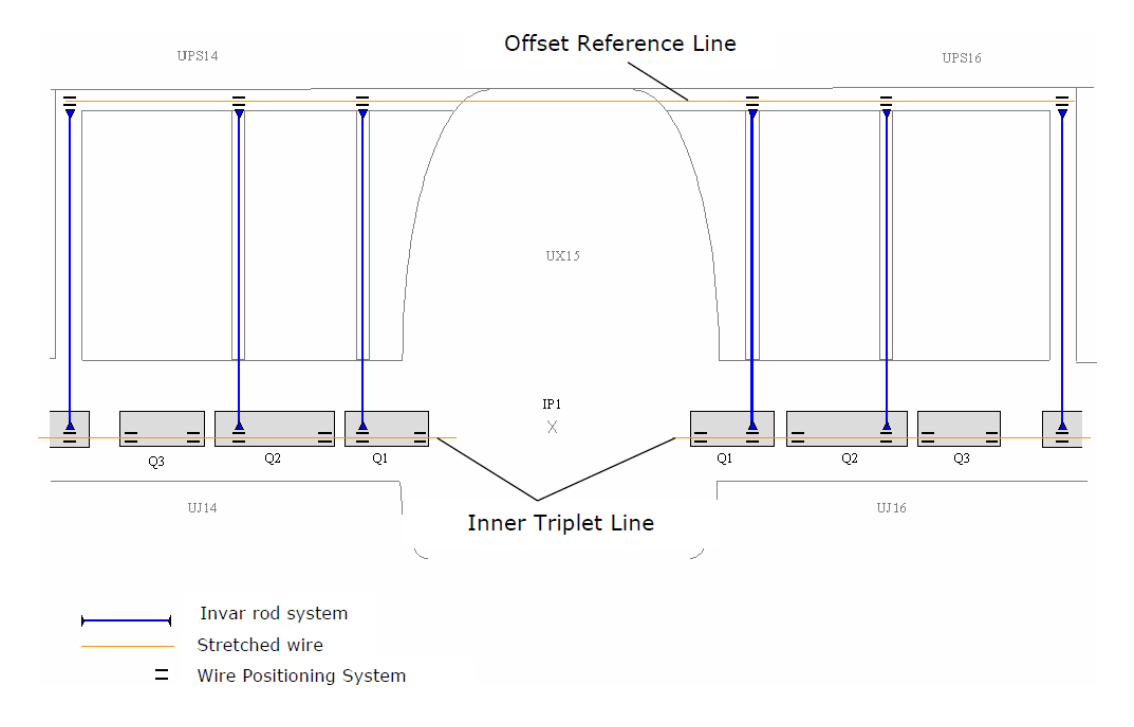

<span id="page-21-0"></span>**Figure 1-6 : Schéma de la liaison planimétrique entre les triplets droit et gauche de IP1<sup>11</sup> (Mainaud Durand et al. 2006)**

On parle de triplet droit et de triplet gauche, la droite et la gauche sont donnés lorsqu'on regarde le LHC depuis son centre.

Pour répondre au besoin d'alignement vertical des aimants Low-Beta, 100 HLS ont été installés autour des quatre expériences principales afin de suivre les déplacements.

La [figure 1-7](#page-22-0) schématise les réseaux hydrostatiques et les HLS installés autour du détecteur ATLAS. Le sol où est posé la machine n'est pas horizontal, la pente est plus ou moins importante selon la zone du LHC. Cette pente oblige à mettre en place des réseaux hydrostatiques sur différents niveaux. C'est le cas du point 1 représenté sur la [figure 1-7](#page-22-0) : quatre réseaux hydrostatiques sont installés car, selon le principe des vases communicants, les réseaux d'eau doivent être installés horizontalement. Ainsi, on dénombre deux réseaux hydrostatiques sur les triplets  $L1^{12}$ , R1<sup>13</sup>, L2, R2, L5 et R5, et un seul réseau hydrostatique sur les triplets L8 et R8.

 $11$  IP : Interaction Point, ou point d'interaction

<sup>&</sup>lt;sup>12</sup>L1 représente le triplet de Low-Beta situé à gauche du point 1, la notation signifie : LEFT-1

 $^{13}$ R1 représente le triplet de Low-Beta situé à droite du point 1, la notation signifie : RIGHT-1

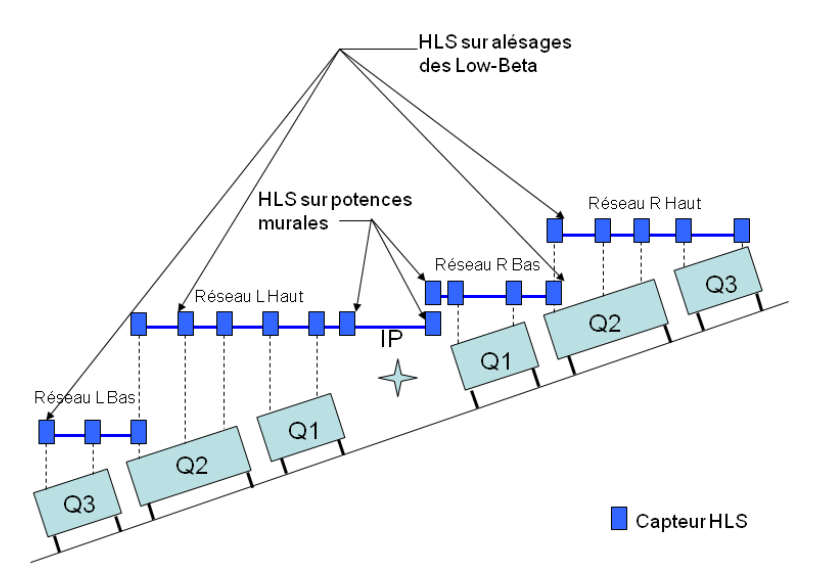

<span id="page-22-0"></span>**Figure 1-7 : Schéma des HLS installés sur les Low-Beta du LHC autour de IP1**

Ce sont quatorze réseaux hydrostatiques et donc quatorze inclinomètres à longue base différents qui ont été installés autour des expériences principales du LHC. De plus, comme schématisé sur la [figure 1-5,](#page-20-0) les azimuts décrits par les inclinomètres autour du LHC sont :

- Identiques entre côté droit et côté gauche d'une expérience,
- Egaux à 180° près pour IP1 et IP5,
- Perpendiculaires entre IP2 et IP8.

Finalement, les quatorze inclinomètres longue base du LHC décrivent trois azimuts principaux différents.

Nous pouvons noter que les réseaux d'eau sont supportés par des piliers uniquement dédiés à supporter les réseaux d'eau et donc indépendants des pots et capteurs HLS comme représenté sur la [figure 1-8.](#page-23-0)

Sur la [figure 1-8](#page-23-0), sont représentés en haut à gauche le réseau d'eau principal, en bas à gauche le pilier jaune de support du réseau d'eau, au centre en partie haute le HLS et ses deux durites pour se raccorder au réseau principal, en partie basse centrale un WPS, et enfin à la droite et à la gauche de WPS les gaines de protection du fil.

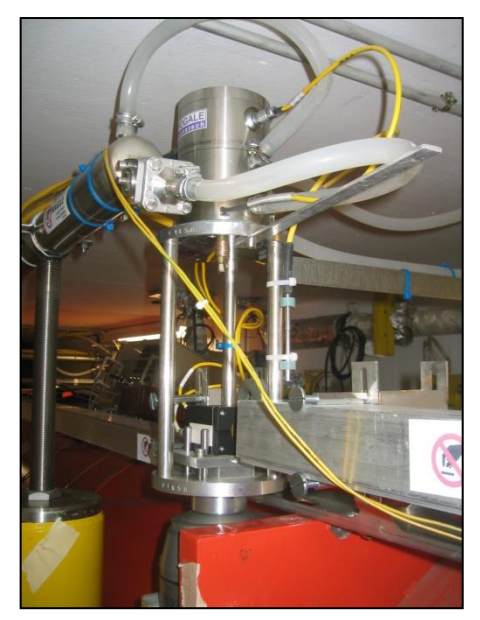

**Figure 1-8 : Installation HLS et WPS sur les Low-Beta**

<span id="page-23-0"></span>En raison des radiations engendrées par la machine en période d'activité, les électroniques des capteurs ont été déportées dans les cavernes qui sont séparées de la machine par un mur en béton. Les mesures capacitives effectuées par HLS sont exprimées en volts et transmises en signaux analogiques à l'électronique déportée. Celle-ci conditionne les signaux, les transmet toujours de façon analogique au châssis d'acquisition qui va convertir le signal analogique en signal numérique toujours exprimé en volts. Enfin, il y a une passerelle appelée *Gateway* qui supporte des scripts écrits en langage C. Cette passerelle communique avec des ordinateurs distants et permet d'effectuer des calculs simples. Le *Gateway* interroge alors une base de données distantes appelée *MTF<sup>14</sup>* qui contient pour chaque HLS les paramètres a, b et c de l'équation [\( 1-2\)](#page-16-4) Grâce à ces paramètres, un script transforme les volts numériques en distances exprimées en millimètres. Ces mesures sont affichées sur une interface de visualisation *PVSS* qui permet à l'utilisateur de superviser les lectures des capteurs des géomètres autour du LHC.

*PVSS* possède une base de données tampon interne qui peut stocker les mesures en volts et en millimètres pendant plusieurs jours. Toutes les 15 min, cette mémoire tampon est vidée vers la base de données *Logging*. Cette base de données contient officiellement toutes les mesures effectuées sur le LHC et peut être interrogeable à distance depuis n'importe quel ordinateur du CERN connecté au réseau. La consultation et la récupération des données se fait via l'interface graphique *Timber.* Concernant l'échantillonnage des données stockées sous *Logging*, celui-ci n'est pas constant. Par souci d'optimisation de la taille de la base de données, sont seulement enregistrées les mesures HLS qui fluctuent de façon significative, c'est-à-dire à partir de 0.2 μm qui est la résolution instrumentale. Des outils en ligne sous *Timber* permettent d'obtenir des données échantillonnées à pas constant. Lors de l'analyse des données LHC dans la suite de la thèse, les mesures provenant du LHC seront extraites de *Timber* en choisissant un échantillonnage constant de 10 min.

<sup>&</sup>lt;sup>14</sup> MTF : Manufacturing and Test Folder est la base de données des instrumentations du CERN

Enfin, les mesures du LHC stockées sous *Logging* vont permettre à une procédure implémentée sous *Oracle* sur le serveur de la section Survey de calculer de façon automatique toutes les 15 min le désalignement du faisceau. Pour cela, cette routine récupère les mesures stockées dans *Logging*, effectue des corrections successives comme l'effet de la température sur l'empilage des capteurs, une correction succincte de l'effet des marées terrestres ou encore le retrait de la flèche du fil WPS. Une fois ces corrections appliquées, nous obtenons des mesures corrigées, effectuées sur les éléments Low-Beta. Les paramètres pour passer des supports instrumentaux extérieurs au faisceau théorique sont connus très précisément, ce qui permet de calculer les écarts par rapport à l'orbite théorique du faisceau. Nous reviendrons par la suite plus en détail sur les corrections de température, de compensation de la flèche du fil et au traitement succinct des marées terrestres par l'emploi du logiciel *GuiMarées<sup>15</sup>* .

Le LHC est en exploitation depuis fin 2009 et met à disposition depuis cette date les mesures HLS pour analyse. C'est la première fois qu'une telle procédure de mesure à distance et de calcul autonome de désalignement a été mise en place dans le domaine des accélérateurs de particules. Même si le LHC est très récent, les recherches actuelles se portent vers son possible successeur : le CLIC : Compact LInear Collider.

# *1.4.2. Le CLIC*

<span id="page-24-0"></span>Le CLIC est un des projets de collisionneurs conçu pour explorer la physique que le LHC devrait mettre en évidence (Touzé, 2011). Comme son nom l'indique le CLIC est un collisionneur linéaire. L'idée de construire un accélérateur de particules linéaire au CERN germe en 1985 et il est décrit dans un document nommé rétroactivement *"CLIC note 1"* (CERN, 2003).

Le projet CLIC est composé de deux accélérateurs linéaires appelés LINAC<sup>16</sup> de 21 km de long chacun, ils permettraient d'accélérer des électrons et des positrons. Sa longueur totale devrait atteindre 48.3 km comme on peut le lire sur la [figure 1-9.](#page-25-1)

La construction d'un nouvel accélérateur de particules représente un budget colossal. Pour le LHC, le budget représente des milliards d'euros alors que la machine utilise le tunnel de l'ancien accélérateur circulaire LEP et les anciens injecteurs  $PS^{17}$  et SPS<sup>18</sup>, permettant ainsi d'obtenir un budget très inférieur à l'accélérateur successeur du LHC.

1

<sup>&</sup>lt;sup>15</sup>GuiMarées est un logiciel interne de prédiction de l'effet des marées terrestres sur HLS, il sera présenté plus en détail par la suite.

<sup>&</sup>lt;sup>16</sup> Accélérateur linéaire

<sup>&</sup>lt;sup>17</sup> PS : Protron Synchrotron

<sup>&</sup>lt;sup>18</sup>SPS : Super Protron Synchrotron

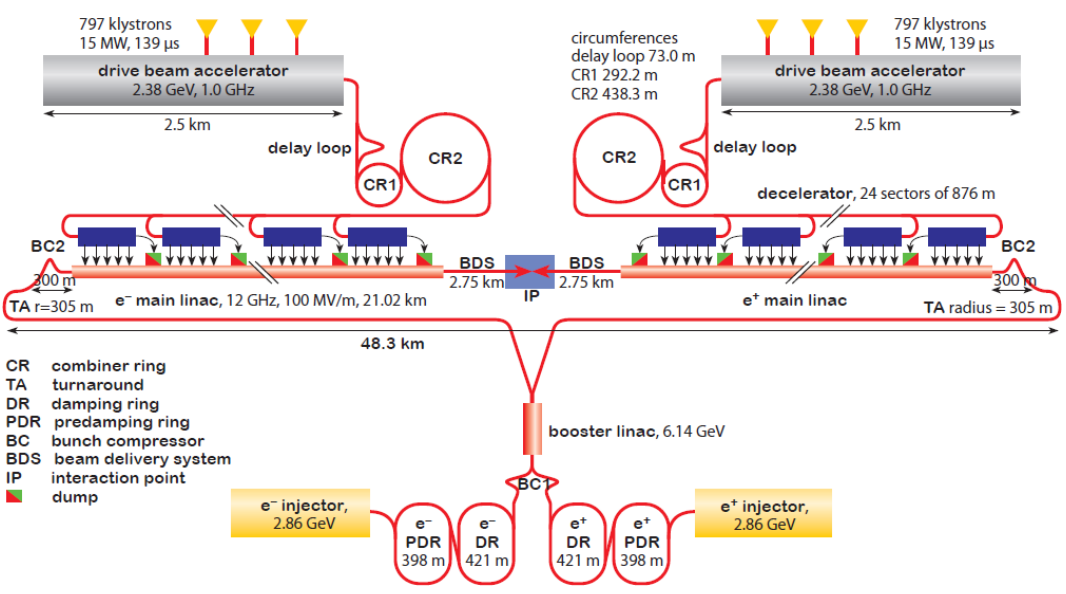

**Figure 1-9 : Schéma général du CLIC (Touzé, 2011)**

<span id="page-25-1"></span>Le projet CLIC est en concurrence avec un autre projet nommé ILC $^{19}$ . Ce projet compte plus de 2000 personnes originaires d'Asie, d'Amérique et d'Europe (ILC, 2010).

Pour l'instant, ces deux projets sont à l'étape de l'étude de faisabilité. L'ICFA<sup>20</sup> choisira le projet le plus apte à prendre la suite des recherches du LHC une fois que ce dernier aura fourni des résultats ouvrant la voie vers de nouvelles recherches : probablement fin 2012 ou début 2013.

Concernant l'activité des géomètres, le cahier des charges du CLIC impose un préalignement très fin des éléments constitutifs de la machine: la tolérance d'alignement à 3  $\sigma$ le long d'une fenêtre glissante de 200 m est de 10 μm dans les directions transversales et verticales. Une telle précision n'a jamais été atteinte ni même évoquée jusqu'à présent à cette échelle dans le domaine de l'alignement des accélérateurs de particules. Cet objectif représente un véritable challenge qui favorise la recherche et développement au sein de la Survey afin de pouvoir répondre aux attentes du cahier des charges. Les instrumentations standards des géomètres ne pourront répondre à la précision demandée et les analyses réalisées jusqu'à présent ont recours aux mesures écartométriques bi-axiales (Mainaud Durand, 1996). L'utilisation du HLS est envisagée dans le processus, non pas pour mesurer directement le désalignement vertical, mais plutôt pour rattacher les mesures d'écart à un fil à la gravité par le biais de la surface d'eau.

# *1.4.3. TT1*

<span id="page-25-0"></span>Dans les années 70, le TT1<sup>21</sup> avait pour fonction de transférer le faisceau de particules de l'injecteur PS, où il était accéléré, jusqu'aux ISR<sup>22</sup>, où il était entretenu. Dans les années 80, les ISR ont été démantelées, le TT1 est alors devenu un lieu de stockage de câbles faiblement irradiés (Touzé, 2011).

1

<sup>&</sup>lt;sup>19</sup> ILC : International Linear Collider

<sup>&</sup>lt;sup>20</sup> ICFA : International Committee for Future Accelerators

<sup>&</sup>lt;sup>21</sup>TT1 : Transfer Tunnel 1

<sup>&</sup>lt;sup>22</sup> ISR : Intersecting Storage Ring

Le TT1 présente l'avantage d'être une ligne droite à pente quasi nulle -120 m à pente nulle, 20 m à pente faible-. De ce fait, les géomètres du CERN ont décidé d'utiliser ce tunnel désaffecté dans les années 2000 afin d'y installer un long réseau hydrostatique de 70 m et d'y observer le phénomène de marées (Becker, 2003). Cette installation a été utile aux travaux de Freddy Becker.

En 2006, alors que le TT1 n'était plus utilisé par la section Survey depuis des années, la fonction du tunnel a été réétudiée pour y installer une manipulation axée sur les stratégies d'alignement qui pourraient être utilisées pour le pré-alignement du CLIC. C'est Thomas Touzé qui supervisa la mise en place de l'expérience, le développement des supports et de systèmes spéciaux de centrages instrumentaux ainsi que l'analyse des mesures issues du TT1.

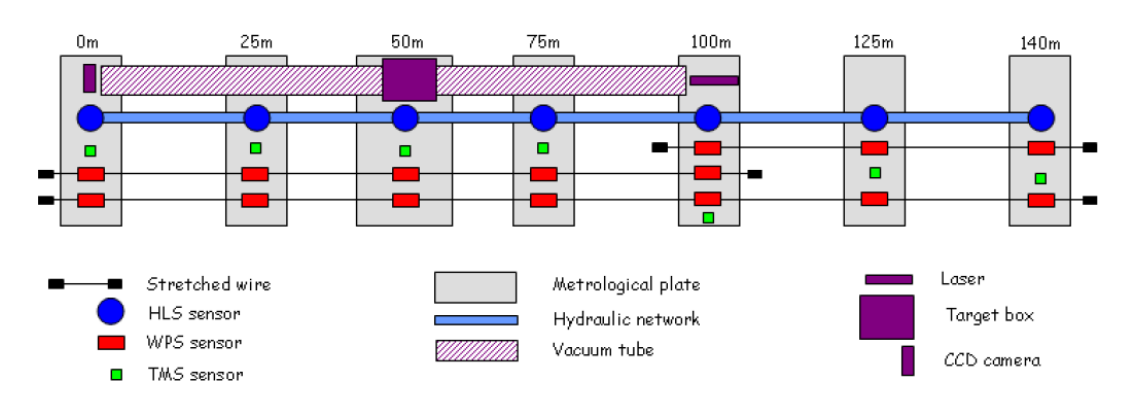

## <span id="page-26-0"></span>**Figure 1-10 : Schéma de la manipulation du TT1 axée sur l'alignement du CLIC (Touzé, 2011)**

La [figure 1-10](#page-26-0) présente les systèmes d'alignements installés sur l'expérience du TT1. Sept plaques métrologiques supportent chacune des capteurs. Nous ne parlerons pas des mesures laser, ni des mesures TMS<sup>23</sup> qui n'ont pas été étudiées dans cette thèse. Nous allons plus particulièrement étudier les sept HLS en série formant un réseau hydrostatique particulier et les capteurs WPS placés sur trois fils distincts avec recouvrement. Nous n'entrerons pas maintenant dans le détail des mesures par rapport à un fil tendu, nous reviendrons sur cette technique de mesure dans le second chapitre. Au contraire des réseaux du LHC précédemment présentés, la [figure 1-11](#page-27-0) témoigne qu'au TT1, les piliers supportent à la fois le réseau d'eau et HLS.

<sup>&</sup>lt;sup>23</sup> TMS : Tilt Measuring System, inclinomètre bi-axes distribués par Fogale

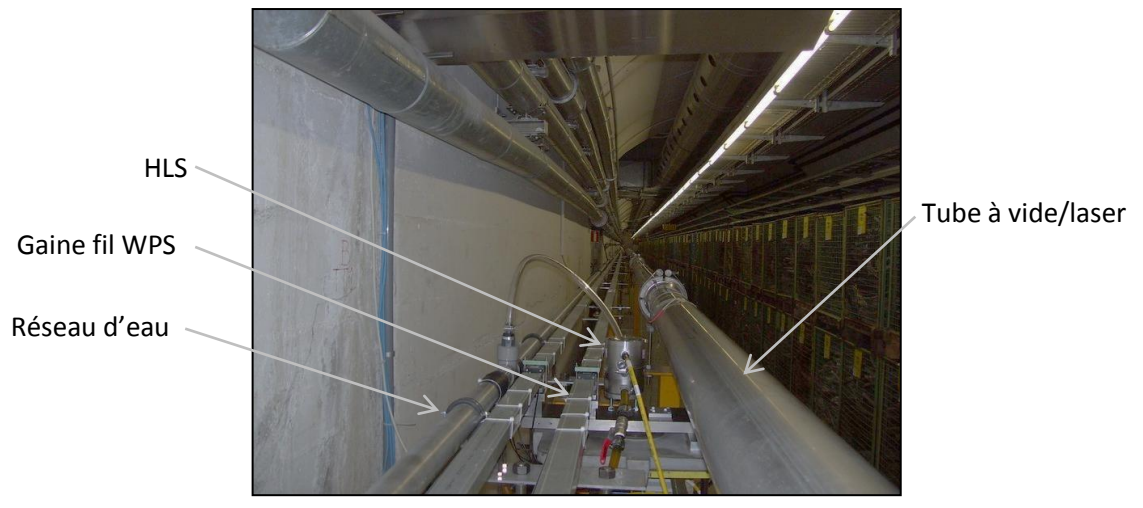

**Figure 1-11 : Photo du centre de l'installation TT1**

<span id="page-27-0"></span>Sur la [figure 1-11,](#page-27-0) sont visibles à gauche le réseau d'eau, puis deux gaines pour protéger les fils WPS, ainsi qu'un HLS à leur droite. Le plus à droite de l'image, il s'agit du tube à vide dédié aux expériences de mesures laser.

L'expérience a donc été installée courant 2006 et a subi depuis de multiples mises à jour. Les sept HLS sont en série au sein d'un réseau d'eau monotube visible sur la [figure 1-11.](#page-27-0) Ils sont raccordés sur ce réseau grâce à une durite d'air en partie haute et une durite d'eau en partie basse. Le réseau d'eau possède un point de dégazage au centre, qui permet à l'air présent dans le réseau d'être à la pression atmosphérique. Chaque capteur HLS est supporté par un pot d'eau, l'ensemble constituant le système HLS. Chaque système HLS est fixé à une plaque métrologique en invar, elle-même supportée par une embase en aluminium, à son tour soutenue par un pilier en acier posé sur un socle béton. Seule la plaque G possède au plus bas un socle à base de métal anticorrosion. En bref, chaque support de chacun des HLS représentés sur la [figure 1-12](#page-28-0) est caractérisé par un empilage de matériaux. Seul le support G est différent car il est le seul à être situé sur la zone non plane du TT1. Toutes les valeurs des empilages et les coefficients de dilatation correspondants sont connus. Ces informations seront utiles par la suite afin de prendre en compte l'effet de la température sur les supports des instrumentations.

L'entrée du TT1 se fait par une porte d'accès depuis l'extérieur. Plusieurs dizaines de mètres plus loin, un escalier permet de descendre au sous-sol. Un autre couloir d'une centaine de mètres permet d'arriver au début de l'expérience TT1. On y rencontre tout d'abord la plaque métrologique G, puis le reste de l'expérience est installé comme représenté sur la [figure 1-12](#page-28-0). Notons qu'il y a une autre porte grillagée pour fermer la zone. Cette porte est située entre les plaques G et F à environ 50 cm de HLS\_F.

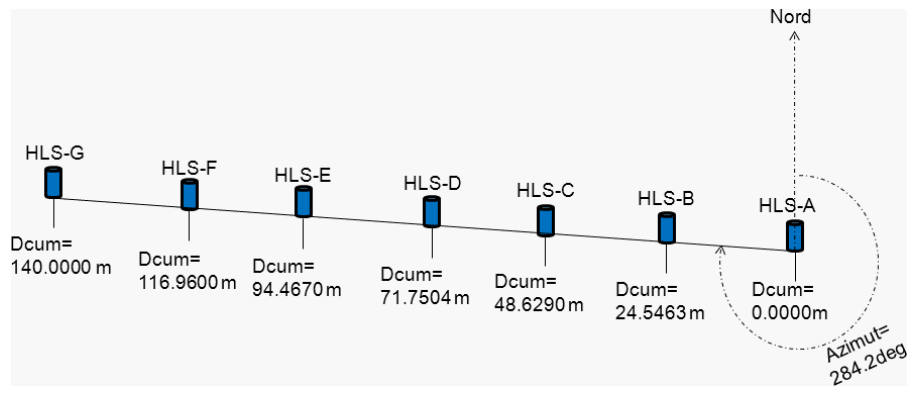

**Figure 1-12 : Schéma d'installation des sept HLS du TT1**

<span id="page-28-0"></span>Le mode d'acquisition des données est relativement proche de celui du LHC, par contre la transformation des volts en millimètres, la visualisation et le stockage des mesures diffèrent. Au TT1, les électroniques ne sont pas déportées car il n'y a pas de radiations importantes. En effet, le TT1 n'est qu'une manipulation à but de recherche et développement des stratégies d'alignement des géomètres, tandis que le LHC est une machine développée pour la recherche fondamentale. Les capacités mesurées par le capteur HLS, codées en volts sont transmises au châssis d'acquisition. Le logiciel *LASO<sup>24</sup>* effectue la transformation des volts en millimètres grâce à l'équation [\( 1-2\)](#page-16-4) utilisant les paramètres d'étalonnage des capteurs fournis par le constructeur. Ce logiciel permet de visualiser les mesures en temps réel comme représenté sur la [figure 1-13.](#page-29-1)

L'enregistrement des données est également confié à *LASO*. Lors du lancement du logiciel, une des options à renseigner est le réglage de l'échantillonnage pour l'enregistrement. Il a souvent été choisi des échantillonnages d'une ou deux minutes pour les mesures au TT1.

Les mesures HLS au TT1 sont donc disponibles depuis 2006, mais il y a eu beaucoup d'activités, de changements de capteurs, de présence humaine jusqu'en 2008. A partir de 2008, des séries temporelles plus longues sont disponibles, mais montrent un bruit blanc<sup>25</sup> très important, empêchant la plupart du temps d'observer des signaux de marées avec HLS. A partir de juillet 2009, les mesures sont devenues beaucoup plus stables. Cette date correspond à l'arrêt de travaux de génie civil à une centaine de mètres du TT1. C'est donc à partir de cette date que les mesures du TT1 deviennent exploitables pour cette thèse.

<sup>&</sup>lt;sup>24</sup>LASO : Local Acquisition SOftware. Logiciel développé au sein de la section Survey par Sylvain Mico pour transformer les volts mesurés en mm et pour visualiser les mesures. Il enregistre les mesures dans des fichiers textes journaliers. Il fonctionne sous le système d'exploitation *Windows* qui a montré ses inconvénients en termes de stabilité.

<sup>&</sup>lt;sup>25</sup>Bruit blanc : bruit aléatoire qui s'exprime sur toute la bande fréquentielle et caractérise donc la stabilité du système instrumental : sol+capteur.

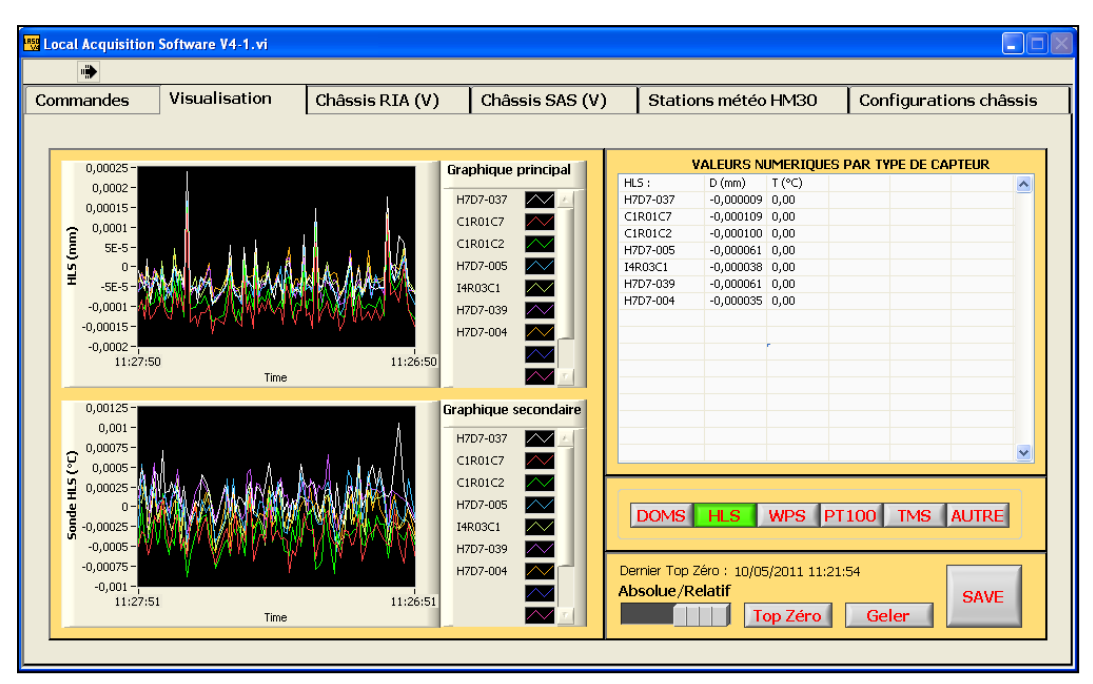

**Figure 1-13 : Interface de visualisation des mesures HLS** *LASO*

# <span id="page-29-1"></span><span id="page-29-0"></span>**1.5. HLS et les marées terrestres**

Comme il a été annoncé au chapitre [1.4.3,](#page-25-0) les géomètres de la section Survey sont capables de mesurer les marées terrestres depuis longtemps avec HLS. Le TT1 avait même été sollicité pour accueillir un réseau d'eau de 70 m pour les travaux de F. Becker (Becker, 2003) qui seront développés dans le second chapitre, notamment le logiciel *GuiMarées* de prédiction des marées écrit à cette époque.

Sur la [figure 1-14](#page-30-1) sont représentées les mesures des deux HLS aux extrémités du réseau TT1 durant 27 jours, ainsi que l'angle formé par ces deux têtes HLS calculé grâce à l'équatio[n\( 1-5\).](#page-17-2)

La [figure 1-14](#page-30-1) laisse clairement apparaître des phénomènes périodiques avec des amplitudes pouvant atteindre les 10 μm ponctuellement le 31/01/2010 pour HLS\_G et plus de 200 nrad soit 20 µm à 100 pour l'inclinaison AG à la même date. Depuis plus de dix ans, ces phénomènes périodiques sont associés aux marées terrestres (Dehant et al. 1999, Harrison 1985, Wilhelm et al. 1997). Le signal associé à la marée est ici environ deux fois plus fort que la tolérance à 3 σ d'alignement vertical du CLIC qui est de 10 μm dans une fenêtre glissante de 200 m. C'est ainsi qu'est apparue l'idée en 2007 d'analyser les marées mesurées par HLS afin de les modéliser et être capable de les anticiper. Ce besoin s'est manifesté alors que l'accélérateur LHC allait démarrer, mais aussi dans le contexte de recherche et développement de l'alignement de très haute précision du possible futur accélérateur CLIC. Le sujet de thèse est alors né pour répondre au besoin précité. Avant d'entrer dans les analyses des mesures présentées ci-avant, il convient à présent de définir les marées terrestres et les autres effets mesurés par HLS.

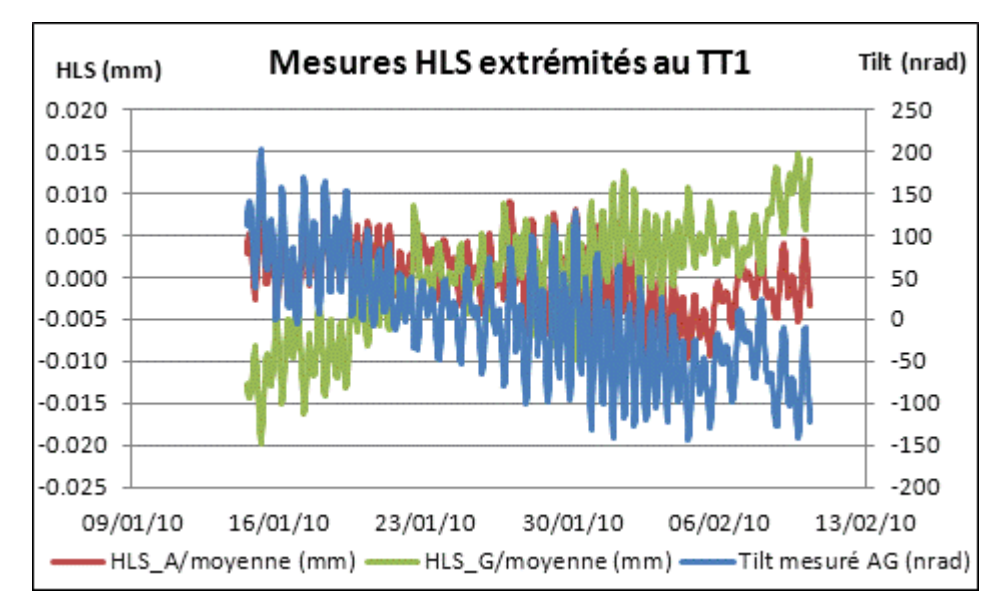

<span id="page-30-1"></span>**Figure 1-14 : Mesures HLS verticales et d'inclinaison formées au TT1 durant 27 jours**

#### <span id="page-30-0"></span>**1.6. Les effets mesurés par HLS**

Préalablement, nous avons vu que HLS mesurait les marées terrestres, mais nous avons également évoqué l'effet de la variation de la température qui allait influer sur les mesures. Aussi, nous allons commencer par lister et définir les effets pouvant être mesurés par HLS et lesquels sont à filtrer du signal brut mesuré noté par la suite *HLSmes* 26 .

Tout d'abord, il est important de se poser la question suivante: "Que veulent mesurer les géomètres de la section Survey avec les HLS ?". En général, ce qui nous intéresse est la déformation locale hétérogène du sol, notée par la suite D<sub>Is</sub><sup>27</sup>. Pour comprendre cela, il faut savoir que lorsque les géomètres alignent une machine, ils lissent au mieux les désalignements constatés afin que la trajectoire empruntée par les particules soit la plus progressive possible, sans saut isolé. On a l'habitude de nommer la trajectoire des particules "orbite" car jusqu'à présent les accélérateurs sont circulaires, à l'exception des LINACS qui injectent les particules. En suivant cette notion de lissage, on comprend que la position absolue des aimants n'est pas très importante, car leur alignement relatif est suffisant pour que le faisceau circule bien à travers les composants. Ainsi, tout mouvement général et homogène du sol, qu'il décrive une translation verticale ou une inclinaison globale n'a aucune influence sur l'alignement d'un accélérateur lié à ce sol. Pour cette raison, les mouvements globaux du sol notés  $D_{gs}^{28}$ ne doivent pas participer au calcul du désalignement, en opposition à D<sub>Is.</sub> De plus, nommons *HLS<sub>cor</sub><sup>29</sup>* la mesure HLS corrigée qui servira au

1

<sup>26</sup>*HLSmes* est la notation adoptée pour désigner la mesure brute HLS

 $^{27}D_{ls}$  est la notation adoptée pour désigner l'ensemble des mouvements locaux qui déforment le sol de façon hétérogène

 $^{28}D_{\nu s}$  est la notation adoptée pour désigner l'ensemble des mouvements globaux qui translatent ou inclinent le sol

<sup>29</sup>*HLScor* est la notation adoptée pour désigner la mesure HLS corrigée, utile aux géomètres pour le calcul de désalignement

repositionnement des aimants. Enfin, il existe des mouvements locaux et globaux qui ne s'appliquent pas au sol mais uniquement à l'instrumentation HLS, nommons-les respectivement D<sub>gi</sub><sup>30</sup> et D<sub>li</sub><sup>31</sup>. Ces derniers mouvements cités ne désalignent pas une machine<sup>32</sup> posée sur le sol puisque ce dernier n'est pas affecté par le mouvement, ces deux effets ne doivent donc pas entrer dans le calcul de désalignement de la machine. Pour résumer, nous pouvons écrire l'équation suivante :

$$
HLS_{cor} = D_{ls} = HLS_{mes} - (D_{gs} + D_{gi} + D_{li})
$$
 (1-6)

Maintenant que nous avons distingué les mouvements à conserver des mouvements à corriger, nous allons lister les effets mesurés attendus dans le signal *HLSmes* et les classer selon les quatre classes D<sub>gs</sub>, D<sub>ls</sub>, D<sub>gi</sub>, D<sub>li</sub>.

## <span id="page-31-0"></span>*1.6.1. Les marées terrestres*

.

1

Les astres proches de la Terre et plus particulièrement la Lune et le Soleil exercent des forces gravitationnelles sur celle-ci. Il en résulte une force génératrice des marées qui tend à déformer la Terre en un ellipsoïde dont l'axe principal est orienté vers l'astre perturbateur comme le schématise la [figure 1-15](#page-31-1) (Lambotte, 2007)

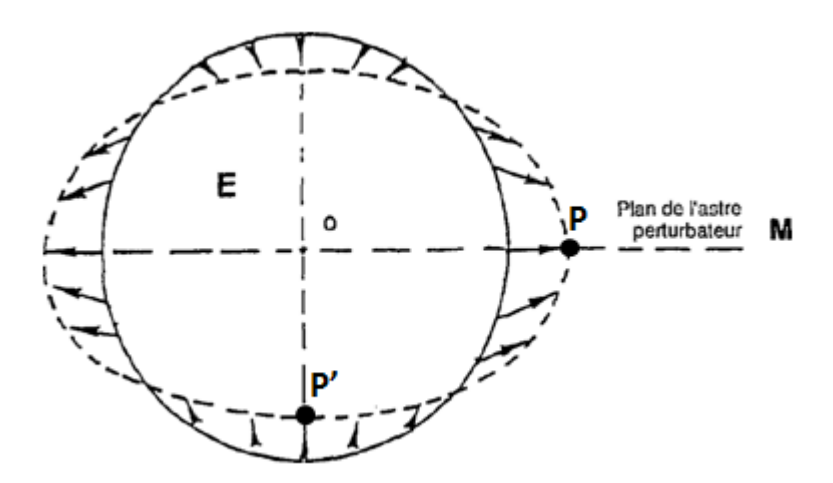

<span id="page-31-1"></span>**Figure 1-15 : Champ des forces de marée produit par l'astre M sur la Terre E (Melchior P., Ducarme B., 1989)**

Les marées résultantes sont les marées océaniques, atmosphériques et terrestres. De plus, la Terre tourne sur elle-même avec une période d'un jour. Au cours de cette journée, la distance à l'astre perturbateur en un point du globe terrestre varie, ce qui a pour conséquence de faire varier l'intensité de la force d'attraction gravitationnelle. Cette

 $30D_{gi}$  est la notation adoptée pour désigner l'ensemble des mouvements globaux qui inclinent la surface d'eau du HLS

 $31D_{li}$  est la notation adoptée pour représenter l'ensemble des mouvements locaux qui déforment HLS et son support de façon hétérogène

<sup>&</sup>lt;sup>32</sup> Machine désigne ici l'ensemble des éléments constituant un accélérateur de particules

intensité varie continuellement avec notamment une composante semi-diurne. On constate une marée haute lorsqu'un point P est soit au plus proche de l'astre perturbateur, comme représenté sur la [figure 1-15,](#page-31-1) soit au plus éloigné, les marées basses sont observées aux deux rotations intermédiaires lorsque le point P', le centre des masses de la Terre et le plan de l'astre perturbateur forment un angle de 90°. De plus, l'astre perturbateur n'est généralement pas dans le plan équatorial, il en résulte une dissymétrie des valeurs absolues des amplitudes des marées hautes et basses, ce qui confère une composante diurne à la marée. En raison de sa proximité, la Lune possède un rôle majeur dans le phénomène de marée. Le rôle de l'astre perturbateur Soleil est également très fort, les périodes des phénomènes solaires sont légèrement différentes des périodes dues à la Lune : 12 h pour l'onde semi-diurne solaire contre 12h25 pour l'onde semi-diurne lunaire. De plus la Lune tourne autour de la Terre en 28 jours, expliquant la présence d'ondes longues périodes proches de 14 et 28 jours. De même, des périodes de 6 mois et un an apparaissent en raison du cycle orbital de la Terre autour du Soleil. Finalement, il existe un nombre important d'ondes de marées s'exprimant aux périodes quart et ter-diurnes, semi-diurnes, diurnes et longues périodes. Ce nombre important d'ondes, sur des bandes spectrales différentes explique que la marée n'est pas constante au cours de l'année et qu'elle est prédictible car les éphémérides des astres sont très bien connues. Le [tableau 1-1](#page-32-0) liste les principales ondes de marées.

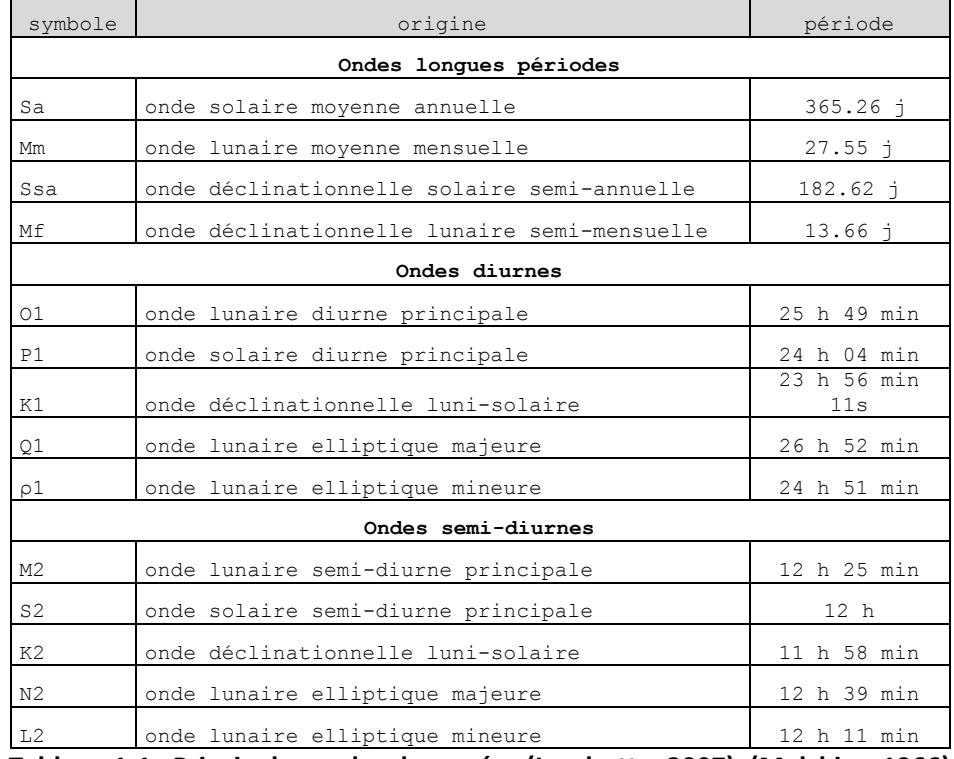

**Tableau 1-1 : Principales ondes de marées (Lambotte, 2007), (Melchior, 1966)**

<span id="page-32-0"></span>La déformation de marée est caractérisée par les composantes suivantes : potentiel, gravité, inclinaison, déformation verticale et déformation horizontale. Selon l'instrumentation utilisée, une ou plusieurs composantes de marée seront mesurées. Par exemple, un gravimètre n'est soumis qu'à la variation de la gravité. Pour le cas du HLS, il est

important de savoir quelle marée et quelles composantes de marées sont mesurées directement par ce système. Pour le type de marée, il s'agit de la marée terrestre car HLS est lié à la croûte par le biais du sol. Concernant les composantes de marées, HLS est sensible à la déformation verticale du sol et à la variation de potentiel mesurée par le biais de la surface d'eau interne qui suit une équipotentielle de gravité. L'ensemble de ces deux composantes est communément nommée "marée en Tilt". Ainsi, HLS permet de mesurer l'inclinaison associée à la marée terrestre et ses surcharges associées (Melchior, 1966) qui seront développées dans le chapitre [1.6.3.](#page-34-0)

En fonction des paramètres de l'élasticité sphérique h<sub>n</sub><sup>33</sup> et k<sub>n</sub><sup>34</sup> introduits par Love pour caractériser l'élasticité de la Terre, la marée en tilt (composantes Nord-Sud et Est-Ouest) fait intervenir en tout point de coordonnées  $(r, \theta, \lambda)$  la combinaison des nombres de Love  $\gamma_n(r)=1+k_n(r)-h_n(r)$  (Melchior, 1966) :

<span id="page-33-1"></span>
$$
T_{NS} (r, \theta, \lambda) = \gamma_n (r) \frac{1}{rg(r)} \cdot \frac{\partial W_n(r, \theta, \lambda)}{\partial \theta}
$$
  
\n
$$
T_{EW} (r, \theta, \lambda) = \gamma_n (r) \frac{1}{rg(r) \sin(\theta)} \cdot \frac{\partial W_n(r, \theta, \lambda)}{\partial \lambda}
$$
 (1-7)

 $W_n(r,\theta,\lambda)$  est le potentiel de marée de degré n et g(r) la valeur de la gravité en r. Cette équation [\( 1-7\)](#page-33-1) caractérise donc la marée observée par HLS. Cette dernière se traduit par une inclinaison homogène du sol, que nous qualifierons encore par la suite d'effet longue base. Le but de certaines analyses qui suivront sera de savoir jusqu'à quelle échelle la marée terrestre peut-elle être associée à une droite parfaite représentant l'inclinaison du sol.

Pour en revenir au but de classification, la marée terrestre génère un effet d'inclinaison globale. Cette inclinaison globale s'applique à la fois sur l'instrumentation à cause du potentiel  $(1+k_n)$  mesuré par le biais de la surface d'eau et sur le sol à cause de déformation verticale du sol  $(h_n)$ . Ainsi, la marée en tilt mesurée par HLS est à la fois classée dans les termes D<sub>gs</sub> et dans D<sub>gi</sub>.

#### *1.6.2. Les variations de température*

<span id="page-33-0"></span>Au cours des paragraphes précédents, nous avons évoqué l'influence des variations de température sur HLS. L'effet de température sur l'instrument est dû aux variations de températures périodiques ou non qui s'exercent sur l'instrumentation, sur son support et sur le sol. Cet effet s'applique à la fois sur le sol et sur l'instrument, mais dans les deux cas, il traduit un effet de déformation locale sous l'action de dilatation différentielle. Ainsi, l'effet de la température est classé dans Dls et dans *Dli.* 

Chaque HLS possède une sonde de température interne. Cette température mesurée et stockée, l'empilage supportant HLS et les coefficients de dilatation des matériaux étant connus, nous verrons dans le troisième chapitre quel calcul nous utilisons sur les données du LHC ou du TT1 pour prendre en compte cet effet de la température.

1

 $33$  h<sub>n</sub> caractérise la déformation verticale du sol

 $34$  k<sub>n</sub> caractérise la déformation du potentiel terrestre

#### *1.6.3. Les surcharges*

<span id="page-34-0"></span>Les surcharges superficielles sont des phénomènes localisés à la surface de la Terre (distribution de masses ou densité surfacique) qui exercent une action gravitationnelle et causent une déformation élastique. En particulier, elles sont capables de modifier la gravité terrestre et créer des variations d'inclinaison du sol (Boy et al. 2009, Farrell 1972). Les surcharges peuvent être d'origine océanique (marées et circulation à grande échelle), atmosphérique (pression), ou hydrologique (redistribution de l'eau souterraine ou de surface). Ce phénomène de charge-décharge du sol qui s'exerce partout sur terre, aura pour conséquence de faire varier les mesures HLS. Nous allons définir successivement les surcharges océaniques, atmosphériques et hydrologiques et les classer selon la liste des effets. Nous verrons que certaines surcharges ont les mêmes périodes que les marées terrestres, nous parlerons alors de couplage, alors que d'autres s'expriment à d'autres périodes que les marées, voire sont apériodiques.

Dans la suite, l'ensemble des prédictions de charge en inclinaison à partir de modèles de marée océanique, de pression atmosphérique et de contenu en eau du sous-sol a été fait par Jean-Paul Boy<sup>36</sup> à l'IPG Strasbourg qui a développé un site dédié à ce type de calculs (http://loading.u-strasbg.fr).

#### *1.6.3.1. Surcharge océanique*

<span id="page-34-1"></span>La notion de surcharge superficielle vient d'être introduite. Dans le cas des océans, elle est la conséquence de la variation de hauteur d'eau distante en raison des marées océaniques. Elle se traduit par une inclinaison du sol et présente un aspect périodique aux mêmes fréquences que les marées terrestres. Il y a donc couplage entre la surcharge océanique et la marée terrestre. La surcharge océanique s'applique au sol et à la surface d'eau des inclinomètres par le biais de la variation du potentiel. Cet effet est donc classé à la fois dans les termes *Dgs* et dans *Dgi (cf. tableau 1-2).*

La marée océanique et la charge associée sont bien connues et prédictibles (Boy et al. 2003, 2006 ; Llubes et al. 2008 ; Florsch et al. 2009). Il existe différents modèles de prédiction. Parmi eux, le modèle FES04<sup>35</sup> est composé de quatorze ondes de marées (LEGOS, 2005) et permet de prédire les marées océaniques de façon fiable.

Il existe aussi une composante de charge océanique qui n'est pas d'origine lunisolaire ; c'est la charge résultant de la circulation à grande échelle des océans (Carrère, L., Lyard, F., 2003; Boy J.P., Lyard F. , 2008) sans terme périodique. Cependant, cette composante est bien plus faible que la charge de marée et sera négligée ici.

## *1.6.3.2. Surcharge atmosphérique*

<span id="page-34-2"></span>La surcharge atmosphérique représente la conséquence des variations globales de pression de l'atmosphère sur la croûte et entraine une variation du tilt mesuré par HLS. Cette variation de tilt s'applique à la fois sur le sol et à la fois sur la surface d'eau HLS par le biais du potentiel. Ainsi, l'effet de surcharge atmosphérique est classé à la fois dans *Dgs* et dans *Dgi*.

<sup>&</sup>lt;sup>35</sup> FES04 : Finite Element Solution 2004

Les prédictions locales du tilt sous l'effet de la pression atmosphérique mondiale utilisent l'hypothèse du baromètre inversé qui annule en réalité les effets de pression audessus des océans (Boy 2000 ; Boy et al. 1998, 2001). Un modèle plus réaliste (Boy J.P., Lyard F. , 2008) aurait pu être établi –modèle barotrope MOG2D– mais ce dernier n'a pu être calculé sur les dernières mesures en date du LHC et du TT1 car la mise à jour de MOG2D n'était pas disponible. Aussi, par souci d'homogénéité, seul le modèle baromètre inversé a été appliqué par la suite.

La surcharge atmosphérique s'exprime à la fois aux fréquences de marées en raison de la part de signal de marée atmosphérique qui le compose ; il existe une composante périodique forte d'origine thermique (ondes  $S_1$  et  $S_2$ ) (Boy et al. 2006). La plus grande partie du signal de surcharge reste cependant apériodique en raison des variations aléatoires météorologiques liées à la circulation atmosphérique.

# *1.6.3.3. Surcharge hydrologique*

<span id="page-35-0"></span>La surcharge hydrologique est complexe en raison de sa composition multiple en fonction de la profondeur (eaux de surface, zone saturée) et de sa variabilité en fonction des échelles spatiales (locale, régionale, globale). En effet, les variations de contenu en eau du sous-sol dépendent du budget entre les précipitations (pluie ou neige), le ruissellement et l'évapotranspiration. Pour toutes ces raisons, il est difficile de dresser un modèle universel sur lequel on vient s'interpoler localement comme dans les deux surcharges précédemment présentées. En tout cas, la surcharge hydrologique est un effet qui provoque à notre échelle un tilt local homogène du sol et de la surface d'eau d'HLS par l'intermédiaire du potentiel. Ainsi, la surcharge hydrologique est classée dans les termes  $D_{qs}$  et dans  $D_{gi}$ .

D'un point de vue fréquentiel, la surcharge hydrologique est principalement apériodique en raison de la caractéristique aléatoire de la météorologie (précipitations), mais il y a toutefois des composantes saisonnières qui sont bien identifiées dans les mesures gravimétriques au sol et par satellite (Jacob et al. 2008 ; Longuevergne et al. 2009 ; Boy & Hinderer 2006 ; Hinderer et al. 2006).

Dans notre cas, les effets de charge hydrologique sont traités comme une perturbation des signaux HLS et doivent être corrigés. Il faut également indiquer que l'inclinométrie apparait aussi comme un outil d'investigation pour suivre l'évolution temporelle des redistributions d'eau du sous-sol (Rerolle et al. 2006).

Nous allons brièvement présenter le modèle de surcharge hydrologique disponible (GLDAS), ainsi que le cas particulier du Lac Léman, très proche du CERN. Des mesures hydrologiques locales (par exemple des niveaux de nappes phréatiques) auraient été intéressantes à comparer aux mesures HLS, mais aucune série locale n'a été disponible à proximité immédiate du CERN, contrairement à l'étude menée sur les inclinomètres de Sainte-Croix aux Mines en Alsace (Longuevergne et al. 2009).
### *a) Modèle de surcharge globale issu de GLDAS<sup>36</sup>*

Les données GLDAS décrivent, à l'échelle globale, l'humidité présente dans les sols et dans la végétation. La résolution du modèle est de 0.25° et de 3 heures et il est calculé via des observations météorologiques, des données satellites et des mesures radar. L'application est météorologique, afin de prévoir l'évolution de la quantité d'eau. Plus la surface topographique est hétérogène, moins le modèle GLDAS est précis en raison de la nature satellitaire de mesure. Les eaux en surface présentes dans les lacs, fleuves et rivières ainsi que les nappes phréatiques ne sont pas inclus dans le modèle. Ce modèle hydrologique global a été utilisé pour calculer l'effet induit en tilt sur la zone géographique du CERN.

Ce modèle sera utile par la suite lors des analyses inclinométriques pour déterminer la contribution hydrologique du modèle GLDAS dans les résidus après traitement des marées.

De plus le CERN n'est situé qu'à quelques kilomètres du Lac Léman : 4.5 km de l'IP8 du LHC, 7.5 km du TT1 et 10.5 km de l'IP2 du LHC. Vu la masse que représente ce lac, il est intéressant d'étudier si les variations du niveau d'eau ont une influence sur le tilt local.

## *b) Série temporelle de hauteur d'eau du Lac Léman*

L'OFEV<sup>37</sup> gère les mesures hydrologiques de toute la confédération helvétique. Pour cela, elle installe des stations de débit et de niveaux d'eau sur tout le territoire, enregistre les mesures et les met à la disposition des utilisateurs.

La [figure 1-16](#page-37-0) met en avant la présence d'une station proche du CERN, sur le Lac Léman, située à Sécheron. Pour cette station, grâce à l'OFEV, nous disposons des hauteurs d'eau du Lac Léman mesurées du 01/01/2007 au 31/12/2009. La résolution des données est le millimètre, l'échantillonnage est constant et de cinq minutes. Ces données nous permettront d'analyser l'influence des variations du Lac Léman sur les mesures HLS du CERN. Elles permettront de mettre en évidence le phénomène de seiches lémaniques<sup>38</sup> qui est la réponse propre du Lac Léman.

<sup>&</sup>lt;sup>36</sup>GLDAS: Global Land Data Assimilation Systems

<sup>&</sup>lt;sup>37</sup> OFEV : Office Fédéral de l'Environnement

<sup>&</sup>lt;sup>38</sup>Les seiches lémaniques sont les oscillations de l'eau du Lac Léman à sa période fondamentale

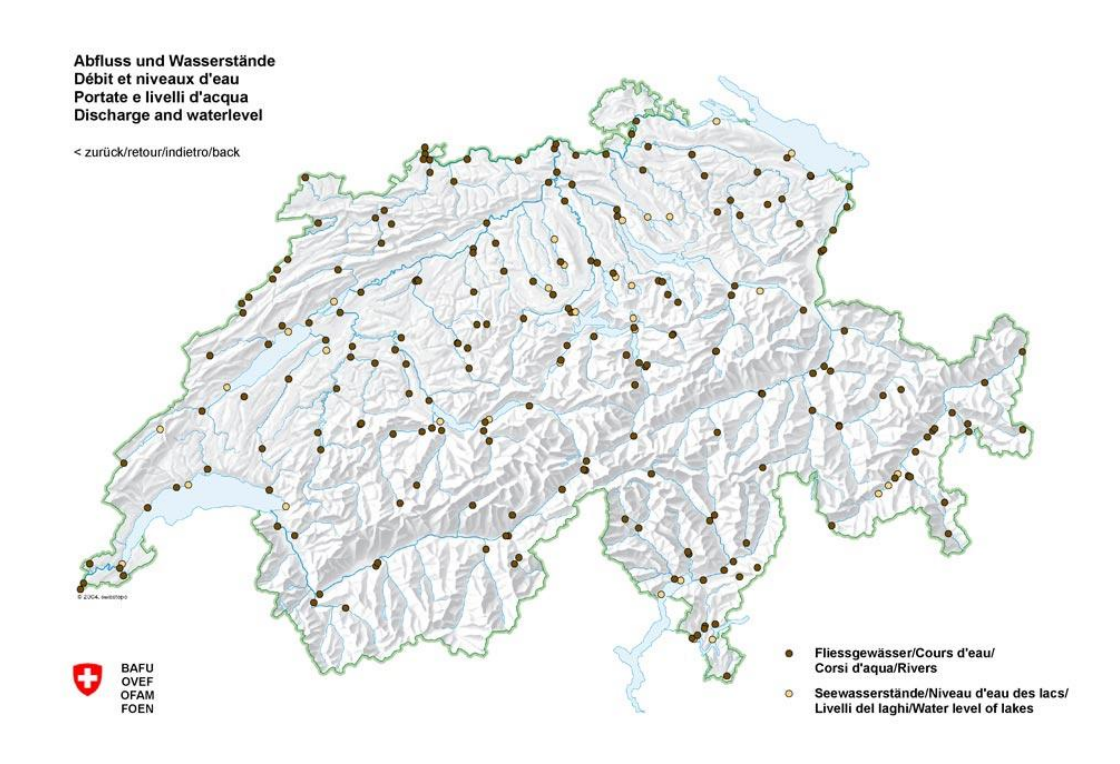

<span id="page-37-0"></span>**Figure 1-16 : Carte des stations hydrologiques suisses gérées par l'OFEV**

#### *1.6.4. Réponse instrumentale du réseau d'eau*

Nous venons d'évoquer les seiches lémaniques qui sont la réponse propre du Lac Léman face à une excitation. En réalité, chaque bassin possède une réponse propre face à une sollicitation, comme le cas de la vague qui se propage dans un évier et oscille de paroi en paroi. De la même façon, le réseau hydrostatique forme un bassin de forme linéaire. Il est judicieux de se demander si suite à une excitation, le réseau se met à osciller à sa période propre, et si celle-ci est détectable par les HLS. Pour cela, nous avons provoqué une excitation du réseau d'eau du TT1 et nous analyserons les résultats dans le troisième chapitre. Si le réseau oscille à sa période fondamentale, il se créera une inclinaison homogène de tout le réseau et celle-ci sera donc propre à l'instrument. Ainsi, la réponse instrumentale du réseau d'eau appartient à la classe  $D_{gi}$ .

#### *1.6.5. Les différents effets non élastiques sur le sol*

Localement, c'est-à-dire à une échelle plus petite que le réseau hydrostatique, on observe des mouvements de déformation hétérogène du sol. Ces mouvements sont dus à des anomalies géologiques comme une rivière souterraine qui fait gonfler le sol qui prend alors une forme de dôme, ou alors la présence d'une faille qui permet à deux plaques de s'éloigner, engendrant un creux du terrain. Les déformations locales du sol peuvent également être dues à la déformation du tunnel en béton qui accepte nos installations : une dalle qui s'affaisse, se gonfle sous la présence d'eau, ou se fissure à cause du vieillissement. Ces déformations locales sont celles qui intéressent le plus les géomètres de Survey car elles déforment toute machine liée à ce sol, elles sont alors classées dans la catégorie  $D_{ls}$ .

#### *1.6.6. Les effets de cavité*

Le dernier effet attendu dans les mesures HLS est celui de cavité. Cet effet est développé dans la littérature inclinométrique (Harrison 1976, Lecolazet et al. 1974. Les effets de cavité sont dus aux fortes hétérogénéités latérales des propriétés élastiques du milieu (tunnels, discontinuités géologiques, …) dans lequel sont installés les instruments (King et al. 1976). En formes de cavités, comme au CERN, les parois se déforment sous l'action des mouvements globaux ou locaux, comme représenté sur la [figure 1-17,](#page-38-0) où une section circulaire de galerie, se transforme en ellipse sous l'action des forces avoisinantes. Ce qui caractérise les effets de cavité, c'est qu'ils sont couplés à toute excitation déformatrice mesurée par l'inclinomètre HLS et s'exprime donc à toutes les périodes précitées : des fréquences de marées aux phénomènes apériodiques. Cette caractéristique rend très difficile l'isolement de l'effet de cavité des autres effets mesurés. Enfin, l'effet de cavité n'est malheureusement pas un effet global. En effet, la paroi constitutive de la galerie n'est pas homogène en raison de l'épaisseur du béton non constante ou d'intersections de galeries. Nous pouvons également noter la présence dans la littérature (Lambotte, 2003) d'effets de la topographie ou d'effets dus aux inhomogénéités du milieu. Ces deux derniers effets ont la même conséquence sur les mesures que les effets de cavité, aussi par soucis de simplification, nous abuserons du terme "effet de cavité" pour qualifier l'ensemble des effets de cavité, de la topographie et des inhomogénéités du milieu. Finalement, les effets de cavité engendrent une réponse propre, locale, différente mètre par mètre le long de la galerie qui est couplée avec l'ensemble des autres effets listés précédemment. Ainsi, l'effet de cavité est à classer dans les effets locaux, s'appliquant aux parois et donc au sol, c'est-àdire dans la classe D<sub>ls</sub>. De plus, ce mouvement local du sol engendre une modification du potentiel, et donc de la surface d'eau interne à HLS, l'effet de cavité est donc aussi à classer dans *Dli.*

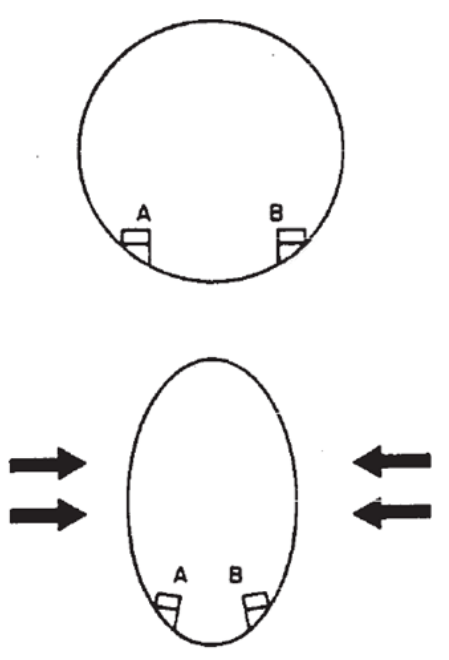

<span id="page-38-0"></span>**Figure 1-17 : Deux HLS installés de part et d'autre d'un tunnel de section circulaire**

Sur la [figure 1-17,](#page-38-0) les deux HLS vont mesurer des inclinaisons anormales dues à la déformation du profil en travers du tunnel. La déformation se traduit par un couplage tiltdéformation (Lambotte, 2007). La [figure 1-17](#page-38-0) illustre le pire cas qui entraine un effet de cavité maximal : lorsque les deux têtes de l'inclinomètre sont installées selon un plan transversal à la galerie. Le cas le plus favorable est d'installer l'inclinomètre à l'axe de la galerie d'une caverne de section circulaire : dans ce cas, l'effet de cavité s'annule par construction. Les inclinomètres du CERN ont la chance de ne jamais être installés perpendiculairement à l'axe de la galerie, ce qui retire le cas où l'effet de cavité est maximal. Par contre, pour des raisons pratiques, ils ne sont pas installés à l'axe de la galerie mais sont toujours plus proches d'une paroi que de l'autre : cette particularité fait que les effets de cavité s'expriment sur les inclinomètres du CERN.

### **1.7. Conclusion**

Ce chapitre a présenté le sujet de thèse et ses objectifs dans leur contexte au CERN. L'importance de maîtriser les effets des marées terrestres sur les mesures HLS pour l'accélérateur LHC actuel et pour les accélérateurs potentiels futurs a été mise en avant. Mais en voulant maitriser les effets des marées, d'autres signaux inclus dans le signal mesuré par HLS apparaissent rapidement : étroitement liés aux marées, ou complètement différents, périodiques ou apériodiques, mais surtout perturbant ou non l'alignement d'un accélérateur lié au sol. Une liste exhaustive des effets mesurés par HLS a été dressée, elle a été inventoriée et classée comme résumé dans le [tableau 1-2.](#page-39-0)

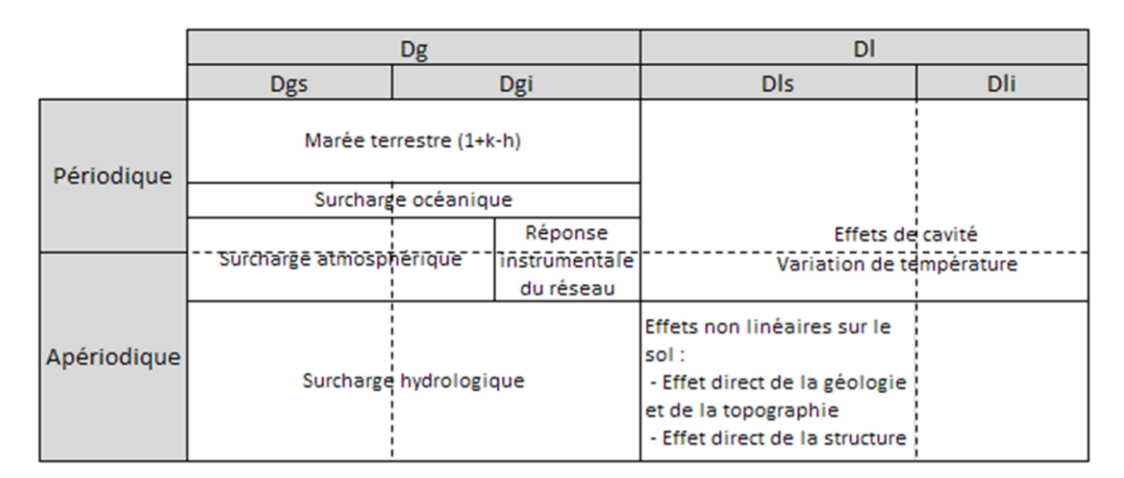

<span id="page-39-0"></span>**Tableau 1-2 : Classification des effets mesurés par HLS**

Pour conclure, la partie du signal HLS qui intéresse les géomètres pour réaligner un accélérateur est la colonne  $D_{ls}$  du [tableau 1-2.](#page-39-0) Cette quantité inconnue à déterminer vérifie l'équation. Afin de déterminer cette composante  $D_{ls}$ , il convient d'être capable de maitriser les autres composantes, à savoir *Dgs, Dgi* et *Dli.* C'est ce que nous allons traiter dans la suite de cette thèse.

# **2. Les outils d'analyse, de prédiction et d'observation pour l'étude des marées**

## **2.1. Introduction**

Nous venons de voir dans le chapitre précédent le rôle d'HLS dans l'alignement vertical des accélérateurs de particules. Surtout, nous avons montré la nécessité de corriger les données HLS des effets mesurés qui n'entrainent pas de mouvement local hétérogène du sol, ces effets sont appelés Dls*.*

A présent, dans ce second chapitre, nous allons présenter les outils disponibles, qu'ils soient informatiques, ou instrumentaux, nécessaires aux géomètres de SU pour permettre la modélisation des effets mesurés par HLS.

## **2.2. Analyse et représentation des données**

Dès que cela était possible et par souci d'homogénéité, les graphiques et tableaux réalisés durant cette thèse et représentés lors de la rédaction proviennent du logiciel *Excel* de l'éditeur *Microsoft*.

## **2.3. Prétraitement des données**

### *2.3.1. Matlab*

Durant les travaux de thèse, *Matlab* a été utilisé pour calculer les transformées rapides de Fourier (FFT<sup>39</sup>). L'utilisation de l'algorithme de transformée rapide de Fourier est courante dans le domaine du traitement du signal numérique pour transformer les données discrètes du domaine temporel dans le domaine fréquentiel, ce qui permet d'effectuer des analyses spectrales des signaux concernés. Dans notre cas, les données discrètes sont les séries temporelles HLS, inclinométriques, WPS ou encore de température. L'utilisation des FFT est très fréquente dans la thèse car les signaux de marée et les signaux influencés par les variations météorologiques possèdent des signatures spectrales particulières. Les graphiques représentant les spectres de Fourier sont représentés en fréquence, l'unité utilisée étant le Cpd<sup>40</sup>, c'est-à-dire le nombre de cycles par jour.

## *2.3.2. TSoft*

1

*TSoft* est un logiciel destiné à l'analyse des séries temporelles et plus précisément aux signaux de marées. Ce logiciel possède une interface utilisateur pour permettre de représenter graphiquement les analyses en cours et rendre l'utilisation interactive. Il a été développé à l'Observatoire Royal de Belgique depuis 2005 et est régulièrement mis à jour. *TSoft* est un logiciel gratuit téléchargeable tout comme son manuel utilisateur sur le site de l'Observatoire Royal de Belgique<sup>41</sup>.

Dans le cadre de cette thèse, *TSoft* a été utile à plusieurs niveaux. Tout d'abord, un outil d'interpolation de *TSoft* permet de retirer les perturbations (*glitch*) qui sont des sauts

<sup>&</sup>lt;sup>39</sup> FFT : Fast Fourier Transform, transformée rapide de Fourier permettant de passer du domaine temporel au domaine fréquentiel

 $40$  Cpd : Cycle Per Day, unité fréquentielle utilisée par la suite

<sup>41</sup>*TSoft* et son manuel sont téléchargeables à cette adresse :

<http://seismologie.oma.be/TSOFT/tsoft.html>

anormaux de la série temporelle qui pourraient fausser les traitements postérieurs des signaux.

Ensuite, une autre option a permis de ré-échantillonner à pas constant les séries du TT1, ainsi qu'effectuer des interpolations cubiques des modèles de charge afin d'obtenir le même échantillonnage que les mesures auxquelles ces modèles d'appliquent.

Dans certains cas, *TSoft* a permis d'ajuster la meilleure droite représentant la tendance de la série calculée grâce à un polynôme de Tchebychev. Cette méthode a pour but de modéliser la dérive de la série, cette déviation étant souvent instrumentale. Les degrés consécutifs des polynômes de Tchebychev sont récurrents, c'est-à-dire que les paramètres d'un polynôme de Tchebychev de degré n et n+1 sont liés. L'avantage d'utiliser ces polynômes se fait sentir lorsqu'on augmente successivement les degrés polynomiaux pour mieux représenter la série initiale. Pour notre cas, cet avantage n'est pas utile, car que ce soit pour le prétraitement via *TSoft* ou celui inclus dans *Eterna*, seules les dérives linéaires ont été filtrées. Sous *Eterna*, un polynôme de degré "2" de Tchebychev est représenté par une droite et non par une parabole car il existe un degré d'écart avec les fonctions usuelles.

Enfin, en plus d'être très utile dans l'étape de prétraitement, *TSoft* créé des fichiers dont les entêtes, mises en pages et extensions sont directement compatibles avec le logiciel *Eterna*.

### <span id="page-41-0"></span>**2.4. Analyse et prédiction des marées**

### *2.4.1. Logiciel Eterna*

1

### *2.4.1.1. Présentation générale*

Le logiciel *Eterna* est la référence en termes de prédiction et d'analyse de marées terrestres. Il a été écrit par le Professeur Hans-Georg Wenzel<sup>42</sup>, décédé prématurément en 1999. Le travail du professeur Wenzel n'était pas totalement abouti car il restait des modules et options à valider (Wenzel 1996).

Tous les calculs utilisant par la suite *Eterna* ont été effectués avec la version 3.30 du logiciel, téléchargeable sur internet<sup>43</sup>.

*Eterna* est en réalité une suite logicielle de modules, chacun d'entre eux ayant une fonction particulière. Dans le cadre de cette thèse, *Eterna* est utilisé à des fins inclinométriques et les modules utilisés qui vont donc être présentés plus loin sont *Analyze* et *Predict*. Notons qu'une notice utilisateur rédigée en Anglais existe pour *Eterna*. Cette notice explique la marche à suivre pour utiliser les modules *Predict* qui permet de prédire des séries temporelles de marées et *Analyze* qui permet de modéliser la marée locale contenue dans une série temporelle.

#### *2.4.1.2. Présentation du module Analyze*

Le module *Analyze* d'*Eterna* permet de modéliser un signal de marée locale, en ajustant pour chaque onde de marée, la meilleure amplitude et la meilleure phase. Pour cela

<sup>&</sup>lt;sup>42</sup> Le professeur Hans-Georg Wenzel, géodésien très réputé était spécialisé depuis 1988 dans la prédiction et l'analyse des marées terrestres. Il a écrit et développé le logiciel *Eterna* de 1988 à 1999.

<sup>43</sup> La version d'Eterna3.30 utilisée durant la thèse ainsi que son manuel utilisateur sont téléchargeables sur le site [http://www.eas.slu.edu/GGP/ETERNA/ETERNA33/.](http://www.eas.slu.edu/GGP/ETERNA/ETERNA33/)

le module ajuste le signal onde de marée par onde de marée. Ces ondes sont définies dans les lignes qui vont suivre, et l'identification entre le signal et l'onde correspondante a lieu grâce aux fréquences auxquelles s'exprime le signal. Cette méthode possède l'avantage de modéliser finement un signal mesuré en adaptant localement les ondes de marées qui définissent au mieux le signal. Cette approche est incapable d'isoler la part d'une onde correspondant à la marée terrestre de la part correspondant à la surcharge océanique ou encore à la part correspondant à l'effet de cavité : la modélisation se fait par fréquence et non par effet mesuré.

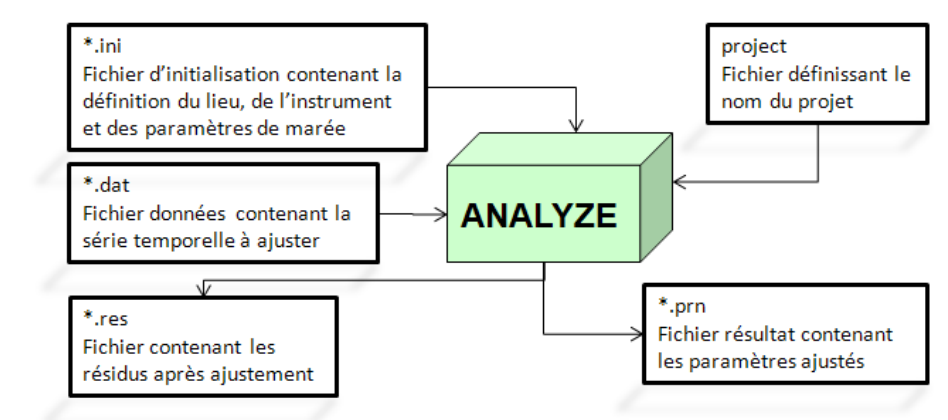

<span id="page-42-0"></span>**Figure 2-1 : Schéma explicatif des fichiers d'entrée et de sortie du module** *Analyze* **du logiciel** *Eterna3.30*

Le module *Analyze* nécessite tout d'abord un fichier d'initialisation dont l'extension est *ini* comme représenté sur la [figure 2-1](#page-42-0). Dans ce fichier sont définis le nom de l'instrument utilisé lors de la mesure, l'échantillonnage de la série temporelle, les coordonnées géographiques de l'inclinomètre. Puis vient la valeur de la gravité si celle-ci est mesurée, l'azimut de l'inclinomètre, la composante de marée qui peut être le potentiel, la gravité, le tilt, le déplacement vertical du sol et le déplacement horizontal du sol. Pour les analyses qui vont suivre, la composante de marée mesurée est le tilt et elle est codée par le chiffre "1". Ensuite, certaines options permettent de définir des filtres passe haut ou passe bas, mais il est plus convivial d'appliquer ces filtres avec *TSoft* par exemple. Vient ensuite la définition des ondes de marées. Les principales ondes ont été énumérées dans le premier chapitre. Ici, il est intéressant de se référer à la notice utilisateur d'*Eterna* car plus la série temporelle sera longue, plus la découpe spectrale pourra être fine et plus le nombre d'ondes à modéliser pourra être important. Chaque onde est définie par ses bornes fréquentielles dans lesquelles elle s'exprime, un coefficient d'amplitude est défini et multipliera l'amplitude de l'onde ajustée, il est donc judicieux de choisir comme valeur "1" pour que l'amplitude ajustée soit directement exploitable sans devoir la pondérer. Il en est de même pour les valeurs de déphasage : entrer une valeur nulle permet que la phase ajustée soit directement exploitable sans devoir ajouter de valeur initiale.

Le fichier de données en extension *dat* contient la série temporelle comportant le signal de marée à ajuster. L'échantillonnage doit être constant et la mise en page est stricte, mais *TSoft* permet de générer des fichiers directement compatibles avec *Eterna*. Les données peuvent être discontinues, dans ce cas elles sont agencées sous formes de blocs. Enfin, la première ligne du fichier placée entre la ligne "\*" et la commande "77777777" définit des options. C'est notamment ici que peut être défini le prétraitement des mesures par un polynôme de Tchebychev.

Après calcul, le module *Analyze d'Eterna* fournit plusieurs fichiers. Le fichier résidu en extension *res* contient une colonne "date", une colonne de mesures initiales et enfin une colonne de résidus suite à l'ajustement des marées.

Pour sa part, le fichier résultats en extension *prn* détaille les résultats effectués par le module *Analyze* d'*Eterna*. Il permet de fournir des valeurs des bruits calculés lors de l'ajustement sur plusieurs plages spectrales. Il permet également de confirmer la cohérence du polynôme de Tchebychev avec les mesures et le gain engendré sur le modèle calculé par rapport au modèle théorique de marée. Enfin, ce fichier dresse un tableau résultat de l'ajustement par onde. Chaque onde possède alors une amplitude ajustée avec son écart type et une phase ajustée avec son écart type. Le rôle de l'utilisateur dans la compréhension et l'analyse de ces résultats est très important. Une fois analysés, si l'ajustement s'est bien passé, ce sont ces paramètres locaux qui permettront de prédire les marées avec le module *Predict d'Eterna.*

<span id="page-43-1"></span>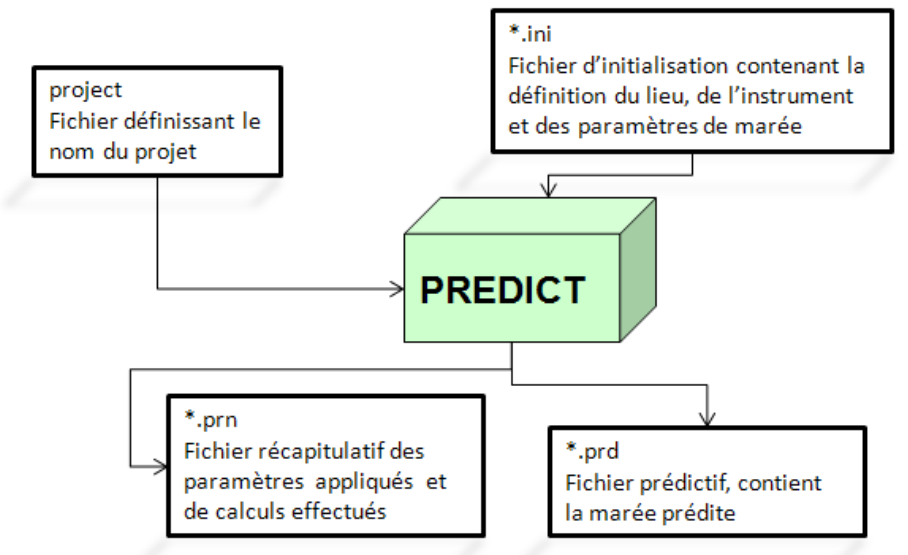

*2.4.1.3. Présentation du module Predict*

<span id="page-43-0"></span>**Figure 2-2 : Schéma explicatif des fichiers d'entrée et de sortie du module** *Predict* **du logiciel** *Eterna3.30*

Comme son nom l'indique, le module *Predict d'Eterna* permet de prédire les marées. Pour cela, le logiciel exige un fichier d'initialisation dont l'extension est en *ini* comme représenté sur la [figure 2-2.](#page-43-0) Les informations contenues dans ce fichier sont très proches de celles contenues dans le fichier d'initialisation du module *Analyze*. Le principal ajout ici est la fenêtre de temps où vont être prédites les marées. Cette fenêtre est définie en deux lignes : une première pour la date initiale et la seconde pour le nombre d'heures où vont être prédites les marées. Les paramètres les plus importants dans ce fichier sont ceux caractérisant les ondes de marées et plus particulièrement les facteurs d'amplitudes et les phases. Au contraire du module *Analyze*, il va falloir ici renseigner les champs par les valeurs représentant finement la marée. Il est tout d'abord possible de fournir des valeurs théoriques au logiciel *Predict.* Les facteurs d'amplitudes à renseigner pour prédire la marée

en tilt sont les valeurs γ des nombres de Love présentés dans le premier chapitre. Ces valeurs vont être légèrement différentes suivant le type d'onde et suivant le lieu où se situe l'inclinomètre, mais globalement γ est proche de 0.69. Pour connaître les valeurs précises, il suffit d'exécuter une première fois le logiciel *Predict*, puis dupliquer les paramètres a priori de marée situés dans l'entête du fichier résultat en extension *prd*. Concernant les phases, elles sont nulles dans le modèle théorique. Enfin, il est également possible de substituer aux paramètres locaux théoriques les paramètres locaux déterminés via *Analyze* et présentés dans le chapitre [2.4.1.](#page-41-0)

#### *2.4.1.4. Validation du logiciel*

#### *a. Présentation du problème logiciel soulevé*

Au début des travaux de thèse, un temps important a été consacré à l'apprentissage de l'utilisation d'Eterna. Ce logiciel est majoritairement utilisé dans le domaine de la gravimétrie, les utilisateurs d'Eterna à des fins inclinométriques sont moins nombreux. Les premières analyses effectuées étaient incohérentes, les marées prédites en tilt via Eterna ne correspondaient pas du tout, que ce soit en amplitude ou en phase, aux signaux mesurés par HLS. Frédérick Boudin m'apprit lors d'une communication personnelle une erreur du logiciel dans l'application en tilt. L'azimut définissant l'inclinomètre devait être renseigné à l'opposé de sa valeur vraie pour que le logiciel fournisse un modèle cohérent. Une autre communication avec Sophie Lambotte qui avait elle aussi utilisé Eterna pour son application en tilt confirma cette information. Il a alors été décidé d'effectuer des tests avec Eterna afin de mettre en avant le problème soulevé et pour confirmer la solution fournie par F. Boudin. Pour ce faire, nous sommes repartis de l'équation [\( 1-7\)](#page-33-0) présentée au chapitre précédent.

Cette équation met en avant que la déformation des marées en tilt représentée par γ = 1+k–h est composée de celles dues au potentiel total (1+k) et à la déformation verticale du sol (h). Ainsi, est née l'idée de comparer les marées verticales du sol et les marées en tilt calculées par *Eterna.*

#### *b. Comparaison des marées Eterna en tilt et en déformation verticale*

Tout d'abord, γ est fonction de h et réciproquement. Les deux types de composantes de marées en tilt (γ) et en déformation verticale (h) traduisent les déformations élastiques de la Terre qui possèdent les mêmes périodes, s'exprimant aux mêmes phases. Il a donc été décidé de comparer les deux types de marée prédits par *Eterna* d'un point de vue temporel.

Pour cela, plaçons-nous au centre du réseau TT1\_C et prédisons tout d'abord les marées inclinométriques dans l'azimut du TT1 représenté sur la [figure 2-3](#page-45-0) en utilisant les paramètres théoriques présentés dans le chapitre [2.4.1.3.](#page-43-1) Prédisons ensuite la marée en h pour pouvoir la comparer avec la marée inclinométrique. Cependant, la marée en h est une marée ponctuelle alors que la marée en tilt s'exprime selon une direction. Pour pallier ce problème, prédisons la marée en h en deux points alignés selon la direction azimutale du TT1 : TT1\_C et TT1\_Az~284°. Les paramètres de marées utilisés sont ceux provenant de l'entête du fichier résultat créé par le module *Predict*. Nous obtenons deux variations en h, qui par différence forment une dénivelée, elle-même projetée grâce à la distance séparant les deux points : ceci fournit un angle directement comparable à celui prédit en tilt. La comparaison des deux prédictions en tilt et en h est représentée sur la [figure 2-4.](#page-45-1) Les deux signaux ont des comportements très proches, mais il semble y avoir une opposition de signe entre les deux signaux. En réalité, il existe un léger déphasage supplémentaire qui fait que

les deux signaux ne sont pas totalement opposés en signe. Ce constat est très cohérent avec l'information de F. Boudin : s'il existe un problème de signe dans l'azimut, alors un inclinomètre parfaitement orienté est-ouest présentera des phases opposées à 180°, ici, l'azimut du TT1 est de 284.2° proche de l'orientation est-ouest, il est donc cohérent d'observer deux signaux dont les phases sont pratiquement opposées. Cette comparaison a donc permis de mettre en évidence le problème de cohérence d'*Eterna* suivant le type de marée prédite.

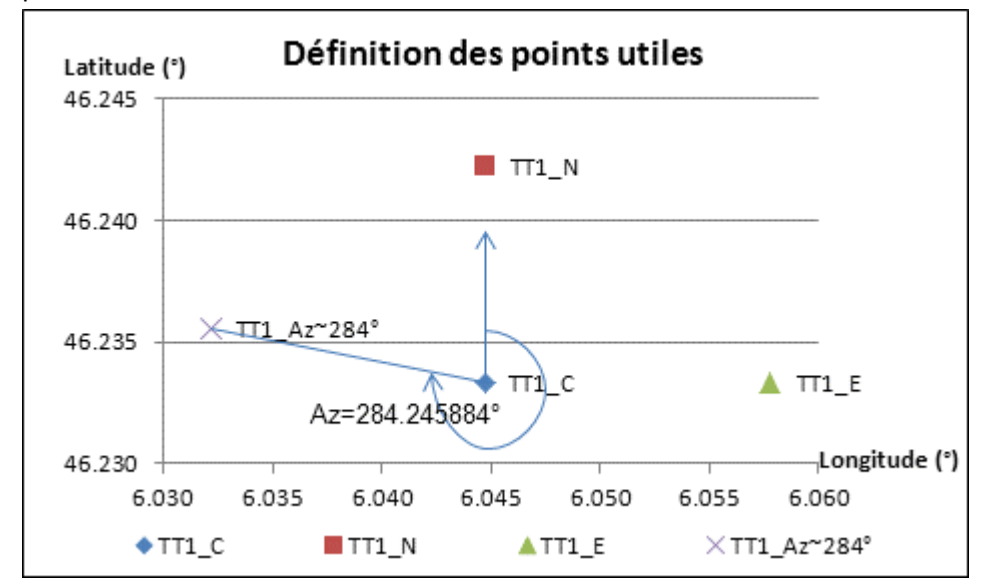

<span id="page-45-0"></span>**Figure 2-3 : Définition des points utiles au calcul de comparaison des marées issues du logiciel** *Eterna*

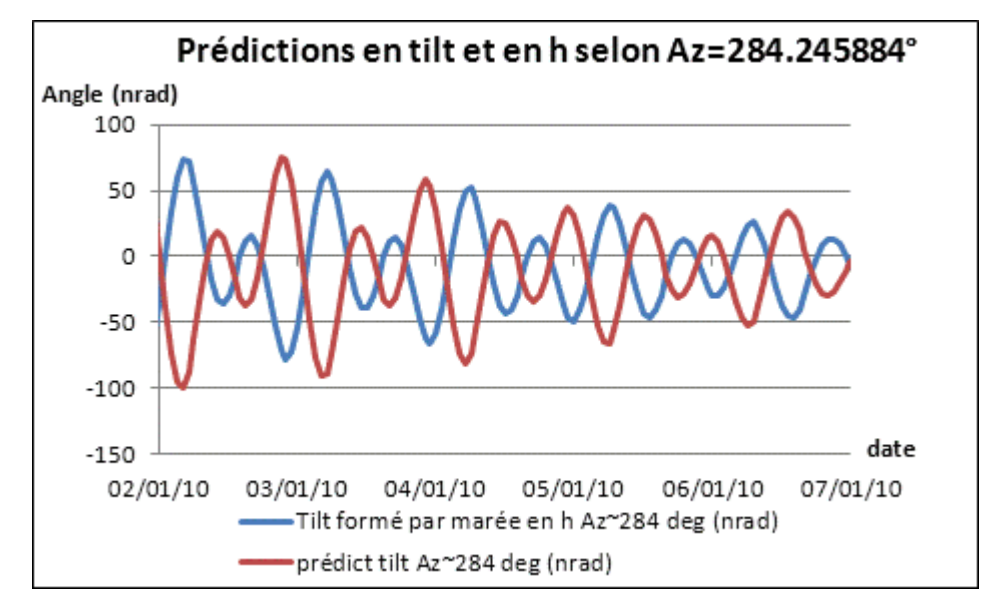

<span id="page-45-1"></span>**Figure 2-4 : Comparaison graphique des prédictions** *Eterna* **en inclinaison et en hauteur, selon l'azimut Az=284.2°**

Maintenant que le problème logiciel a été mis en évidence, observons des inclinomètres particuliers. Les inclinomètres choisis ont pour origine le centre TT1 C, précédemment utilisé et pour directions le nord d'azimut Az=0°, et l'est d'azimut Az=90°. Ces

azimuts sont représentés par les points TT1 N et TT1 E sur la [figure 2-3.](#page-45-0) Si comme le suggérait F. Boudin, le problème est lié au signe de l'azimut décrivant l'inclinomètre, alors les marées en h et en tilt orientées vers le nord auront les mêmes caractéristiques temporelles car l'azimut est nul. Par contre, la comparaison selon l'est devrait dans ce cas fournir des signaux déphasés de 180° pour les raisons expliquées ci-avant. Les [figure 2-5e](#page-46-0)t [figure 2-6](#page-47-0) confirment tout à fait ces hypothèses. De plus, les prédictions en tilt et en h représentées sur la [figure 2-5](#page-46-0) ont des amplitudes très proches.

Enfin, comparons à présent les marées en h dans l'azimut du TT1 avec la marée en tilt dans l'azimut opposé à la réalité. Les résultats sont représentés sur la [figure 2-7.](#page-47-1)

La [figure 2-7](#page-47-1) confirme donc l'incohérence qui existe entre les prédictions de marée en h et en tilt d'*Eterna.* Ce test n'a en réalité pas permis de déceler si le problème logiciel avait lieu pour la composante h ou pour la composante tilt, mais les prédictions de marée en tilt en opposant le signe de l'azimut dans les entêtes a permis d'obtenir des modèles de marées très cohérents avec les mesures inclinométriques HLS sur le terrain. De plus, nous effectuerons dans le troisième chapitre une comparaison entre les logiciels *Predict d'Eterna et Guimarées.* Ce dernier logiciel a fourni jusqu'à présent des prédictions de marées cohérentes et utiles au CERN, il a donc fait preuve de vraisemblance. Ses prédictions étant comparables au module *Predict d'Eterna* dont l'azimut est renseigné au signe près : ceci confirme le problème de prédiction en tilt et non en h du module *Predict* d'*Eterna3.30*.

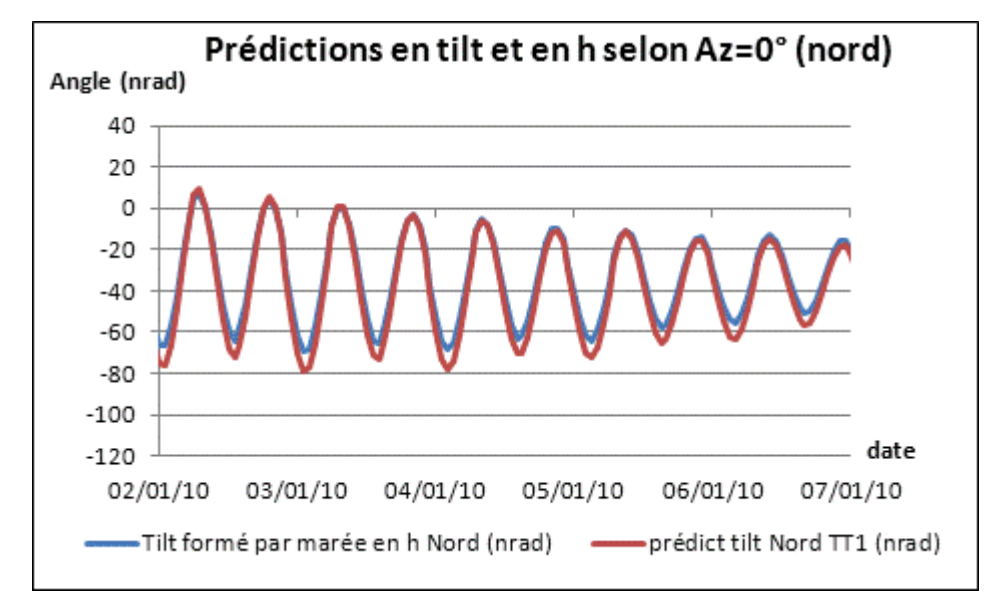

<span id="page-46-0"></span>**Figure 2-5 : Comparaison graphique des prédictions** *Eterna* **en inclinaison et en hauteur, selon l'azimut Az=0° (nord)**

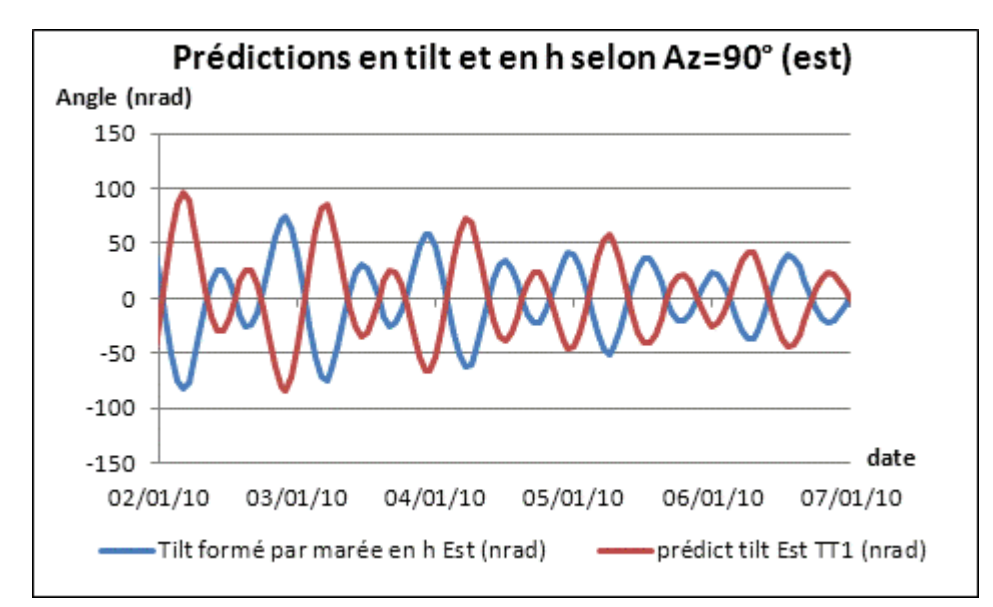

<span id="page-47-0"></span>**Figure 2-6 : Comparaison graphique des prédictions** *Eterna* **en inclinaison et en hauteur, selon l'azimut Az=90° (est)**

De plus, la [figure 2-7](#page-47-1) confirme le constat fait précédemment sur la composante nord : les marées en h et en tilt sont très proches en amplitude.

Dans la version d'*Eterna3.30*, le problème est aussi rencontré dans le module *Analyze.* Pour s'en rendre compte, le test est simple. Le signal en tilt représenté sur la [figure](#page-47-1)  [2-7](#page-47-1) est calculé avec des paramètres théoriques de marées, il est donc parfait au sens d'*Eterna*. Si le module *Analyze* ajuste le dernier signal généré, les paramètres de marées calculés devraient être les paramètres théoriques. Or, en renseignant l'entête par l'azimut inclinométrique vrai, c'est-à-dire Az=284.2°, les paramètres sont très cohérents en amplitudes, mais déphasés de 180° pour les ondes diurnes. Par contre, si l'azimut présent dans l'entête est renseigné par l'opposé de sa valeur, alors les paramètres de marées calculés sont très cohérents, notamment les phases qui sont alors nulles.

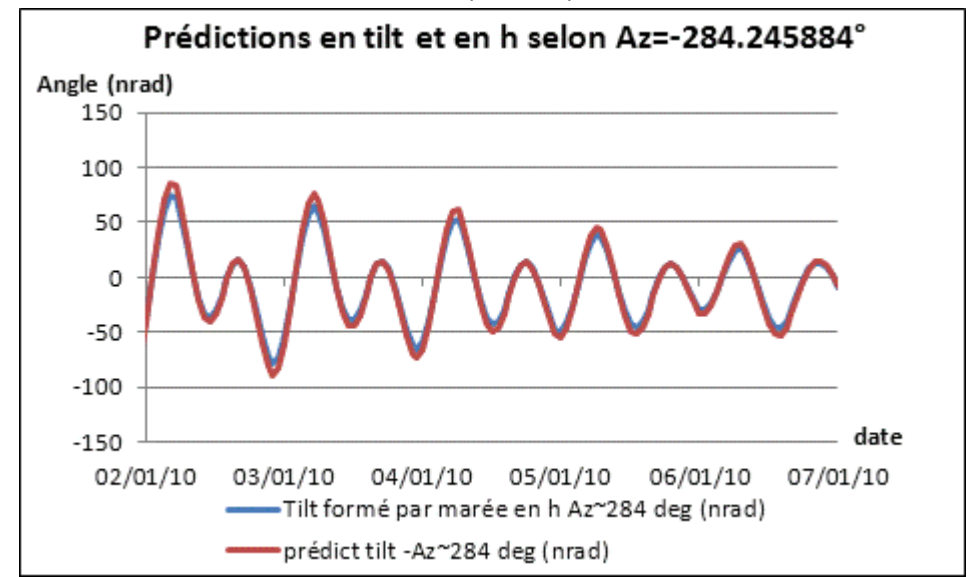

<span id="page-47-1"></span>**Figure 2-7 : Comparaison graphique des prédictions** *Eterna* **en inclinaison et en hauteur, selon l'azimut Az=284.2° dans le premier cas et selon l'azimut Az=-284.2° dans le second cas**

Ainsi, nous venons de montrer que le logiciel *Eterna3.30* possède une erreur logicielle dans les modules *Predict* et *Analyze* en tilt. Le problème se situe dans la définition de l'azimut et, pour contourner l'erreur, il suffit d'entrer en azimut l'opposé de l'azimut réel.

### *2.4.2. GuiMarees : logiciel de prédiction des marées utilisé au CERN*

### *2.4.2.1. Introduction*

L'influence des marées sur les réseaux HLS est étudiée depuis longtemps au CERN. Pour le projet LHC où de nombreux capteurs HLS sont installés sur les aimants Low-Beta , un logiciel permet de corriger en temps réel l'influence des marées terrestres sur les lectures capteurs. Ce logiciel *GuiMarees<sup>44</sup>* a été écrit dans les années 2000 par F. Becker lorsqu'il était doctorant au CERN.

### *2.4.2.2. Présentation des travaux de Freddy BECKER*

La thèse de doctorat de F. Becker en 2003 a permis d'obtenir une vue globale de la stratégie qu'il faudrait mettre en place pour définir et optimiser une proposition de systèmes d'alignement d'un accélérateur linéaire.

Lors de ses recherches, il s'est attardé sur le sujet des marées terrestres mesurées par les HLS au CERN. Il a écrit un logiciel de prédiction des marées appelé *GuiMarées* et a effectué des corrections de marées sur des données du TT1 de l'époque où deux HLS, distants de 70 m, étaient supportés par des potences murales. Les résidus après correction représentés sur la [figure 2-8](#page-48-0) étaient encore relativement importants et Bernard Ducarme de l'ICET l'informa de la possibilité de modéliser la marée locale, sous-entendu par l'utilisation du module *ANALYZE* du logiciel *ETERNA.*

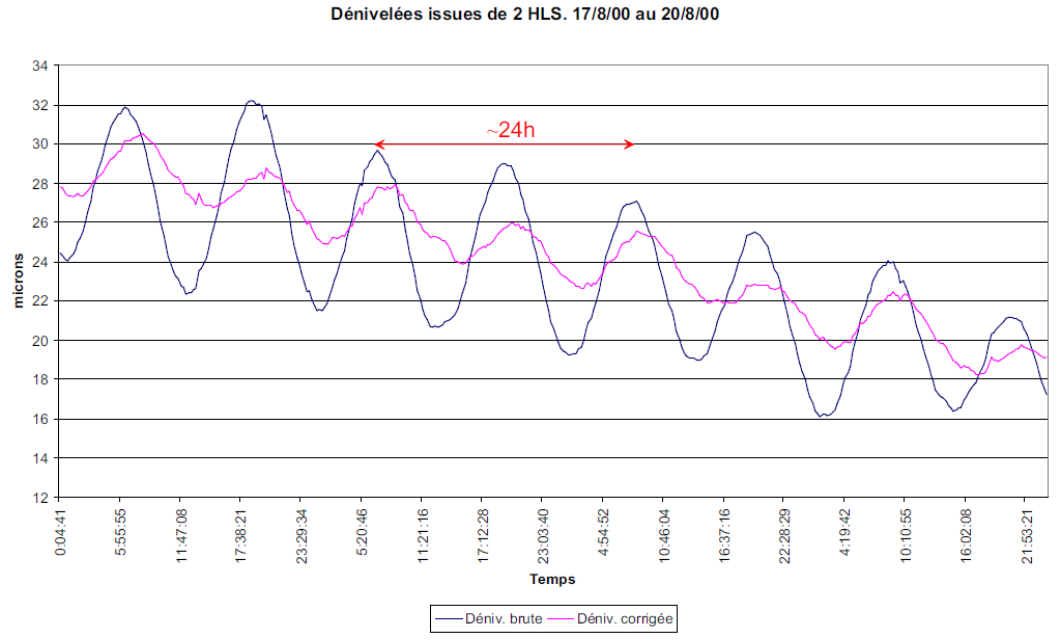

<span id="page-48-0"></span>**Figure 2-8 : Résultats de la prédiction de marée via le logiciel** *GuiMarées* **sur les données du TT1 en 2000 (Becker, 2003)**

<sup>44</sup>Le nom *GuiMarées* contient l'acronyme anglais GUI qui signifie Graphical User Interface

### *2.4.3. Présentation du logiciel GuiMarées*

Ce logiciel GuiMarees s'appuie sur les éphémérides astronomiques mises à disposition par le Bureau des Longitudes (Becker, 2003). Il a été conçu pour prédire la marée en tilt décrite par la combinaison des nombres de Love présentée dans l'équation

[\( 1-7\)](#page-33-1) et permettant de prédire la marée en tilt en tout point du globe.

*GuiMarees* a été développé en format *java*, les fichiers dont l'extension est *class* doivent être placés dans un dossier à la racine de l'ordinateur. L'exécution du logiciel s'effectue dans l'invite de commande sous *Windows* comme visualisé sur la [figure 2-9.](#page-49-0)

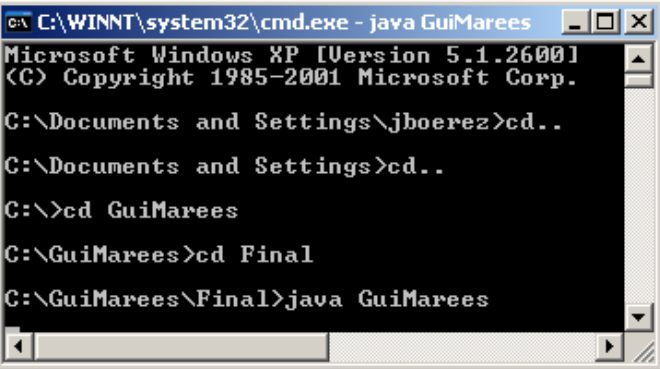

<span id="page-49-0"></span>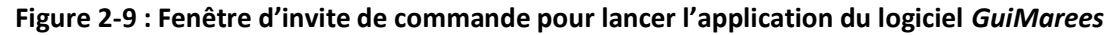

Puis l'interface graphique représentée sur la [figure 2-10](#page-49-1) permet de définir en quels points, sur quel intervalle de temps et selon quel échantillonnage seront prédites les marées. Selon la [figure 2-8](#page-48-0) issue de la thèse de F. Becker représentant le traitement des mesures HLS, *GuiMarées* semble fournir une correction cohérente même s'il reste des résidus périodiques. Ce modèle de marée sera comparé dans le troisième chapitre à la prédiction calculée par *Eterna*.

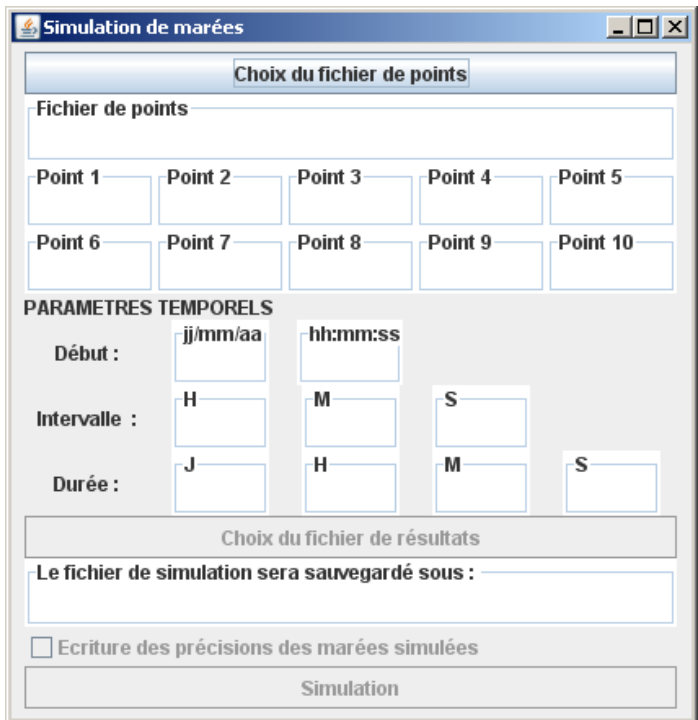

<span id="page-49-1"></span>**Figure 2-10 : Interface graphique utilisateur du logiciel** *GuiMarees*

#### **2.5. Présentation de l'inclinomètre courte base Geomechanics 520**

En 2010, la section Survey des géomètres du CERN s'est équipée de deux inclinomètres ponctuels Geomechanics 520. Le premier d'entre eux allait permettre d'effectuer des comparaisons avec les inclinaisons mesurées par les inclinomètres longue base HLS du CERN. Tandis que le second allait prendre place dans une expérience pour essayer de mesurer la déflexion de la verticale pour les travaux de thèse de monsieur Sébastien Guillaume. C'est ce premier inclinomètre qui nous intéresse ici.

Le capteur Geomechanics 520 a été choisi en raison de ses caractéristiques instrumentales. Tout d'abord, la résolution annoncée par le constructeur Geomechanics, apparaissant dans le [tableau 2-1](#page-50-0) est inférieure à 10 nrad correspondant à la résolution angulaire de l'inclinomètre HLS installé au TT1. De plus, Geomechanics fournit un système prêt à l'emploi avec électronique, au contraire de certains concurrents qui annoncent des résolutions comparables mais avec des systèmes demandant du développement avant de pouvoir réaliser l'acquisition des mesures.

Le système capteur-électronique possède trois gains de mesure qui vont caractériser sa plage de mesure et sa résolution. Le premier gain permet de travailler sur la plage +/- 1400 μrad avec une résolution de 875 nrad ; les deux suivants possèdent des plages de 160 et 16 μrad, pour des résolutions respectives de 100 et 10 nrad. Nous utiliserons le troisième gain pour mesurer les marées et comparer les inclinaisons de Geomechanics et d'HLS, les deux premiers gains étant utilisés seulement lors de l'installation du capteur.

| Range<br>(Biaxial) | Low: ±1400 Middle: ±160 High:<br>±16 µradians   |  |  |
|--------------------|-------------------------------------------------|--|--|
| Resolution         | $<$ 10 nanoradians ( $<$ 0.01                   |  |  |
|                    | Uradians)                                       |  |  |
| Output             | ±8 VDC single-ended and ±16 VDC<br>differential |  |  |
| Power              | $±11$ to $±15$ VDC @ 15 and 7mA                 |  |  |
| Requirement        |                                                 |  |  |
| Temperature        | $-25$ to $+70$ °C                               |  |  |
| Range              |                                                 |  |  |
| Dimensions         | Tiltmeter: 230 x 230 x 129 mm                   |  |  |
|                    | Switch box: 230 x 200 x 140 mm                  |  |  |
| Housing            | Anodized aluminum, O-ring seals                 |  |  |

<span id="page-50-0"></span>**Tableau 2-1 : Spécifications constructeur de l'inclinomètre Geomechanics 520**

Cet inclinomètre courte base fournit des volts qui vont ensuite être convertis en mrad par le logiciel *Laso* présenté au premier chapitre. La conversion se fait aisément par un rapport mV/μrad fourni par le constructeur dans le certificat d'étalonnage livré avec l'instrument.

Enfin, l'inclinomètre est équipé d'une sonde de température interne dont la précision est de 0.75°C. La mesure de température est utile pour corriger l'inclinaison fournie par Geomechanics car celle-ci est mesurée via une nivelle interne contenant du liquide. Ce liquide se dilate directement sous l'effet de la température et il faut donc prendre en compte cet effet sur la mesure si on veut obtenir des mesures non perturbées. Pour cela, le constructeur fournit une formule permettant de corriger l'effet de la variation de la température sur l'inclinaison mesurée. Celle-ci sera présentée dans le chapitre trois, lors de l'analyse comparative des mesures de Geomechanics et de HLS au TT1.

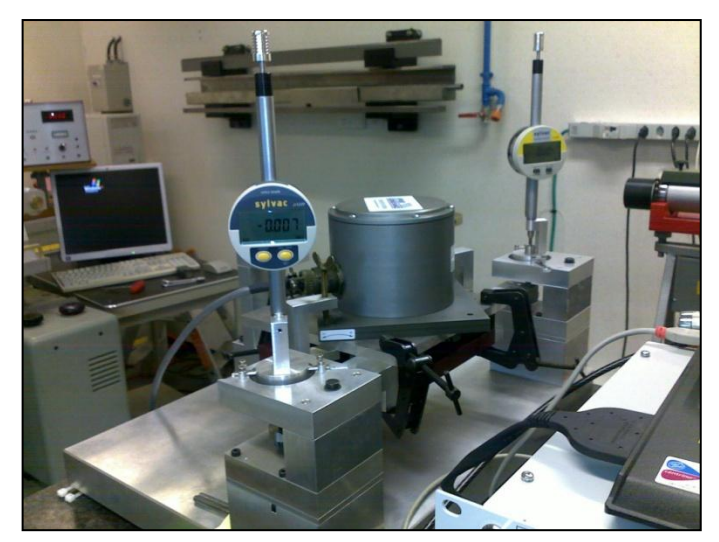

**Figure 2-11 : L'inclinomètre Geomechanics 520 lors du test de réception au CERN**

### **2.6. Déformations locales mesurées via WPS**

Le WPS a été brièvement introduit dans le premier chapitre. Son nom est un acronyme anglais et signifie Wire Positioning System. Les WPS utilisés au CERN sont fabriqués par la firme Fogale Nanotech. Ce sont des écartomètres bi-axiaux qui mesurent selon un axe vertical et un axe transversal des distances par rapport à un fil tendu. Plus de détails concernant cette instrumentation et son application au CERN sont disponibles dans la thèse de doctorat d'Hélène Mainaud Durand intitulée :" Une nouvelle approche métrologique : l'écartométrie biaxiale. Application à l'alignement des accélérateurs de particules" (Mainaud Durand, 1996).

En pratique, un fil est tendu entre deux piliers tenseurs liés au sol. Entre ces deux tenseurs, sont installés des capteurs WPS eux même posés sur des supports. Cette installation est représentée sur la [figure 2-12](#page-52-0) où un capteur WPS est situé à gauche de la photo, un fil le traverse pour être fixé à droite sur son pilier tenseur fixe. Au premier plan est installé un second fil parallèle au premier. Celui-ci est fixé à sa droite à un pilier tenseur mais cette fois-ci mobile car l'extrémité du fil est attachée à un poids qui compense les évolutions du fil dans le temps : poussière, humidité. Le fil doit pouvoir se déplacer pour ne pas se détendre ou se rompre.

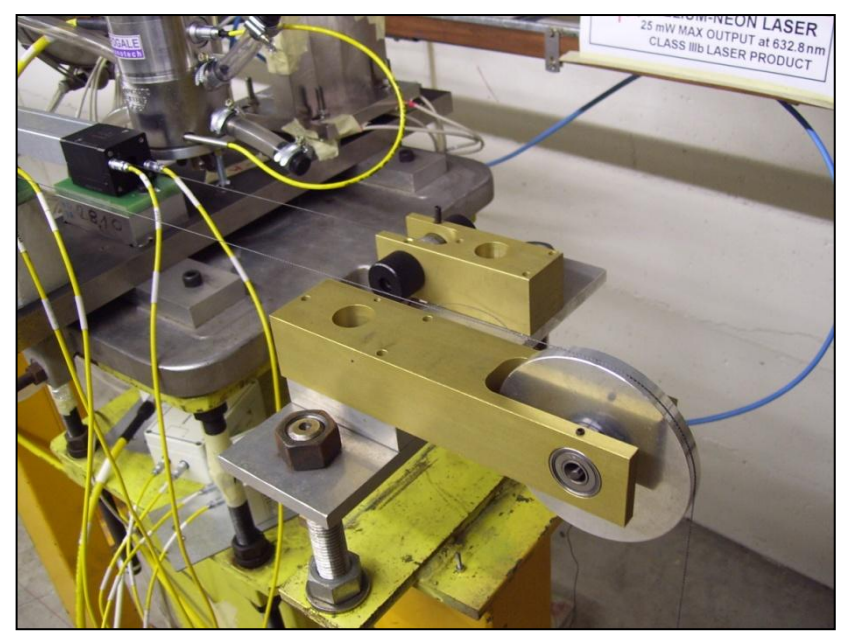

**Figure 2-12 : Capteur WPS, fil et pilier tenseur**

<span id="page-52-0"></span>Ainsi, les fils utilisés et leurs piliers supports forment une base plus ou moins longue, le fil le plus long ayant été installé au CERN dans un but de développement mesurait 500 m. Toujours est-il que dans le cas de phénomènes d'inclinaison longue base du sol comme les marées par exemple, le fil, les piliers et les capteurs oscillent globalement dans le référentiel lié au sol, ce qui prive les mesures WPS de ces phénomènes longue base par principe de fonctionnement. Cette immobilité relative est comparable au cas des passagers d'un train : ils sont statiques par rapport au wagon, mais mobiles par rapport au sol. Cette caractéristique est très importante car elle confère une différence de référentiel instrumental et donc de phénomènes mesurés par WPS et par HLS.

Pour en revenir au fil, ce dernier forme une ligne droite dans le plan horizontal, par contre il forme une chaînette dans le plan vertical comme représenté sur la [figure 2-13.](#page-53-0) Afin d'obtenir les précisions recherchées en terme d'alignement vertical, il faut être capable de modéliser la flèche afin de la retirer des observations faites par rapport au fil. Pour cela, plusieurs méthodes existent.

Une première approche est de calculer la flèche f qui est fonction de la masse linéaire du fil, de la dénivelée formée par ses extrémités, de la constante de gravité terrestre et de la tension du fil. Ce modèle permet d'avoir une valeur de f assez proche de la réalité, mais la tension et la masse linéaire sont difficiles à connaître très précisément. Pour cette raison, lorsqu'il faudra calculer la chaînette du fil dans les chapitres suivants pour pouvoir comparer les mesures HLS et WPS verticales, nous préférerons la modéliser non pas grâce aux paramètres théoriques du fil, mais grâces à des paramètres mesurés. Si on note :

- $y_0$  la hauteur du point O origine du fil,
- h la dénivelée formée entre les points O et L extrémités du fil,
- $z_0$  l'abscisse du point O,
- I la distance horizontale entre les points O et L,
- y la lecture WPS verticale à l'abscisse z corrigée de la flèche f formée par le fil au centre des points O et L,

Alors nous pouvons écrire (Touzé, 2011):

<span id="page-53-1"></span>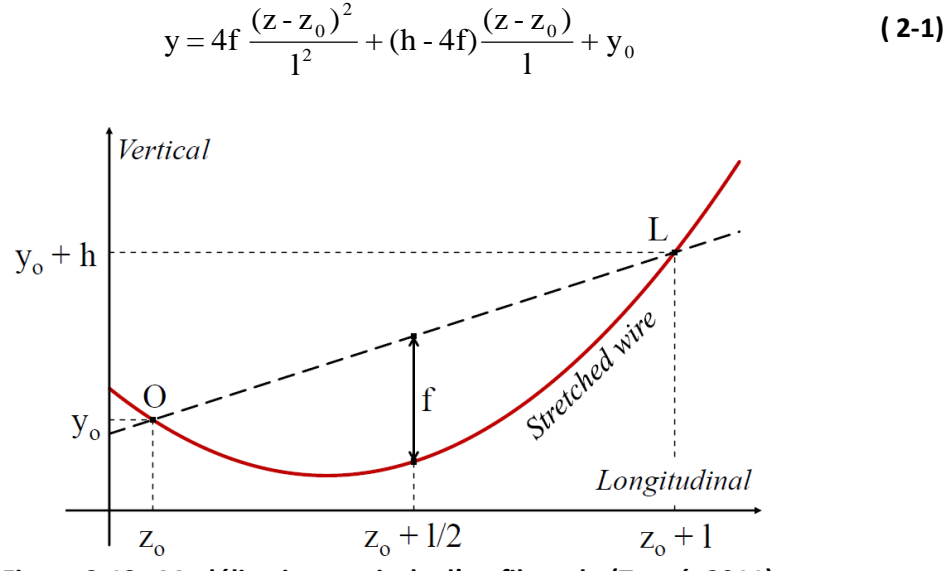

**Figure 2-13 : Modélisation verticale d'un fil tendu (Touzé, 2011)**

<span id="page-53-0"></span>Dans cette équation [\( 2-1\),](#page-53-1) y et f sont les inconnues à déterminer, l,  $z_0$ ,  $y_0$  et h sont mesurés. h proviendra directement des mesures WPS, de l'empilage vertical des matériaux et du nivellement effectué et non pas des lectures HLS afin que les mesures effectuées par les deux instrumentations soient indépendantes et puissent être comparées en toute rigueur.

### **2.7. Les inclinomètres de Sainte Croix aux Mines**

Les inclinomètres longue base de Sainte Croix aux Mines sont étudiés dans la thèse de Laurent Longuevergne soutenue en 2008.

Depuis 2004, deux inclinomètres longue base ont été installés dans les galeries de l'ancienne exploitation minière de Sainte Croix dans les Vosges. Les capteurs ont été fabriqués et installés par F. Boudin (Boudin, 2004). Ils décrivent deux azimuts sensiblement perpendiculaires : 37° et 120° par rapport au nord. Chacun des deux inclinomètres mesure 100 m de long, et les capteurs sont directement installés dans des niches creusées à même la roche comme présenté sur la [figure 2-14.](#page-54-0) Les pots et les parties mobiles sont réalisés en silice. Les variations de hauteur d'eau au sein des pots sont mesurées par un flotteur tournant autour d'un axe en silice. Ce flotteur est relié à un bras dont l'extrémité en ferrite est à l'intérieur du capteur de déplacement (Longuevergne, 2008). Les deux inclinomètres de Sainte Croix aux Mines ont fait preuve de leurs précisions de l'ordre du nanoradian et sont réputés dans la littérature inclinométrique.

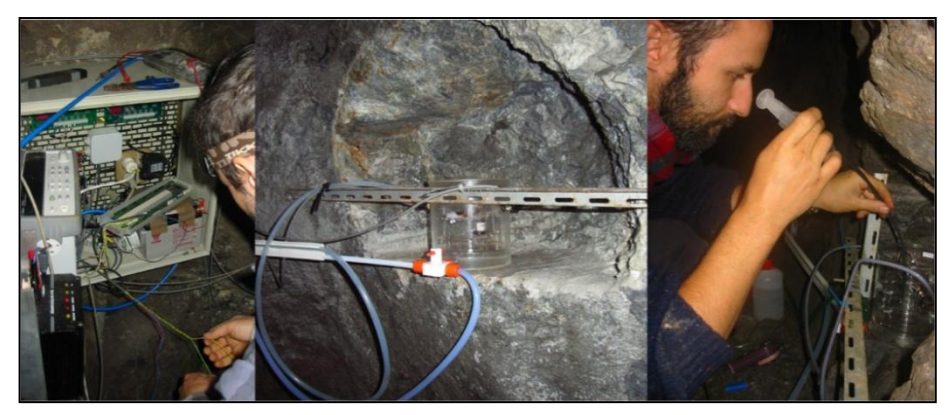

**Figure 2-14 : Electronique, pot hydrostatique dans sa niche et F. Boudin étalonnant un inclinomètre (Longuevergne, 2008)**

<span id="page-54-0"></span>L. Longuevergne m'a communiqué les mesures des deux inclinomètres hydrostatiques de Sainte Croix aux Mines. Les données sont disponibles du 21 décembre 2004 au 28 juillet 2007, l'échantillonnage est constant et d'une heure. De plus, il m'a fourni les coordonnées géographiques des inclinomètres, ainsi que leurs longueurs. Ces instrumentations ayant fait leurs preuves pour la mesure fine des effets longue base dus aux marées mais aussi aux surcharges, une analyse poussée permettra d'obtenir une bonne base de comparaison utile par la suite lors des analyses des inclinomètres HLS du CERN.

#### **2.8. Conclusion**

Ce chapitre a permis de présenter les différents outils qui ont été utilisés dans les travaux de thèse.

Plusieurs logiciels ont été utilisés, du prétraitement des données HLS, à l'analyse des signaux périodiques et à la prédiction de ceux-ci. Le logiciel *Eterna* a demandé une présentation un peu plus conséquente que *GuiMarées* en raison de son rôle très important dans l'analyse et la prédiction des marées. De plus, l'erreur de ce logiciel a été mise en évidence et la méthode pour la contourner et correctement prédire les marées a été expliquée.

Enfin, nous avons présenté d'autres instrumentations : l'inclinomètre courte base Geomechanics 520 et les inclinomètres hydrostatiques longue base de sainte Croix aux Mines, qui seront comparés avec les inclinomètres longue base HLS utilisés au CERN.

## **3. Premiers calculs**

### **3.1. Introduction**

Dans les chapitres précédents, nous avons défini les effets mesurés par HLS et l'importance de corriger les mesures de certains effets. Ensuite, nous avons présenté les outils d'analyse de marées utiles pour modéliser les effets à corriger.

Nous allons désormais dans ce chapitre utiliser ces outils afin de valider des logiciels, étudier finement certains effets de déformation locale dont les conclusions pourront être utiles par la suite. Enfin nous étudierons les données inclinométriques de Sainte Croix aux Mines dont les résultats seront une très bonne source de comparaison pour les analyses des données TT1 et LHC du CERN.

### **3.2. Logiciel GuiMarées**

Le concepteur du logiciel *GuiMarées*, Freddy Becker (Becker, 2003), a décidé de faire certaines approximations présentées dans le second chapitre. Il est raisonnable de vouloir comparer ce logiciel à *Eterna<sup>45</sup>* afin de pouvoir valider l'utilisation de *GuiMarées* au CERN.

Nous avons choisi arbitrairement de nous placer au TT1 et de prédire les marées avec les deux logiciels sur l'inclinomètre AG formé par les HLS\_A et HLS\_G afin de comparer les modèles calculés.

## *3.2.1. Prédiction de marées via Eterna*

<span id="page-55-0"></span>Les données HLS que nous cherchons à interpréter ont été observées en 2010, c'est pour cette raison que nous utilisons une prédiction de marée sur la même année. Cette prédiction se fera avec un échantillonnage d'une heure. La série à prédire étant suffisamment longue, nous calculerons finement la marée sur toute sa bande spectrale en définissant 23 ondes de marée dans le fichier d'initialisation du module *Predict* du logiciel *Eterna.*

La marée théorique prédite par *Eterna* est présentée sur la [figure 3-1.](#page-56-0) Son amplitude crête à crête est de 192 nrad et son écart-type est de 36 nrad.

<sup>45</sup> Le logiciel *Eterna* a été présenté au deuxième chapitre

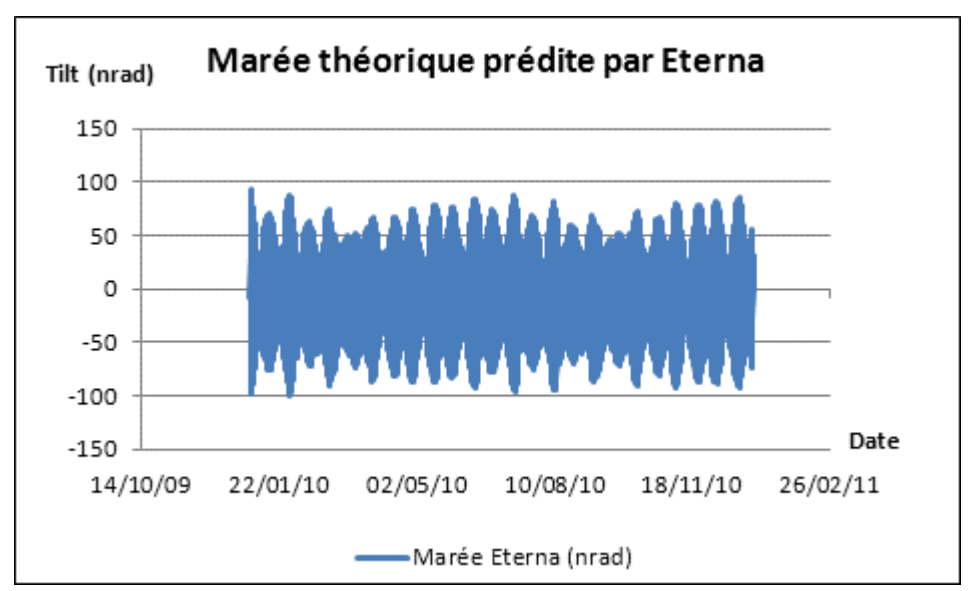

<span id="page-56-0"></span>**Figure 3-1 : Prédiction de marée théorique via le logiciel** *Eterna* **en 2010 sur l'inclinomètre AG du TT1**

### *3.2.2. Prédiction de Marées via GuiMarées*

Prédisons la marée sur la même durée et avec le même échantillonnage que celui utilisé au [3.2.1](#page-55-0) mais cette fois avec le logiciel *GuiMarées.*

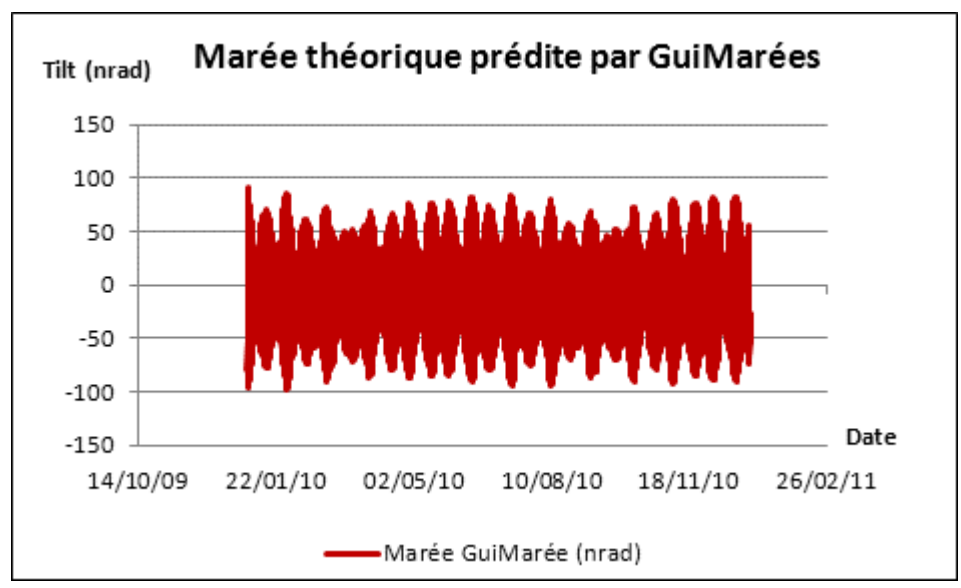

**Figure 3-2 : Prédiction de marée théorique via le logiciel** *GuiMarées* **en 2010 sur l'inclinomètre AG du TT1**

<span id="page-56-1"></span>Sur la

[figure 3-2](#page-56-1) est présentée la marée théorique prédite par *GuiMarées*. Son amplitude crête à crête est de 189 nrad et son écart type est de 35 nrad.

#### *3.2.3. Comparaison des modèles calculés par les deux logiciels*

Pour comparer les modèles, il suffit de soustraire les deux modèles calculés précédemment.

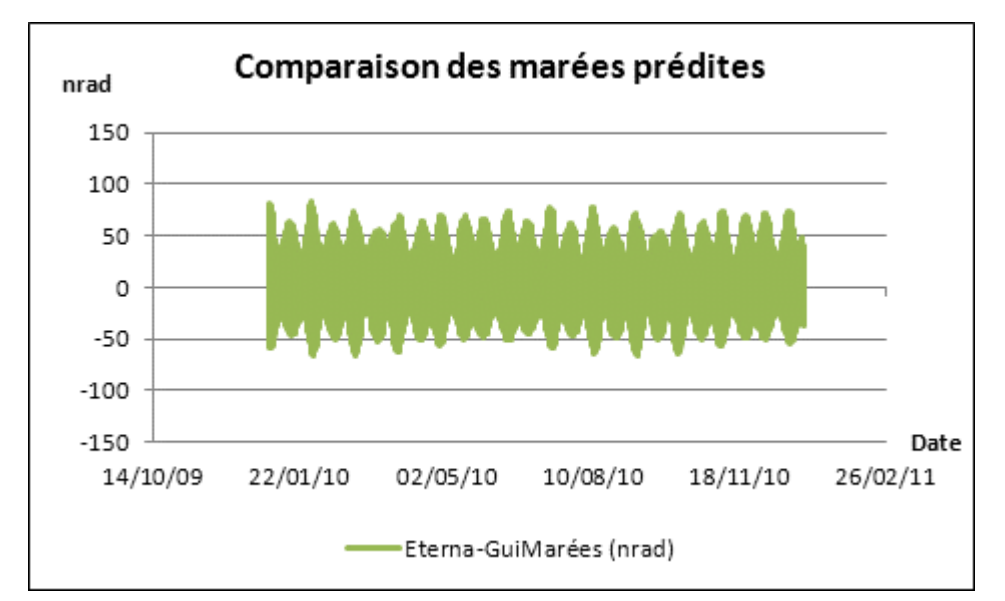

**Figure 3-3 : Comparaison des marées prédites via les logiciels***Eterna* **et** *GuiMarées*

<span id="page-57-0"></span>La soustraction des deux modèles présentée sur la [figure 3-3](#page-57-0) ne donne pas le résultat nul attendu. Bien que les amplitudes et écarts types des deux signaux soient très proches, les deux modèles ne prédisent pas la même marée en même temps. Après analyse des résultats, il apparaît que les deux signaux sont en réalité déphasés de deux heures*.* La conclusion est qu'*Eterna* travaille en heure UTC, tandis que le logiciel *GuiMarées* travaille en heure UTC + 2 h. Cette dernière caractéristique n'était pas évidente au premier abord et montre l'importance de l'échelle temporelle dans l'application des modèles : un décalage de 2 h peut avoir des conséquences catastrophiques sur les résidus après correction.

Une fois le décalage temporel de 2 h entre les deux modèles pris en compte, les modèles de marée issus d'*Eterna* et de *GuiMarées* se superposent très bien et la soustraction entre ces deux signaux est quasiment nulle. L'amplitude du signal résiduel est 6 nrad, soit 0.6 μm à 100 m, son écart type est de 1 nrad.

D'un point de vue spectral comme l'illustre la [figure 3-4,](#page-58-0) des pics aux fréquences de marée sont détectés, mais les amplitudes ne sont pas significatives vu la précision de nos instrumentations qui ne peuvent mesurer de si faibles variations.

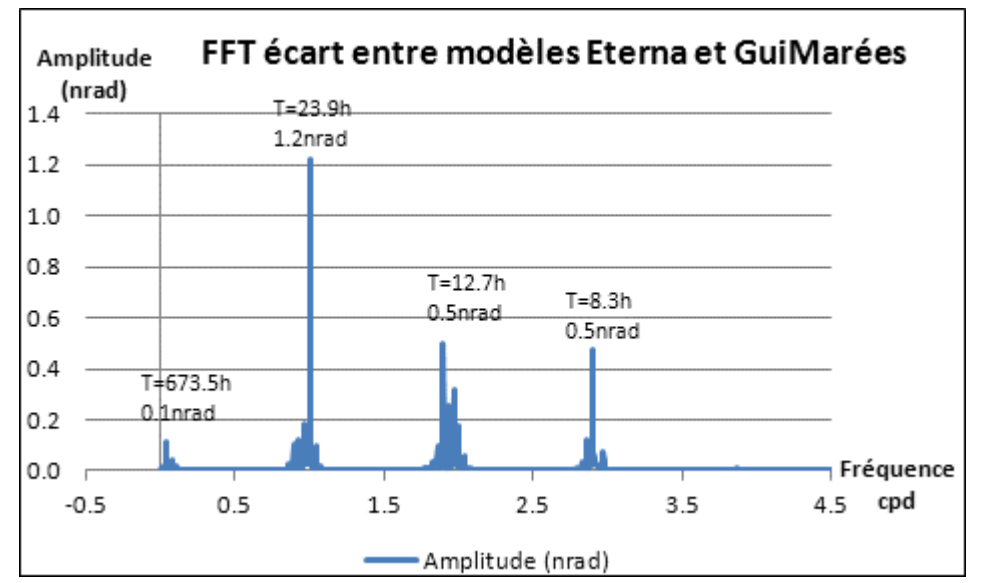

<span id="page-58-0"></span>**Figure 3-4 : Spectre d'amplitude des résidus obtenus en comparant la marée prédite via**  *Eterna* **en heure UTC et via** *GuiMarées* **en heure UTC + 2 heures**

## *3.2.4. Conclusion*

Sur une prédiction d'un an, au regard de nos précisions instrumentales, les logiciels *GuiMarées* et *Eterna* prédisent sensiblement les mêmes marées terrestres théoriques. Le logiciel *GuiMarées*, développé par Freddy Becker et utilisé actuellement sur les aimants Low-Beta du CERN, prédit donc les marées terrestres avec une précision comparable à celle obtenue avec *Eterna*. Par contre, il faut se rappeler de l'échelle temporelle utilisée par *GuiMarées*, il s'agit de heure UTC + 2 h.

### **3.3. Température**

Comme il a été montré dans le premier chapitre, la température peut exercer des effets de dilatation sur les supports des capteurs et donc sur les lectures des capteurs ellesmêmes. Concernant la dilatation du liquide lui-même, le constructeur Fogale Nanotech annonce que dans un réseau d'eau monotube comme utilisé au CERN, la surface d'air en contact avec la surface d'eau permet une homogénéisation thermique au sein du réseau et donc une influence nulle de la température sur le réseau hydraulique.

Nous allons étudier ici le comportement des mesures HLS au TT1 suite à une chauffe ponctuelle du réseau d'eau afin de comprendre l'effet de la température sur les mesures verticales.

## *3.3.1. Test de chauffe du réseau d'eau*

Afin de mieux qualifier et quantifier l'effet de la température sur les lectures HLS, un test de chauffe du réseau d'eau du TT1 a été réalisé au mois d'août 2010. Pour cela, une résistance chauffante thermostatique a été installée autour du tube d'eau près d'HLS\_D. La précision du système thermostatique était de +/-1 °C. Cette source de chaleur a été placée entre HLS\_C et HLS\_D, 0.4 m en amont d'HLS\_D comme schématisé sur la [figure 3-5](#page-59-0) où sont représentés les HLS selon les Dcum<sup>46</sup>.

<sup>&</sup>lt;sup>46</sup> Distance Cumulée

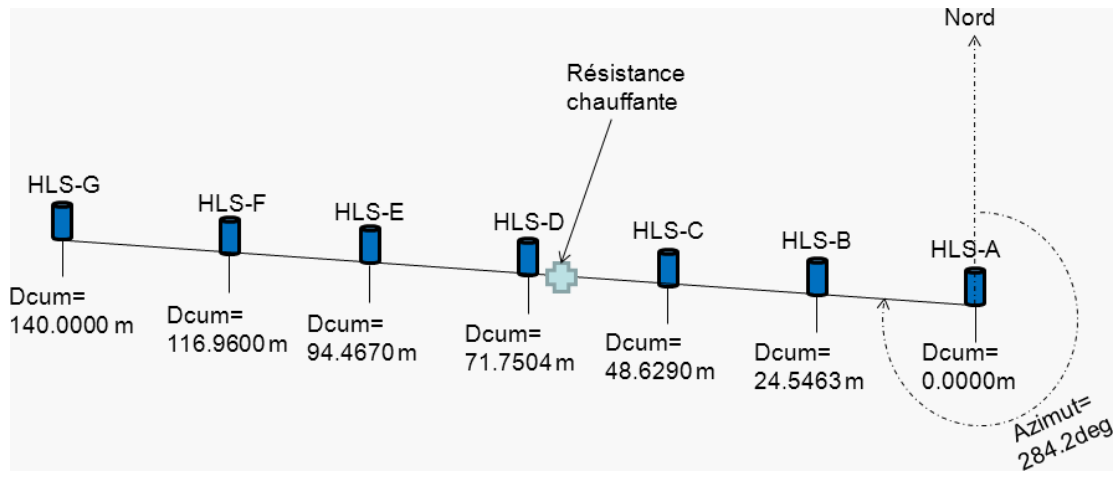

<span id="page-59-0"></span>**Figure 3-5 : Schéma d'installation de la résistance chauffante 0.4 mètre avant HLS\_D au TT1**

Durant sept jours, la température de la résistance a varié, et les mesures des sept capteurs HLS de l'expérience TT1 ont été enregistrées. Les mesures correspondantes sont représentées sur la [figure 3-6](#page-59-1), il n'y a pas eu d'acquisition du 06/08/2010 20:00 au 19/08/2010 00:00 ce qui explique les segments de droites sur cette plage horaire.

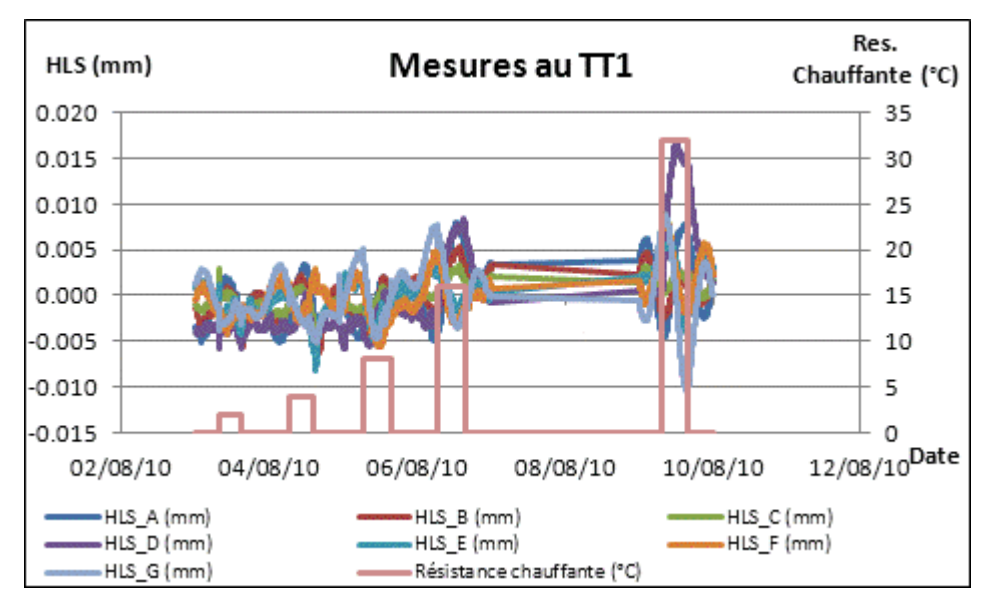

<span id="page-59-1"></span>**Figure 3-6 : Mesures HLS et mesures de la résistance chauffante pendant sept jours au TT1**

La température de la résistance a été sollicitée pour osciller entre la température ambiante et la température ambiante +32°C. Les lectures HLS ont été enregistrées en même temps que les températures.

Pour les variations de température faibles, aucune variation de lecture HLS n'est constatée comme le montre la [figure 3-7](#page-60-0) en date du 3 août 2010.

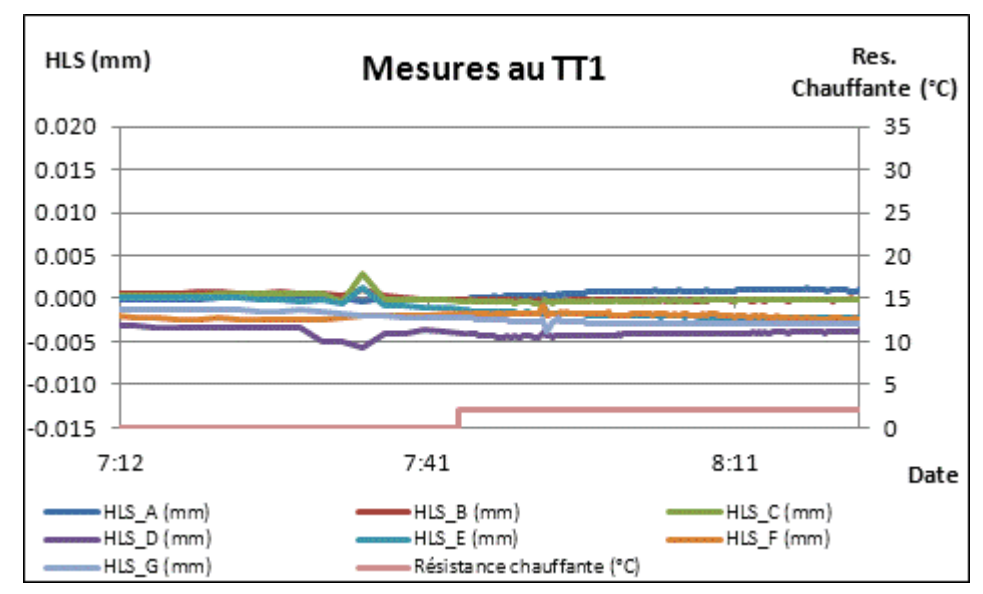

<span id="page-60-0"></span>**Figure 3-7 : Variation de +2°C de la résistance chauffante au TT1 le 3 août 2010**

Quelques minutes avant et après la hausse de 2°C enregistrée, les lectures HLS sont légèrement perturbées sur la [figure 3-7](#page-60-0) non pas en raison de la variation de température, mais à cause de l'ouverture de la porte du TT1 située entre HLS\_F et HLS\_G qui crée des vibrations qui se propagent d'HLS F vers HLS A et HLS G.

Les variations de température de 2, 4, 8 et 16°C n'ont montré aucune incidence sur les mesures HLS lors des analyses. Comme le montre la [figure 3-6,](#page-59-1) le signal reste dominé par les marées.

A partir d'une hausse ponctuelle de 32°C, des variations sur les lectures de HLS\_D proche du point chaud commencent à être mesurées comme on peut le voir sur la [figure 3-8.](#page-61-0)

Sur l[a figure 3-8,](#page-61-0) les capteurs HLS mesurent principalement les marées semi-diurnes : toutes les 6 h, les lectures capteurs se resserrent aux points d'inflexions des sept courbes formant alors une zone d'intersection représentant la dispersion des lectures. A 7:09, la résistance chauffante est amenée à 32°C au-dessus de la température ambiante. A 7:55, HLS D commence à dévier. Le laps de temps de 46 min entre la hausse de température et la mesure de HLS\_D correspond à l'inertie thermique du réseau hydraulique. A 11:45, alors que la lecture de HLS\_D devrait être proche de celles des autres capteurs à cause de la marée, la lecture de ce dernier est à 15 µm des autres lectures. Cette valeur représente l'influence d'une hausse de 32°C sur le capteur HLS\_D. Enfin, les autres capteurs ne sont pas affectés par la variation de 32°C, preuve que la dilatation reste ici locale et ne se propage pas dans le réseau hydraulique.

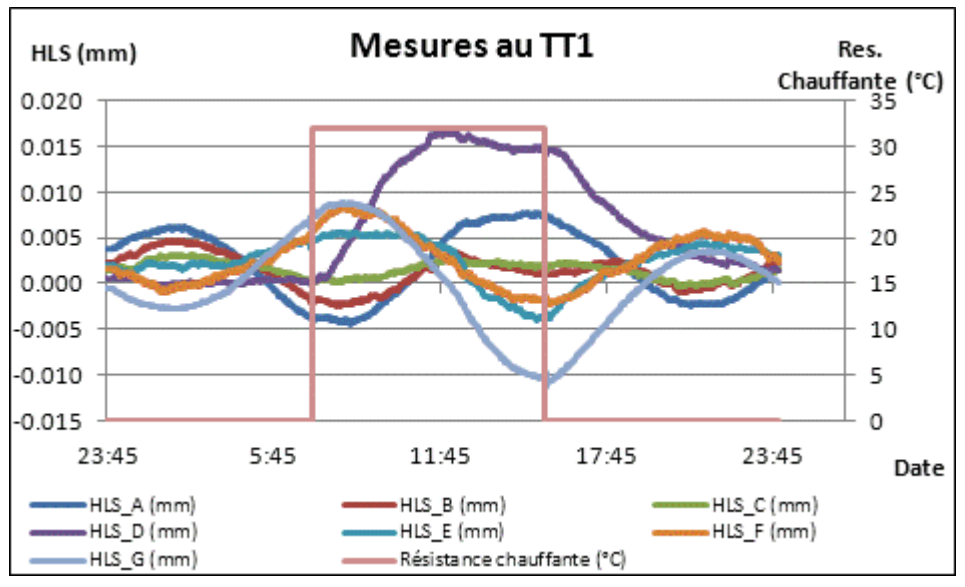

**Figure 3-8 : Variation de +32°C de la résistance chauffante au TT1**

<span id="page-61-0"></span>Ce test permet de mettre en évidence qu'il faut une variation ponctuelle de température très forte pour faire varier les lectures HLS, signalons que cette valeur de 32°C est irréaliste pour un accélérateur de particules. De plus, il existe un temps important dû à l'inertie thermique entre la variation de température et la mesure de celui-ci par HLS. Enfin, une variation ponctuelle influence localement la mesure HLS la plus proche : tout le réseau hydraulique ne réagit pas. Comme l'annonce le constructeur Fogale nanotech, un réseau principal monotube comme celui utilisé au TT1 intègre les variations de température : la température de l'eau est homogène au sein du réseau. L'influence de la température à considérer, dans les conditions de mesure rencontrées dans les accélérateurs de particules n'a donc pas lieu sur le liquide au sein du réseau, mais sur le support des capteurs, comme nous allons le voir ci-après.

#### *3.3.2. Modèle disponible de l'effet de la température sur les lectures HLS*

Pour les données HLS du LHC, l'effet de la température appliqué au support du capteur HLS est corrigé dans le processus actuel de calcul du désalignement du faisceau comme annoncé dans le premier chapitre. Cette correction prend en compte les hauteurs des différentes strates constituant un support capteur<sup>47</sup>, les coefficients de dilatation de ces matières, et la variation de température par rapport à une température de référence:

<span id="page-61-1"></span>
$$
\text{HLS}_{\text{cor}} = \text{HLS}_{\text{mes}} + (\mathsf{T}_{\text{mes}} - \mathsf{T}_{\text{ref}})^* \sum_{i=1}^n (\text{Hi } .\text{C}_i)
$$
 (3-1)

Avec :

.

HLS<sub>mes</sub> la mesure effectuée par le capteur HLS (en mm),

- HLS<sub>cor</sub> la mesure HLS corrigée de l'effet de la température (en mm),
- T<sub>mes</sub> la mesure interne de la sonde de température (en degré Celsius),

<sup>&</sup>lt;sup>47</sup> Se reporter au premier chapitre

- T<sub>ref</sub> la température de référence à laquelle a été mesuré le support en métrologie (en degré Celsius),
- H<sub>i</sub> la hauteur du support à la strate i (en mm),
- C<sub>i</sub> le coefficient de dilatation de la matière constituant la strate i (en mm/degré Celsius),
- n le nombre de strates constituant le support.

Les matériaux utilisés pour supporter les HLS au CERN sont les suivants :

| Coefficients de dilatation, par<br>°C, par rapport à Tref=+20°C : |    |                         |  |  |  |
|-------------------------------------------------------------------|----|-------------------------|--|--|--|
| anticorrosion                                                     | 17 | $Ppm/$ °C <sup>48</sup> |  |  |  |
| béton                                                             | 10 | ppm/°C                  |  |  |  |
| acier                                                             | 12 | ppm/°C                  |  |  |  |
| alu                                                               | 22 | ppm/°C                  |  |  |  |
| invar                                                             | 1  | ppm/°C                  |  |  |  |
| HT.S                                                              | 17 | ppm/°C                  |  |  |  |

**Tableau 3-1 : Coefficients de dilatation (en ppm par degré) des matériaux utilisés au CERN pour supporter les HLS**

Si on applique la correction détaillée dans l'équation [\( 3-1\)](#page-61-1) aux lectures HLS du TT1 présentées sur la [figure 3-8,](#page-61-0) on obtient les résultats représentés sur l[a figure 3-9.](#page-62-0)

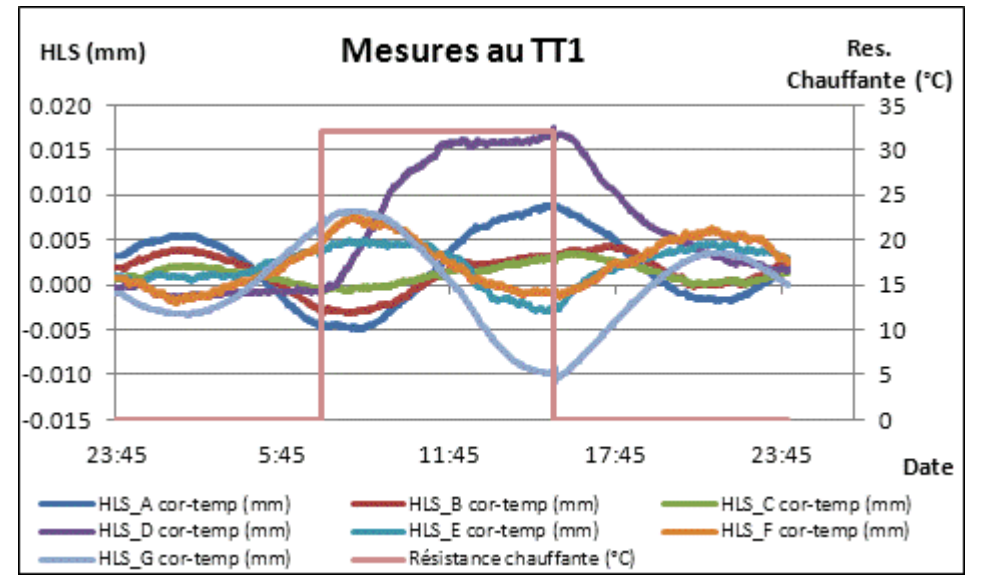

**Figure 3-9 : Lectures HLS corrigées de l'effet de la température mesurée**

<span id="page-62-0"></span>En comparant les [figure 3-8](#page-61-0) et [figure 3-9](#page-62-0), on s'aperçoit que l'effet de la température sur la lecture HLS D est toujours présent et que la correction de température est inefficace. L'algorithme correctif est inadapté car il ne prend pas en compte ni l'inertie thermique des matériaux constituant le support, ni la dilatation –provoquant des efforts au niveau des assemblages– à la liaison des matériaux.

En conclusion, une variation ponctuelle de température peut avoir une incidence sur les mesures HLS proches, probablement par le biais de la dilatation des supports. La prise en

<sup>&</sup>lt;sup>48</sup> Partie Par Million et par degré Celsius

compte de l'effet de la température à l'aide du modèle disponible semble trop simpliste et nous verrons dans la suite de cette thèse plus en détail les résultats obtenus lors de l'application de ces corrections de températures sur les lectures HLS duTT1 et du LHC qui seront par la suite analysés.

### **3.4. Hydrologie régionale : effet du Lac Léman sur les lectures HLS**

Comme il a été évoqué dans le premier chapitre, les masses d'eau avoisinantes peuvent charger ou décharger la surface terrestre, et donc influer sur le tilt local de la croûte et sur le potentiel résultant.

En plus du modèle global GLDAS $49$  disponible, l'incidence des variations de hauteur d'eau du Lac Léman sur les mesures HLS proches a été analysée. Pour cela, la série temporelle de la variation de hauteur d'eau à Sécheron a été analysée et un modèle par éléments finis a été calculé.

### *3.4.1. Série temporelle de hauteur d'eau du Lac Léman à Sécheron*

La station de mesure de hauteur d'eau du Lac Léman de Sécheron est la plus proche du CERN. Les données sont disponibles du 01/07/2007 au 31/12/2009, l'échantillonnage est constant et de 5 min. Les figures présentées sont issues de *Tsoft<sup>50</sup>* en raison de la longueur de la série temporelle.

Sur l[a figure 3-10,](#page-64-0) sur 3 ans de données, la hauteur du Lac a varié de plus d'un mètre. On y voit également une période d'un an apparaître, ainsi que des périodes plus courtes. Effectuons une transformée rapide de Fourier sur ce signal pour caractériser son aspect fréquentiel.

La [figure 3-11](#page-64-1) représente la réponse fréquentielle du Lac à l'échelle des ondes longues périodes. Des ondes de périodes 12.01 mois, 6.00 mois, 4.00 mois, ressortent du spectre avec des amplitudes comprises entre 5 et 25 cm.

Ces effets longues périodes sont ceux qui ressortaient au premier abord de la [figure](#page-64-0)  [3-10](#page-64-0) et possèdent des amplitudes fortes. Ce ne sont pas les effets des ondes de marées, mais plutôt les effets des variations d'eau saisonnières : apports d'eau –fortes pluies, fonte des neiges– et d'évaporation selon la période de l'année.

A l'échelle journalière, des ondes diurnes et semi-diurnes se détachent nettement du spectre représenté sur la [figure 3-12.](#page-65-0) Les principales ondes possèdent des périodes de 24.00 h, 12.42 h, 12.00 h. Ces ondes ont des amplitudes plus faibles que celles des ondes longue période et sont comprises entre 0.7 et 1.7 mm. Elles correspondent à la réponse du Lac Léman face à l'inclinaison locale due aux marées terrestres.

1

<sup>&</sup>lt;sup>49</sup> Le modèle GLDAS a été présenté dans le premier chapitre

<sup>50</sup> Le logiciel *TSoft* a été présenté dans le second chapitre

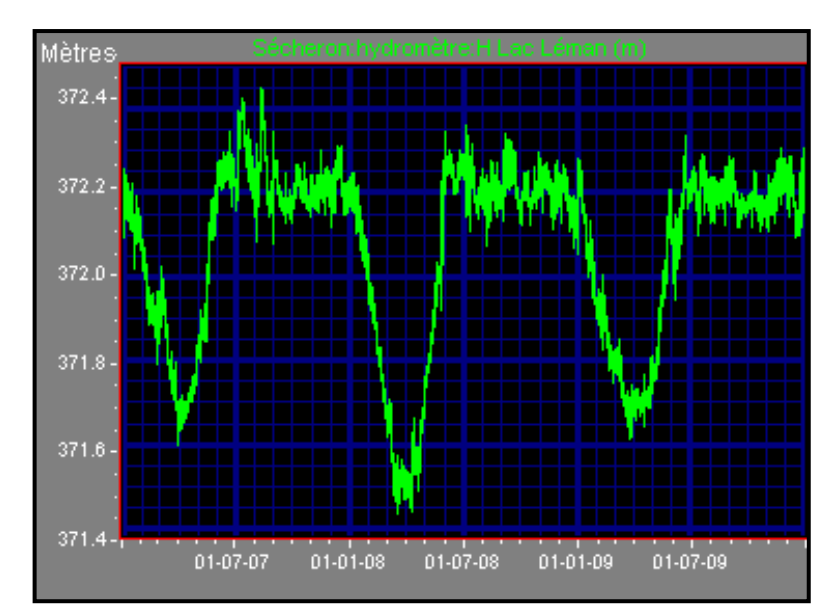

<span id="page-64-0"></span>**Figure 3-10 : Evolution de la hauteur d'eau du Lac Léman à la station de Sécheron**

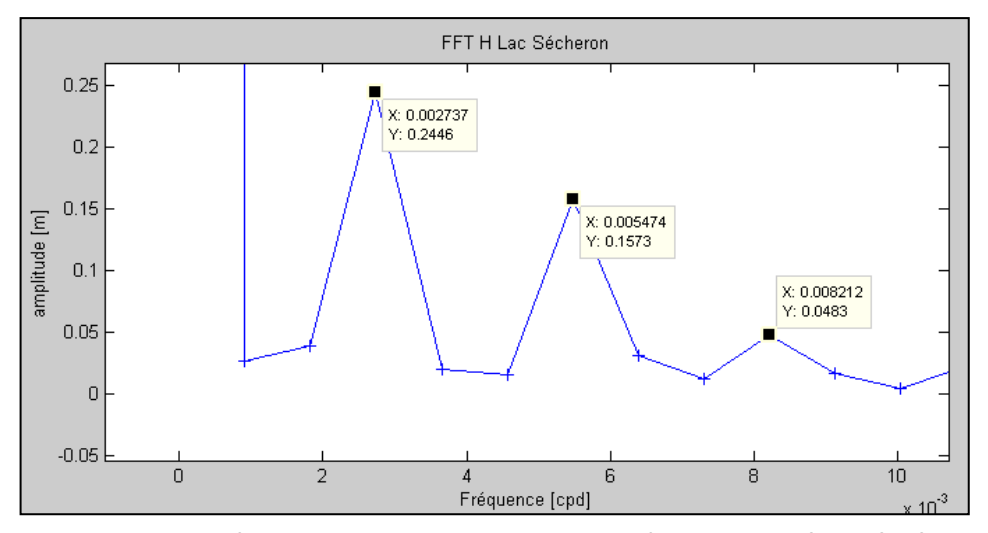

<span id="page-64-1"></span>**Figure 3-11 : Spectre d'amplitude du signal de hauteur d'eau du Lac Léman à Sécheron : basses fréquences**

Enfin, si on observe le spectre à l'échelle horaire comme visualisé sur la [figure 3-13,](#page-65-1) deux ondes importantes, très bien déterminées ressortent de la FFT à 73.77 min et à 35.73 min Ces ondes sont très intéressantes et représentent le phénomène de seiche du Lac Léman d'amplitudes moyennes 2.3 et 0.4 mm à Sécheron.

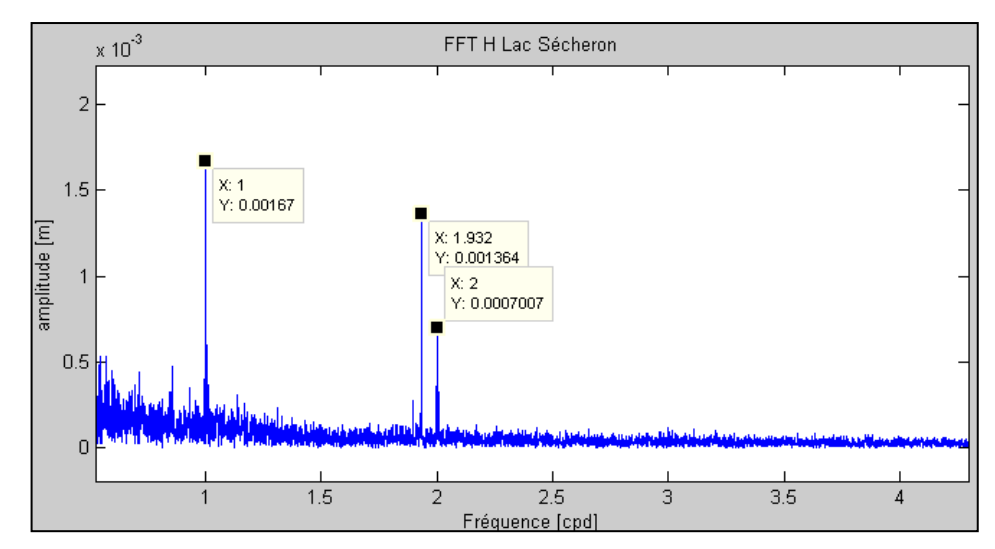

<span id="page-65-0"></span>**Figure 3-12 : Spectre d'amplitude du signal de hauteur d'eau du Lac Léman à Sécheron : périodes de marées diurnes et semi-diurnes**

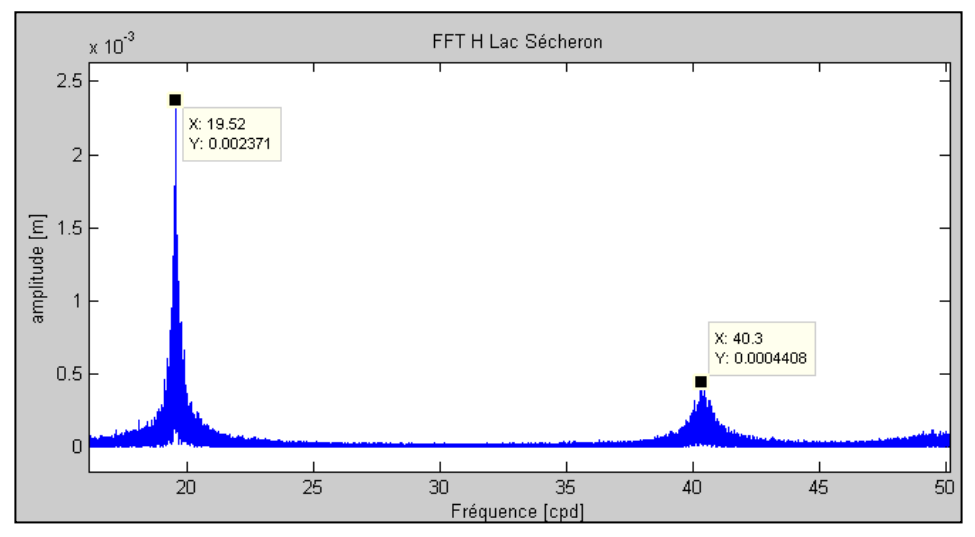

<span id="page-65-1"></span>**Figure 3-13 : Spectre d'amplitude du signal de hauteur d'eau du Lac Léman à Sécheron : hautes fréquences**

Une seiche est une oscillation libre de l'eau dans un bassin. Elle est la réponse du bassin face à une excitation comme la pluie, la fonte des neiges ou le vent. Le phénomène d'amortissement est faible, par contre les amplitudes des seiches peuvent devenir importantes par phénomène de résonance. Les seiches les plus connues sont celles du Lac Léman et ont été expliquées par le chercheur Suisse François-Alphonse Forel (Forel, 1875).

Dans sa thèse soutenue en 1979 à l'EPFL de Lausanne en Suisse, Sebastian Wolfgfang Bauer (Bauer, 1979) cite les périodes théoriques de seiches lémaniques calculées par Mortimer en 1979 : 74.1 min pour la seiche de mode 1, 35.5 min pour la seiche de mode deux. Ces valeurs théoriques sont très proches de celles mesurées à Sécheron et représentées ici sur la [figure 3-13.](#page-65-1)

Dans notre cas d'étude, les fluctuations du Lac Léman ne nous intéressent pas directement. Par contre, vu la masse considérable du Lac, il est raisonnable de se questionner quant à son effet sur l'inclinaison locale du sol et donc sur les mesures HLS

proches. Pour cela, gardons à l'esprit les périodes des seiches Lémaniques. Les signatures spectrales des seiches sont très particulières, si elles apparaissent sur les spectres des lectures HLS analysées par la suite, alors cela signifiera que la variation de niveau du Lac a une incidence sur les mesures HLS. Mais a priori, selon les amplitudes représentées sur les [figure 3-11](#page-64-1) à [figure 3-13](#page-65-1), ce sont d'abord les ondes annuelles, semi-annuelles et terannuelles qui pourraient avoir un effet sur les lectures HLS proches.

Afin de quantifier l'effet probable de la variation d'eau du Lac Léman sur HLS, l'effet d'une variation d'un mètre d'eau du Lac Léman sur le sol proche va être étudié.

### *3.4.2. Modèle simplifié d'une variation d'eau d'un mètre du Lac Léman*

Lors de la mise en évidence de périodes d'oscillation du Lac Léman, s'est posée la question de l'ordre de grandeur de l'inclinaison induite par cette masse d'eau en mouvement.

Comme il a été montré dans le premier chapitre, le Lac Léman est proche du CERN, il est à environ 4.5 km de l'IP8 du LHC, 7.5 km du TT1 et 10.5 km de l'IP2 du LHC. Concernant le projet CLIC, rien n'est encore arrêté, mais si le CLIC se construit au CERN, une extrémité de l'accélérateur sera très proche du Lac Léman : moins de 5 km.

A notre demande, Michael Müller de l'ETH de Zürich a calculé un modèle simplifié de l'effet local d'une variation de 1 m d'eau du Lac Léman. 1 m d'eau correspond au cas le plus défavorable : l'amplitude maximale annuelle mesurée sur le Lac Léman à Sécheron. Pour modéliser la déformation par éléments finis, il a fait l'approximation d'un lac simplifié de forme rectangulaire de 60 km par 10 km et de 250 m de profondeur. Le modèle de Terre déformé est un [parallélépipède](http://www.google.ch/search?hl=fr&rls=com.microsoft:fr&sa=X&ei=636UTb6nM8WUOrSU6cIH&ved=0CBkQvgUoAA&q=parall%C3%A9pip%C3%A8de&nfpr=1) de 300 X 300 X 100 km<sup>3</sup>. Le sol a été défini comme une superposition de treize strates de matériaux, aux caractéristiques mécaniques différentes et représentant la géologie locale.

Michael Müller a calculé les modèles de déformations verticales et horizontales sur la croûte issues de la modélisation par éléments finis calculée via le logiciel *ANSYS*<sup>51</sup>. Certes HLS mesure une inclinaison composée à la fois de l'effet sur la croûte h et de l'effet du potentiel (1+k), alors que le modèle par éléments finis ne permet que de modéliser h. Numériquement γ étant proche de 0.7 et h étant proche de 0.6, il ressort que l'inclinaison calculée par M. Müller est proche de celle mesurée par HLS.

<sup>&</sup>lt;sup>51</sup> ANSYS est un éditeur de logiciels spécialisé en simulation numérique.

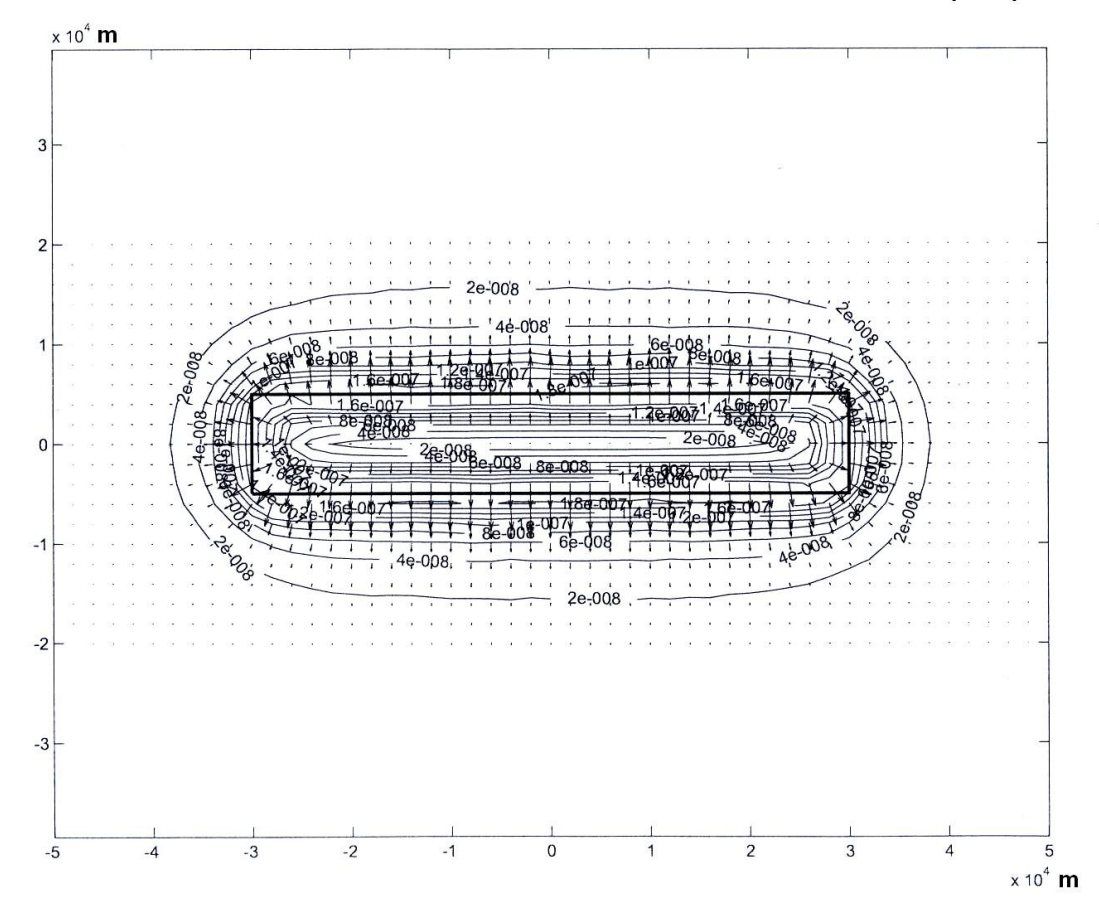

Tilt sur la croûte dû aux variations d'eau du Lac Léman (rad)

<span id="page-67-0"></span>**Figure 3-14 : Inclinaison sur la croûte induite par une variation verticale d'un mètre du Lac Léman**

En se référant à la [figure 3-14](#page-67-0), l'amplitude de l'inclinaison sur la croûte engendrée par une variation d'un mètre d'eau du Lac Léman décroit rapidement en s'éloignant des berges. Toutefois les tilts sur la croûte attendus peuvent atteindre des valeurs non négligeables vue la proximité du CERN :

- $-10$  nrad, soit 1  $\mu$ m/100 m à 10 km du Lac,
- $-$  30 nrad, soit 3 μm/100 m à 5 km du Lac,
- 100 nrad, soit 10 μm/100 m à 1 km du Lac.

Ces valeurs étant les pires attendues car elles correspondent à la prédiction pour une variation d'un mètre d'eau du Lac, les valeurs journalières attendues devraient donc être beaucoup plus faibles.

Toujours est-il que dans le cas d'un projet comme le CLIC, dont les tolérances d'alignement sont très serrées, il faudra sans doute approfondir l'effet de la variation d'eau du Lac Léman sur la déformation relative du sol si l'accélérateur est implanté à proximité du Lac.

Pour le cas de l'étude présente, nous nous souviendrons par la suite des périodes hydrologiques du Lac Léman qui viennent d'être calculées afin de pouvoir corréler ce facteur avec les analyses inclinométriques à venir.

### **3.5. Réponse instrumentale du réseau d'eau au TT1**

L'effet de la réponse instrumentale du réseau d'eau a été décrit dans le premier chapitre. Tout comme pour les seiches du Lac Léman, le réseau d'eau peut entrer en oscillation suite à une excitation. L'oscillation à la période fondamentale du système se traduit alors par une vague qui se propage dans le tuyau perturbant alors les lectures des capteurs. Afin de savoir si le réseau entre en résonnance, nous avons sollicité le réseau TT1 par retrait d'eau. Ce test permettra de savoir si une vague se déplace dans le réseau à sa période propre alors mesurée, mais nous permettra aussi de calculer le temps de réponse du réseau d'eau face à une sollicitation.

Le 29/09/2010, de 12:10:45 à 12:11:10, le réseau HLS du TT1 a été ouvert au niveau d'HLS A durant 25 s, permettant ainsi de retirer 171 gr d'eau. Analysons le comportement des sept capteurs par rapport à la fin du retrait d'eau. L'échantillonnage des données est constant et vaut 5 s.

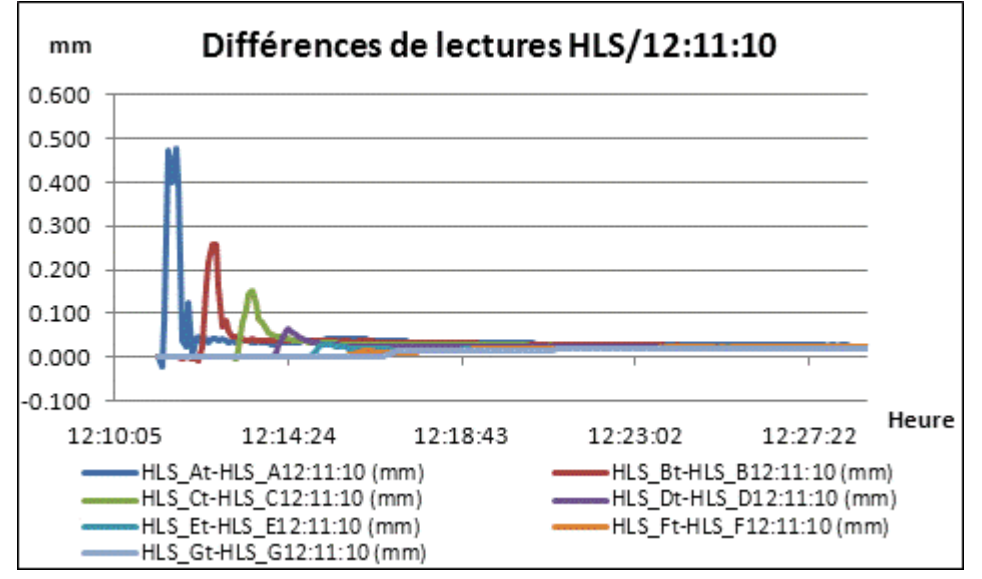

**Figure3-15 : Lectures des sept HLS TT1 après vidange**

<span id="page-68-0"></span>La [figure3-15](#page-68-0) montre la réponse des sept capteurs suite à la vidange. Le mouvement engendré par le retrait d'eau est vu successivement depuis HLS A jusqu'à HLS G et par tous les capteurs intermédiaires. L'amplitude de la vague s'amortit rapidement dès le premier passage dans le tuyau, elle est très faible une fois arrivée en HLS\_G. Le délai séparant les pics mesurés successifs semble proportionnel à la distance séparant deux capteurs.

| Capteur | Heure de début de la<br>mesure du mouvement | $\mathcal{L}$<br>Distance<br>séparant<br>capteurs successifs (m) | (m/s)<br>$\overline{V}$ |
|---------|---------------------------------------------|------------------------------------------------------------------|-------------------------|
| HLS A   | 12:11:15                                    | X                                                                | X                       |
| HLS B   | 12:12:10                                    | 25,0000                                                          | 0.45                    |
| HLS C   | 12:13:05                                    | 24.0933                                                          | 0.44                    |
| HLS D   | 12:14:00                                    | 23.1093                                                          | 0.42                    |
| HLS E   | 12:14:55                                    | 22.7070                                                          | 0.41                    |
| HLS F   | 12:15:50                                    | 22.5024                                                          | 0.41                    |
| HLS G   | 12:16:40                                    | 23.0262                                                          | 0.46                    |

**Tableau 3-2 : Synthèse des mesures des HLS suite à la vidange**

<span id="page-69-0"></span>Comme pressenti en observant la [figure3-15](#page-68-0) représentant la réponse des sept capteurs HLS, le [tableau 3-2](#page-69-0) permet de confirmer que la vitesse de propagation du mouvement est sensiblement constante et comprise entre 0.41 et 0.46 m/s : la réponse du réseau face à une excitation est très lente.

De plus, la [figure3-15](#page-68-0) permet également de voir que suite au retrait d'eau, les lectures HLS ont toutes connu un saut correspondant au volume d'eau retiré. La valeur de décalage est comprise entre 21 et 26 μm. Suite au retrait d'eau, les mesures se stabilisent à 12:27, soit 16 min après l'excitation.

Enfin, il serait intéressant d'observer si tout comme pour le Lac Léman, le réseau d'eau oscille à une certaine période suite à une excitation. Pour cela, effectuons une fft sur les données du 29/09/2010 12:27 à 15:50, une fois que la première vague créée par le retrait d'eau est passée.

Pour déceler une période propre, il faudrait que les sept capteurs connaissent un saut d'amplitude significative à la même période. Un tel phénomène semble visible vers les 30 cycles par jour. Mais en fait, seuls HLS\_F et HLS\_G mesurent un pic à cette période. Globalement, à aucun moment sur le spectre, les sept HLS ne mesurent un pic significatif de façon simultanée. Ceci prouve qu'à la précision de nos systèmes de mesure, aucune période propre n'est mesurable. Cette conclusion est très positive car si le réseau oscillait à sa période propre après une excitation, les lectures HLS en seraient perturbées.

Ce test de vidange a donc permis de caractériser la réponse instrumentale du réseau d'eau au TT1. Suite à une excitation, une vague se crée. Celle-ci s'amortit très rapidement dès son premier passage. Sa vitesse de propagation est très lente, de l'ordre de 0.4 m/s, soit environ deux fois plus lente que la vitesse moyenne d'un homme marchant le long du réseau à 4 km/h. Enfin, comme l'amortissement est rapide, aucune période propre du système n'est mesurable à la précision de nos instrumentations.

### **3.6. Analyse de l'inclinomètre Geomechanics au CERN**

Comme il a été annoncé dans le deuxième chapitre, le CERN s'est équipé de deux inclinomètres ponctuels de marque *Geomechanics<sup>52</sup>* de haute précision. Nous allons nous intéresser ici à un seul de ces deux capteurs et présenter un test comparatif de mesures d'inclinaisons entre Geomechanics et HLS au TT1. Les données s'étendent du 09 juillet au 03 août 2010. L'échantillonnage des données est de 2 min.

<sup>52</sup> Appelé par la suite *Geomechanics* pour simplifier

Sur la série temporelle, nous considérons l'inclinomètre longue base HLS de 140 m formé par les têtes HLS G et HLS A. Pour sa part, à cette période, l'inclinomètre courte base Geomechanics était installé près de HLS\_B. Dans un premier temps, il avait été mis en place proche de HLS\_D et donc près du centre du réseau, mais suite à de fortes pluies aboutissant à la présence d'eau au pied du capteur, celui-ci a été placé en un lieu moins humide : près de HLS B. L'axe Y de mesure de ce capteur bi-axes a été aligné avec l'inclinomètre longue base HLS du TT1, suivant le sens HLS G vers HLS A. L'axe X est donc perpendiculaire à l'inclinomètre longue base, et son sens positif est dirigé vers la paroi la plus proche comme schématisé sur la [figure 3-16.](#page-70-0)

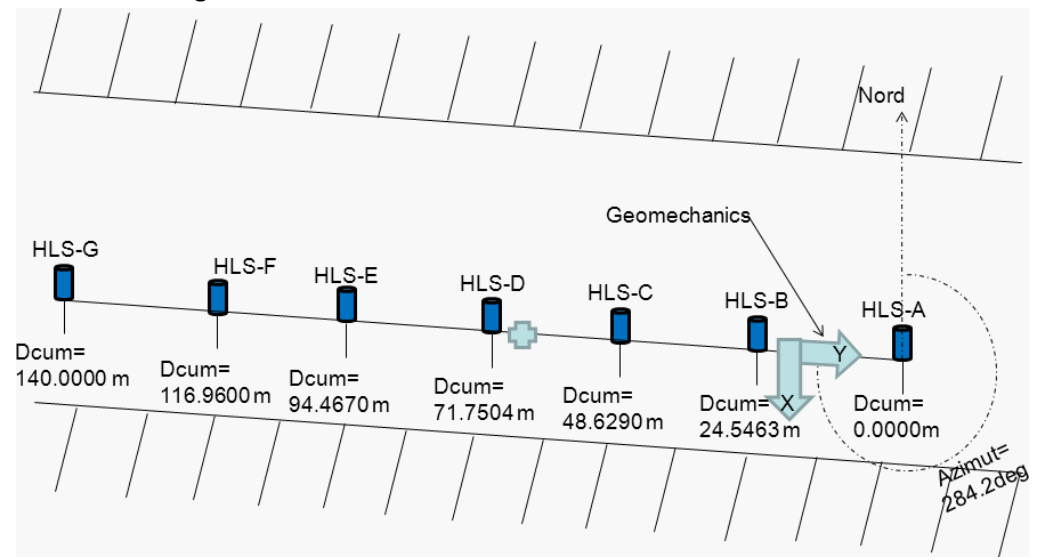

<span id="page-70-0"></span>**Figure 3-16 : Schéma d'installation du capteur** *Geomechanics* **au TT1**

#### *3.6.1. Mesure comparative de Geomechanics et de HLS au TT1*

Observons les inclinaisons décrites ci-dessus mesurées par les deux instrumentations, de façon relative, par rapport à l'instant initial de la série.

La comparaison présentée sur la [figure 3-17](#page-71-0) montre que Geomechanics a tendance à dévier rapidement. Il dévie de 2.5 µrad, soit 250 µm à 100 m sur une série temporelle d'un mois. Toutefois, en observant le début de la série temporelle, les phénomènes mesurés par les deux instrumentations semblent très proches. Ce constat est confirmé par les figures 3- 18 et 3-19 : les deux instrumentations mesurent certaines ondes de marée de même période, d'amplitude du même ordre de grandeur au bruit près. Le bruit haute fréquence est légèrement plus fort sur Geomechanics que sur HLS, le bruit basse fréquence est beaucoup plus fort sur Geomechanics que sur HLS.

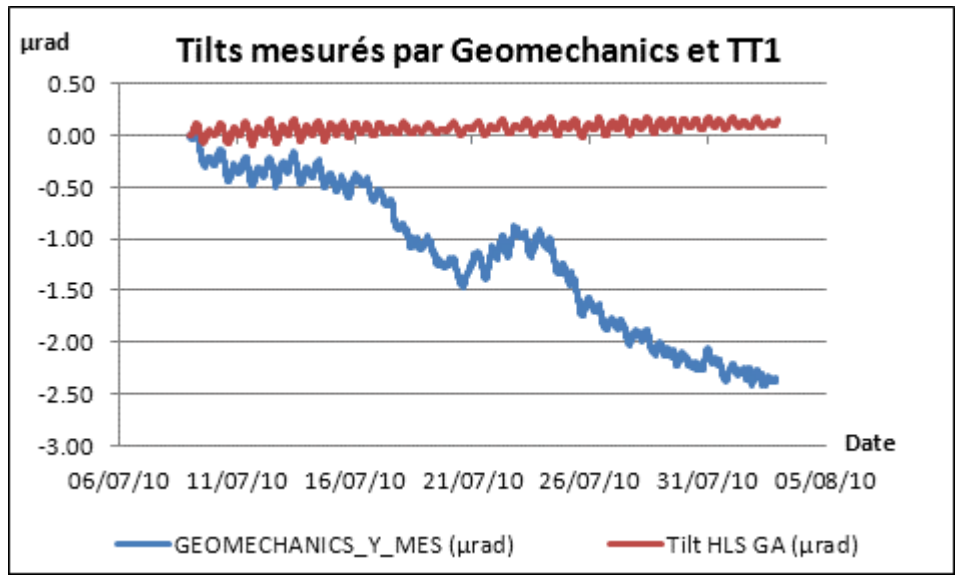

<span id="page-71-0"></span>**Figure 3-17 : Comparaison des inclinaisons mesurées par les capteurs HLS et Geomechanics en Juillet-Août 2010**

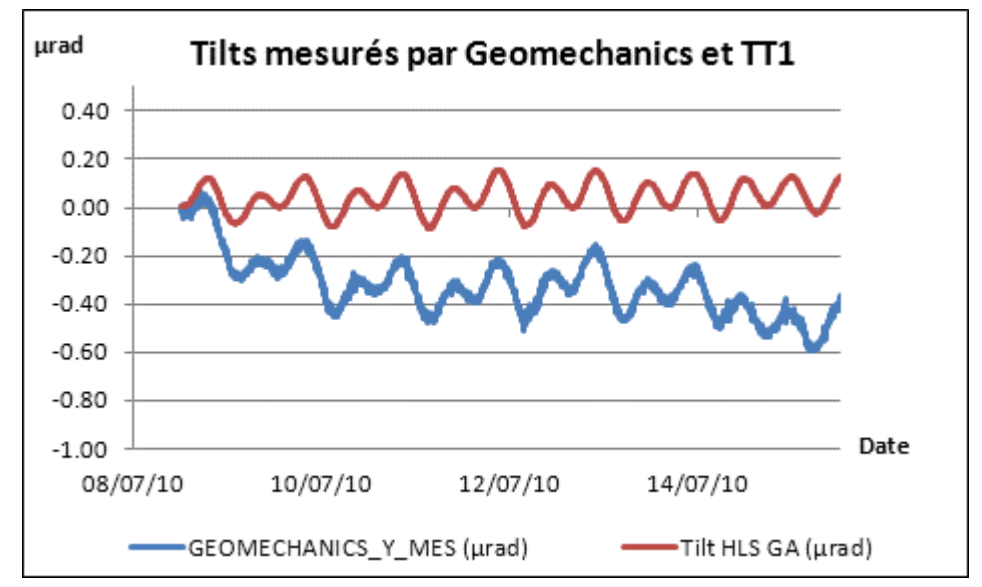

**Figure 3-18 : Comparaison des inclinaisons mesurées par les capteurs HLS et Geomechanics pendant 6 jours en juillet 2010**
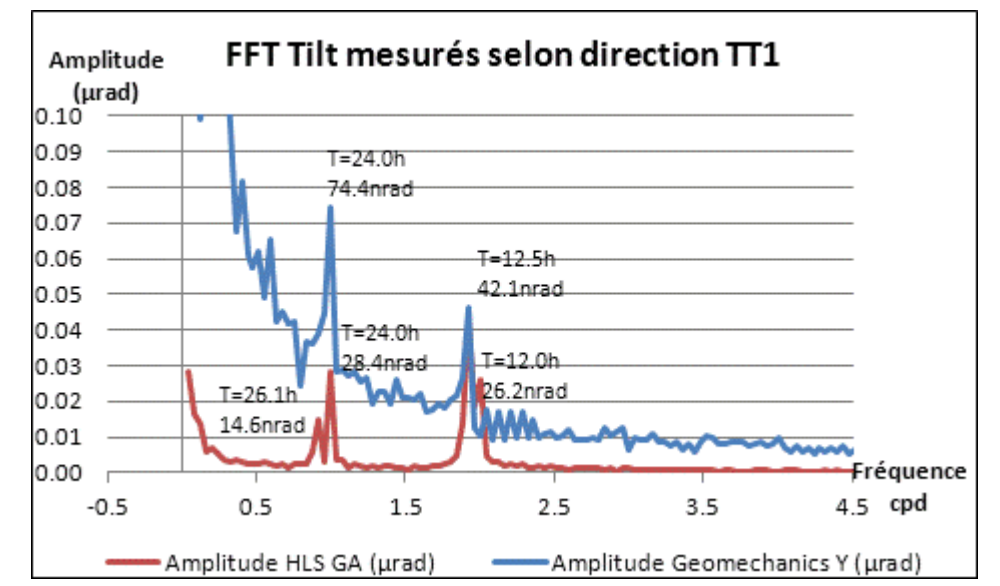

<span id="page-72-0"></span>**Figure 3-19 : Spectre d'amplitude des deux inclinaisons mesurées par les capteurs HLS et Geomechanics selon la direction du tunnel**

L'inclinomètre courte base Geomechanics permet donc de mesurer l'effet des marées terrestres sur le tilt. Par contre, le bruit longue période est très fort et rend la comparaison avec HLS quasi impossible. Observons dans le détail les deux canaux de Geomechanics afin de savoir si la déviation est mesurée selon les deux axes.

## *3.6.2. Comparaison des mesures effectuées par les deux axes du Geomechanics*

Sur la même période de temps que précédemment, les lectures des deux axes du capteur Geomechanics par rapport à l'instant initial de la série sont représentées sur la [figure 3-20.](#page-73-0)

Sur la [figure 3-20,](#page-73-0) les mesures X et Y de Geomechanics présentent des tendances proches. La corrélation avec la température interne du capteur est très élevée. Elle vaut - 79% selon le canal X, 94% selon le canal Y. Pendant que la température diminue de 0.34°C sur la période d'étude, le tilt selon X augmente de 2.9 µrad, celui mesuré selon Y diminue de 2.5 µrad. Pour pallier cela, le constructeur a prévu un algorithme correctif, présent dans le manuel utilisateur du capteur et que nous allons développer dans le chapitre [3.6.3.](#page-73-1)

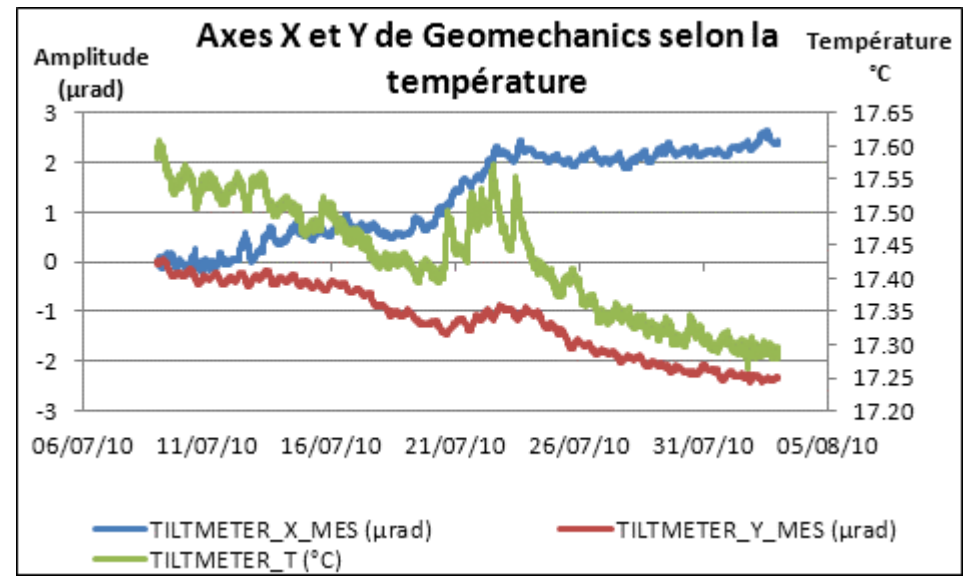

<span id="page-73-0"></span>**Figure 3-20 : Inclinaisons suivant les axes X et Y du capteur Geomechanics mesurés selon la variation de la température**

### *3.6.3. Effet de la température sur Geomechanics*

<span id="page-73-1"></span>La variation de température a un effet sur les mesures car Geomechanics possède une nivelle interne contenant un fluide qui se dilate selon la température. Le constructeur a prévu un algorithme pour corriger l'effet de la température sur les lectures en tilt : lorsque la température interne augmente, le facteur d'échelle diminue ; et inversement.

Voici la définition des termes présents dans l'équation corrective de l'effet de la température interne fournie par Geomechanics :

- V<sub>mes</sub> la tension mesurée en V,
- $T_{\text{mes}}$  la température mesurée en °C,
- T<sub>ref</sub> la température de référence fournie dans le certificat d'étalonnage en °C,
- KTC le coefficient de température fourni par le constructeur. Il vaut 0.001 /° C Alors nous pouvons écrire :

<span id="page-73-2"></span>
$$
V_{cor} = V_{mes} - (T_{mes} - T_{ref}).KTC.V_{mes}
$$
 (3-2)

Appliquons alors cette correction aux mesures brutes en volts effectuées au TT1, les résultats sont représentés sur la [figure 3-21](#page-74-0) suivante.

Selon la [figure 3-21](#page-74-0), la correction apportée par le constructeur n'est pas suffisante pour redresser les tilts Geomechanics et les rendre comparables au tilt mesuré par HLS. Pour réussir à aligner le signal Geomechanics sur le signal HLS, il faudrait utiliser un facteur KTC de 20% dans l'équation [\( 3-2\),](#page-73-2) c'est-à-dire 200 fois supérieur à celui fourni par Geomechanics. Donc soit le constructeur a commis une erreur d'un facteur 200 sur la détermination de KTC, soit la différence mesurée entre les deux instrumentations possède une autre origine.

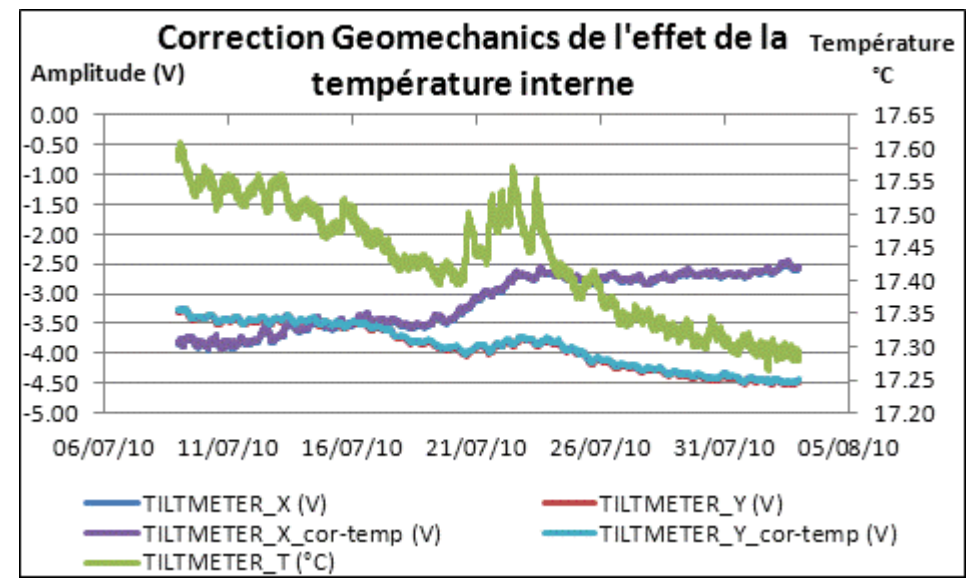

<span id="page-74-0"></span>**Figure 3-21 : Prise en compte de l'effet de la température interne via la formule du constructeur du capteur Geomechanics**

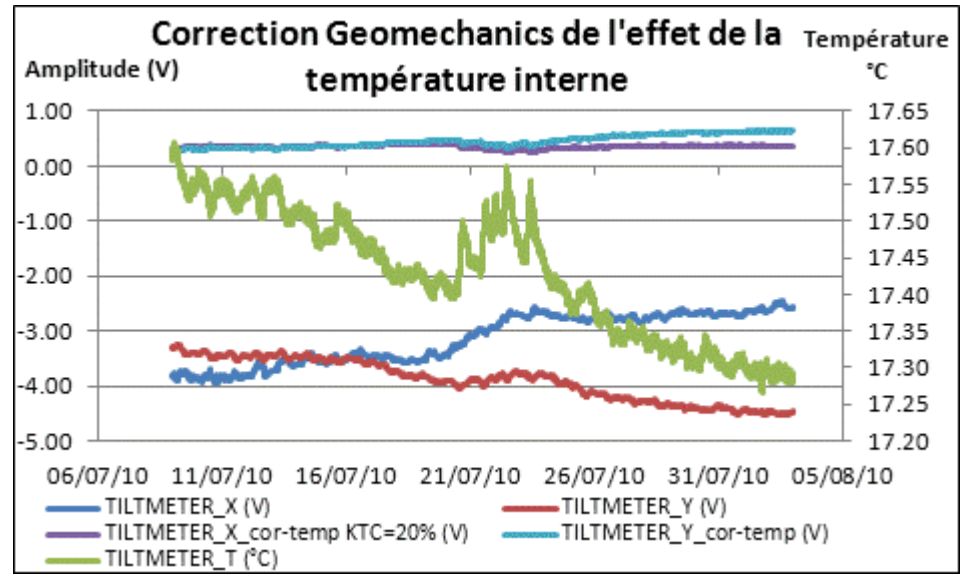

<span id="page-74-1"></span>**Figure 3-22 : Prise en compte de l'effet de la température interne du capteur Geomechanics avec KTC=20%**

La [figure 3-22](#page-74-1) représente le recentrage des mesures Geomechanics avec un facteur d'échelle 200 fois plus important que celui annoncé par le constructeur. La déviation longue période s'atténue fortement. Par contre, les mesures journalières se détériorent car elles sont trop lissées par la correction qui est devenue prépondérante sur toute la bande spectrale.

Cet essai confirme que le constructeur n'a pas fait une erreur de 200%, mais que si l'inclinomètre Geomechanics dérive à longue période, c'est à cause de réelles déformations du sol dues aux variations de température. Si HLS et Geomechanics ne mesurent pas les mêmes dérives, c'est en raison de leurs conceptions : Geomechanics est un inclinomètre courte base, une variation altimétrique de ΔH va engendrer un angle ΔT ; pour sa part HLS GA est un inclinomètre longue base de 140 m, une variation altimétrique de ΔH va engendrer un angle  $\frac{24}{140}$ *H* par application du principe du bras de levier.

Pour pouvoir comparer les mesures des deux instrumentations, il faudrait soit travailler dans des conditions de stabilité parfaites, soit essayer de filtrer les déviations dues aux variations de température en ciblant la bande spectrale la plus sujette à cet effet.

### *3.6.4. Filtre passe haut de Geomechanics pour comparaison avec HLS*

La dérive de la température s'applique majoritairement à des périodes supérieures à celles des marées comme on peut le voir sur la [figure 3-17](#page-71-0) qui compare les tilts mesurés par HLS et par Geomechanics. Appliquons alors un filtre passe haut pour supprimer les fréquences inférieures à 0.4 cpd; puis corrigeons l'effet de la température interne par l'équation [\( 3-2\)](#page-73-2) fournie par le constructeur.

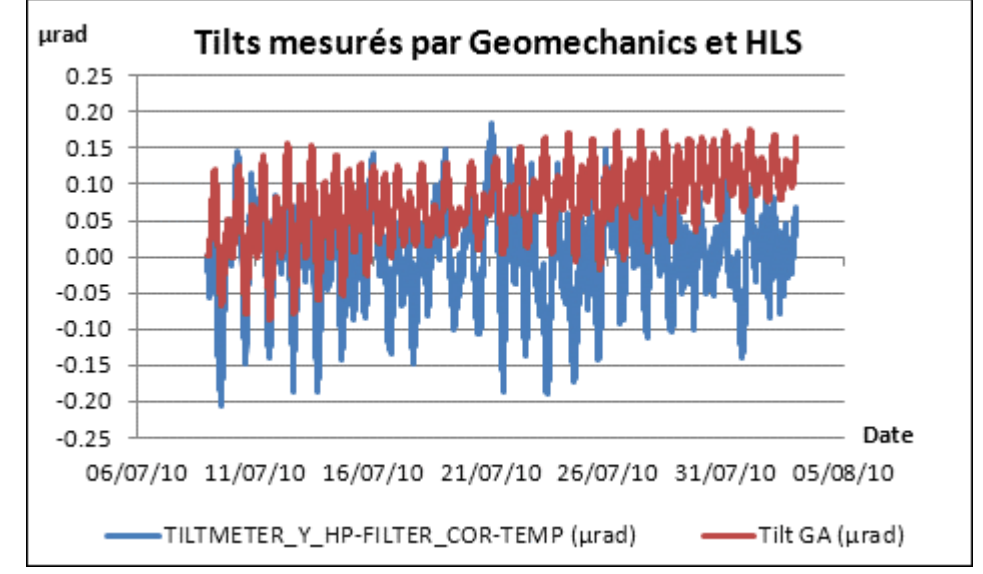

<span id="page-75-0"></span>**Figure 3-23 : Comparaison des inclinaisons mesurées par les capteurs HLS et Geomechanics filtrées des longues périodes**

Après filtrage, si nous comparons la [figure 3-17](#page-71-0) qui superposait le tilt HLS au tilt Geomechanics brut et la [figure 3-23,](#page-75-0) le signal Geomechanics a bien été recentré. Les deux instrumentations HLS et Geomechanics mesurent des phénomènes cycliques, mais les signaux sont loin d'être identiques comme on le voit sur la [figure 3-23.](#page-75-0)

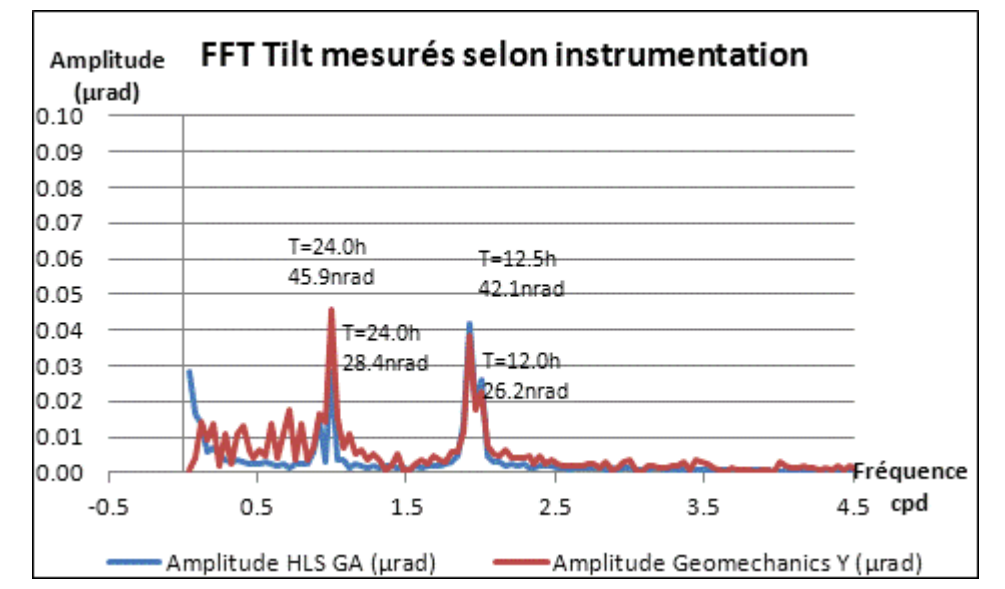

<span id="page-76-0"></span>**Figure 3-24 : Spectres d'amplitudes des deux inclinaisons mesurées par les capteurs HLS et Geomechanics après filtrage passe haut (f < 0.4 cpd)**

Si on compare les spectres avant et après filtrage passe haut représentés sur les [figure 3-19](#page-72-0) et [figure 3-24,](#page-76-0) le filtrage a permis de rendre les deux instrumentations plus proches. Par contre, comme annoncé précédemment, les deux signaux HLS et Geomechanics après filtrage sont encore loin d'être identiques. Ce phénomène est premièrement dû au bruit de Geomechanics plus important que pour HLS, surtout sur les basses fréquences. Ensuite, en observant la [figure 3-23](#page-75-0), il semble y avoir un facteur d'échelle entre les deux signaux, mais le spectre présenté sur la [figure 3-24](#page-76-0) témoigne que les ondes semi-diurnes sont comparables alors que les ondes diurnes sont plus fortes sur Geomechanics. Cette dernière preuve montre qu'il n'y a donc pas simplement un facteur d'échelle entre les deux signaux, sinon les spectres seraient proportionnels. Cette différence constatée sur les ondes diurnes est due à l'effet de la température sur le sol. Cet effet est majoritairement retiré en appliquant un filtre passe haut, mais il est présent sur toute la bande spectrale, surtout sur la composante diurne à cause des variations de températures journalières.

Pour conclure et comme nous pouvions nous y attendre, la différence de fonctionnement entre inclinomètre longue base et courte base rend impossible leur comparaison pour l'étude des effets des marées. L'inclinomètre courte base, même dans des conditions de températures stables comme au TT1, est trop perturbé par l'effet thermique sur le sol, alors que par principe de bras de levier, l'inclinomètre longue base HLS est beaucoup plus stable face à la variation de la température.

Il vient d'être montré que les inclinomètres HLS longue base du CERN ne pouvaient pas être comparés directement à des inclinomètres courte base. Par contre, d'autres inclinomètres longue base existent et ont montré de très bons résultats dans l'étude des marées. Nous allons étudier un inclinomètre installé à Sainte Croix au Mines, en France, qui sera une bonne base de référence pour la suite des travaux lors de l'analyse plus poussée des inclinomètres HLS du CERN.

## **3.7. Mesures inclinométriques est/ouest de Sainte Croix aux Mines**

Les inclinomètres de Sainte Croix aux Mines ont été présentés dans le deuxième chapitre; nous allons étudier ici en particulier l'inclinomètre est/ouest<sup>53</sup> qui est dans une direction proche de l'inclinomètre du TT1.

Pour que les résultats puissent être comparés ensuite à ceux obtenus au TT1, nous observerons des séries temporelles comparables non seulement en échantillonnage, mais aussi en durée. L'échantillonnage des données qui va suivre est d'une heure, il y a deux séries temporelles principales étudiées de 25 et 55 j.

## *3.7.1. Modèle théorique*

<span id="page-77-1"></span>Nous allons étudier l'impact et la cohérence des différents modèles théoriques appliqués successivement. Pas à pas, nous allons observer ces modèles par ordre décroissant d'amplitude.

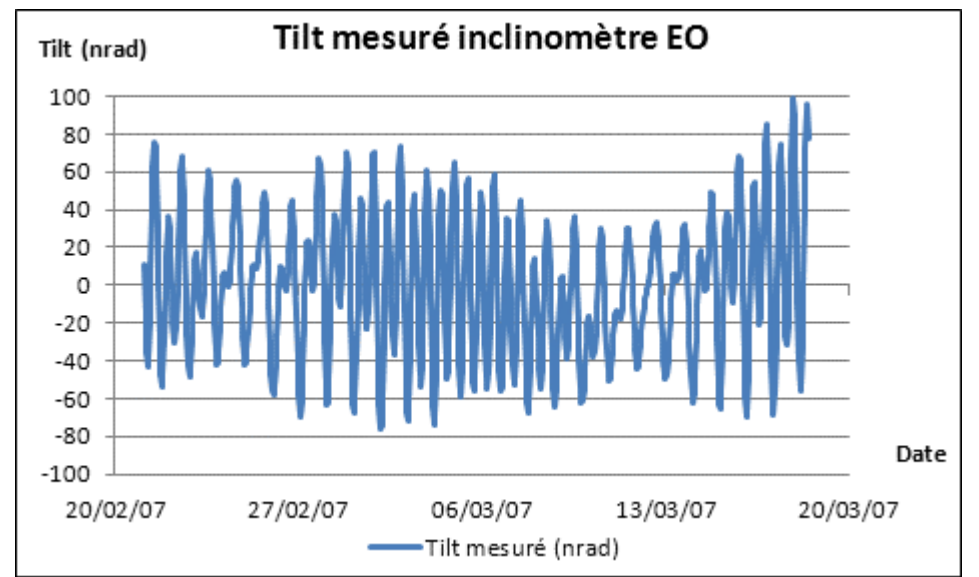

<span id="page-77-0"></span>**Figure 3-25 : Inclinaison mesurée par l'inclinomètre EO de Ste Croix durant 25 jours**

La [figure 3-25](#page-77-0) représente le tilt mesuré par l'inclinomètre EO de Ste Croix sur la série temporelle étudiée de 25 j. Observons de plus près son aspect périodique en effectuant une fft.

.

<sup>&</sup>lt;sup>53</sup>Est/ouest noté par la suite EO

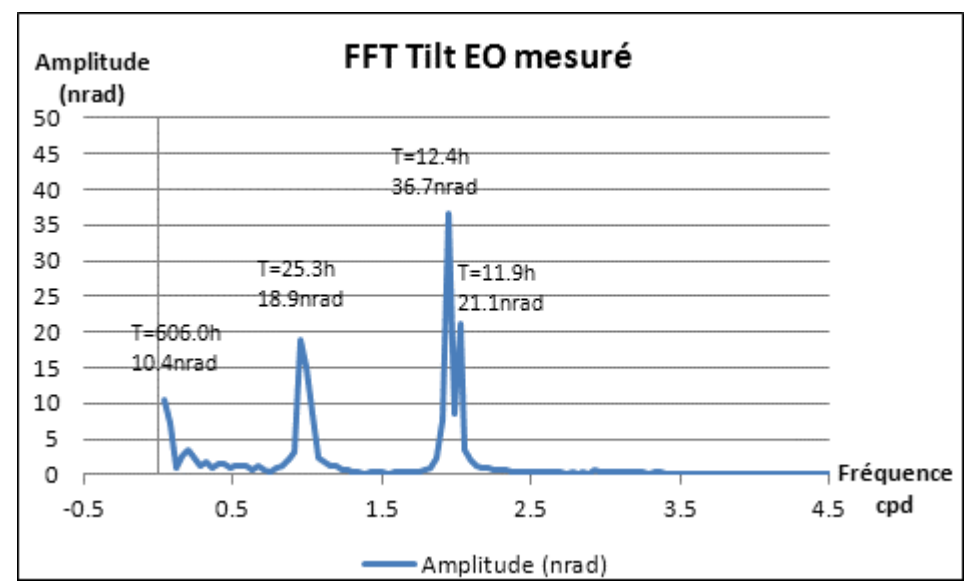

<span id="page-78-0"></span>**Figure 3-26 : Spectre d'amplitude de l'inclinaison EO mesurée pendant 25 jours**

Sur la [figure 3-26,](#page-78-0) différentes ondes de marées ressortent du signal mesuré<sup>54</sup> :

- 25.3 h caractérise l'onde de marée O1 de période théorique 25.8 h,
- 12.4 h caractérise l'onde de marée M2 de période théorique 12.4 h,
- 11.9 h caractérise l'onde de marée S2 de période théorique 12.0 h.

Les ondes de marée sont clairement identifiables dans le spectre présenté sur la [figure 3-26,](#page-78-0) le bruit sur le signal semble très faible.

La durée courte de la série temporelle ne permet pas de faire apparaître les ondes longue période. On devine cependant une onde longue période en début de spectre, mais elle est tronquée car la série est trop courte, donc l'amplitude maximale n'est pas déterminée. De même, la série est trop courte pour pouvoir séparer certaines ondes : O1, P1 et K1 sont regroupées dans le même pic à 25.3 h. Enfin, aucun pic significatif ne ressort aux périodes inférieures à 12 h : ondes M3 et M4.

Nous allons maintenant essayer de corriger ce signal par les modèles théoriques disponibles.

# *3.7.1.1. Modèle théorique de marée terrestre via Predict d'Eterna*

La marée théorique prédite par le module *Predict d'Eterna* sur la série temporelle est représentée sur la [figure 3-27](#page-79-0) ci-dessous.

.

<sup>&</sup>lt;sup>54</sup> se reporter au premier chapitre pour la définition des principales ondes de marées

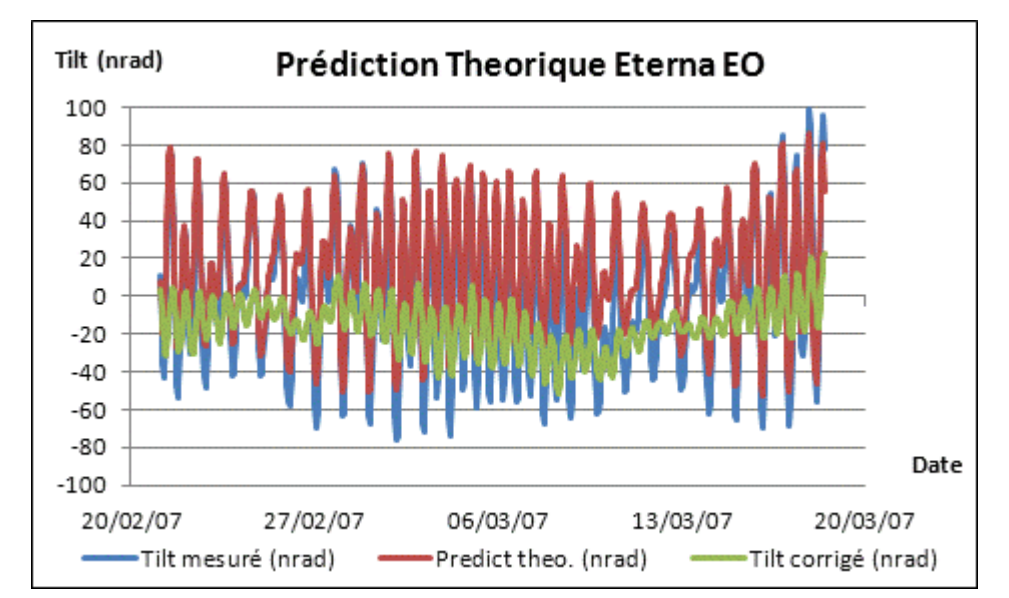

<span id="page-79-0"></span>**Figure 3-27 : Prédiction de la marée théorique calculée par le logiciel** *Eterna* **appliquée à l'inclinomètre EO pendant 25 jours ; tilt mesuré et tilt corrigé.**

Pour corriger le tilt de l'influence des marées, il suffit de retirer l'effet prédit par *Eterna* du signal brut mesuré*.*

Sur cette [figure 3-27,](#page-79-0) une grande partie du signal périodique est retirée par le modèle théorique de marée d'*Eterna.* Le modèle correctif est très cohérent puisqu'il indique 95% de corrélation avec le tilt mesuré. Cependant les résidus contiennent encore du signal périodique comme on peut le voir sur la [figure 3-28.](#page-79-1)

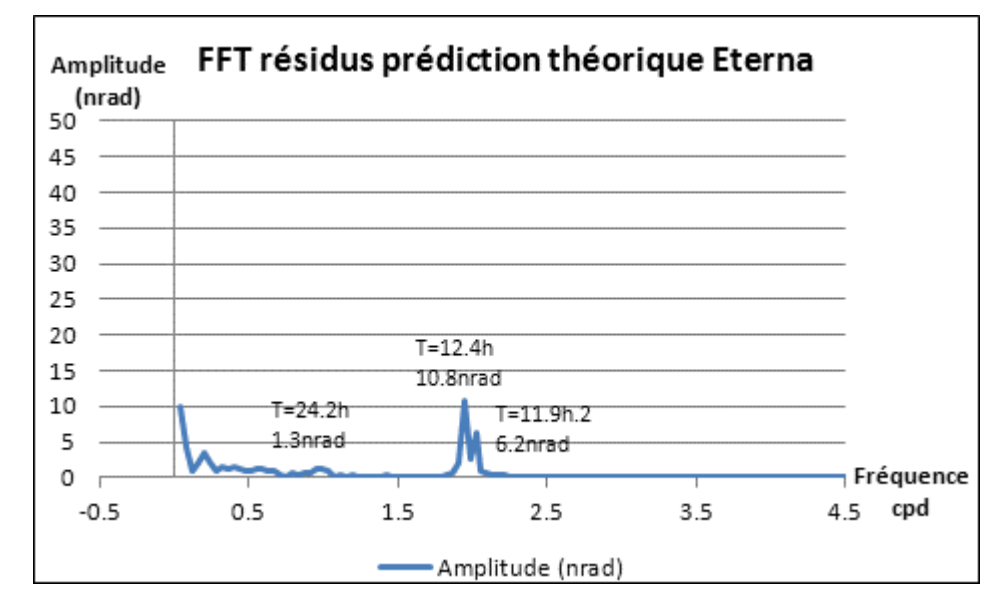

<span id="page-79-1"></span>**Figure 3-28 : Spectre d'amplitude du signal résiduel EO de 25 jours après correction de la marée théorique avec** *Eterna*

Sur la [figure 3-28,](#page-79-1) les ondes diurnes ont été correctement modélisées, elles n'apparaissent pratiquement plus dans le spectre des résidus. Par contre, il reste un signal semi-diurne de l'ordre de 30% dans les résidus.

Continuons de superposer les modèles théoriques successivement afin de savoir si les résidus se réduisent.

# *3.7.1.2. Modèle théorique de surcharge océanique*

Le modèle de surcharge océanique FES04 est calculé et permet de corriger le signal résiduel obtenu suite à la prédiction d'*Eterna.*

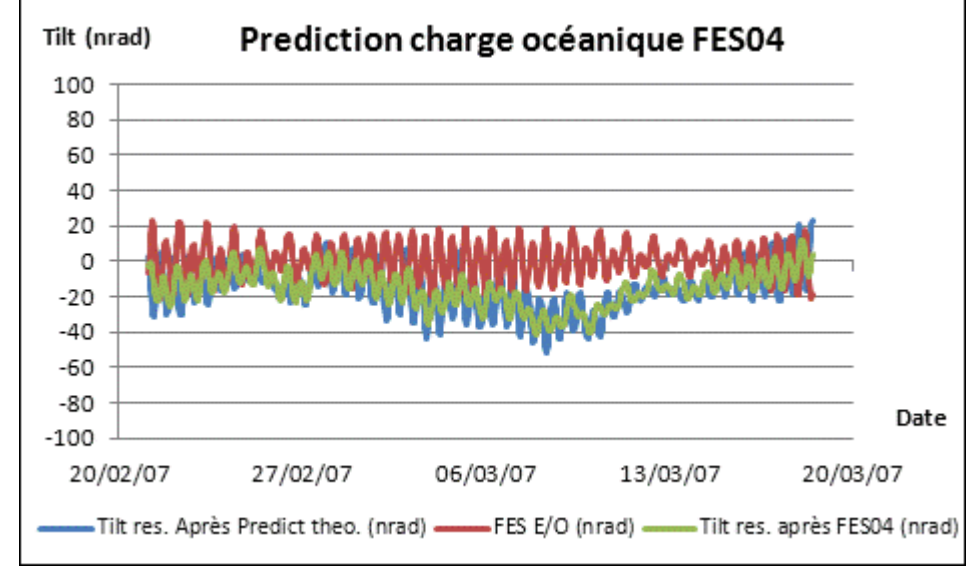

<span id="page-80-0"></span>**Figure 3-29 : Prédiction de la charge océanique FES04 appliquée à l'inclinomètre EO pendant 25 jours et correction du tilt mesuré**

L'échelle de la [figure 3-29](#page-80-0) est la même que celle utilisée pour représenter le signal initial. Lors de l'étape précédente, le signal a été bien recentré, le gain obtenu avec FES04 est certes plus faible, mais il existe bel et bien. La corrélation entre le signal observé corrigé de la prédiction de marée et la correction de charge océanique FES04 est de 61%.

Observons les résidus obtenus de façon spectrale.

La [figure 3-28](#page-79-1) représentait le spectre des résidus après retrait de la marée théorique, la [figure 3-30](#page-81-0) représente le spectre des résidus après retrait de la marée théorique et du modèle de surcharge océanique. La comparaison des deux figures montre que le modèle FES04 a permis de diminuer l'amplitude des deux ondes semi-diurnes résiduelles. L'onde diurne à 24.2 h. voit son amplitude augmenter légèrement de 1.3 nrad à 1.8 nrad. D'un point de vue relatif, les résidus viennent d'être diminués de moitié sur la plage semi-diurne.

Continuons à observer l'effet des autres surcharges sur les mesures EO de Ste Croix.

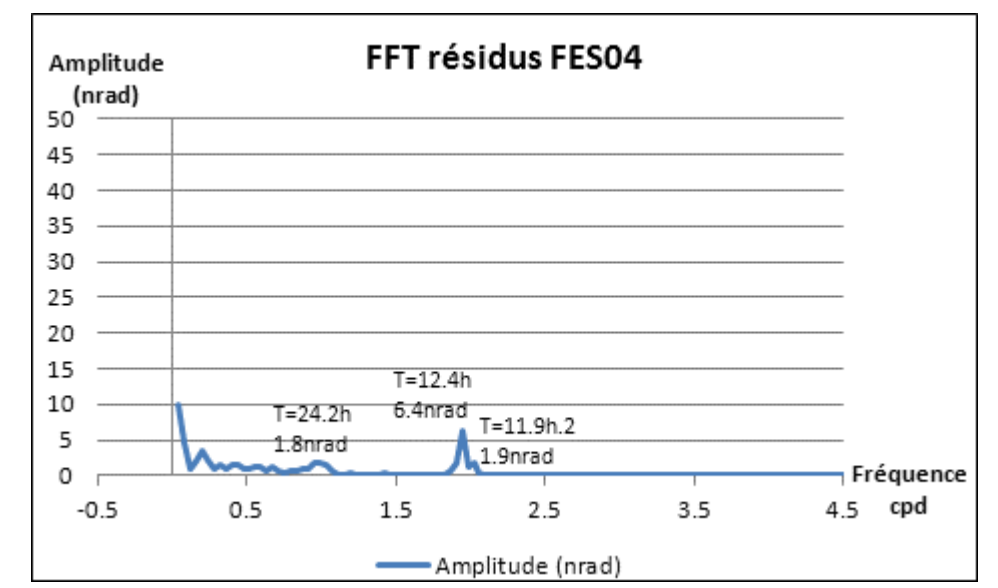

<span id="page-81-0"></span>**Figure 3-30 : Spectre d'amplitude du signal résiduel EO de 25 jours après correction du modèle de surcharge océanique FES04**

# *3.7.1.3. Modèle théorique de surcharge atmosphérique*

Le modèle de surcharge atmosphérique utilisé a été présenté dans le premier chapitre. Ce modèle est fourni en échantillonnage de 3h, la série présentée ici est interpolée de façon cubique à pas constant d'une heure via le logiciel *TSOFT.* Tout comme pour la charge océanique FES04, la valeur de correction à appliquer au signal mesuré est à ajouter au signal résiduel suite au retrait de FES04*.*

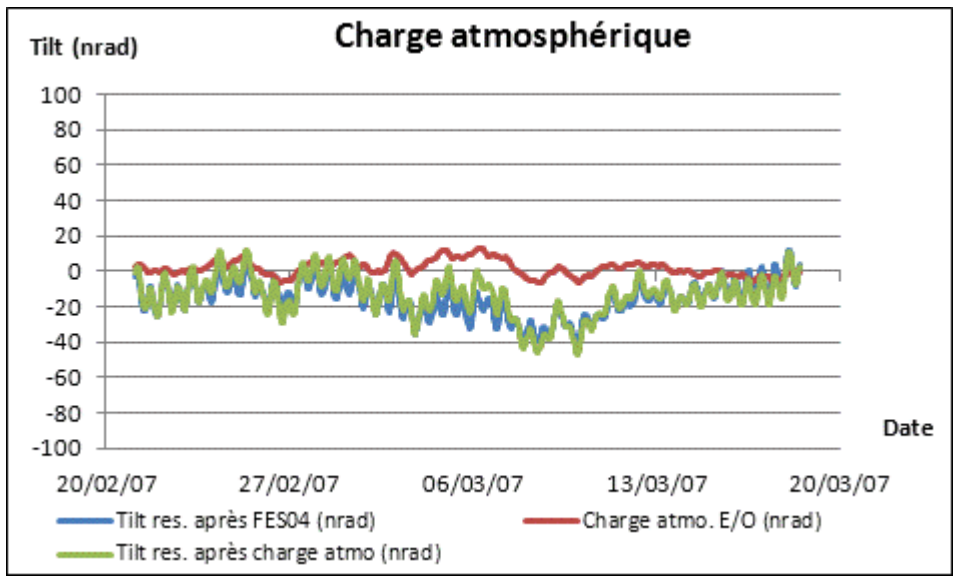

<span id="page-81-1"></span>**Figure 3-31 : Modèle de charge atmosphérique appliqué à l'inclinomètre EO.**

Sur la [figure 3-31,](#page-81-1) l'influence de la charge de l'atmosphère est faible. L'allure globale des courbes représentant la charge atmosphérique sur le tilt local, et le signal issu de la correction FES04 présentent certaines similitudes mais l'indice de corrélation entre ces deux signaux n'est que de 9%.

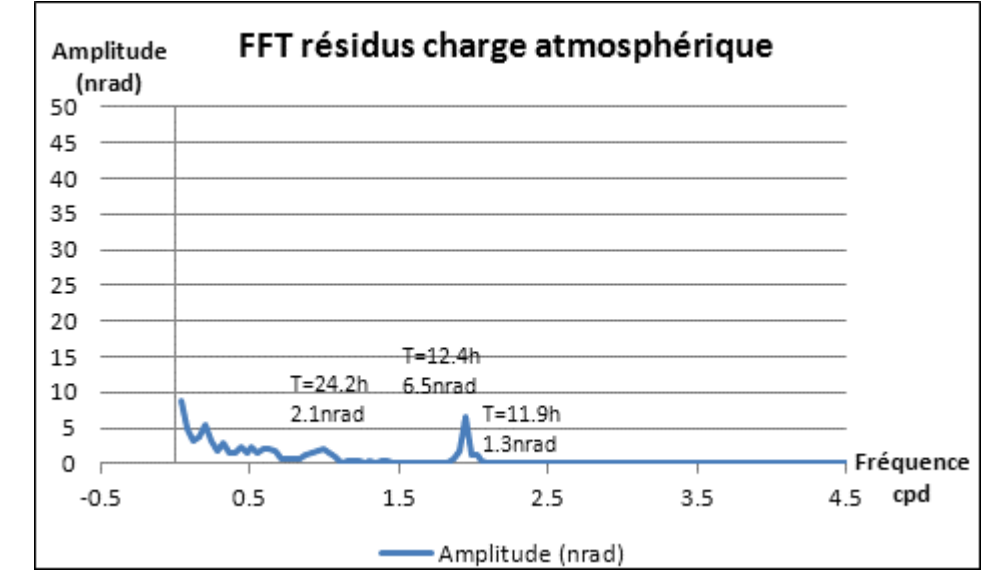

Voyons quelle est l'incidence de cette correction d'un point de vue spectral.

<span id="page-82-0"></span>**Figure 3-32 : Spectre d'amplitude du signal résiduel EO après retrait du modèle de charge atmosphérique**

D'un point de vue fréquentiel, les résidus présentés sur la [figure 3-36](#page-85-0) sont à peine plus faibles que sur la [figure 3-30,](#page-81-0) l'amplitude des résidus présents sur la plage diurne est même encore légèrement dégradée. Ce constat n'est pas illogique, les variations de l'atmosphère comportent une composante journalière mais aussi une contribution nonpériodique significative, au contraire des modèles de marée terrestre et de charge océanique qui sont parfaitement périodiques.

Les résultats présentés dans les [figure 3-31](#page-81-1) et [figure 3-32](#page-82-0) montrent que l'incidence de la charge atmosphérique est faible sur le tilt local, surtout d'un point de vue relatif. Il est alors décidé de ne pas en tenir compte vu notre seuil de précision recherché.

Etudions maintenant l'incidence de la surcharge hydrologique.

### *3.7.1.4. Modèle théorique de surcharge hydrologique*

Le modèle de surcharge hydrologique utilisé, en échantillonnage de 3h, a été présenté dans le premier chapitre. Tout comme pour l'étape de calcul précédente, la série est interpolée de façon cubique à pas constant d'une heure grâce au logiciel *TSOFT.* Nous avons décidé de ne pas appliquer de correction à l'étape précédente au vu de la faible amplitude de la correction de l'effet de l'atmosphère, par conséquent, nous allons maintenant observer l'influence des variations hydrologiques sur les résidus issus du retrait de FES04.

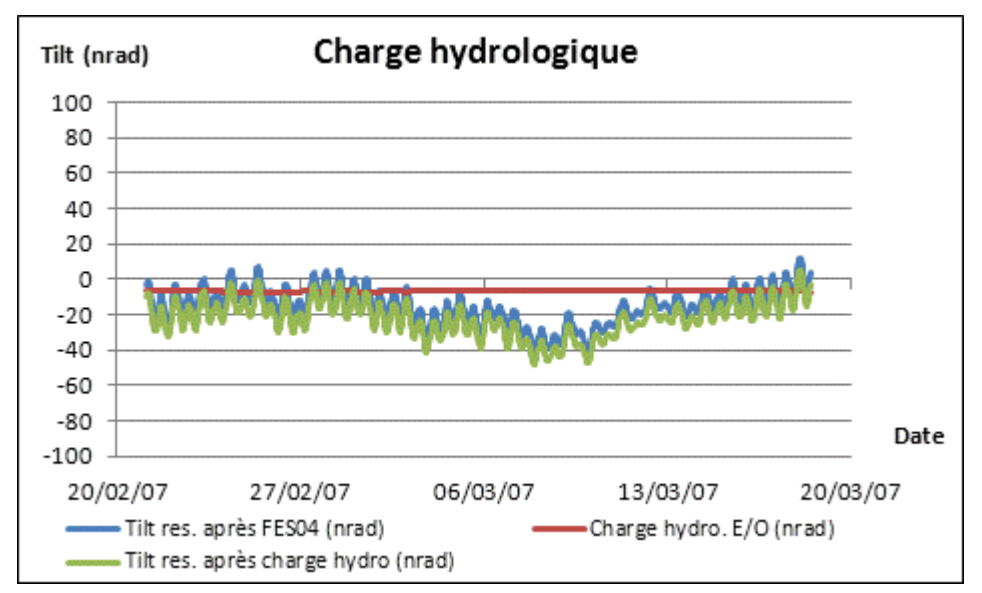

**Figure 3-33 : Modèle de charge hydrologique appliqué à l'inclinomètre EO**

<span id="page-83-0"></span>La [figure 3-33](#page-83-0) met en avant que l'amplitude théorique de l'influence de la charge hydrologique sur le tilt local est encore plus faible que pour le cas de la charge atmosphérique. Il est inutile d'observer le spectre des résidus car la surcharge hydrologique n'a ici aucun impact significatif sur les données ; par conséquent, l'effet de cette charge sur le tilt local est donc négligé.

#### *3.7.1.5. Conclusion*

Nous venons d'analyser les effets longue base connus sur l'inclinomètre EO de Sainte Croix aux Mines sur une série temporelle de 25 j.

Il a été montré que les effets des marées terrestres et de la surcharge océanique mesurés étaient très proches des modèles théoriques. Les amplitudes de ces deux signaux sont significatives, par contre, les effets théoriques des charges atmosphérique et hydrologique possèdent des amplitudes négligeables car non détectables par les HLS utilisés au CERN. Le choix a donc été fait d'arrêter la correction après application des modèles de marée terrestre théorique calculée via *Eterna* et de charge océanique issue du modèle FES04.

Comme représenté sur la [figure 3-34](#page-84-0), l'amplitude du signal résiduel est nettement inférieure à celle du signal brut, et surtout une part importante du signal fréquentiel a disparu du spectre des résidus comme le montre la [figure 3-35.](#page-84-1)

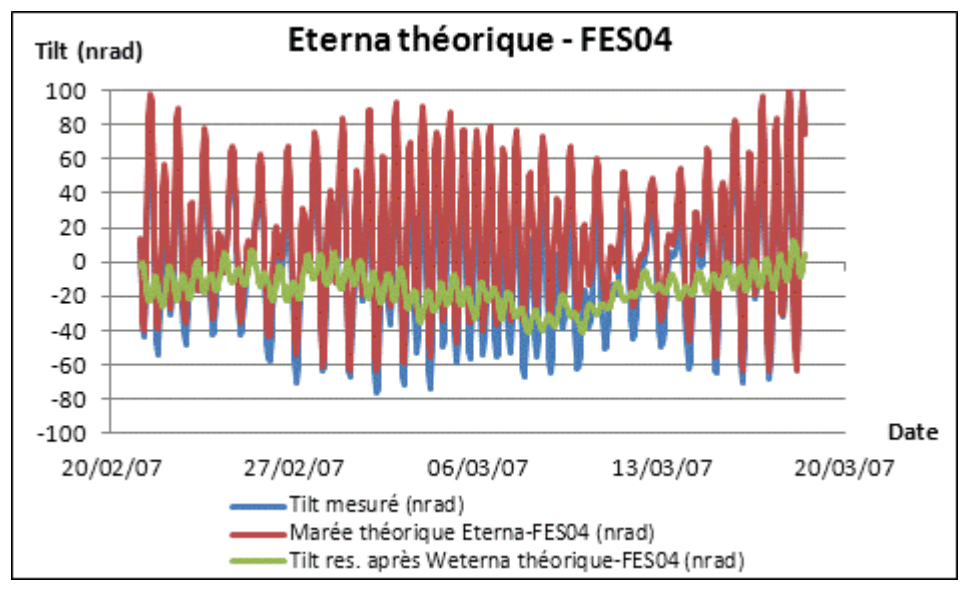

<span id="page-84-0"></span>**Figure 3-34 : Modèles de marée** *Eterna* **et de charge océanique FES04 appliqués à l'inclinomètre EO**

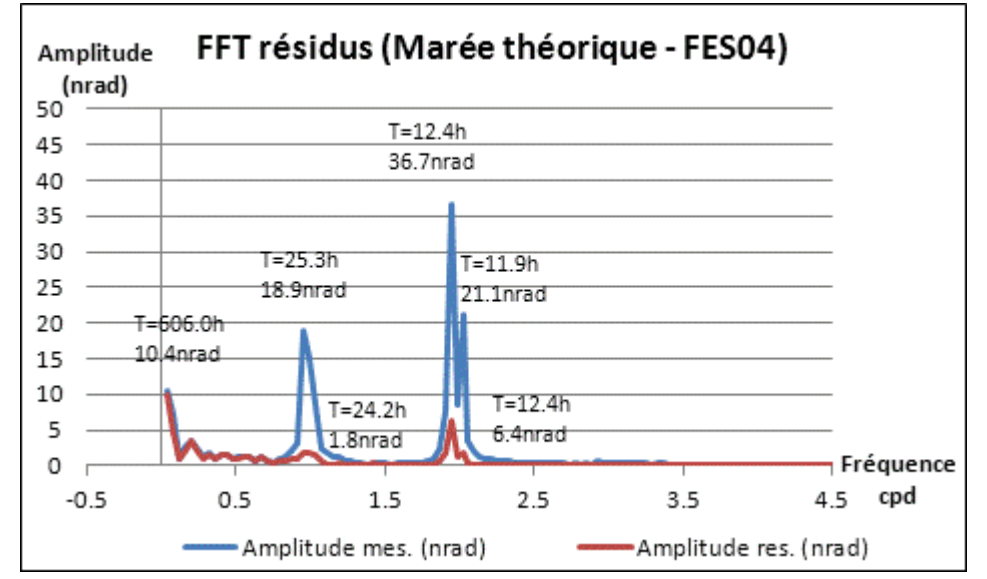

<span id="page-84-1"></span>**Figure 3-35 : Spectre d'amplitude appliqué au résidu EO de 25 jours obtenu suite au retrait de la marée terrestre et de la charge FES04**

Pour conclure, l'application de ces deux modèles théoriques fournit un modèle d'inclinaison très proche de l'inclinaison mesurée. Néanmoins, il reste des résidus périodiques, preuve que le modèle peut encore être amélioré.

### *3.7.2. Détermination des paramètres locaux de marée*

Cette étude va permettre de déterminer les paramètres qui représentent le mieux la marée locale, afin de la prédire par la suite et de voir si le modèle présenté sur la [figure 3-34](#page-84-0) peut être amélioré.

Pour cela, nous allons travailler sur la série qui s'étend du 03/08/2006 17:00 UTC au 27/09/2006 17:00 UTC, soit 55 j et allons modéliser la marée grâce au module *Analyze d'Eterna.* La série étant plus longue que la précédente, les ondes de marées devraient être

mieux séparées lors des calculs de spectres, ce qui permettra d'identifier les ondes par rapport au modèle théorique de marée.

Tilt EO 55 j. Tilt (nrad) 150 100 50 0  $-50$  $-100$ 

Le Tilt présenté sur la [figure 3-36](#page-85-0) est obtenu par relation trigonométrique<sup>55</sup> entre les deux capteurs distants de 100 m.

**Figure 3-36 : Inclinaison EO de Ste Croix pendant 55 jours**

-Tilt (nrad)

31/08/06

20/09/06

Date

10/10/06

<span id="page-85-0"></span>Les phénomènes périodiques ressentis sur la [figure 3-36](#page-85-0) sont confirmés par le spectre représenté sur la [figure 3-37.](#page-86-0)

En comparant les périodes mesurées visibles sur la [figure 3-37](#page-86-0) avec les ondes de marées définies au premier chapitre, on voit que les phénomènes cycliques mesurés à Sainte Croix correspondent très bien aux ondes de marées :

- 659.0 h= 27.5 j caractérise l'onde de marée MM de période théorique 27.6 j,
- 329.5 h= 13.7 h caractérise l'onde de marée MF de période théorique 13.7 j,
- 25.8 h caractérise l'onde de marée O1 de période théorique 25.8 h,

11/08/06

- 24.0 j caractérise le groupe d'ondes de marée P1/K1 de périodes théoriques 24.1 et 24.0 h,
- 12.4 h caractérise l'onde de marée M2 de période théorique 12.4 h,
- 12.0 h caractérise l'onde de marée S2 de période théorique 12.0 h.

.

 $-150$ 

22/07/06

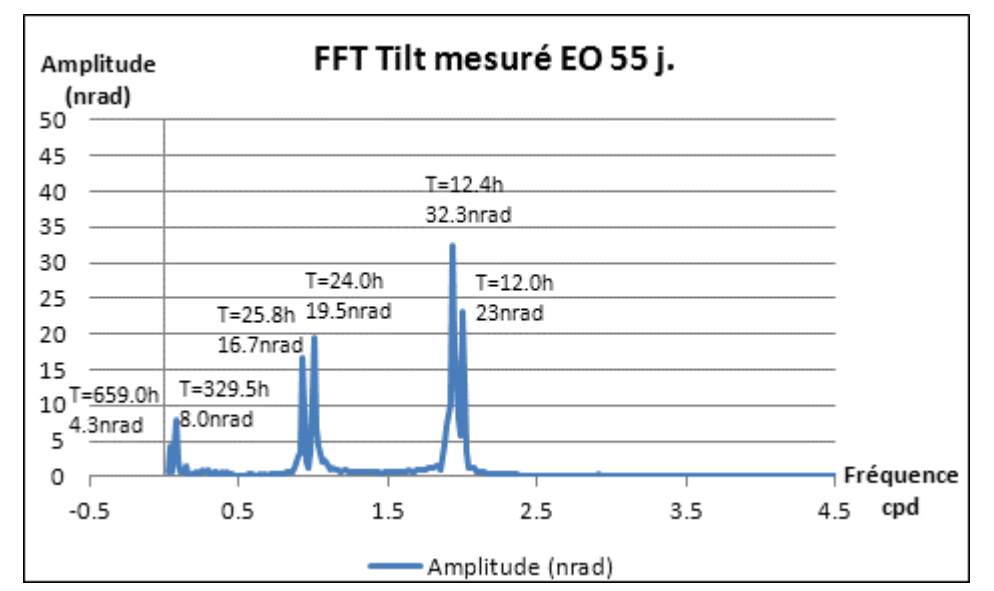

<span id="page-86-0"></span>**Figure 3-37 : Spectre d'amplitude de l'inclinaison EO mesurée à Ste Croix durant 55 jours**

L'inclinomètre EO de Sainte Croix mesure donc des ondes de marées très proches du modèle théorique. Sur cette série temporelle, l'analyse de l'inclinomètre ne permet pas de distinguer les ondes hautes fréquences –M3 et M4– et ne peut dissocier l'onde P1 de l'onde K1. Par contre, l'analyse spectrale détermine très bien les ondes longues périodes bien que la série temporelle soit courte.

La procédure *Analyze d'Eterna* fournit un modèle très cohérent avec le modèle théorique comme le représente la [figure 3-38](#page-87-0) ; les ondes de marées déterminées sont très proches des ondes de marées théoriques

L'A*nalyze* calculée par *Eterna* fournit également des informations importantes sur la qualité du signal ajusté lors du calcul du spectre de Fourier.

Les estimations de bruits présentés sur l[a figure 3-39](#page-87-1) témoignent de la stabilité et de la précision des mesures de l'inclinomètre EO sur le site de Sainte Croix : le niveau de bruit le plus élevé est à 0.1 cpd et vaut seulement 0.62 nrad. Le bruit blanc est très faible : 0.15 nrad. Il correspond au bruit aléatoire qui s'exprime sur toute la bande fréquentielle et caractérise donc le mieux la stabilité de notre système instrumental.

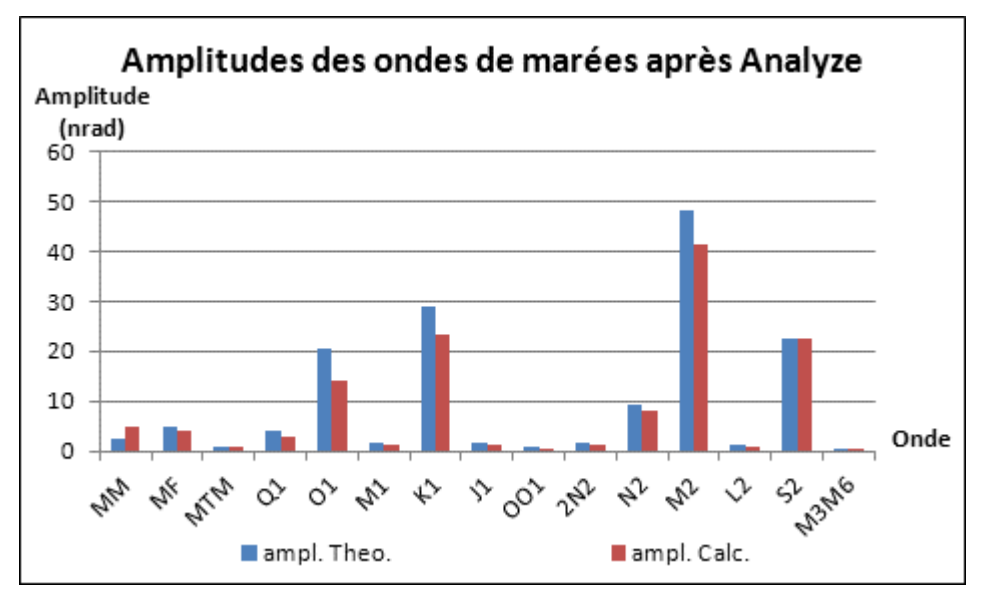

<span id="page-87-0"></span>**Figure 3-38 : Résultats obtenus par le module** *Analyze* **d'***Eterna* **en amplitude**

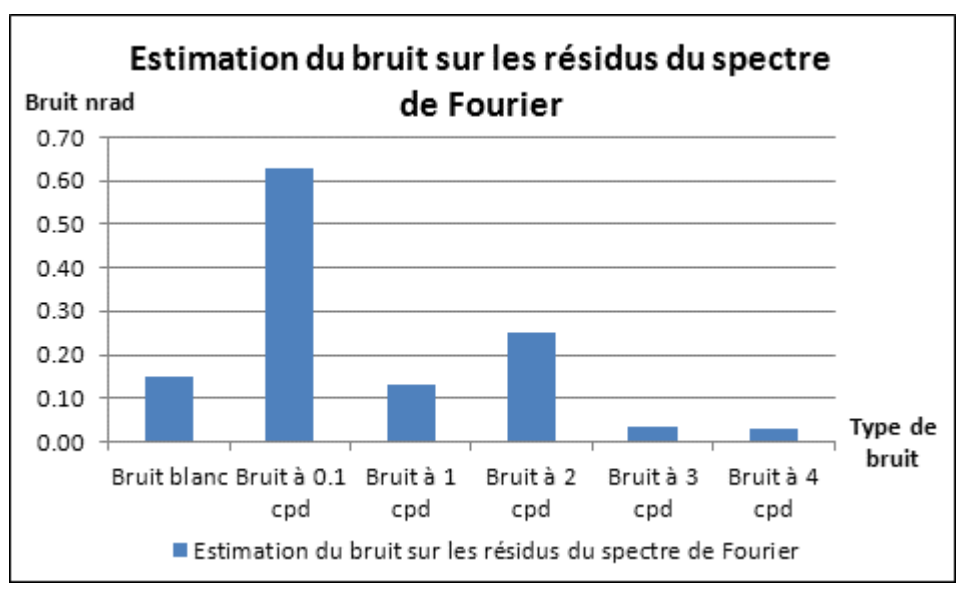

**Figure 3-39 : Bruit du spectre de Fourier du signal EO de 55 jours**

<span id="page-87-1"></span>Maintenant que les paramètres de marée locale sur l'inclinomètre EO de Sainte Croix ont été déterminés, nous allons pouvoir prédire la marée sur une autre série temporelle, et la comparer au tilt mesuré.

Choisissons la série de 25 jours présentée en [3.7.1,](#page-77-1) ce qui aura pour avantage de pouvoir comparer les méthodes de superposition de modèles théoriques et modèle ajusté sur la même série temporelle.

# *3.7.3. Prédiction locale de marée*

Etant maintenant en possession des paramètres locaux de marée déterminés via *Eterna* sur la série de 55 j, prédisons les marées avec *Eterna* sur la série de 25 j.

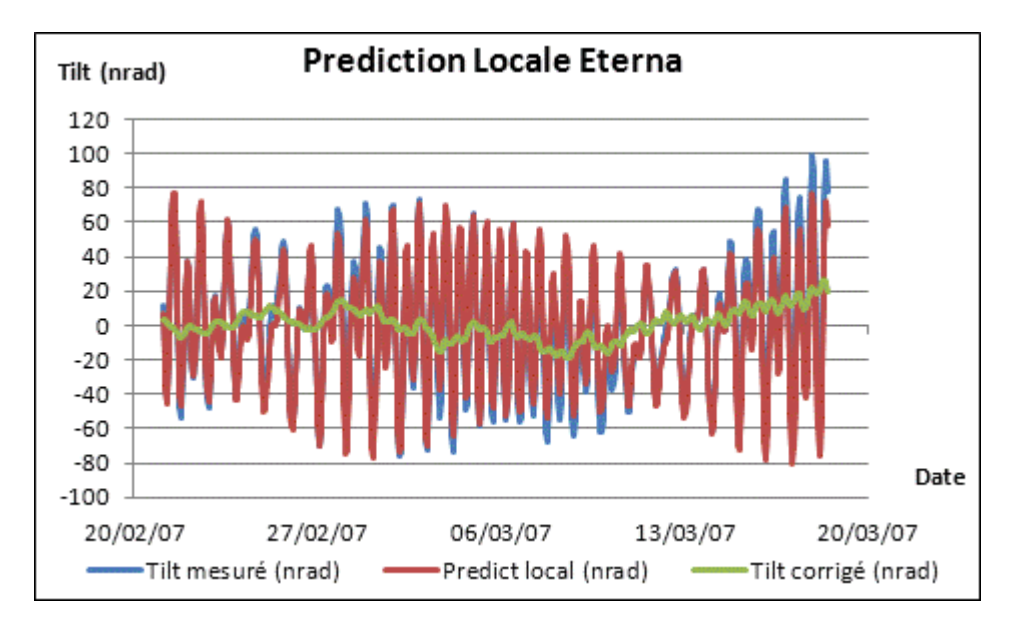

<span id="page-88-0"></span>**Figure 3-40 : Modèle de marée locale** *Eterna* **appliquée à l'inclinomètre EO pendant 25 jours**

La [figure 3-40](#page-88-0) est à comparer à la [figure 3-34](#page-84-0). L'amplitude des résidus est bien plus faible et ils sont moins périodiques que précédemment.

La [figure 3-41](#page-89-0) est à comparer à la [figure 3-35](#page-84-1) qui représentait la FFT sur les résidus après retrait des modèles théoriques. Le résultat est éloquent : la modélisation locale par *Eterna* grâce à une série de 55 j a permis de prédire très précisément la marée sur une série temporelle postérieure. Le modèle est très proche de la réalité, il a permis de retirer à notre niveau de précision la quasi-totalité des phénomènes fréquentiels diurnes et semi-diurnes. La somme des pics résiduels est de l'ordre de 5 nrad, équivalent à une dénivelée de 0.5 µm à 100 m.

Grâce à cette analyse des données de Sainte Croix, nous possédons désormais des ordres de grandeur quant à la maîtrise des phénomènes longue base sur des inclinomètres de très haute résolution. Ces résultats seront utiles par la suite lors de l'analyse des données inclinométriques du CERN. Il faut cependant se méfier du modèle ajusté par *Eterna* ici. En effet, *Eterna* ajuste les ondes qui s'expriment aux périodes de marées. Ces ondes représentent certes les marées terrestres, la surcharge océanique qui s'exprime aux périodes de marées, mais aussi les effets de cavité qui sont couplés aux mesures. Malheureusement, comme il a été montré au premier chapitre, les effets de cavité déforment localement le sol et doivent donc faire partie du signal aboutissant au calcul du désalignement de l'accélérateur posé sur ce sol. Ceci dit, l'effet de cavité joue surtout dans la direction perpendiculaire à l'axe du tunnel.

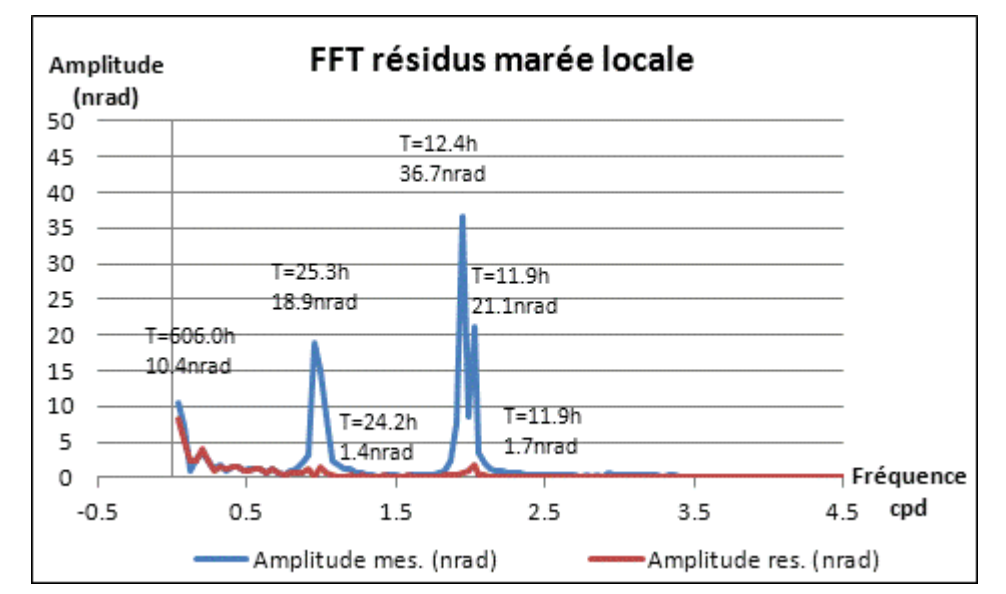

<span id="page-89-0"></span>**Figure 3-41 : Spectre d'amplitude appliqué au résidu EO sur 25 jours obtenu après retrait de la marée terrestre locale** *Eterna*

#### **3.8. Conclusion**

Au cours de ce chapitre, nous avons analysé des instrumentations (sonde de température, inclinomètres à courte base Geomechanics, inclinomètres à longue base de Ste Croix aux Mines) et des facteurs (température, hydrologie, réponse du réseau d'eau) qui présentaient des utilités pour les analyses des inclinomètres du CERN à venir.

Le logiciel *GuiMarées* utilisé actuellement au CERN pour corriger l'effet des marées sur les HLS montre des résultats pratiquement similaires au modèle théorique d'*Eterna.* La prise en compte de l'effet des marées sur les Low-Beta du LHC vient donc d'être validée, il faut cependant se méfier du système temporel utilisé par ce logiciel : heure UTC+2 h.

L'effet des variations ponctuelles de température sur les lectures HLS via les supports capteurs et non via le liquide a été mis en évidence. Le modèle actuellement disponible au CERN pour prendre en compte cet effet semble trop simpliste. Il sera toutefois dans le prochain chapitre tenté de l'appliquer afin de conclure sur son utilisation.

Nous avions présenté dans le premier chapitre, les effets possibles dus aux surcharges hydrologiques. Nous venons ici de nous intéresser à la particularité du Lac Léman, cette énorme masse d'eau très proche du CERN. Les ordres de grandeur de déformations attendues ont été précis. Nous conserverons à l'esprit les périodes principales d'oscillations et de différences de niveaux du Lac de 35 min à un an, et confronterons ces périodes à celles mesurées sur les spectres HLS par la suite, afin de conclure sur l'effet du Lac Léman sur les HLS du CERN.

Après avoir analysé la réponse d'un bassin d'eau comme le Lac Léman, nous nous sommes attardés à la réponse du réseau d'eau du TT1. Aucune période propre n'a été mesurée suite à une excitation, par contre, les calculs ont montré que suite à une sollicitation, le réseau d'eau répondait très lentement, favorisant un amortissement rapide de l'onde excitatrice.

Nous avons également mis en place une inter-comparaison entre l'inclinomètre HLS longue base du TT1, et un inclinomètre courte base Geomechanics. L'espoir d'avoir une

instrumentation redondante pour la détermination des marées s'est éteint. Les deux instrumentations possèdent des principes de fonctionnement différents qui ne leur permettent pas d'observer les mêmes phénomènes. Un inclinomètre longue base comme le HLS est adapté aux mesures d'effets globaux comme les marées tandis qu'un inclinomètre courte base est adapté aux mesures d'hétérogénéités dans des conditions météorologiques très stables.

Enfin, les données inclinométriques de Sainte Croix aux Mines ont été analysées. Elles ont permis de mettre en évidence que dans un environnement très stable, les inclinomètres longue base étaient très adaptés aux mesures des marées terrestres. Les observations réalisées sont très proches des modèles théoriques de marées. La correction des effets longue base est de très bonne qualité en appliquant un modèle théorique de marée et le modèle de surcharge océanique FES04. Les résidus après correction de la marée locale sont encore plus faibles, si une série temporelle de seulement 55 jours est à disposition afin de modéliser les paramètres locaux de marée. Toute cette analyse sera très utile pour le quatrième chapitre, afin de pouvoir comparer les inclinomètres du CERN à ceux de Sainte Croix aux Mines, qui sont des mesures référence en inclinométrie. Il faudra toutefois garder à l'esprit que le module *Analyze* du logiciel *Eterna* présente l'inconvénient d'ajuster en bloc les phénomènes fréquentiels aux périodes de marées, y compris les effets de cavité.

# **4. Modélisation des effets longue base principaux au CERN**

# **4.1. Introduction**

Dans les chapitres précédents, nous avons défini les phénomènes qui influent sur les mesures HLS et montré l'importance de corriger certains effets. Ensuite, nous avons présenté les outils d'analyse de marées utiles pour modéliser les effets à corriger. Enfin, des calculs préliminaires ont été effectués afin d'obtenir des données et résultats de comparaison qui seront utiles pour une bonne analyse des marées et des effets mesurés par HLS.

<span id="page-91-1"></span>Appliquons maintenant tous ces outils pour analyser les effets principaux mesurés par HLS au CERN.

# **4.2. TT1 : approche directe du signal par superposition de modèles théoriques**

Nous allons appliquer successivement les modèles théoriques disponibles à une série temporelle du TT1, comme pour le cas précédent de Sainte Croix aux Mines. Ici, pour l'expérience du TT1, nous disposons de données discontinues de novembre 2008 à décembre 2010. Cependant, les données ne sont vraiment stables que depuis juillet 2009, la raison a été donnée dans le premier chapitre. Pour l'analyse qui va suivre, nous allons travailler sur la série temporelle de 27 j du 14/01/2010 au 10/02/2010 pour nous ramener à une série proche de celle de Sainte Croix qui était de 25 j, de même il a été choisi un échantillonnage de 60 min. Le tilt est formé par les deux extrémités du réseau hydrostatique, c'est-à-dire HLS\_A et HLS\_G, distants de 140 m<sup>56</sup>.

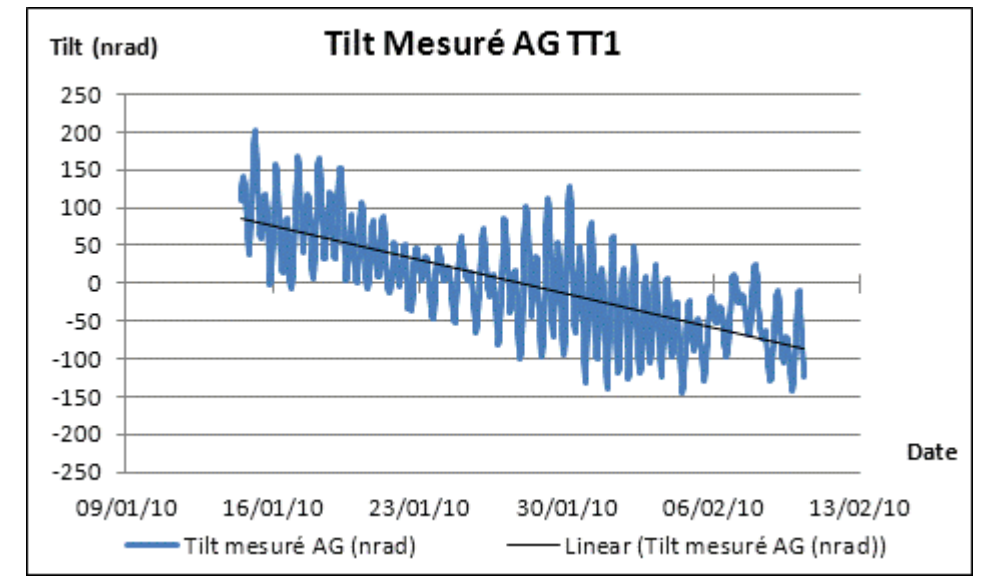

<span id="page-91-0"></span>**Figure 4-1: Inclinaison mesurée par HLS\_A et HLS\_G au TT1, du 14/01/2010 au 10/02/2010**

La [figure](#page-91-0) 4-1 présente des phénomènes périodiques. L'écart type de la série vaut 70 nrad, soit 10 μm à 140 m. L'amplitude de la série temporelle s'étale sur 346 nrad. On peut constater une déviation sensiblement linéaire de la série temporelle, mise en évidence par la droite représentée sur la [figure](#page-91-0) 4-1.

.

<sup>&</sup>lt;sup>56</sup> Le tilt formé par HLS\_A et HLS\_G sera par la suite appelé tilt AG

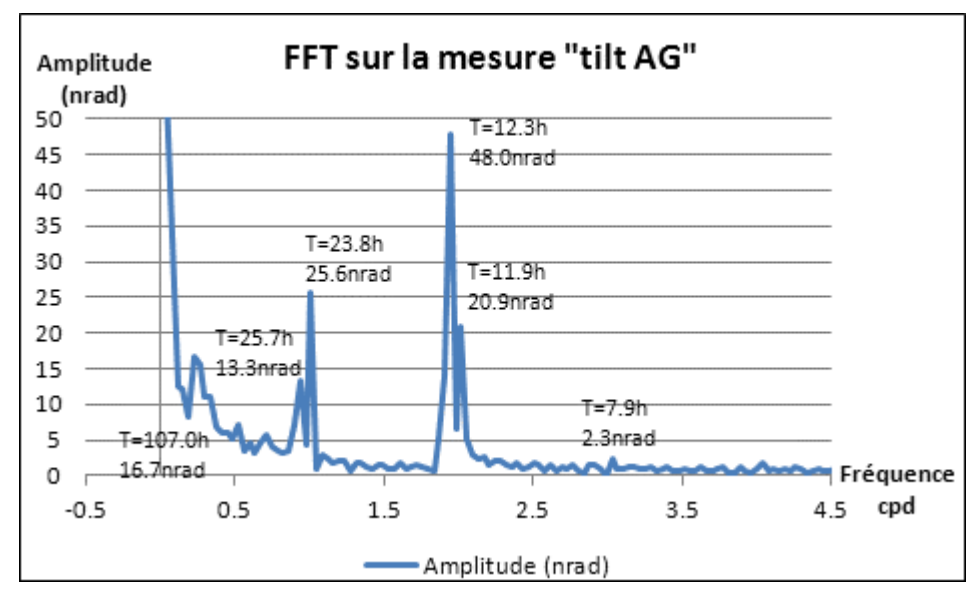

<span id="page-92-0"></span>**Figure 4-2: Spectre d'amplitude de l'inclinaison mesurée par HLS\_A et HLS\_G**

La [figure 4-2](#page-92-0) confirme la présence de périodes mesurées par HLS :

- Une onde de période 7.9 h (ter-diurne) qui se distingue à peine du bruit.
- Des ondes semi-diurnes de périodes 11.9 et 12.3 h,
- Des ondes diurnes de périodes 23.8 et 25.7 h,
- Des ondes longues périodes de 107 h et un pic très basse fréquence qui représente la déviation linéaire de la [figure](#page-91-0) 4-1.

Le spectre représenté sur la [figure 4-2](#page-92-0) fournit des ondes très cohérentes avec celles étudiées dans le chapitre précédent à Sainte Croix. La série du TT1 permet de détacher deux ondes diurnes, ce qui n'était pas le cas des données de Sainte Croix. Par contre, le bruit de fond du TT1 est plus important, ce qui signifie que le bruit sur toute la plage fréquentielle est plus important qu'à Sainte Croix et donc que le dispositif instrumental est moins stable. Enfin, la dérive mesurée sur le site du TT1 n'était pas présente à Sainte Croix, et n'a donc pas pour origine les marées. Elle serait soit due à une dérive instrumentale, soit à un mouvement local du sol.

Nous allons appliquer successivement les corrections théoriques de l'amplitude la plus importante à l'amplitude la plus faible. Cette méthode va nous permettre au fur et à mesure de confronter l'effet et la période mesurés tout en jugeant de l'efficacité de la correction apportée comme pour le cas de Sainte Croix aux Mines. Mais avant de considérer le signal en tilt formé par deux HLS, observons les effets différentiels de température sur les deux lectures HLS verticales, car une fois que l'analyse en tilt aura commencé, il ne sera plus possible d'isoler la contribution de chacun des deux HLS dans l'effet de la température.

# *4.2.1. Effet de la température*

<span id="page-92-1"></span>Chaque capteur HLS du TT1 possède une sonde qui mesure la température interne. Les températures et mesures HLS sont représentées sur les [figure 4-3](#page-93-0) et [figure 4-4.](#page-94-0) Le coefficient de corrélation entre la mesure HLS\_A et TEMP\_A vaut 41%, le coefficient de corrélation entre la mesure HLS\_G et TEMP\_G vaut -66% : les mesures sont peu corrélées mais l'opposition de signe n'était pas attendue. Les courbes TEMP\_A et TEMP\_G sont

distantes de 1.5°C. Cet écart n'est pas probable car la température est relativement homogène dans le tunnel. Ce constat confirme un problème connu : les sondes de température sont précises mais non justes. Il vaut donc mieux les utiliser pour une application relative plutôt que pour une application absolue. C'est ce qui va être fait en travaillant en variations de températures par rapport à l'instant initial. Enfin, TEMP\_G est plus dispersé que TEMP\_A : ce constat était attendu car HLS\_G est plus proche de la porte d'accès extérieure, il est donc plus soumis aux variations de températures dues à l'ouverture de la porte. Cependant, au-delà de l'amplitude plus importante mesurée par TEMP\_G, les températures des deux extrémités sont cohérentes, le coefficient de corrélation entre TEMP\_A et TEMP\_G est de 73%, preuve que les variations de températures mesurées sont proches, à l'amortissement près de la variation de température sur les 140 m. Enfin, si on regarde la corrélation entre la température et le tilt formé par les deux têtes HLS, on obtient 70% avec TEMP\_A et 50% avec TEMP\_G : les corrélations sont assez élevées vu le problème de signe soulevé ci-dessus, surtout avec la température mesurée sur la plaque métrologique A.

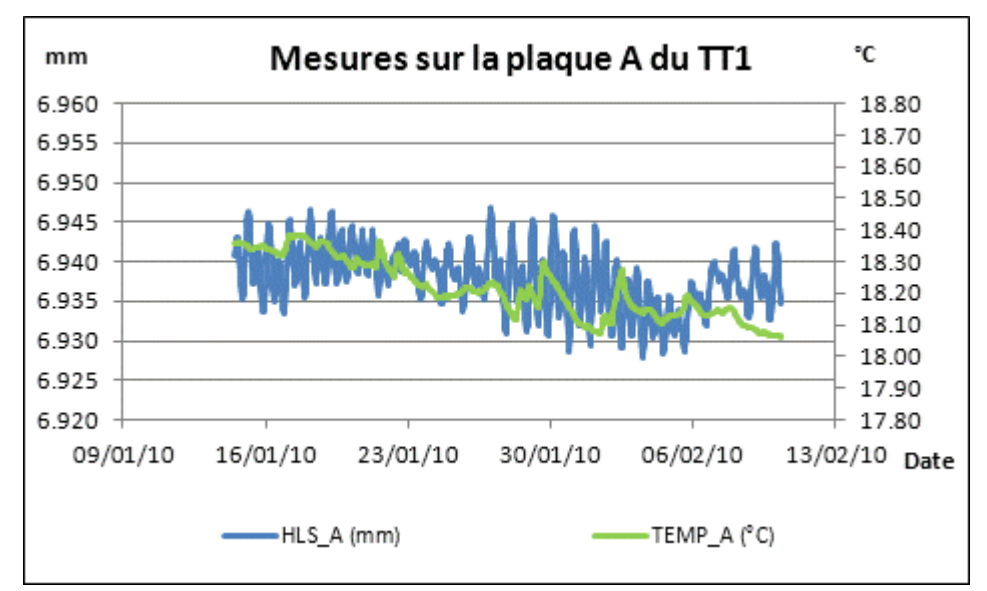

<span id="page-93-0"></span>**Figure 4-3 : Mesures HLS et de température sur la plaque A du TT1**

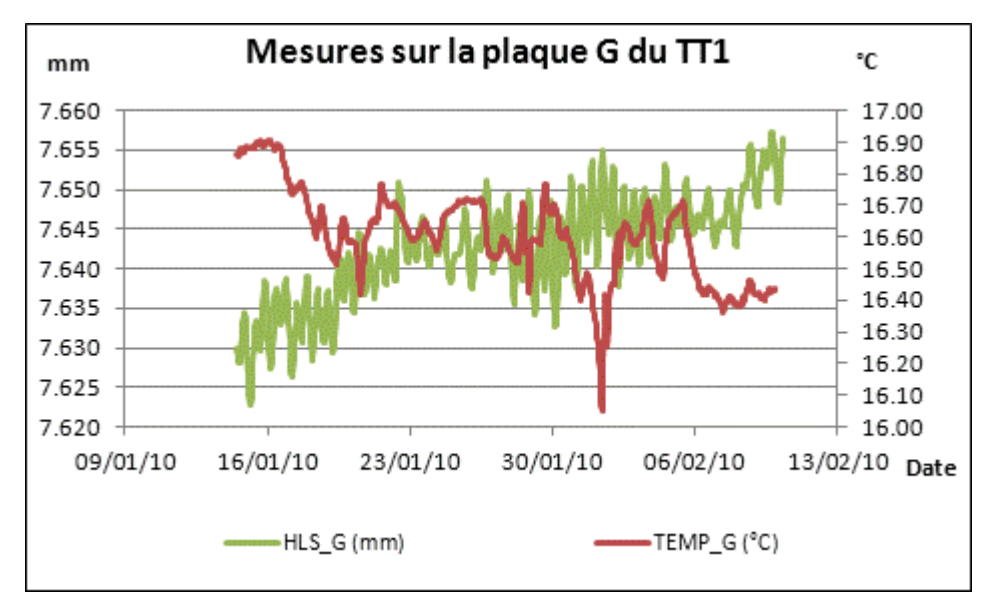

**Figure 4-4 : Mesures HLS et de température sur la plaque G du TT1**

<span id="page-94-0"></span>Les épaisseurs des différentes matières et coefficients de dilatation des matériaux constituant les piliers supportant les capteurs au TT1 sont connus, il nous est donc facile d'appliquer l'équation [\( 3-1\)](#page-61-0) de correction de température définie dans le chapitre précédent afin de prendre en compte l'effet de la dilatation sur les supports des capteurs HLS.

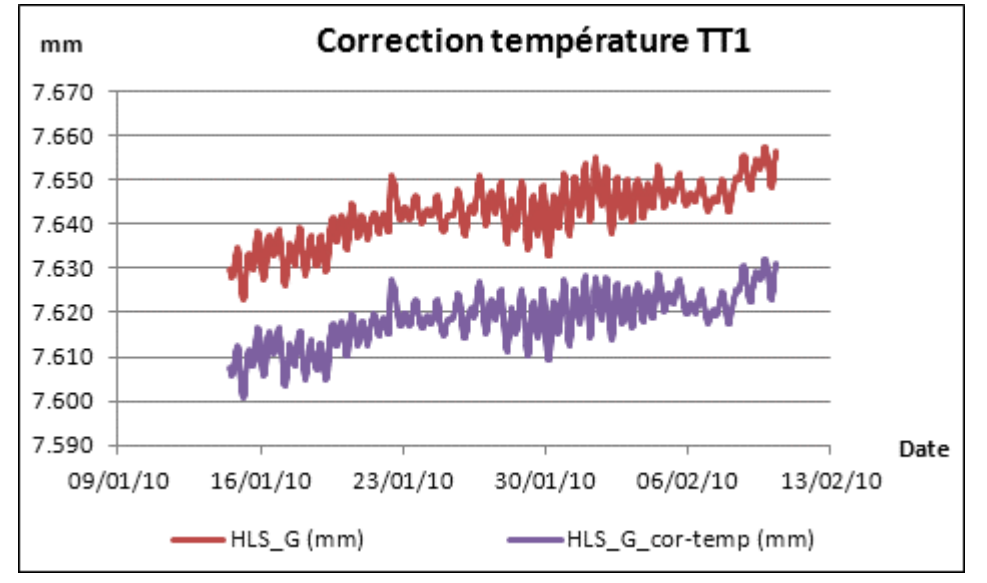

**Figure 4-5 : Correction de l'effet de la température au TT1**

La correction de température a une amplitude de l'ordre de 5 μm sur chaque capteur. L'amplitude du signal HLS\_A passe de 19 μm avant correction à 22 μm après correction ; pour sa part, HLS G passe de 66 à 60  $\mu$ m. La correction translate les mesures sans diminuer les amplitudes des signaux.

Il semble que les lectures de HLS G se recentrent légèrement grâce à la correction de température, tandis que les lectures de HLS\_A se dispersent. Ce constat est assez cohérent avec l'opposition des signes de corrélation calculés précédemment. En fait, lorsque la porte s'ouvre, une variation de température se crée et se propage dans le tunnel. Elle

arrive au niveau de HLS G, son support se dilate. Plus l'air se propage dans le tunnel vers HLS A, plus la température s'amortit. On observe alors un gradient de température tout au long de l'inclinomètre de 140 m. Les premiers supports rencontrés se dilatent plus que les suivants, engendrant une pente des supports qui soutiennent à la fois les HLS et le réseau d'eau sur les 140 m. Le réseau d'eau ayant un volume fixe, un basculement se crée par rapport au centre du réseau hydraulique : l'eau d'une extrémité du réseau monte faisant baisser l'eau de l'autre extrémité et réciproquement. Ce basculement n'est pas du tout pris en compte par l'algorithme correctif de l'effet de la température qui ici corrige légèrement l'effet de la température sur HLS G mais détériore les mesures de HLS A. Par rapport à cette dernière conclusion de basculement, il a été tenté de retirer la correction apportée en HLS\_G au capteur HLS A, mais les résidus ne se resserrent pas pour autant, preuve que l'effet de la température sur les lectures HLS est très difficile à maîtriser car trop de paramètres entrent en jeu. Une variation de température en une zone du réseau engendre une variation de hauteur du support HLS et donc du réseau d'eau lié au support, ce qui aboutit à une variation de hauteur d'eau de tout le réseau hydraulique, même des zones dont les propriétés thermiques sont stables. De plus l'effet d'inertie thermique est non pris en compte dans le processus car dès que la température varie, la dilatation instantanée est calculée, alors qu'en réalité il existe un temps mis en évidence ci-avant pour que le support entre en température. Pour ces deux raisons principales, l'algorithme correctif de l'effet de la température n'est pas du tout adapté à l'expérience du TT1. Il a donc été décidé de ne pas prendre en compte l'effet de la température et de passer à la correction des marées à proprement parler.

### *4.2.2. Marée terrestre théorique calculée via Eterna*

L'outil utilisé ici est le module *Predict* d'*Eterna* afin de prédire la marée en tilt. Les paramètres de marée choisis sont les paramètres théoriques fournis avec le logiciel et sont les mêmes que ceux utilisés pour l'analyse des données de Sainte Croix aux Mines.

La corrélation calculée entre le tilt mesuré et le modèle de marée prédit vaut 63%. On aurait pu s'attendre à un indice encore plus élevé, mais celui-ci est détérioré en raison de la dérive de la série qui n'est pas due aux marées. L'amplitude du signal prédictif théorique présenté sur la [figure 4-6](#page-96-0) vaut 187 nrad, le signal après correction de marée voit son amplitude diminuer de 346 à 236 nrad. Enfin, l'amplitude du signal prédit est plus faible que celle du signal mesuré.

Cette dernière conclusion est renforcée par la [figure 4-7](#page-96-1) qui représente le spectre des résidus après correction. En comparant avec la [figure 4-2](#page-92-0) qui représentait la fft du tilt mesuré, on constate qu'après traitement, l'amplitude de l'onde ter-diurne reste sensiblement la même; les amplitudes des ondes semi-diurnes sont passées de 20.9 et 48.0 nrad à 4.6 et 15.0 nrad ; les amplitudes des ondes diurnes se détachent désormais à peine du bruit du signal ; les amplitudes des ondes longue période sont inchangées. Le traitement est surtout efficace pour les ondes diurnes et semi-diurnes.

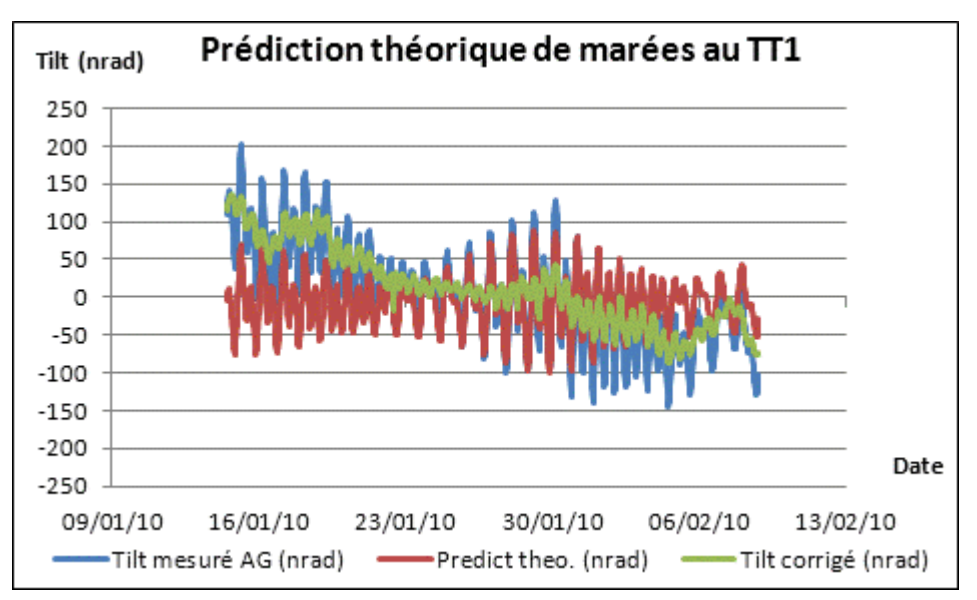

<span id="page-96-0"></span>**Figure 4-6 : Inclinaison corrigée de la marée théorique prédite par** *Eterna*

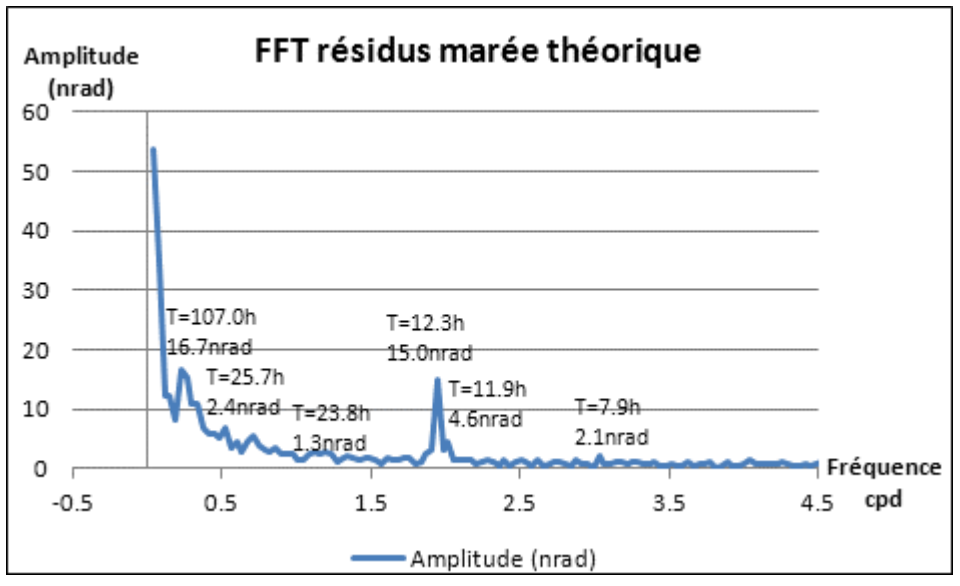

<span id="page-96-1"></span>**Figure 4-7 : Spectre d'amplitude de l'inclinaison corrigée de la marée théorique**

Ainsi, le modèle théorique de marée terrestre en tilt est bien corrélé avec le tilt mesuré. La correction apportée est visible sur toutes les fréquences mesurées initialement sauf sur les ondes longues périodes. Ceci signifie que ces ondes ne sont pas dues aux marées.

Enfin, le résidu semi-diurne est encore relativement fort. Ce constat n'a rien d'étonnant car dans ce modèle ne sont pas pris en comptes les effets de surcharges qui s'expriment majoritairement à la fréquence semi-diurne.

### *4.2.3. Surcharge océanique*

La surcharge océanique a déjà été présentée. Elle s'exprime aux périodes de marées et peut expliquer en grande partie les résidus périodiques observés sur la [figure 4-7.](#page-96-1)

Nous allons appliquer le modèle issu de FES04 aux résidus présentés sur la [figure 4-6](#page-96-0) et observer le gain apporté.

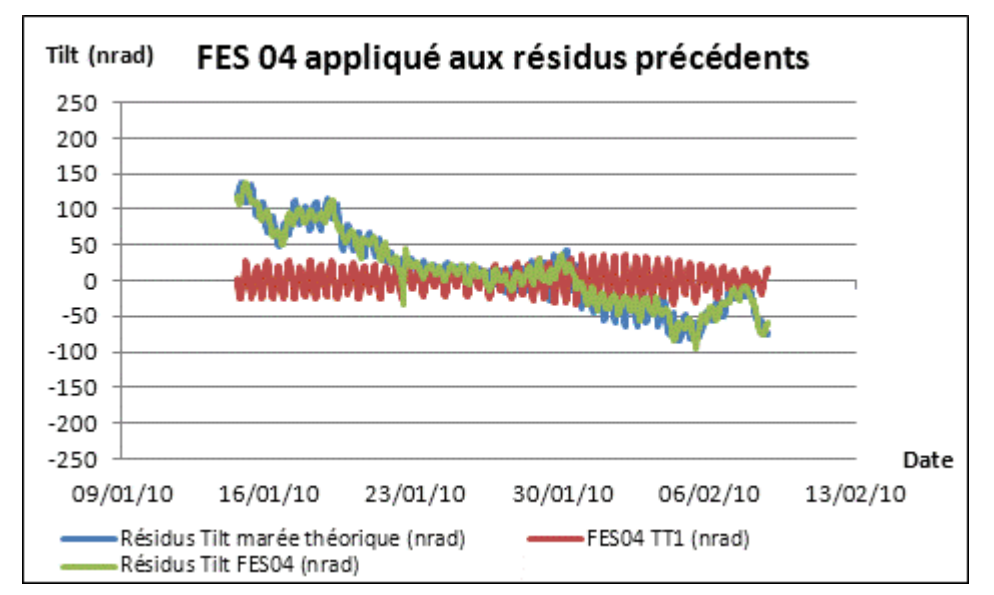

<span id="page-97-0"></span>**Figure 4-8 : Résidus de l'étape précédente corrigés de l'effet de la surcharge océanique**

La correction de l'effet de la surcharge océanique représentée sur la [figure 4-8](#page-97-0) recentre légèrement le signal résiduel. L'amplitude du nouveau signal résiduel est sensiblement constante.

Pour vraiment quantifier le gain, observons les résidus d'un point de vue fréquentiel.

Les résidus fréquentiels présentés sur la [figure 4-9](#page-98-0) sont à comparer avec ceux de l'étape précédente qui sont représentés sur la [figure 4-7.](#page-96-1) En ajoutant la surcharge océanique au modèle correctif, les résidus semi-diurnes ont été nettement diminués, ils passent de 15 nrad à 7 nrad, soit une amélioration d'un facteur deux comme pour le cas précédemment étudié de l'inclinomètre de Sainte Croix. Pour leur part, les résidus diurnes sont très légèrement détériorés, ils se détachent à peine du bruit diurne. Les autres fréquences ne sont pas affectées par la prise en compte de la surcharge océanique.

Finalement, appliquer le modèle de FES04 en complément du modèle théorique de marée permet d'obtenir des résultats comparables à ceux de Sainte Croix aux Mines. Le signal résiduel n'est plus que faiblement périodique, preuve que la maitrise des effets longue base périodiques s'améliore. Voyons si le modèle correctif peut encore être amélioré.

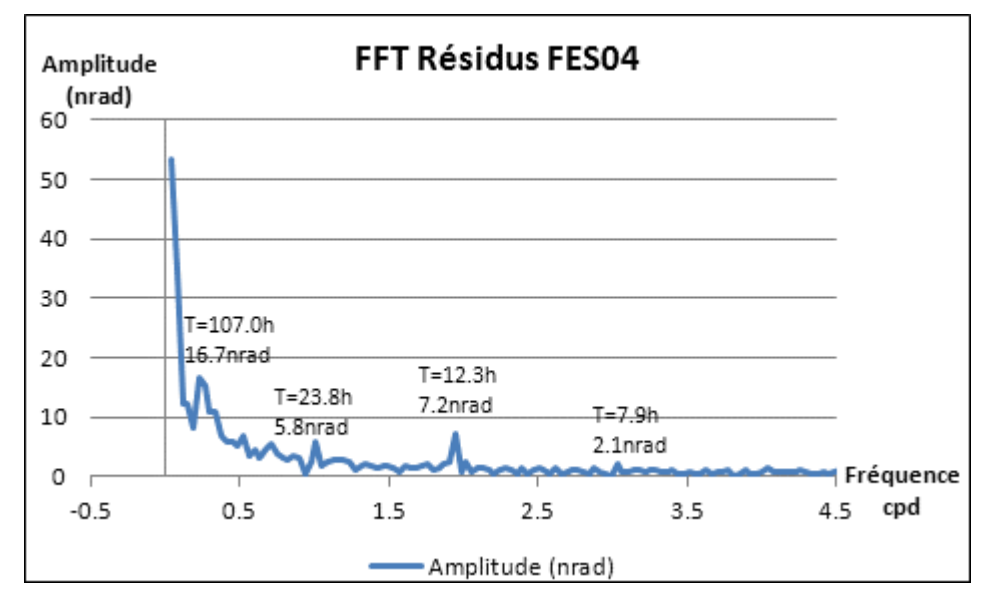

<span id="page-98-0"></span>**Figure 4-9 : Spectre d'amplitude appliqué à l'inclinaison corrigée de la marée théorique et de la surcharge océanique**

## <span id="page-98-1"></span>*4.2.4. Surcharges atmosphériques*

L'effet des surcharges atmosphériques a été présenté dans le premier chapitre. Voyons son effet sur le signal inclinométrique du TT1.

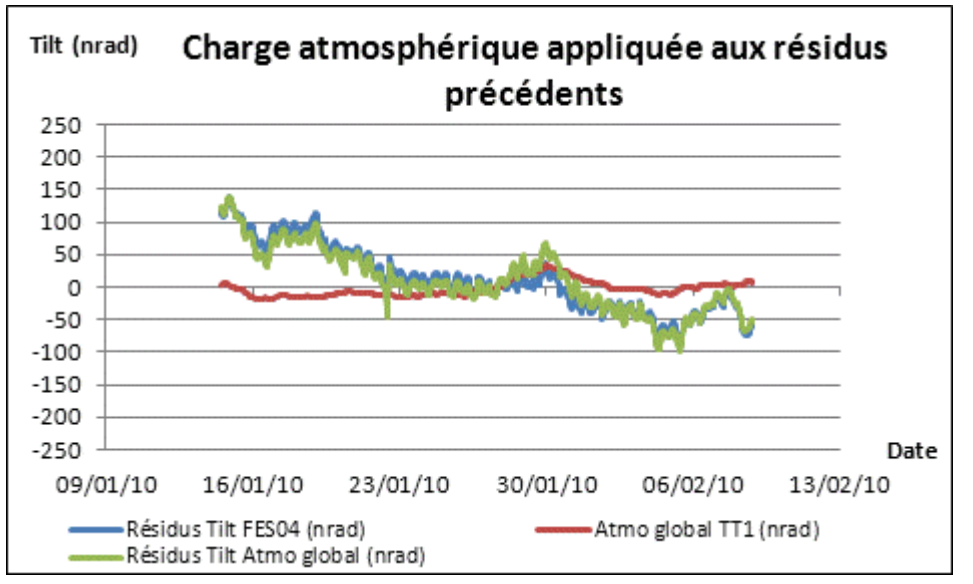

**Figure 4-10 : Résidus de l'étape précédente corrigés de l'effet de la surcharge atmosphérique globale**

L'effet global interpolé localement de la surcharge atmosphérique présenté sur la [figure](#page-98-1) 4-10 possède une amplitude relativement faible : 53 nrad contre 74 nrad pour FES04 et 187 nrad pour la marée théorique.

En termes d'amplitude, le profit suite à la correction est nul, le signal est même légèrement dégradé. Il passe d'une amplitude de 234 nrad à 239 nrad. Pour sa part, l'écart type est à peine modifié, il se resserre très légèrement en passant de 54 à 50 nrad. Le signal atmosphérique est très faiblement corrélé avec le signal résiduel précédent: le coefficient de corrélation avec le signal issu du traitement FES04 vaut -40%.

Cette cohérence était visible sur la

[figure 4-10,](#page-98-1) notamment vers le 30/01/2010 où les deux signaux connaissent des variations similaires. Enfin, d'un point de vue spectral, la correction atmosphérique n'apporte aucune amélioration car les variations atmosphériques sont principalement apériodiques.

Pour toutes ces raisons, la correction de l'effet global de l'atmosphère sur les mesures HLS n'apporte aucun gain. Même si la corrélation vient d'être mise en évidence, les mesures ne s'améliorent pas de façon significative pour l'utilisation des géomètres. Il est donc décidé de négliger l'effet de l'atmosphère sur les mesures et de passer à l'étude de l'effet de la surcharge hydrologique.

#### *4.2.5. Surcharges hydrologiques*

Les surcharges hydrologiques ainsi que leurs effets ont été présentés dans les chapitres précédents. Il aurait été intéressant de comparer la série HLS avec la série de hauteur d'eau du Lac Léman à Sécheron, mais aucune de ces dernières données n'a été disponible pour notre étude. De même, les données du TT1 présentées ici sont en échantillonnage horaire, qui sur la période considérée ne permet pas de caractériser la plage spectrale correspondant aux seiches lémaniques – de 35 et 74 min- et donc de mettre en évidence une signature du Lac Léman sur les données HLS du TT1. Cette comparaison devra être faite plus tard sur les données du LHC qui ont un échantillonnage plus faible. Ici, nous allons donc simplement étudier l'effet du modèle global GLDAS de surcharge hydrologique sur les données HLS du TT1.

Observons son influence sur les mesures HLS corrigées de l'effet de la marée terrestre et de la surcharge océanique.

L'effet théorique de la surcharge hydrologique selon le modèle GLDAS est très faible comme représenté sur la [figure 4-11](#page-100-0). L'amplitude de ce signal vaut 4 nrad et n'apporte rien de significatif sur le signal à corriger avant et après correction, l'amplitude du signal passe de 234 nrad à 236 nrad, l'écart type est constant et vaut 54 nrad. Aucun gain n'est non plus constaté d'un point de vue fréquentiel, car le signal de surcharge hydrologique est principalement apériodique.

Tout comme pour le cas précédent de surcharge atmosphérique, aucun gain significatif n'est obtenu en prenant en compte l'effet de surcharge hydrologique. Cet effet ne sera donc pas pris en compte.

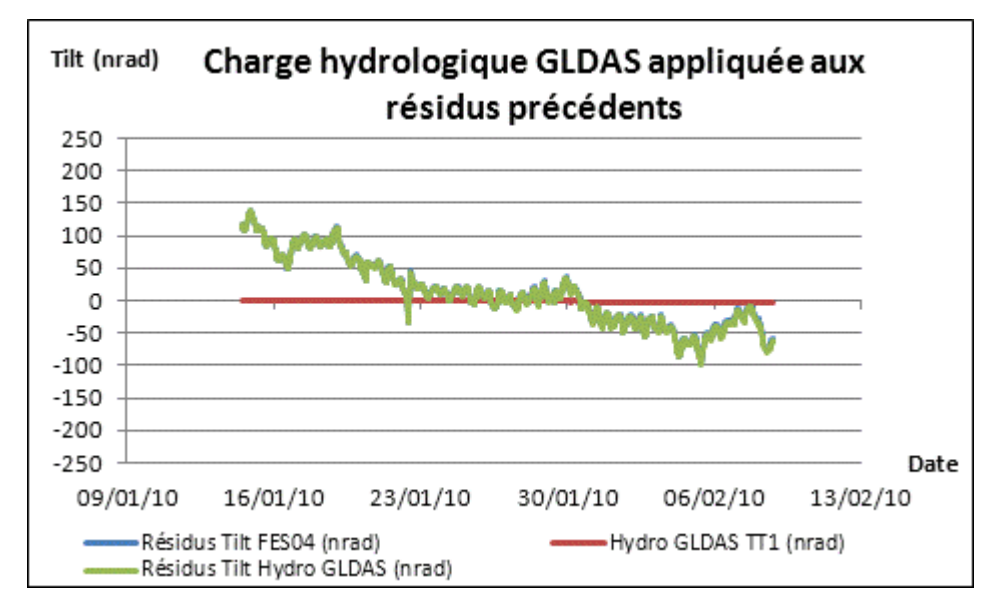

<span id="page-100-0"></span>**Figure 4-11 : Résidus après correction de l'effet de la surcharge hydrologique GLDAS**

# *4.2.6. Corrélation entre température mesurée et résidus après correction*

Dans les étapes précédentes, nous avons retiré les déformations globales homogènes maitrisables du signal HLS. Au tout début de traitement, nous avions observé l'effet de la température sur les lectures HLS, mais la corrélation n'était pas éloquente en raison de la présence du signal de marée très majoritaire et ayant des périodes proches avec les températures. Observons donc maintenant l'effet de la température mesurée sur les résidus HLS après traitement, comme suggéré par les [figure 4-12](#page-101-0) et [figure 4-13,](#page-101-1) où la corrélation est flagrante, surtout pour TEMP\_A.

Le coefficient de corrélation entre la température mesurée et le résidu en tilt après traitement vaut respectivement 91% sur la plaque A et 64% sur la plaque G. Les corrélations respectives sont très élevée et élevée, encore plus fortes qu'en [4.2.1](#page-92-1) car le signal majoritaire de marée a été retiré. L'inconvénient de cette conclusion est qu'on ne peut plus distinguer les contributions de chacun des capteurs HLS vu que les inclinaisons issues de ces lectures ont été calculées. Par contre, ce calcul montre la présence importante de l'effet de température dans les résidus en tilt après correction : pour mieux maîtriser les mesures HLS, il faudrait être capable de maîtriser l'effet de la température sur les lectures hydrostatiques. Ce dernier point avait été annoncé dans la classification des différents effets au premier chapitre.

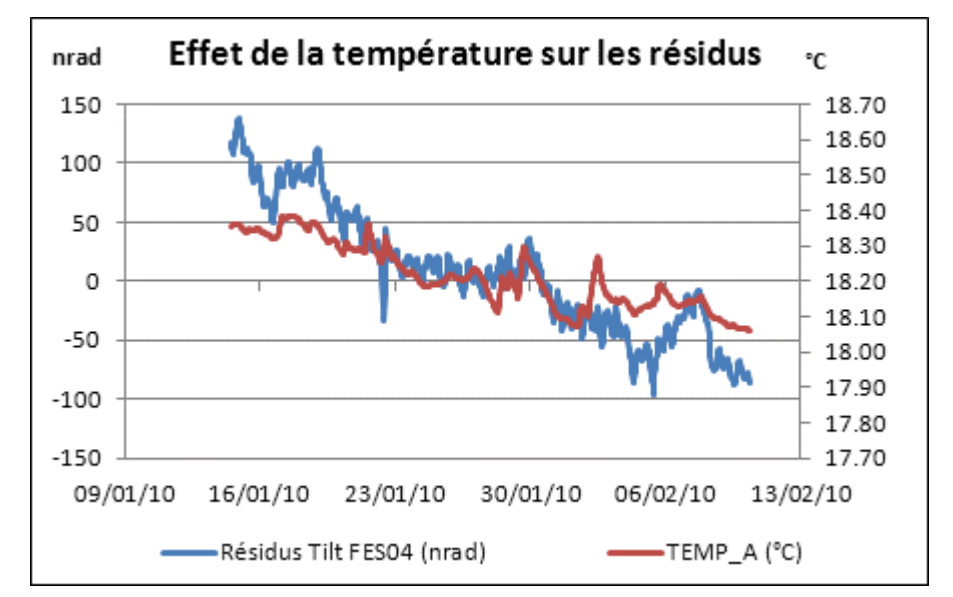

<span id="page-101-0"></span>**Figure 4-12 : Résidus en inclinaison après traitement comparés au signal TEMP\_A**

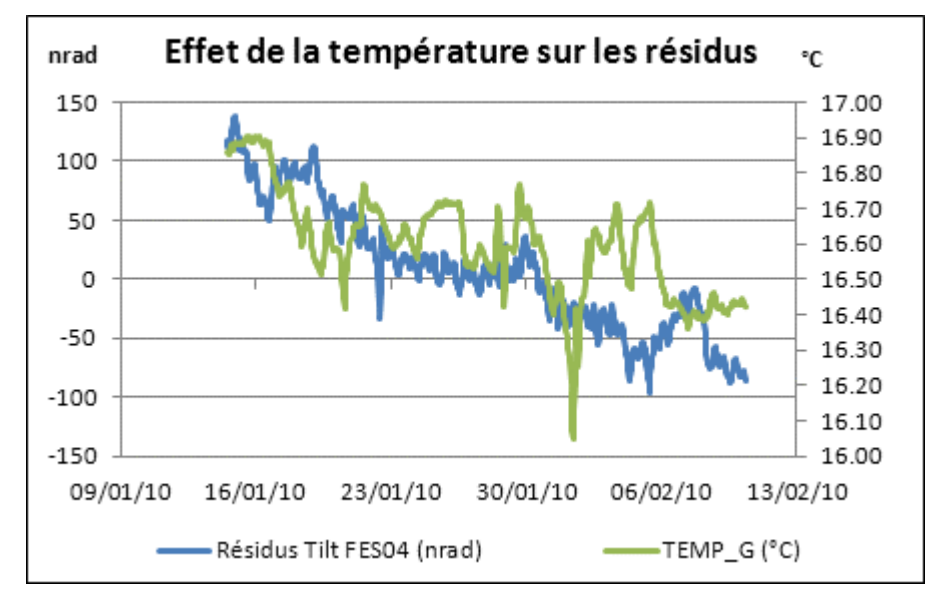

<span id="page-101-1"></span>**Figure 4-13 : Résidus en inclinaison après traitement comparés au signal TEMP\_G**

### *4.2.7. Conclusion*

Nous venons de corriger pas à pas le signal HLS du TT1 des effets longue base théoriques. Les conditions de travail ont été les plus proches possibles de celles utilisées dans le chapitre précédent sur le site de Sainte Croix aux Mines afin de pouvoir comparer les résultats obtenus sur les deux sites.

Le bruit de fond observé au TT1 est plus important que sur celui de Sainte Croix. Le HLS du CERN présente une déviation longue période qui n'est pas observée par les capteurs de Sainte Croix. En revanche, les signaux correspondant aux périodes de marées diurnes et semi-diurnes sont très comparables. Plus d'ondes se détachent même sur le site du CERN, que ce soit pour des périodes diurnes ou ter-diurnes. Les modèles disponibles de marée terrestre et de surcharge océanique permettent de retirer une part très importante du signal périodique. Les réductions d'amplitudes sont très comparables entre les sites de Sainte Croix aux Mines et du TT1. Sur les deux sites, les modèles de surcharges atmosphériques et hydrologiques montrent leur cohérence avec les mesures. Mais les résidus après prise en compte de ces effets ne se recentrent pas de façon significative, voire se détériorent.

Les HLS du CERN installés au TT1, viennent donc de faire la preuve qu'ils mesuraient très bien les marées terrestres. Les modèles théoriques permettent de corriger une part très importante des signaux longue base qui gênent les géomètres dans l'utilisation du HLS. Les résidus présentés sur la [figure 4-9](#page-98-0) possèdent cependant encore un aspect périodique, preuve que le modèle correctif peut encore être amélioré. Comme pour le cas de Sainte Croix aux Mines, nous allons essayer de modéliser au mieux la marée locale au TT1, ce qui nous permettra en plus de mieux caractériser les mesures HLS du TT1 grâce aux valeurs de bruits issues du module *Analyze* du logiciel *Eterna.*

# **4.3. TT1 : approche indirecte par modélisation des effets périodiques de marée**

Nous allons à présent analyser un signal inclinométrique différent de celui présenté au chapitre [4.2.](#page-91-1) Nous allons modéliser les paramètres locaux de marée au TT1 via le module *Analyze* du logiciel *Eterna*. Cette étape de calcul va permettre de quantifier le bruit instrumental et de déterminer les paramètres recherchés. Ces deux résultats seront à comparer à ceux de Sainte Croix aux Mines obtenus avec le même traitement.

Afin de déterminer les paramètres locaux de marée du TT1, nous allons analyser la série temporelle tilt HLS AG, du 15/07/2009 au 08/09/2009, soit 55 j de données avec un échantillonnage constant d'une heure.

La [figure 4-14](#page-103-0) laisse apparaître des phénomènes périodiques, qui sont typiquement des mesures de marées. De plus, une dérive sensiblement linéaire apparaît encore une fois. Ces constats sont confirmés par la fft effectuée sur ce signal et représentée sur la [figure](#page-103-1)  [4-15.](#page-103-1) On y voit un pic basse fréquence représentant la dérive linéaire, puis 4 autres principaux pics de gauche à droite :

- l'onde de marée 01 de période théorique 25.8 h,
- l'onde de marée K1 de période théorique 23.9 h,
- l'onde de marée M2 de période théorique 12.4 h,
- l'onde de marée S2 de période théorique 12.0 h.

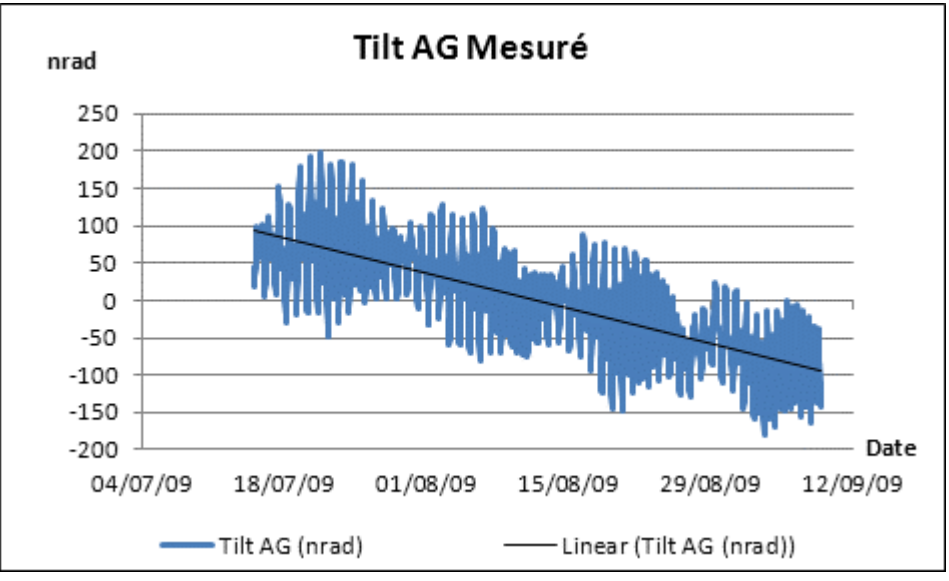

**Figure 4-14 : Inclinaison AG mesurée au TT1pendant 55 jours**

<span id="page-103-0"></span>A la dérive près, le signal est très proche de celui qui avait été mesuré sur 55 j. à Sainte Croix. Les 4 principales ondes diurnes et semi-diurnes ressortent très distinctement du spectre. Par contre, la dérive linéaire, empêche d'isoler les ondes de longue période alors que cela avait été possible à Sainte Croix.

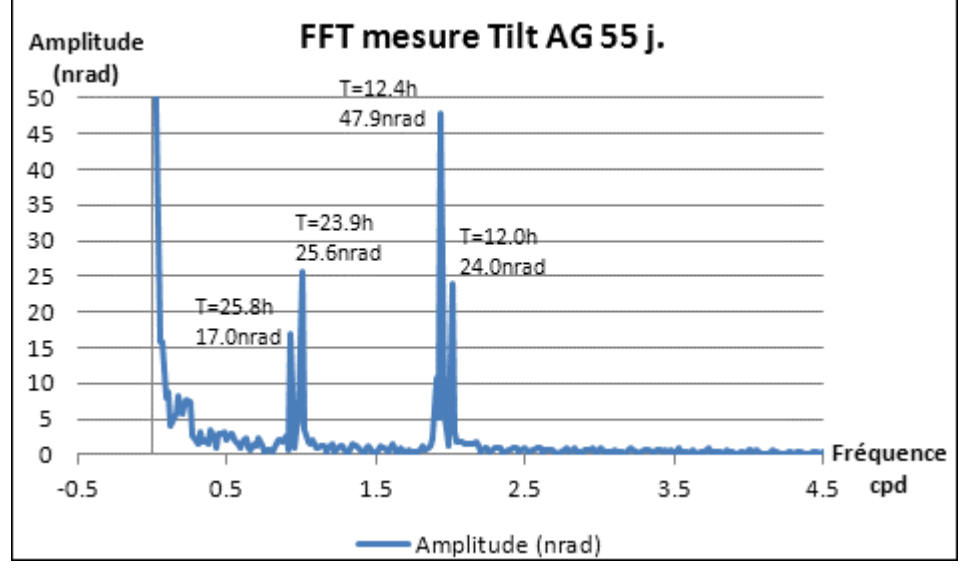

<span id="page-103-1"></span>**Figure 4-15 : Spectre d'amplitude de l'inclinaison AG mesurée pendant 55 jours**

### *4.3.1. Détermination des paramètres locaux de marée*

Nous allons modéliser 15 ondes principales de marée comme dans le cas de Sainte Croix aux Mines. Au début du traitement d'*Eterna*, est retirée une droite de Tchebychev qui filtre les dérives linéaires.

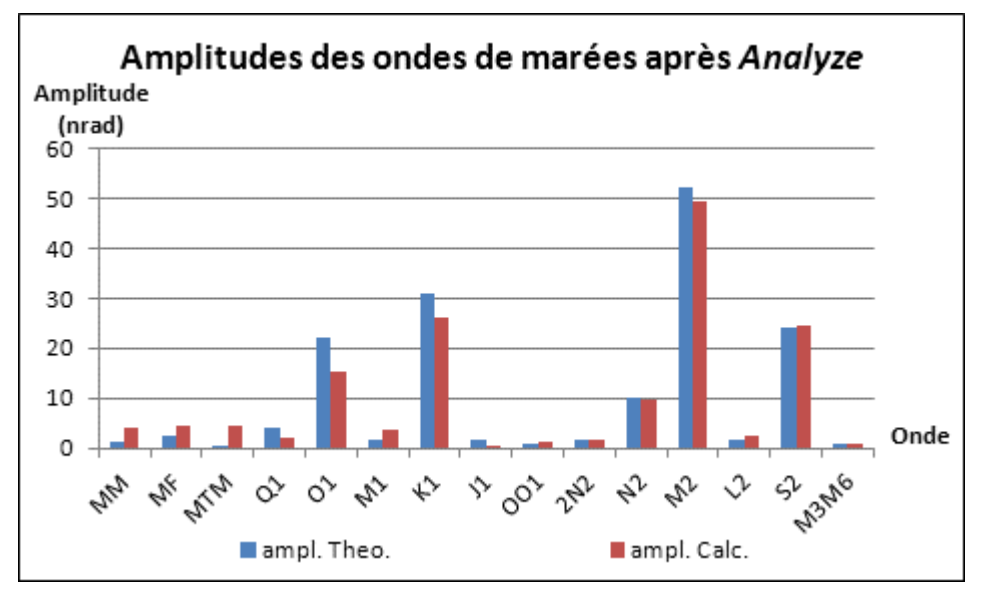

**Figure 4-16 : Résultats du module** *Analyze* **en amplitude**

<span id="page-104-0"></span>Les ondes de marées diurnes et semi-diurnes calculées sont proches des ondes théoriques lorsqu'on observe la [figure 4-16.](#page-104-0) Les amplitudes ajustées sont globalement inférieures aux amplitudes théoriques car la surcharge océanique n'est pas incluse dans le modèle. Par contre, les ondes longue période MM, MF et MTM sont mal déterminées, beaucoup moins bien que dans le cas de Sainte Croix. La déviation longue période du TT1 en est la raison.

La [figure 4-17](#page-105-0) représente l'amplitude spectrale des résidus de l'ajustement calculé par *Eterna* lors du traitement *Analyze.* Le bruit à 0.1 cycle par jour, donc pour les périodes supérieures à 10 jours, est assez élevé : les ondes longues périodes sont mal déterminées, le bruit longue période est trop fort. Globalement, sur le restant du spectre, les bruits du signal sont d'assez bonne qualité. Toutefois, si on compare ces valeurs aux bruits calculés sur le signal de Sainte Croix comme sur le [tableau 4-1](#page-105-1), on s'aperçoit que les bruits spectraux du TT1 sont quatre à douze fois plus forts qu'à Sainte Croix.

Le signal HLS du TT1 présente donc un bruit spectral assez faible, sauf sur les longues périodes comprises entre 0.0 et 0.1 cpd où le niveau de bruit est supérieur au bruit présent dans ces fréquences. Bien que faible, le bruit global est environ 5 fois plus élevé qu'à Sainte Croix aux Mines : il faut minimiser ce rapport car ce dernier site possède des conditions de mesure exceptionnelles.

Les paramètres locaux déterminés, nous allons maintenant pouvoir prédire finement la marée sur le site du TT1.

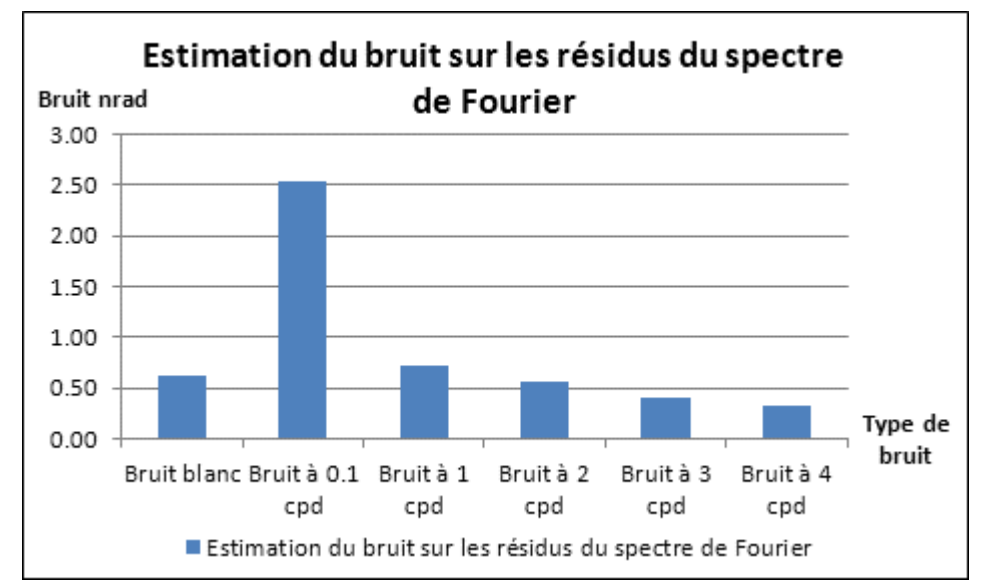

<span id="page-105-0"></span>**Figure 4-17 : Bruit du spectre de Fourier suite à l'***Analyze* **de l'inclinaison AG pendant 55 jours**

|               | Site du<br>TT1 | Site de Sainte<br>Croix | Facteur TT1/Sainte<br>Croix |
|---------------|----------------|-------------------------|-----------------------------|
| Bruit blanc   |                |                         |                             |
| (nrad)        | 0.62           | 0.15                    | 4                           |
| Bruit à 0.1   |                |                         |                             |
| cpd (nrad)    | 2.53           | 0.63                    | 4                           |
| Bruit à 1 cpd |                |                         |                             |
| (nrad)        | 0.72           | 0.13                    | 6                           |
| Bruit à 2 cpd |                |                         |                             |
| (nrad)        | 0.56           | 0.25                    | $\overline{2}$              |
| Bruit à 3 cpd |                |                         |                             |
| (nrad)        | 0.40           | 0.03                    | 12 <sup>°</sup>             |
| Bruit à 4 cpd |                |                         |                             |
| (nrad)        | 0.33           | 0.03                    | 12                          |

<span id="page-105-1"></span>**Tableau 4-1 : Comparaison des bruits issus du spectre de Fourier au TT1 et à Sainte Croix**

## *4.3.2. Prédiction des marées locales au TT1*

Nous allons prédire la marée sur la série temporelle présentée dans le chapitre [4.2](#page-91-1) pour pouvoir comparer les résultats entre modèle théorique global interpolé et modèle local ajusté.

Après application du modèle local de marée, le signal d'inclinaison HLS a perdu une grande part de son aspect périodique, comme on peut le voir sur la [figure 4-18.](#page-106-0) Mais les résidus semblent encore présenter un aspect périodique.

La [figure 4-19](#page-106-1) confirme la périodicité résiduelle aux périodes diurnes et semidiurnes. Les amplitudes restantes sont faibles, 6 nrad pour la composante diurne, 7 nrad pour la composante semi-diurne. A titre de comparaison, la modélisation locale de marées sur le site de Sainte Croix avait permis de supprimer complètement l'aspect périodique des résidus.

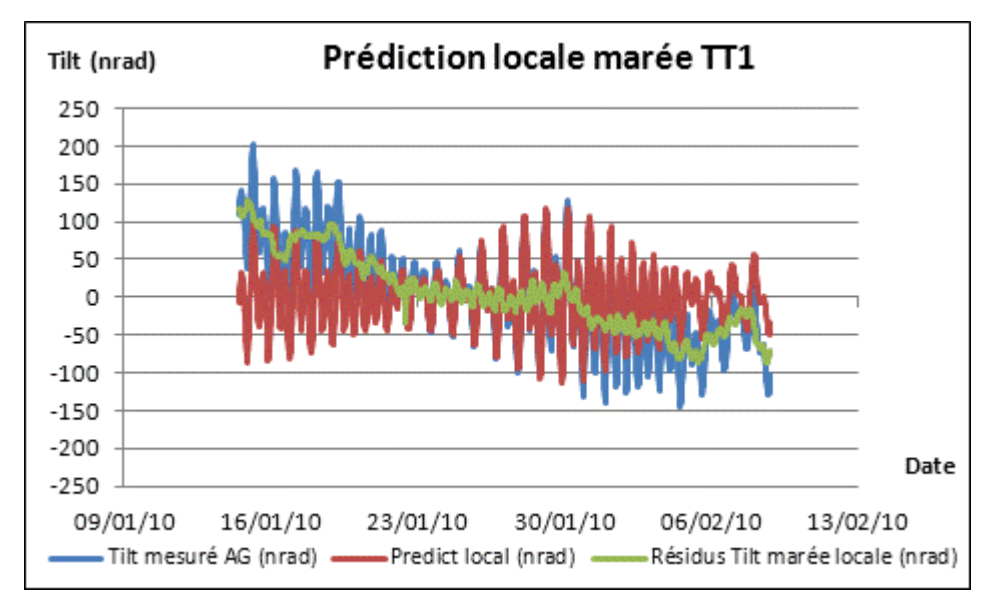

<span id="page-106-0"></span>**Figure 4-18 : Modèle de marée locale** *Eterna* **appliqué à l'inclinomètre du TT1 pendant 27 jours**

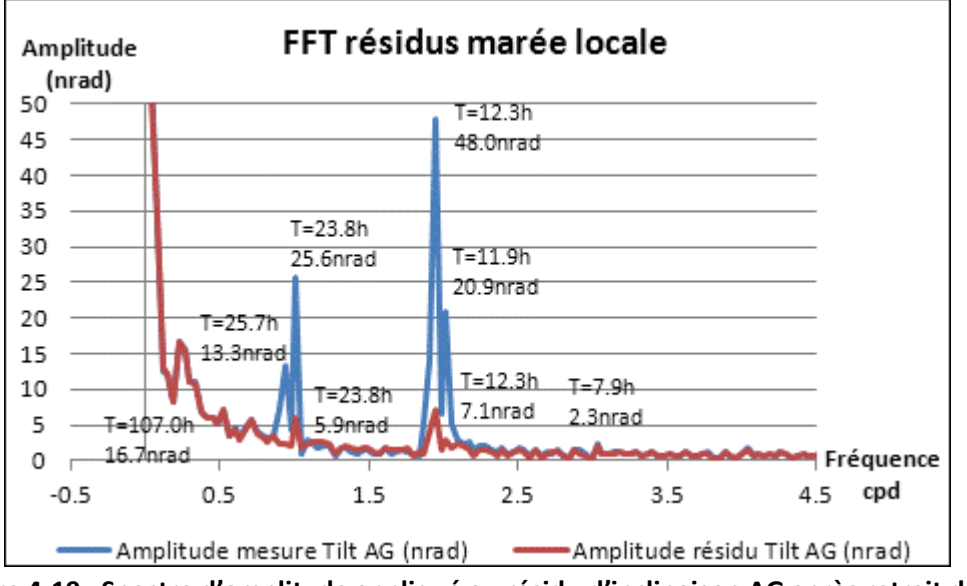

<span id="page-106-1"></span>**Figure 4-19 : Spectre d'amplitude appliqué au résidu d'inclinaison AG après retrait de la marée locale calculée**

### *4.3.3. Conclusion*

Les séries étudiées sur les deux sites de Sainte Croix aux Mines et du TT1 ont les mêmes caractéristiques, nous pouvions donc nous attendre à des résultats similaires. Or le signal résiduel du TT1 est encore légèrement périodique, alors que celui de Sainte Croix est devenu apériodique. La seule hypothèse expliquant cette différence est la qualité du signal évoquée ci-avant. Le signal TT1 est environ 5 fois plus bruité que celui de Sainte Croix, ce qui ne permet pas au module *Analyze d'Eterna* de calculer les ondes de marées aussi finement que sur le site de Sainte Croix.

Au final, les résidus suite à la modélisation locale de marée ont les mêmes caractéristiques en amplitude du signal et en amplitudes spectrales qu'avec la méthode de traitement théorique présentée dans le chapitre [4.2.](#page-91-1) La deuxième méthode possède cependant l'avantage d'être plus rapide car elle n'utilise pas d'additions successives de modèles. De plus, elle est plus autonome car ne elle demande pas d'information extérieure pour calculer l'effet de la surcharge océanique localement. Enfin elle est évolutive car la série de données nécessaire à la détermination des paramètres de marée via *Eterna* devient plus longue lorsque l'installation fonctionne, ce qui permet d'affiner la modélisation des ondes sur toute la plage spectrale. Par contre, la deuxième méthode présente un inconvénient certain : elle modélise en bloc tous les phénomènes fréquentiels qui s'expriment aux périodes de marées, que ce soit les effets longue base qui se traduisent par une inclinaison globale, mais aussi les effets de cavité s'exprimant aux périodes de marées. Il faudrait connaître l'ordre de grandeur de ces effets de cavité pour pouvoir quantifier l'incidence de leur présence dans le modèle : c'est ce que nous allons déterminer dans le chapitre qui va suivre.

#### **4.4. Cas des inclinomètres alignés du TT1**

#### *4.4.1. Introduction :*

Jusqu'à présent, nous n'avons étudié que l'inclinomètre formé par les deux têtes hydrostatiques extrémités du réseau de 140 m du TT1. Or, les sept HLS présents représentés sur la [figure 4-20](#page-107-0) décrivent une multitude d'inclinomètres car deux têtes hydrostatiques forment un instrument. Il est intéressant d'observer globalement leurs comportements pour savoir s'ils mesurent tous la même inclinaison.

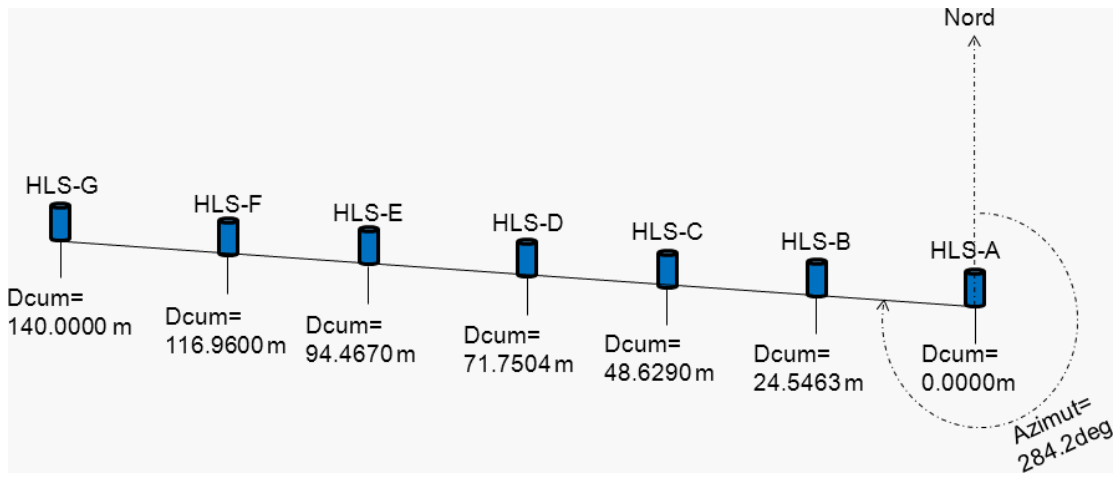

**Figure 4-20 : Schéma de la disposition des HLS au TT1**

<span id="page-107-0"></span>Si l'inclinaison mesurée par les sept capteurs est la même, alors cela signifie que l'inclinaison totale n'est qu'une somme d'effets d'inclinaisons longues bases partielles, et que les effets de cavités locaux sont négligeables.

Afin d'analyser globalement la mesure d'inclinaison de ces sept capteurs, calculons à chaque instant t, la meilleure droite passant par les sept capteurs HLS au sens des moindres carrés, et étudions les écarts à cette droite.

## *4.4.2. Mesures des sept HLS du TT1*

Afin de pouvoir comparer les résidus des HLS après traitement avec les étapes précédentes, et avec les mesures effectuées par les WPS, utilisons encore une fois la série
HLS du 14/01/2010 au 10/02/2010, soit 27 jours de données avec un échantillonnage constant de 60 min.

### *4.4.2.1. Filtrage polynomial des données*

Comme vu précédemment, les lectures HLS présentent une dérive linéaire dans le temps. Celle-ci est due à une dérive instrumentale, ou une inclinaison à long terme du sol. Les mesures des sept HLS ont donc d'abord été prétraitées en leur retirant une droite de Tchebychev. Ce filtrage est représenté sur la [figure 4-21](#page-109-0) pour HLS\_A, il est reproduit sur les sept capteurs HLS.

Les sept capteurs possèdent une dérive linéaire dont l'amplitude croît en fonction de la distance au centre de l'instrument. Le sens de cette dérive est cohérent avec une évaporation de l'eau du réseau car un manque d'eau éloigne l'électrode de mesure de la surface de référence et aboutit à des lectures croissantes. Par contre, les amplitudes diffèrent. Sur les 27 j. de mesure, les lectures de HLS\_B augmentent de 2 μm, celles de HLS\_C de 14 μm, celles de HLS\_D de moins d'1 μm, celles de HLS\_E de 1 μm, celles de HLS\_F de 10 μm et enfin celles de HLS\_G de 15 μm. Pour leur part, les mesures d'HLS\_A décroissent de 6 μm : il y a une opposition de signe avec les 6 autres capteurs. Cette dérive n'est donc pas due à l'évaporation d'eau qui aurait causé une translation de même valeur sur tous les capteurs. De plus cette dérive n'est pas linéaire en fonction de la distance cumulée, ce qui est renforcé avec l'opposition de signe mesuré par HLS\_A : elle ne représente donc pas une pente globale du sol. Les dérives observées sur les capteurs représentent donc en réalité les déviations instrumentales et peut être une part de déformations locales du sol appelées  $D_{ls}$ dans le premier chapitre. Ce dernier constat semble moins probable en raison de l'aspect très hétérogène des dérives mesurées, nous y reviendrons par la suite. Les données filtrées des droites de Tchebychev sont représentées sur la [figure 4-22.](#page-110-0)

Les sept courbes représentées sur la [figure 4-22](#page-110-0) décrivent les lectures HLS après retrait d'une droite de Tchebychev. Les HLS\_A et HLS\_G aux extrémités ont des mesures constituées principalement des marées, les rapports signal sur bruit semblent très forts. Plus on se rapproche du centre du réseau, plus les amplitudes diminuent et moins les marées sont détectables : le rapport signal sur bruit diminue alors. Ce constat est dû à un phénomène de bras de levier : tout le réseau oscille sous l'action des marées, le volume d'eau se conservant entre deux instants successifs, le réseau s'incline autour d'un pivot fictif situé au centre du réseau. Pour confirmer ces aspects, observons chacun des sept spectres calculés sur les lectures HLS ci-dessus. Ces spectres sont représentés sur la [figure 4-23.](#page-111-0)

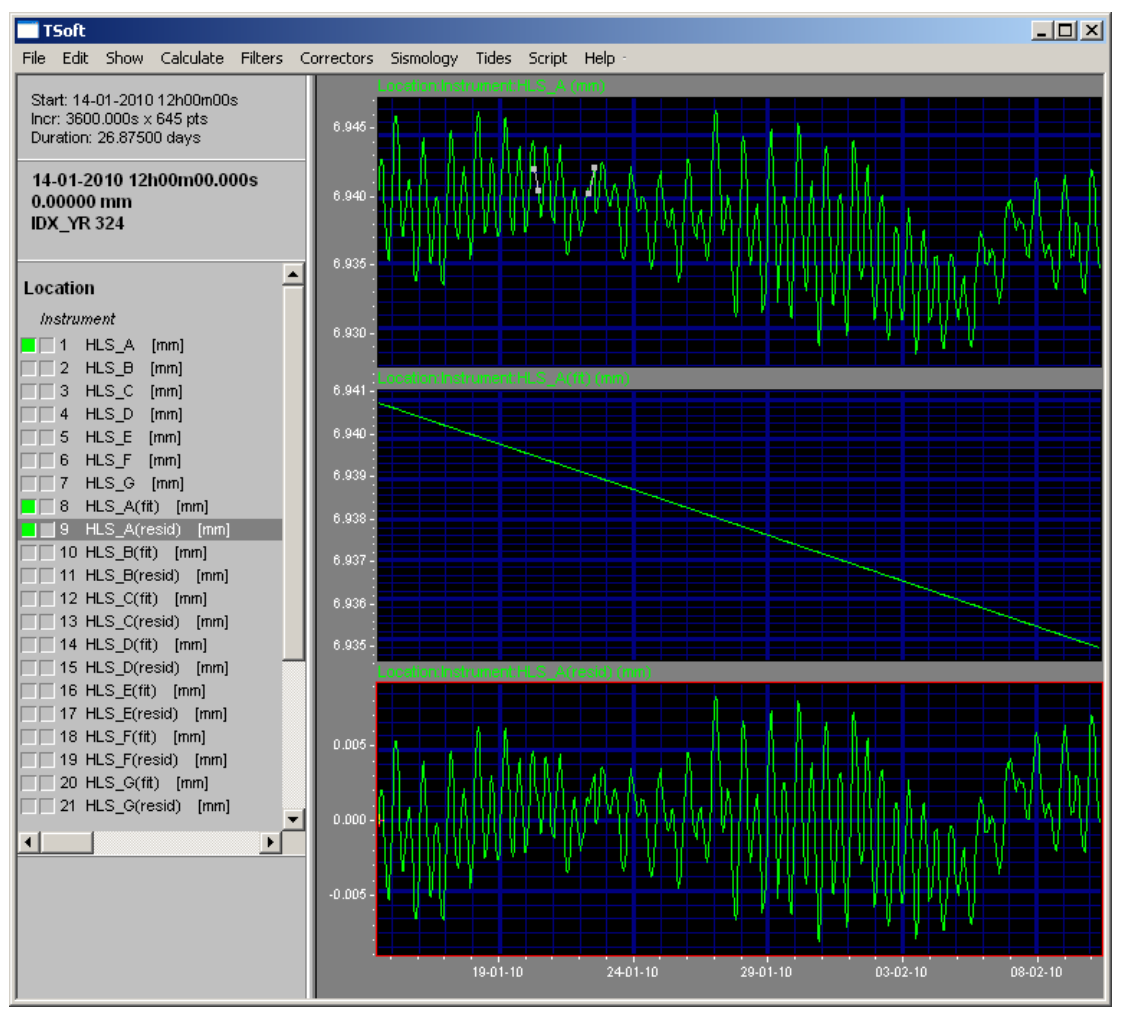

<span id="page-109-0"></span>**Figure 4-21 : Prétraitement du signal HLS\_A par une droite de Tchebychev**

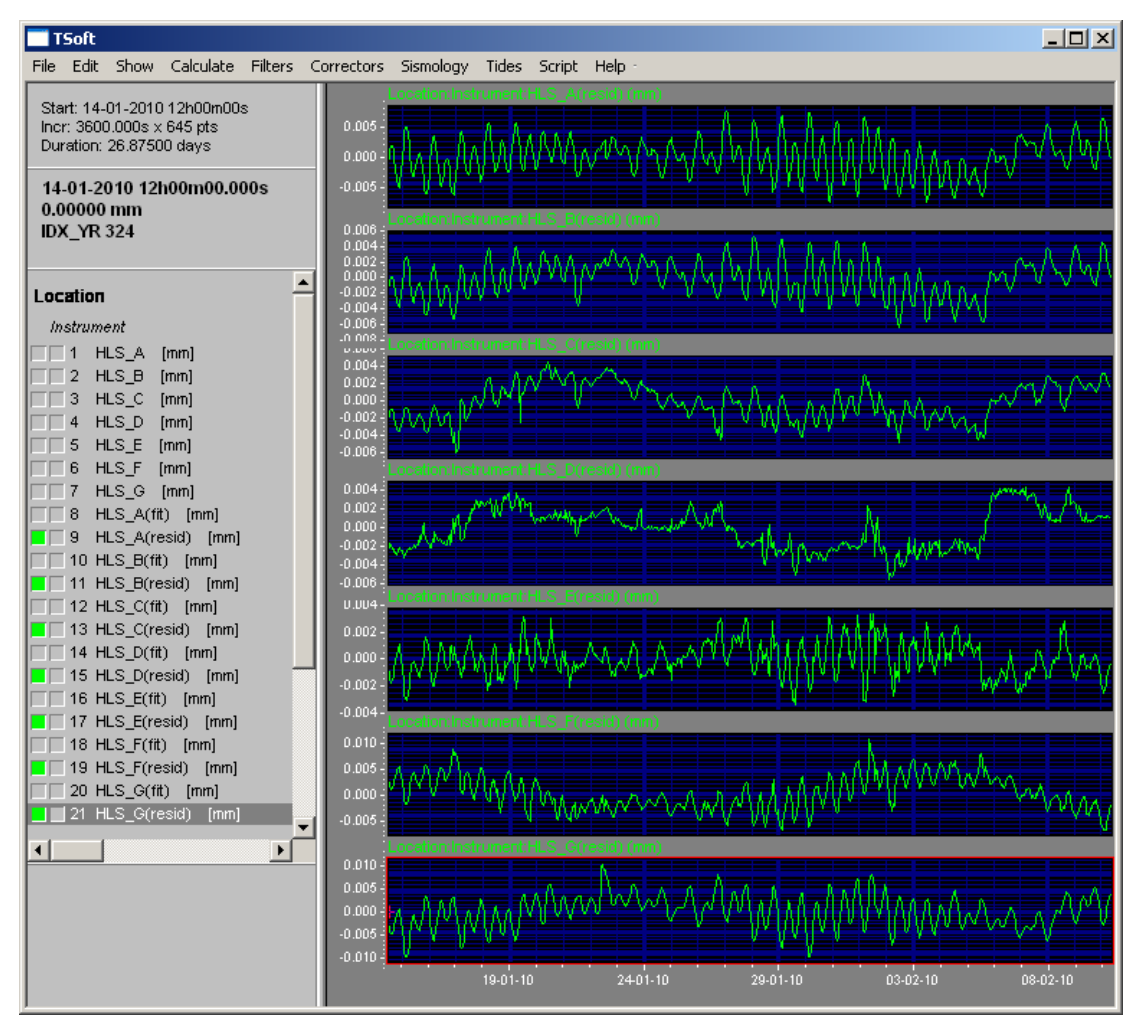

<span id="page-110-0"></span>**Figure 4-22 : Sept mesures HLS après retrait d'une droite de Tchebychev**

## *4.4.2.2. Analyse spectrale des sept lectures HLS*

Les FFT représentées sur la [figure 4-23](#page-111-0) confirment ce qui venait d'être annoncé à la lecture de la [figure 4-22](#page-110-0) : plus on s'éloigne du centre du réseau, plus les marées ont une amplitude verticale importante à cause du principe du bras de levier. Pour cette raison, chaque paire d'HLS à la même distance du centre devrait mesurer un signal identique au signe près.

En effet les HLS\_A et HLS\_G mesurent des signaux proches aux périodes diurnes et semi-diurnes. Par contre, la déviation longue période n'est pas la même, et traduirait donc bien un phénomène indépendant des marées, comme une dérive instrumentale, ou une déformation locale du sol  $D_{16}$  d'une des deux extrémités.

Les HLS B et HLS F mesurent des amplitudes semi-diurnes très proches. Par contre, ils mesurent des amplitudes diurnes différentes : preuve qu'un effet diurne autre que les marées s'exerce différemment sur les deux capteurs. La raison de ce phénomène est très certainement l'effet différentiel de température sur les deux têtes.

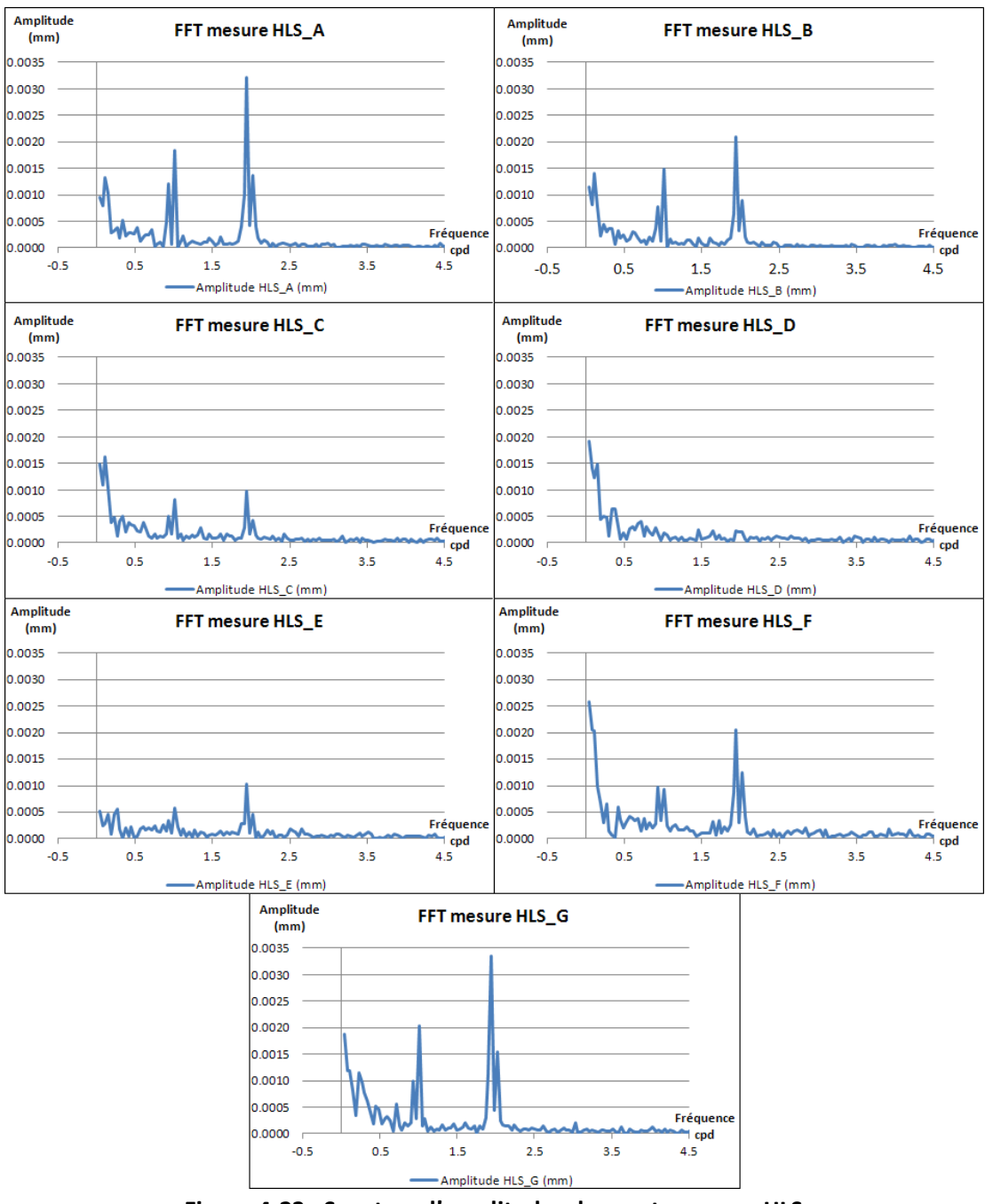

**Figure 4-23 : Spectres d'amplitudes des sept mesures HLS**

<span id="page-111-0"></span>Ce dernier point de similitude entre les ondes semi-diurnes mais de différence d'amplitude sur les ondes diurnes s'observe également en comparant les capteurs HLS\_C et HLS\_E.

Enfin, le capteur HLS\_D n'a pas d'homologue. Il est très proche du centre du réseau et donc du pivot fictif. Il ne mesure donc presqu'aucune inclinaison : il reflète la qualité de mesure du capteur HLS et la stabilité du TT1 car il n'est soumis qu'aux déformations locales notées D<sub>i</sub> dans le premier chapitre, comme la température, l'humidité sur le sol. Le bruit est relativement faible à haute fréquence, il est par contre élevé à basse fréquence comme sur tous les autres capteurs excepté HLS\_E qui est singulièrement stable à longue période.

Maintenant que les capteurs sont été étudiés de façon indépendante, voyons les phénomènes mesurés par l'ensemble des sept capteurs, et leurs contributions à détecter une inclinaison globale.

## *4.4.2.3. Vue d'ensemble des sept HLS dans le temps*

Selon le modèle théorique de marée fourni par *Eterna,* l'inclinaison de la marée terrestre est nulle le27/01/2010 à 11:00 UTC. Effectuons un  $t_0$  des lectures HLS à cette date afin de voir leur évolution relative par rapport à la marée nulle.

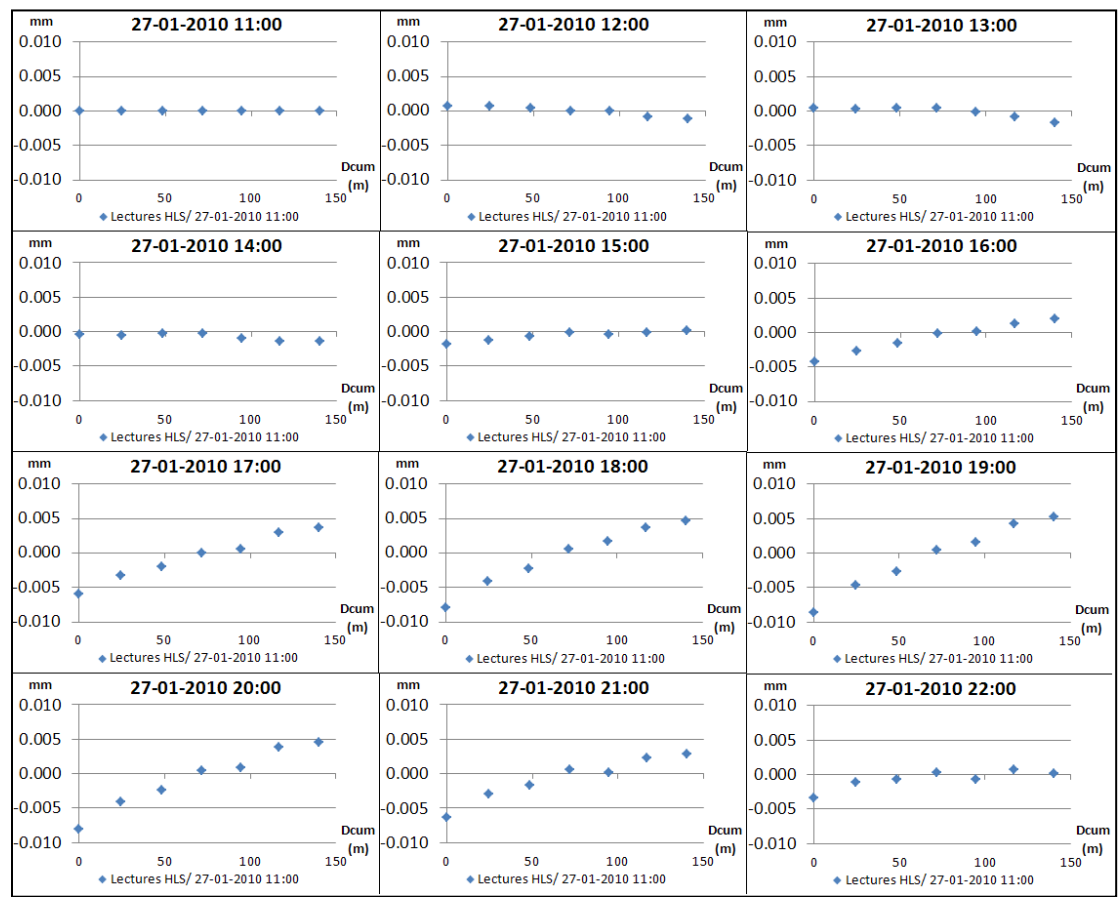

<span id="page-112-0"></span>**Figure 4-24 : Sept mesures HLS pendant 12 heures, en fonction de la distance cumulée**

La [figure 4-24](#page-112-0) représente les lectures HLS en mm en fonction des distances cumulées pendant 12 h suite à  $t_0$ . Les lectures ont tendance à décrire une droite, signe que le mouvement mesuré par les sept HLS est globalement une inclinaison homogène. Ajustons la meilleure droite au sens des moindres carrés qui passe par ces sept points, pour juger la contribution de chacun des capteurs dans la mesure d'inclinaison globale.

<span id="page-112-1"></span>*4.4.3. Ajustement linéaire*

4.4.3.1. Introduction

\nA chaque instant t, pour chaque capteur HLS, calculons :

\n
$$
\hat{H}(n) = a.D_{cum}(n) + b + v(n)
$$

\n(4-1)

Où :

- Ĥ(n) est la lecture de HLS(n) ajustée à l'instant t,
- a est le coefficient directeur de la droite ajustée à l'instant t,
- D<sub>cum</sub> est la distance cumulée par rapport au centre de la ligne hydrostatique,
- b est l'ordonnée à l'origine de la droite ajustée à l'instant t,
- v(n) est le résidu de HLS(n) à l'instant t.

Le constructeur Fogale annonce une précision de 0.2 μm, et une déviation mensuelle de 2.0 μm. La plupart des déviations a dû être retirée lors du filtrage linéaire, toutefois, fixons un  $\sigma_0$  de 1 μm pour la précision a priori afin de prendre en compte l'effet des déformations locales *G<sup>l</sup>* qui ne se traduisent pas par une inclinaison globale. Ajustons à chaque instant t la meilleure droite calculée par moindre carrés à l'aide de *Matlab*.

# *4.4.3.2. Résultats de l'ajustement par moindres carrés*

Après ajustement, nous obtenons un écart-type a posteriori de 2.4 μm : preuve que le  $\sigma_0$  de 1 μm était environ deux fois trop optimiste. Les paramètres a et b ajustés, présents dans l'équation [\( 4-1\)](#page-112-1) sont représentés sur l[a figure 4-25.](#page-114-0) "*a*" désigne le coefficient directeur de la droite, exprimé en nrad. Il représente l'inclinaison globale mesurée par l'ensemble des sept capteurs HLS, il modélise donc en grande partie la marée mesurée par l'ensemble des sept capteurs. Pour sa part, b est l'ordonnée à l'origine exprimée en µm. Il représente la variation de hauteur d'eau du réseau et donc l'évaporation et les déformations locales qui font varier la hauteur d'eau présente dans le tuyau en raison du principe des vases communicants. Une fft a été calculée sur ce dernier paramètre "*b*" et ne montre aucune trace périodique, preuve que les variations verticales du réseau comprises dans ce paramètre sont purement apériodiques.

A la fin du traitement, nous obtenons sept résidus HLS, qui sont les mesures HLS corrigées des effets globaux modélisés par la droite. Ces résidus sont représentés sur la [figure 4-26.](#page-114-1) Si on les compare à la [figure 4-22](#page-110-0) qui représentait les sept mesures avant traitement, on voit que les lectures après ajustement ont été recentrées, surtout HLS\_A et HLS\_B qui présentent les amplitudes les plus faibles. De plus, les signaux semblent avoir perdu leur aspect périodique.

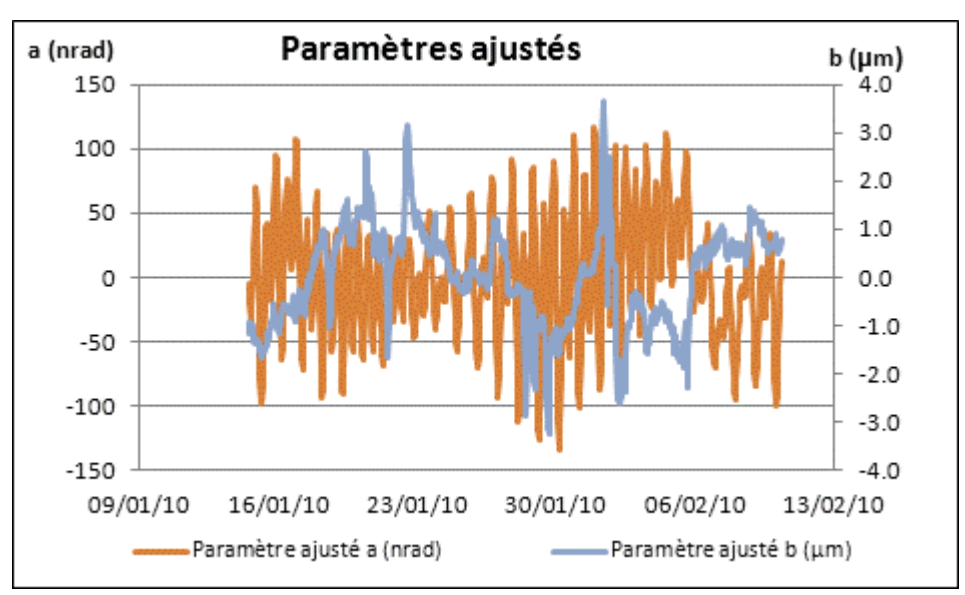

**Figure 4-25 : Paramètres "***a***" et "***b***" de la droite ajustée**

<span id="page-114-0"></span>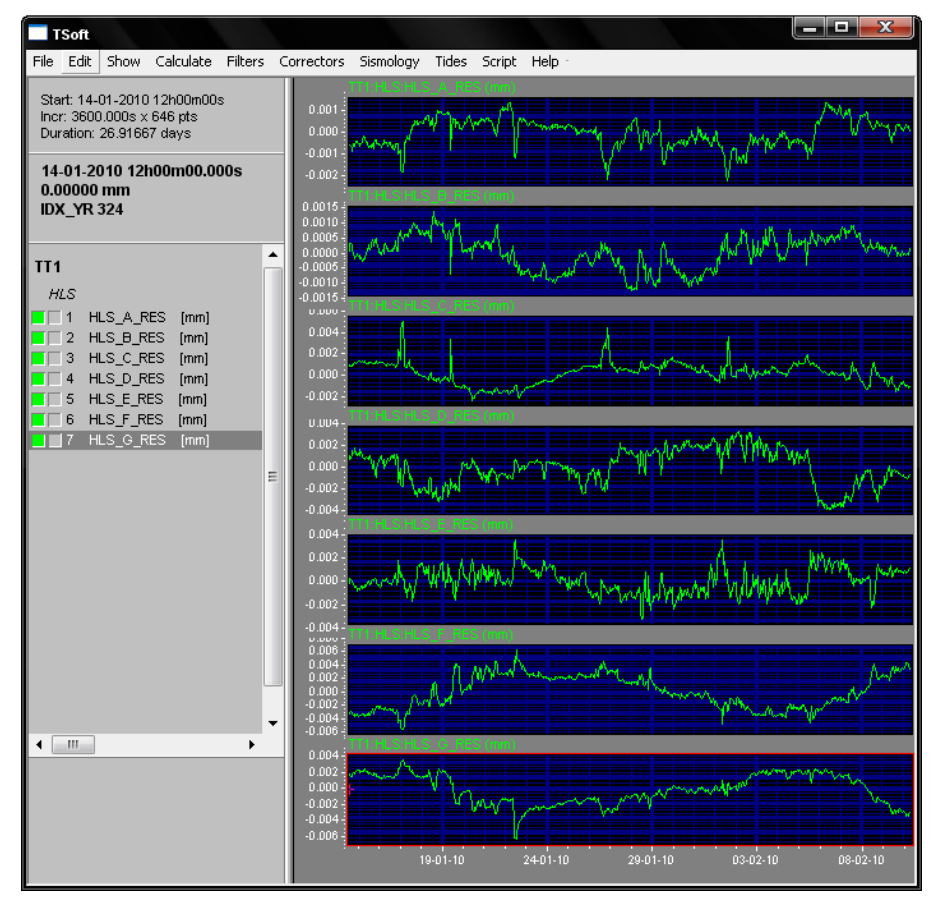

**Figure 4-26 : Résidus HLS après ajustement**

# *4.4.3.3. Analyse des résidus HLS après ajustement*

<span id="page-114-1"></span>Pour confirmer le gain d'un point de vue spectral, les sept FFT sur les résidus HLS après traitement ont été calculés. Les amplitudes après traitement sont très faibles. L'échelle de l'axe des ordonnées a été réduite d'un facteur 3.5, et même ainsi, les pics périodiques sont quasi inexistants aux fréquences de marées. Les résidus maximums détectés à ces fréquences sont de l'ordre de 0.2 µm sur les capteurs HSL\_A et HLS\_B. Ces amplitudes sont non significatives vu la précision de notre instrumentation. Ce dernier constat montre que les effets de cavité, qui devaient principalement s'exprimer aux périodes de marées sont non détectables par les HLS au TT1. Cette remarque s'applique à l'échelle décamétrique (distance entre deux pots successifs) mais on ne peut pas exclure un effet de cavité à l'échelle plus grande du dispositif (hectométrique).

Cette conclusion est très importante, car elle permet de valider les modélisations des paramètres de marée via le module *Analyze d'Eterna*. En effet, lors de ce calcul, les effets de cavité couplés aux marées terrestres sont modélisés en même temps que les marées, or nous venons de montrer ici que les effets fréquentiels résiduels étaient négligeables et donc que l'*Analyze d'Eterna* ne modélisait que les effets d'inclinaison globale notés Dg.

Enfin, projetons ces résidus verticaux en tilt via les deux têtes aux extrémités HLS\_A et HLS G afin de pouvoir comparer le tilt après retrait des marées avec les résultats obtenus préalablement dans ce chapitre.

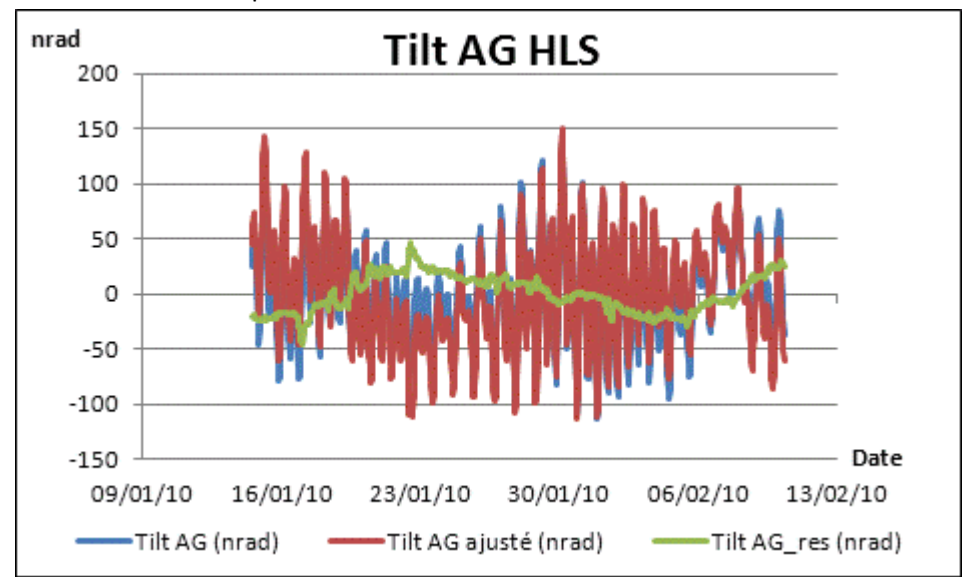

**Figure 4-27 : Inclinaison AG au TT1 avant et après ajustement**

<span id="page-115-0"></span>La [figure 4-27](#page-115-0) est à comparer à la [figure 4-18](#page-106-0) qui représentait les meilleurs résidus après application de la marée locale via *Eterna*. Les résidus présentés ici ont une amplitude encore plus faible et semblent surtout avoir perdu leur composante périodique de marée.

La FFT sur les résidus en tilt après ajustement confirme l'apériodicité du signal résiduel. Cette conclusion était attendue puisque les spectres des mesures HLS\_A et HLS\_G étaient eux-mêmes apériodiques.

Finalement, par rapport aux méthodes précédemment étudiées dans ce chapitre pour corriger l'effet des marées -prédiction théorique et prédiction locale-, la méthode d'ajustement linéaire est celle qui fournit les meilleurs résultats correctifs, en retirant la totalité des signaux périodiques aux fréquences de marées.

Maintenant que nous possédons sept mesures HLS corrigées de l'effet des marées, comparons-les aux sept mesures WPS.

### *4.4.4. Les WPS du TT1*

Les capteurs WPS ont été présentés dans le chapitre II. Ces capteurs mesurent des distances par rapport à un fil tendu de référence dans deux directions. Nous allons nous attarder ici uniquement aux mesures verticales dans le but de les comparer avec les mesures résiduelles HLS issues du traitement par moindres carrés. Mais pour cela, les mesures des WPS doivent également être prétraitées pour les corriger de la flèche du fil.

La formule permettant de modéliser la flèche du fil a été présentée dans le second chapitre. Après retrait de la chainette par moindres carrés sur les sept capteurs WPS, nous obtenons des mesures qui peuvent être comparées aux mesures HLS après retrait des effets d'inclinaison longue base Dg. Les amplitudes des signaux HLS et WPS sont du même ordre de grandeur. Les coefficients de corrélation entre les signaux HLS résiduels et les signaux WPS résiduels sont élevés : jusqu'à 75% sur les plaques métrologiques F et G qui présentent les mouvements les plus importants comme représenté sur la [figure 4-28.](#page-117-0)

Les mesures HLS et WPS sont maintenant comparables, signe que la marée mesurée par HLS, et non par WPS, est bien maitrisée et correctement retirée de la mesure. Cette dernière conclusion confirme donc que les effets locaux périodiques du TT1, appelés effets de cavité, sont si faibles qu'ils sont non détectables : chaque capteur HLS après retrait d'une droite globale présente un comportement comparable à WPS. De plus, cette cohérence entre mesures HLS et mesures WPS confirme que les droites de Tchebychev utilisées pour le filtrage des données HLS modélisaient uniquement les dérives instrumentales, car si elles avaient aussi modélisé les déformations du sol localement, des écarts linéaires auraient été constatés sur l[a figure 4-28](#page-117-0), ce qui n'est pas le cas.

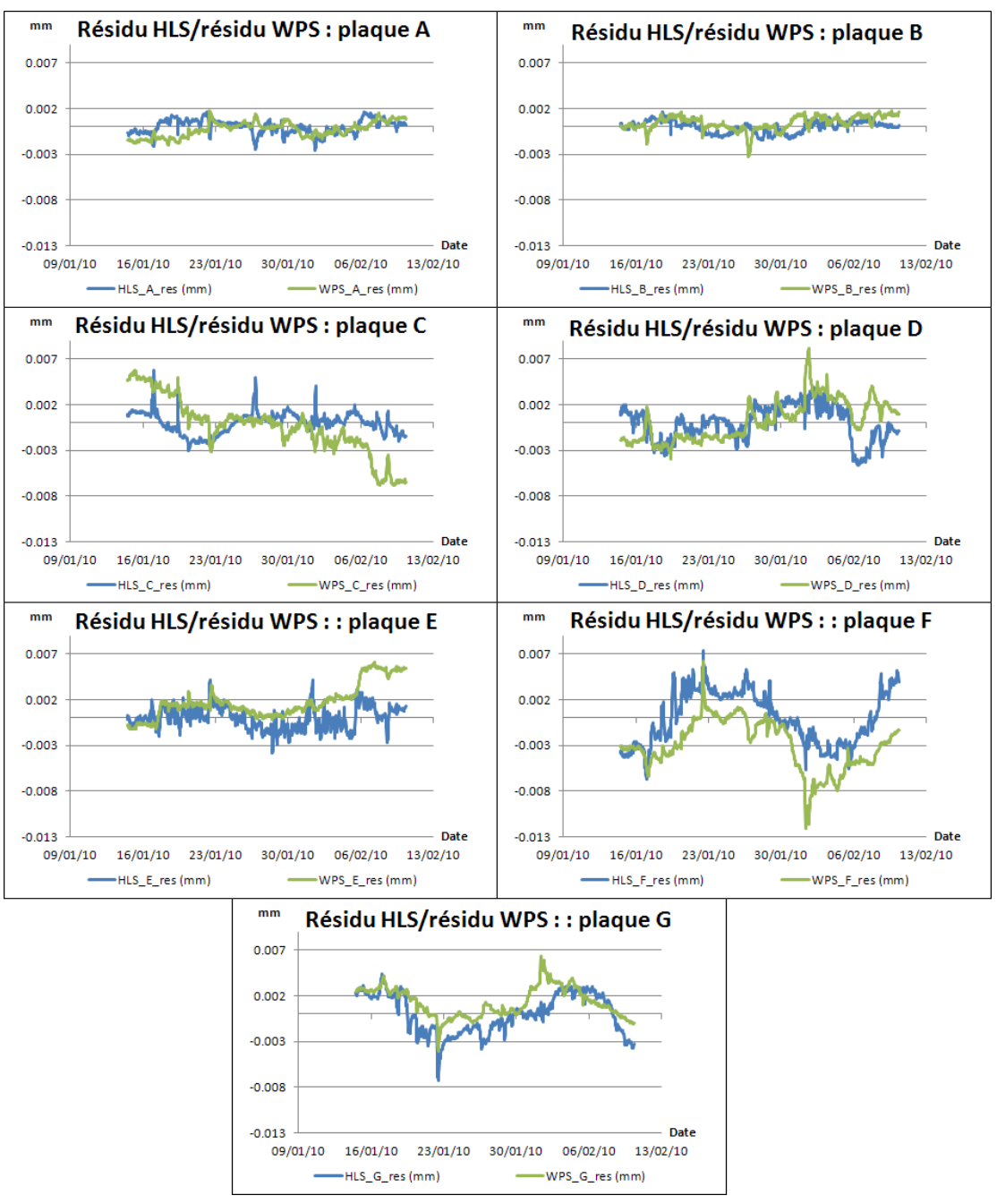

**Figure 4-28 : Comparaison des résidus HLS et WPS au TT1**

### *4.4.5. Conclusion*

<span id="page-117-0"></span>La méthode d'ajustement linéaire des données HLS a donné de très bons résultats. Aucun des sept résidus HLS ne présente d'aspect périodique significatif, preuve que les effets de cavité sont négligeables : les phénomènes périodiques mesurés par HLS au TT1 se traduisent donc par des effets d'inclinaison longue base D<sub>g</sub>. Enfin, les résidus HLS sont très cohérents avec les mesures WPS corrigées de la flèche. Ceci prouve que les deux instrumentations ont été ramenées dans un système comparable. Ainsi il est possible de comparer les mesures des deux types de capteurs. Par contre, cette méthode prive HLS de sa capacité à pouvoir détecter des déformations homogènes longue base comme un

basculement homogène de toute la zone, vu que toute déformation globale est modélisée par la droite ajustée.

Maintenant que les méthodes de prédiction des marées ont été appliquées au TT1, nous allons voir leur application en amont des expériences principales de physique du LHC.

#### **4.5. Application aux données du LHC**

#### *4.5.1. Introduction*

Le LHC a été présenté dans le premier chapitre. En amont des quatre expériences principales de cet accélérateur, ont été installés 100 capteurs HLS afin de suivre les déformations verticales des positions des aimants Low-Beta.

Maintenant que nous avons étudié les marées et les autres effets d'inclinaison longue base mesurés par HLS au TT1, nous allons appliquer les mêmes méthodes correctives aux données du LHC. L'expérience du TT1 a été installée dans un but de développement de nouvelles stratégies d'alignement, tandis que les expériences de physique du LHC possèdent une réelle application physique et vont permettre de tester la vraisemblance de nos méthodes correctives avec des mesures sur site.

De nombreuses données HLS sont disponibles, autour de quatre expériences et selon trois azimuts principaux. Les inclinomètres formés possèdent des longueurs différentes et comprennent plus ou moins de capteurs. Analysons tout d'abord le réseau HLS qui est le plus long, celui-ci est installé sur le triplet gauche du point 8 : l'inclinomètre L8.

#### *4.5.2. Analyse de l'inclinomètre L8*

### *4.5.2.1. Présentation de l'inclinomètre L8*

Le tunnel LHC, autour de LHCb, présente l'avantage de posséder un sol peu incliné. Ceci permet d'installer des réseaux hydrostatiques relativement longs par rapport aux autres zones du LHC qui possèdent deux réseaux hydrostatiques par triplet. Ainsi, au point 8 gauche, un seul réseau hydrostatique est installé entre les supports 3L8A et 1L8B. Ce réseau mesure 28.190 m et a un azimut de 236.3° par rapport au nord géographique. Cette installation compte sept HLS alignés, elle est schématisée sur la [figure 4-29.](#page-119-0)

Pour analyser les marées, nous disposons de données relativement stables du 27/01/2010 au 06/12/2010, soit plus de dix mois de données. Cette série temporelle n'est pas continue et elle est dégradée par d'importants sauts dus au bruit local. La série de dix mois a été découpée en 20 blocs de données pour retirer les sauts importants du signal. Les 19 premiers blocs vont permettre de modéliser les paramètres de marée locale via le module *Analyze d'Eterna*, tandis que pour sa part, le vingtième bloc permettra de comparer la marée mesurée avec les modèles de marée. Observons tout d'abord les mesures HLS des extrémités sur 3L8A et 1L8B avant d'analyser l'ensemble des sept lectures HLS.

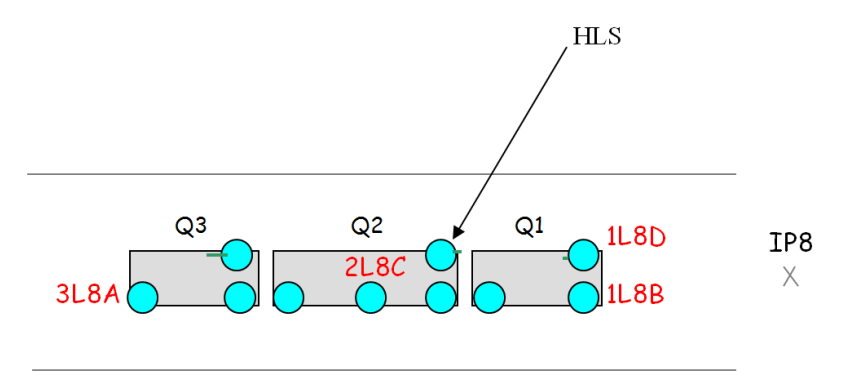

**Figure 4-29 : Disposition des HLS autour du point 8**

## *4.5.2.2. Tilt mesuré par les 2 extrémités du réseau L8 sur le 20ème bloc*

<span id="page-119-2"></span><span id="page-119-0"></span>Le vingtième bloc de données s'étend du 14/11/2010 au 05/12/2010, soit 22 jours de données avec un échantillonnage fin et constant de 10 min qui permettra de détecter des phénomènes haute fréquence comme les effets des seiches du Lac Léman si ceux-ci sont mesurés par HLS. Le tilt formé par les deux extrémités du réseau hydrostatique est représenté sur la [figure 4-30.](#page-119-1) On y observe très bien un signal de marées.

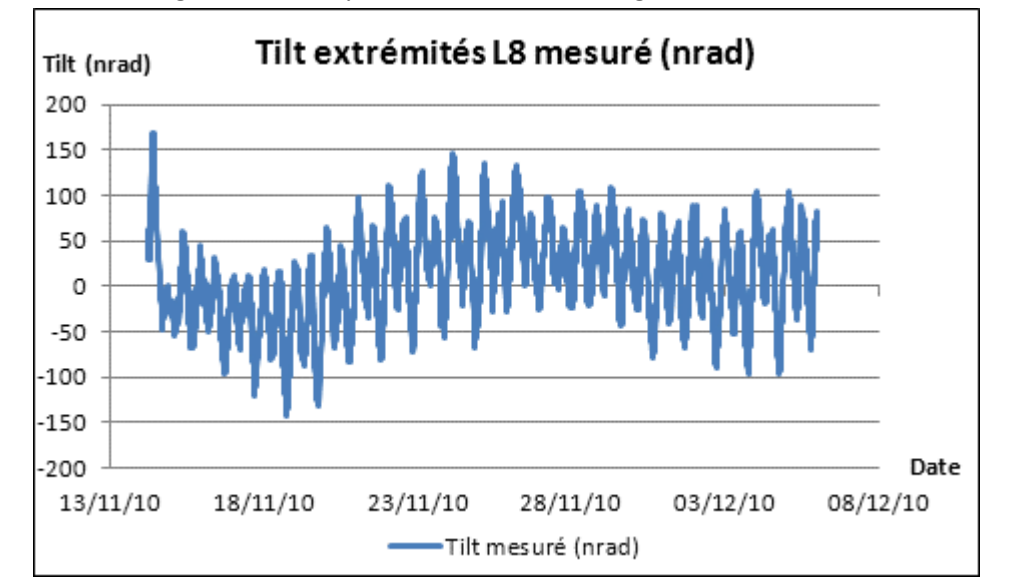

<span id="page-119-1"></span>**Figure 4-30 : Inclinaison formée par les extrémités HLS 3L8A et 1L8B, appliquée au bloc 20 de données**

Effectuons encore une fois une fft sur le signal mesuré en Tilt pour confirmer la présence des marées.

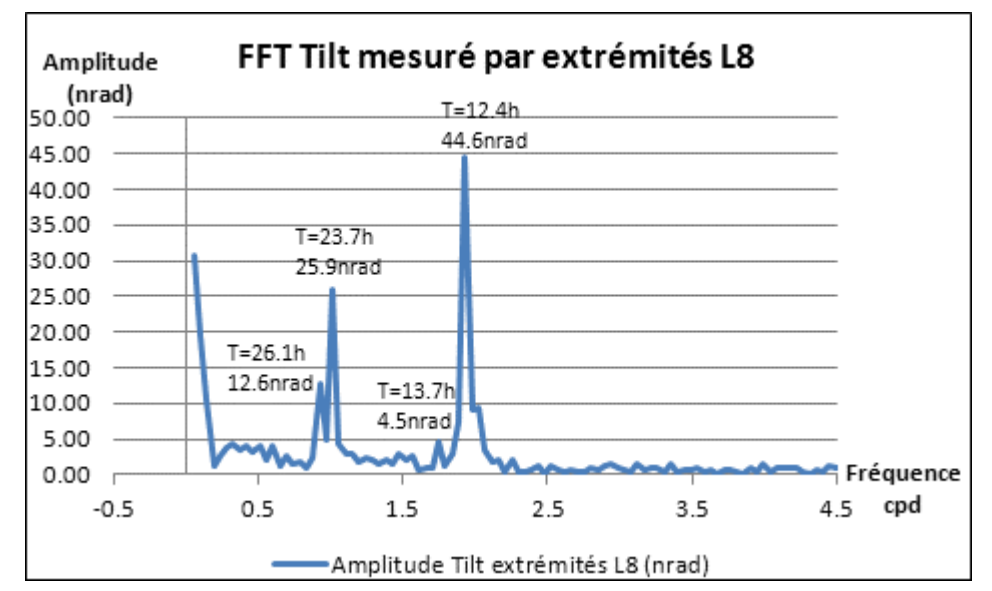

<span id="page-120-0"></span>**Figure 4-31 : Spectre d'amplitude de l'inclinaison formée par 3L8A et 1L8B pendant 22 jours**

La [figure 4-31](#page-120-0) confirme bien la mesure d'effets périodiques diurnes et semi-diurnes correspondant aux ondes de marées. En début de spectre, la pente représente encore une fois la dérive longue période du signal. De plus, une onde de période 13.7 h, soit 13h43min ressort du spectre et ne concorde avec aucune onde de marée théorique.

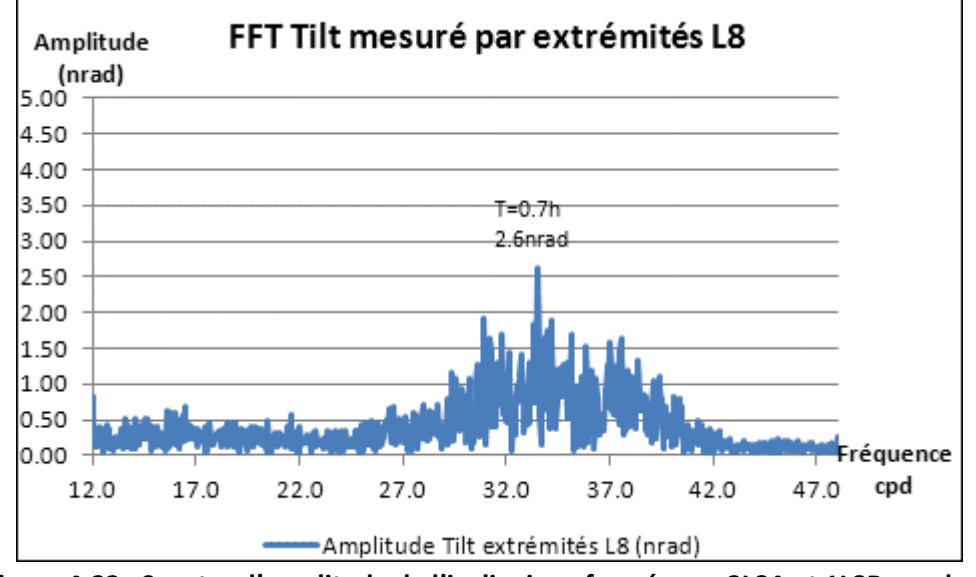

<span id="page-120-1"></span>**Figure 4-32 : Spectre d'amplitude de l'inclinaison formée par 3L8A et 1L8B pendant 22 jours : hautes fréquences**

La [figure 4-32](#page-120-1) est le même spectre que sur la [figure 4-31,](#page-120-0) mais à haute fréquence. Même si l'échelle des amplitudes est 10 fois plus resserrée que sur la [figure 4-31,](#page-120-0) il apparaît clairement un phénomène périodique autour de 0.7 h soit 43 min. Aucun phénomène n'est mesuré autour des périodes 74 et 36 min qui correspondraient aux seiches du Lac Léman.

Nous venons donc de montrer, qu'en plus des marées, les HLS présents sur L8 mesurent aussi une dérive longue période, et des phénomènes fréquentiels aux périodes

13.7 h et 43 min. Analysons les températures mesurées au L8 pour savoir s'il existe une corrélation.

# *4.5.2.3. Analyse de l'effet de la température*

Les capteurs HLS du LHC sont également équipés de sondes internes permettant de mesurer localement la température.

Afin de déterminer l'origine des phénomènes périodiques de 13.7 h et à 43 min, observons les températures mesurées par les deux têtes HLS.

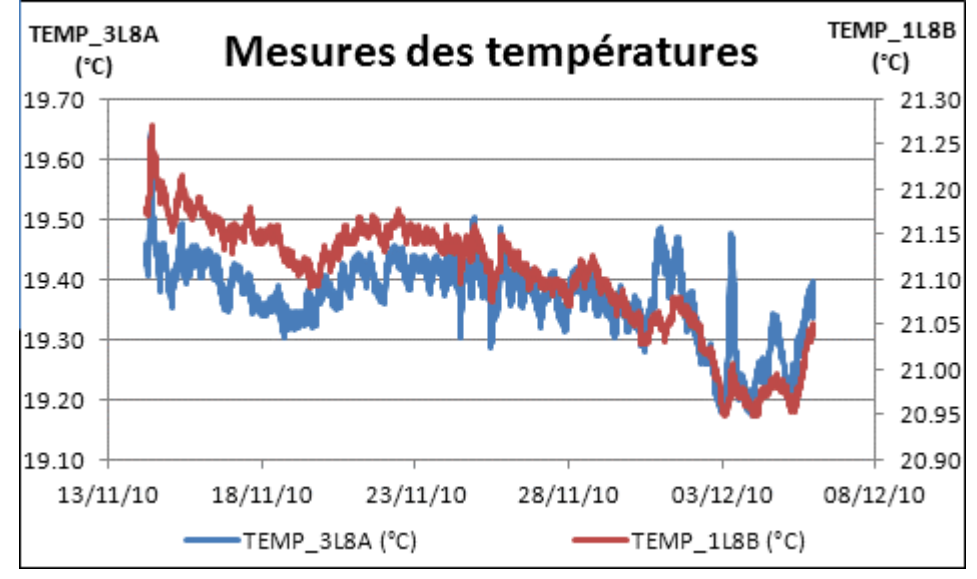

**Figure 4-33 : Températures mesurées : signaux TEMP\_3L8A et TEMP\_1L8B**

<span id="page-121-0"></span>Les deux températures mesurées aux extrémités du réseau, représentées sur la [figure 4-33](#page-121-0) possèdent des tendances générales et des amplitudes sensiblement similaires. Par contre, TEMP 3L8A est plus perturbé et possède des amplitudes plus importantes à certains moments. Pour voir si ces variations de températures peuvent expliquer les périodes mesurées par HLS, effectuons des fft sur les signaux présentés sur l[a figure 4-33.](#page-121-0)

La [figure 4-34](#page-122-0) représente les deux fft effectuées sur les mesures de températures. Les deux températures mesurées possèdent des déviations longue période, TEMP\_3L8A est plus bruité que TEMP\_1L8B, et surtout, TEMP\_3L8A mesure bien une période de 13.7 h qui avait été mise en évidence sur le spectre du Tilt HLS représenté sur la [figure 4-31.](#page-120-0) Observons le spectre des températures en haute fréquence pour vérifier si le pic à 43 min est aussi détecté.

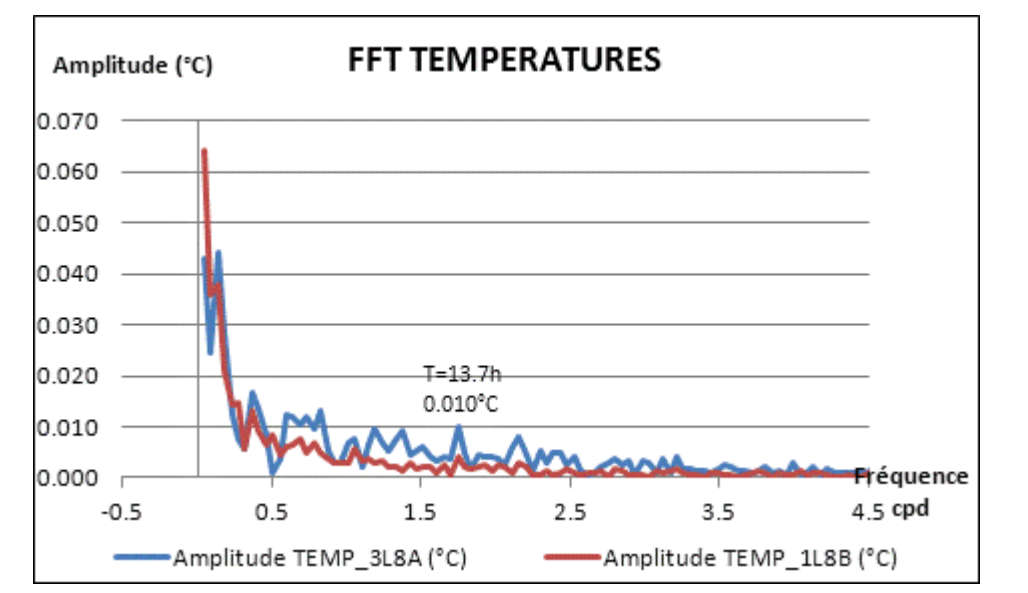

<span id="page-122-0"></span>**Figure 4-34 : Spectres d'amplitudes des températures mesurées TEMP\_3L8A et TEMP\_1L8B**

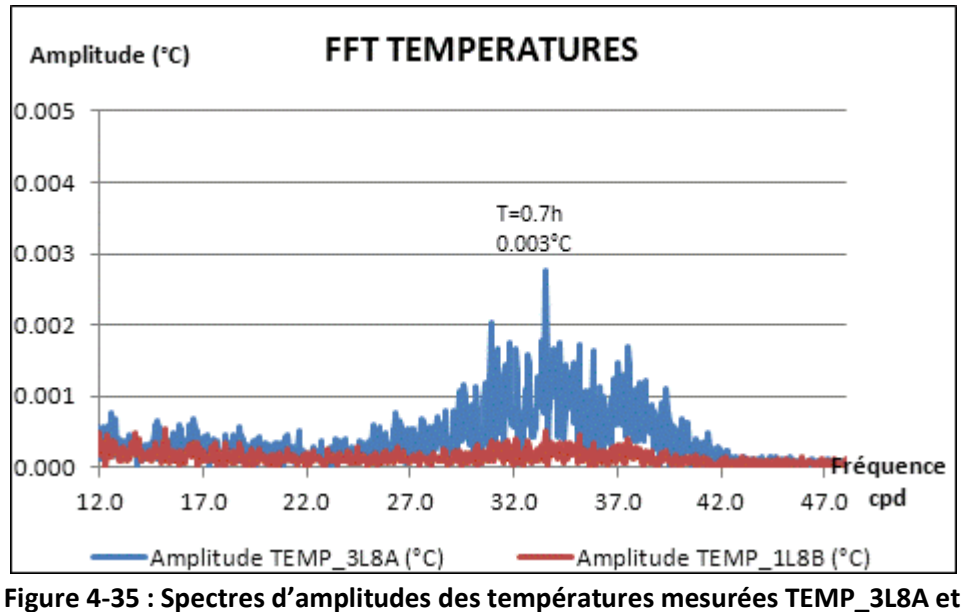

**TEMP\_1L8B : hautes fréquences**

<span id="page-122-1"></span>La [figure 4-35](#page-122-1) confirme que TEMP\_3L8A mesure une onde à la période 43 min que nous mesurions également avec le Tilt HLS. Ainsi, les phénomènes fréquentiels mesurés par HLS aux périodes 13.7 h et 43 min ont bien pour origine la variation de température. De plus, il apparaît que c'est plutôt TEMP\_3L8A qui observe des variations périodiques de températures, TEMP\_1L8A étant plus stable. Après enquête, une bouche de ventilation est présente juste au-dessus du Low-Beta Q3, expliquant les perturbations de température plus importantes sur Q3 que sur Q1. Observons graphiquement le lien entre la température mesurée et la lecture HLS à l'échelle horaire.

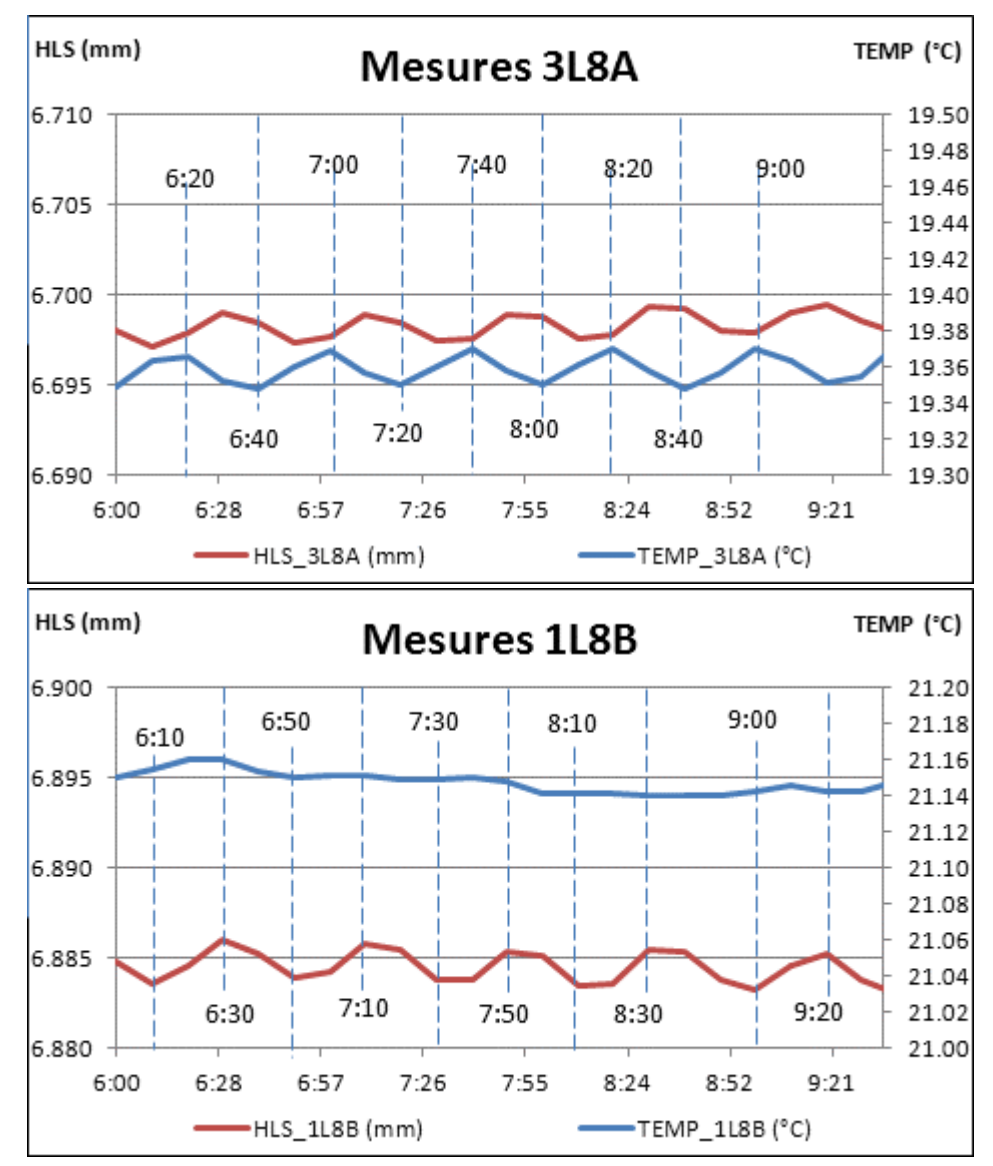

<span id="page-123-0"></span>**Figure 4-36 : Comparaison des signaux HLS et températures mesurés à l'échelle horaire**

La [figure 4-36](#page-123-0) permet de mettre en évidence :

- la périodicité de 43 min de TEMP 3L8A qu'on peut raisonnablement attribuer à la ventilation située au-dessus du Q3, en contradiction avec la non périodicité de TEMP\_1L8B,
- La périodicité de 43 min résultante de la variation de température sur la mesure de HLS\_3L8A,
- La périodicité de 43 min de la mesure de HLS 1L8B,
- Enfin, la similitude entre les deux signaux HLS, que ce soit en amplitude et en phase.

Les deux derniers points sont intéressants : la variation de température sur Q3 présente un effet direct sur la mesure HLS correspondante. Lorsque la température augmente, le support HLS se dilate faisant varier la lecture HLS à la même période que la température mesurée. Le support du réseau d'eau HLS, ici indépendant des supports HLS se dilate aussi, engendrant un mouvement d'eau, qui se répercute tout le long du réseau, y compris sur le capteur HLS situé à l'autre extrémité. Cet effet indirect est dû au principe des vases communicants, même si ce dernier capteur présente une température stable qui a priori n'aurait dû engendrer aucune variation périodique de la lecture HLS.

Donc, sous l'effet direct et indirect de la température, nous observons que les capteurs HLS\_3L8A et HLS\_1L8B mesurent des variations proches que ce soit en amplitude ou en phase. Si on soustrait ces deux mesures pour obtenir une dénivelée, les effets de température s'annulent donc pratiquement. Or si on applique l'algorithme correctif de l'effet de la température présenté dans le troisième chapitre, celui-ci effectue une correction importante sur HLS 3L8A et une correction quasi nulle sur HLS 1L8B : la correction apportée à la dénivelée est donc beaucoup plus forte que l'effet réel de température mesuré.

De plus, si on observe simplement le premier graphique, représenté sur la [figure](#page-123-0)  [4-36](#page-123-0), on constate qu'un pic positif de température, correspond à un pic négatif de mesure HLS. Or, lorsque la température augmente, le support se dilate, le HLS se déplace selon l'axe Z positif, le capteur capacitif s'éloigne de la surface d'eau et la lecture HLS devrait donc augmenter. Il semble donc y avoir une opposition de phase sur le premier graphique de la [figure 4-36.](#page-123-0) Observons les signaux à un autre moment où les mesures sont moins régulières.

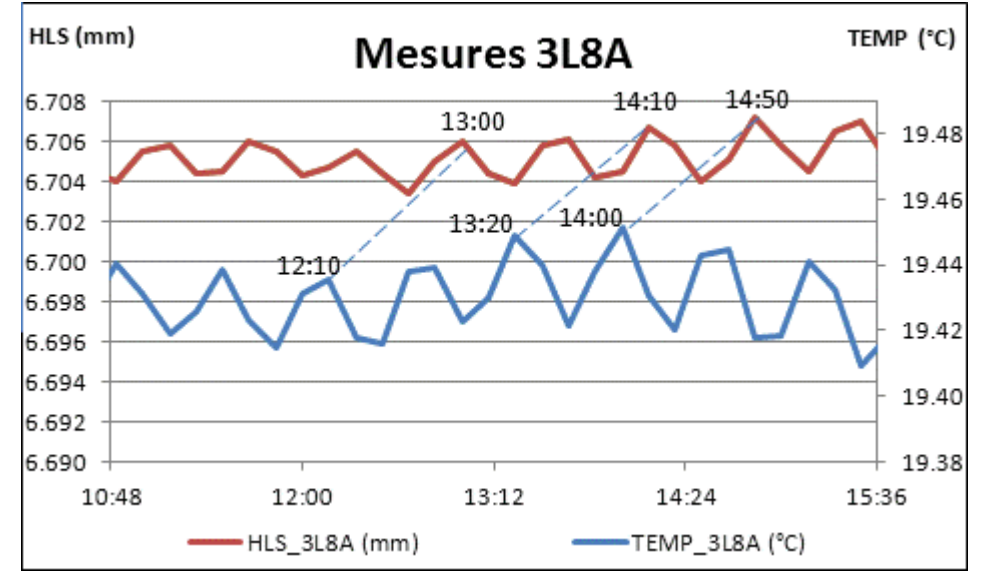

**Figure 4-37 : Mise en évidence de l'inertie thermique**

<span id="page-124-0"></span>La [figure 4-37](#page-124-0) représente les mêmes mesures HLS 3L8A et TEMP\_3L8A que sur la [figure 4-36,](#page-123-0) mais à un moment où les signaux sont moins réguliers. Si on essaye de trouver les similitudes entre les deux signaux, on constate qu'une variation de température produit un effet sur la lecture HLS environ 50 min plus tard. Notons que la période d'étude est différente de la précédente, le laps de temps de décalage n'est donc pas forcément le même.

Ce décalage temporel avait été évoqué lors de l'étude de l'effet de la température au chapitre III, il correspond à l'inertie thermique. En effet, une variation de température ne peut avoir d'effet instantanément sur la lecture HLS car il faut un certain temps au support pour se stabiliser à la température. Cette inertie thermique n'est aucunement prise en compte dans le modèle correctif de l'effet de la température. Une fois de plus, l'utilisation de l'algorithme décrit au chapitre III va dégrader les mesures car il calculera une correction à appliquer 50 min avant le réel effet de la température sur les lectures HLS.

Pour ces deux raisons décrites : inertie thermique et circulation d'eau due à la dilatation d'un seul support de réseau d'eau, le modèle correctif de l'effet de la température sur les mesures HLS n'est pas adapté aux données du LHC. Aucune correction de l'effet de la température ne sera appliquée, même si nous avons montré ici que la variation de température avait des effets directs et indirects sur les mesures HLS.

Nous allons maintenant pouvoir passer à l'étape de modélisation des marées par superposition de modèles théoriques.

## *4.5.2.4. Modélisation des marées par approche directe : modèles théoriques*

Tout comme pour le cas du TT1, nous allons retirer les effets principaux d'inclinaison longue base, à savoir la marée en tilt théorique calculée via *Eterna*, puis la surcharge océanique issue du modèle FES04.

Initialement, le signal tilt 3L8A-1L8B mesuré avait une amplitude de 310 nrad et un écart type de 50 nrad. Après prise en compte du modèle *Eterna* théorique de marée, le signal résiduel diminue à 220 nrad d'amplitude et 33 nrad d'écart type. Enfin, suite à la correction de l'effet dû à la surcharge océanique, le résidu final passe à 205 nrad d'amplitude et 33 nrad d'écart type.

La [figure 4-38](#page-126-0) représente le gain apporté sur le signal en Tilt L8 après correction des modèles théoriques précités. Après correction, les résidus semblent encore contenir du signal périodique.

La transformée rapide de Fourier représentée sur la [figure 4-39](#page-126-1) confirme la présence de résidus périodiques. Il y a deux types de périodes résiduelles. Tout d'abord les périodes qui ne correspondent pas aux marées et qui n'ont donc pas été affectées par la correction théorique. Sont concernées la longue période, les périodes de 13.7 h et de 43 min .Ensuite les périodes qui correspondent aux marées, c'est à dire les périodes de 26.1 h, 23.7 h et 12.4 h. Ces dernières connaissent des gains comparables aux résultats calculés à Sainte Croix et au TT1 : le groupe d'ondes de période résiduelle diurne est quasiment noyé dans le bruit, tandis qu'il reste une période semi-diurne dont l'amplitude est de l'ordre de 10% de l'amplitude initiale avant correction. Pour essayer d'améliorer le modèle de marées, et donc diminuer l'aspect fréquentiel des résidus périodiques, déterminons les paramètres locaux de marée via le module *Analyze d'Eterna.*

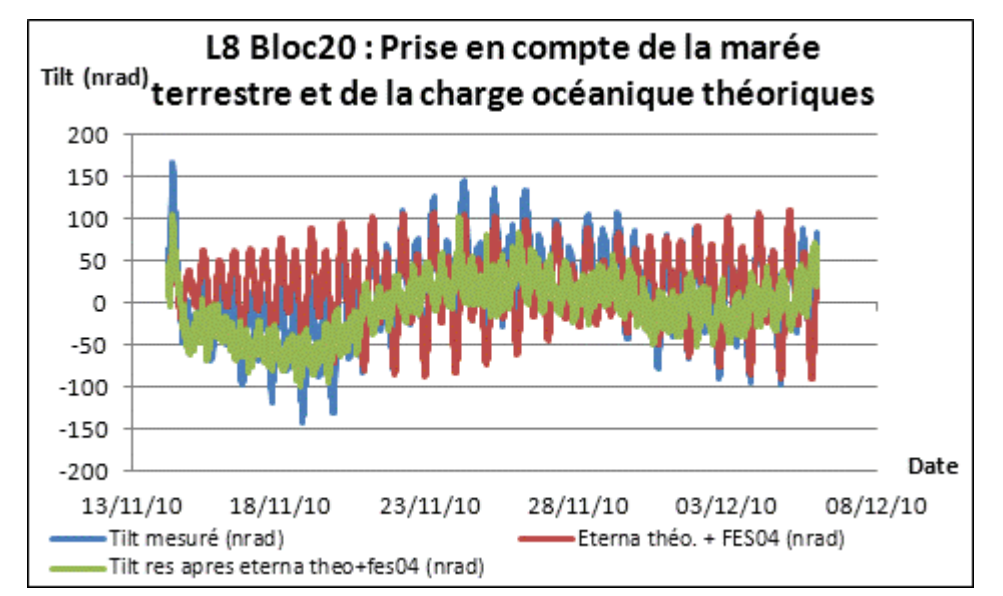

<span id="page-126-0"></span>**Figure 4-38 : Réseau L8 : retrait des marées terrestres et charges océaniques théoriques**

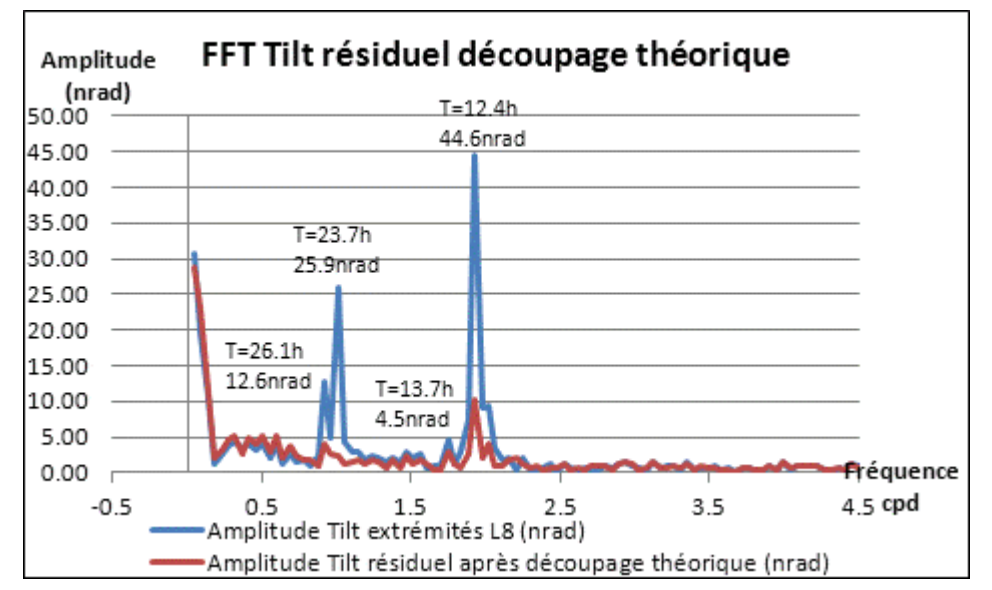

<span id="page-126-1"></span>**Figure 4-39 : Réseau L8 : spectres d'amplitudes appliqués au signal d'inclinaison avant et après superposition de modèles théoriques**

## *4.5.2.5. Modélisation des marées par approche indirecte : modèle ajusté de marée*

Comme pour les études précédentes à Sainte Croix aux Mines et au TT1 du CERN, nous allons utiliser une série temporelle nous permettant d'ajuster les meilleurs paramètres de marées locaux et ainsi de prédire les marées sur la série temporelle définie au chapitre [4.5.2.2.](#page-119-2)

### *a) Détermination des paramètres ajustés de marée*

Pour déterminer les paramètres de marée locale, nous allons utiliser la série temporelle qui s'étend du 27/01/2010 au 12/11/2010 avec un échantillonnage constant de 10 min. Malheureusement, cette série n'est pas continue, elle est constituée de 19 blocs de données qui représentent un peu plus de sept mois de mesures cumulées. La série temporelle étant supérieure à six mois, nous allons modéliser 18 ondes de marées car notre série temporelle est comprise entre 6 et 12 mois. Tout comme lors des calculs précédents, une droite de Tchebychev est utilisée afin de filtrer les dérives linéaires.

Les deux premières ondes définies sont SSA et MM, ayant respectivement des périodes théoriques de 182.6 et 27.6 j. Ces deux ondes sont très mal modélisées. En effet, la série temporelle ne comprend que 210 j de données, ce qui rend impossible une bonne détermination de SSA. Concernant MM, on pourrait dans un premier temps penser qu'elle pourrait être correctement modélisée, mais notre série temporelle est constituée de 19 blocs, la plupart inférieurs à la période théorique de MM de 27.6 j, rendant impossible une bonne détermination de cette onde.

Pour ces deux raisons, les calculs qui vont être présentés modélisent seize ondes principales de MF à M3M6 sur la plage périodique de 3.4 h à 18.3 j.

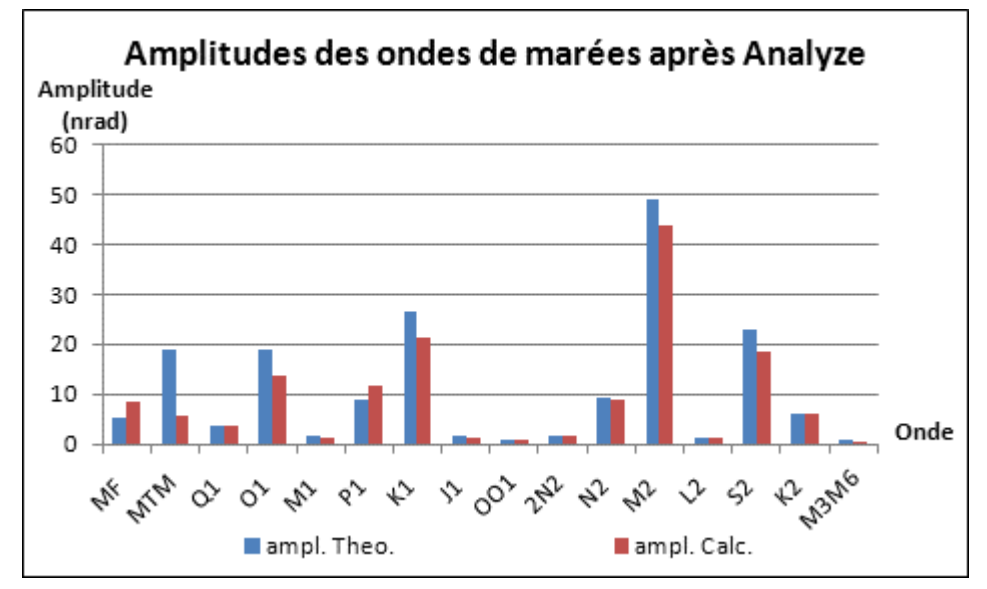

<span id="page-127-0"></span>**Figure 4-40 : Résultats du module** *Analyze* **en amplitude appliqué au réseau L8**

La [figure 4-40](#page-127-0) permet de comparer les amplitudes des ondes de marées calculées et des ondes de marées théoriques. Globalement, les modèles sont proches. La plupart des amplitudes des ondes diurnes et semi-diurnes calculées sont inférieures au modèle théorique, cette différence est due aux surcharges –majoritairement océaniques– qui sont mesurées par les instrumentations et ne sont pas incluses dans le modèle théorique. L'amplitude de l'onde MTM est la plus éloignée du modèle théorique car la série utilisée pour modéliser les marées dévie à longue période, et n'est malheureusement pas d'un seul bloc ce qui rend difficile l'interprétation des ondes longues périodes.

Les résultats présentés ici au L8, sont comparables aux résultats que nous avions eu au TT1<sup>57</sup>, preuve que la qualité des instrumentations et que la stabilité de l'expérience sont comparables entre les deux sites TT1 et L8. De plus, le module *Analyze* d'Eterna fournit des valeurs de bruits calculés lors de l'ajustement. Nous obtenons ici, représentés sur la [figure](#page-128-0)  [4-41,](#page-128-0) des valeurs de bruits tout à fait comparables à celles qui avaient été calculées au TT1 et

.

<sup>&</sup>lt;sup>57</sup> se reporter à l[a figure 4-16](#page-104-0)

représentées sur la [figure 4-17.](#page-105-0) Le bruit le plus important constaté étant sur la plage haute fréquence à 0.1 cpd.

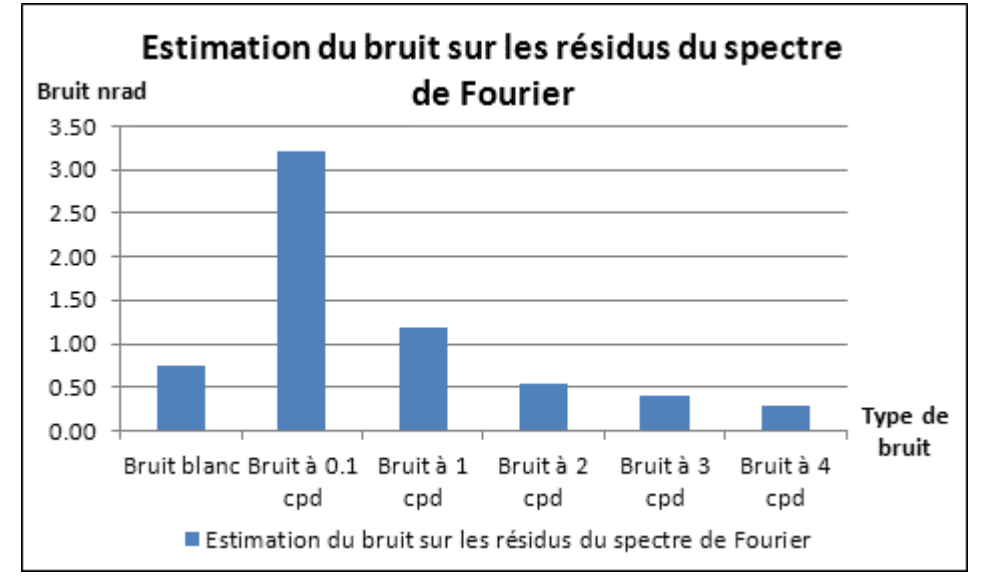

<span id="page-128-0"></span>**Figure 4-41 : Bruit du spectre de Fourier suite à l'***Analyze* **de l'inclinaison du réseau L8**

Maintenant que nous connaissons les paramètres de marées ajustés, nous allons pouvoir prédire les marées sur le bloc 20 des données L8.

# *b) Prédiction locale via les paramètres ajustés*

Les paramètres présentés sur la [figure 4-40](#page-127-0) nous permettent de prédire la marée locale sur le bloc 20 de données de l'inclinomètre L8.

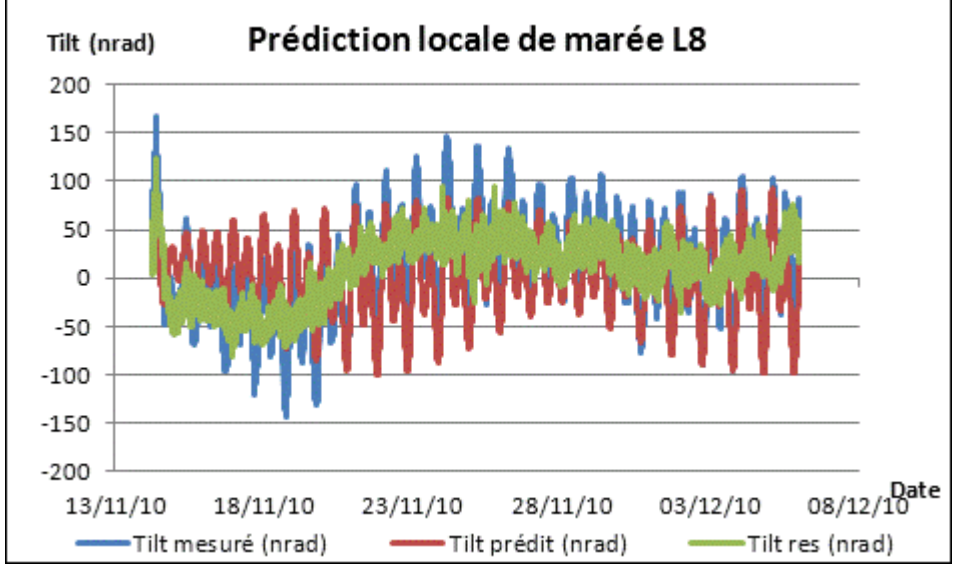

<span id="page-128-1"></span>**Figure 4-42 : Réseau L8 : retrait des marées terrestres modélisées localement**

La [figure 4-42](#page-128-1) représente la correction de la marée, calculée localement, appliquée au bloc 20 de données de l'inclinomètre L8. Cette figure est à comparer à la [figure 4-38](#page-126-0) qui représentait la méthode de superposition de modèles théoriques. Les deux figures sont très proches, les signaux résiduels suite aux modèles théoriques et à la prédiction locale de

marée possèdent respectivement des amplitudes de 205 et 204 nrad et ont tous deux des écarts types de 33 nrad : les résidus possèdent les mêmes caractéristiques de dispersion.

C'est d'un point de vue fréquentiel que l'amélioration se fait sentir, comme on peut le voir sur la [figure 4-43](#page-129-0) : les résidus sont moins périodiques que sur la [figure 4-39](#page-126-1) qui était la représentation spectrale des signaux mesurés et résiduels après superposition des modèles théoriques. Ici, les périodes longues et celles de 13.7 h et de 43 min –non visible sur la [figure](#page-129-0)  [4-43](#page-129-0)– persistent, mais les périodes semi-diurnes de marées disparaissent du spectre, preuve que la marée est mieux retirée du signal et qu'elle est donc mieux maîtrisée avec la méthode d'approche indirecte qu'avec la méthode d'approche directe.

La méthode indirecte de correction des marées permet d'obtenir un signal résiduel moins périodique qu'avec la méthode de superposition de modèles théoriques. Cependant, elle présente deux inconvénients majeurs : elle ne prend en compte que deux des sept capteurs HLS, et elle modélise non seulement les marées, mais aussi les effets de cavité. Même si l'inclinomètre L8 est court, nous allons ajuster la meilleure droite passant par les sept capteurs HLS, comme pour le cas du TT1, afin de prendre en compte les sept HLS et déterminer l'influence des effets de cavité périodiques.

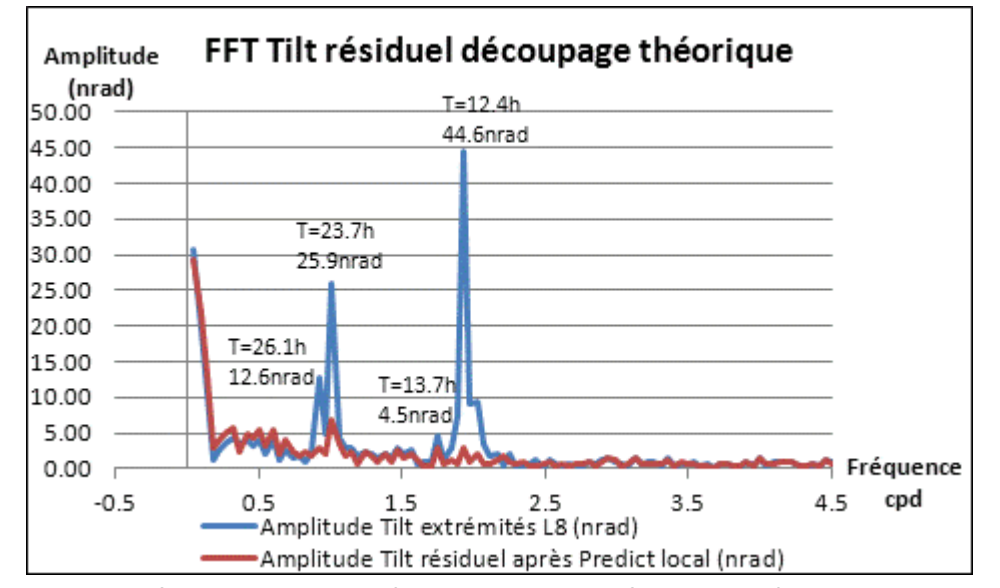

<span id="page-129-0"></span>**Figure 4-43 : Réseau L8 : spectre d'amplitude appliqué au signal d'inclinaison avant et après prédiction locale de marée**

### *4.5.2.6. Ajustement linéaire des sept HLS de l'inclinomètre L8*

Nous allons dans cette partie ajuster la meilleure droite passant par les sept HLS alignés sur le réseau L8 du LHC. Tout comme pour le TT1, nous connaissons les positions des capteurs qui vont nous permettre d'interpoler les lectures HLS sur la droite à modéliser.

Concernant les lectures HLS, il s'agit de la série nommée jusqu'ici bloc 20, qui s'étend du 14/11/2010 au 05/12/2010. Les sept lectures HLS de l'inclinomètre L8 ont un échantillonnage constant de 10 min. Les sept lectures présentent un comportement très proche, que ce soit par les sauts intermédiaires mesurés, ou par la dérive linaire globale de l'ordre de 40 µm : ce dernier constat est en grande partie dû à l'évaporation du réseau.

Comme pour l'ajustement linéaire du TT1, nous commençons par retirer une droite de Tchebychev. Au contraire des sept mesures du TT1, ces données laissent difficilement apparaître les marées à cause de la faible longueur de l'inclinomètre On les devine sur les capteurs installés aux extrémités, mais elles ne sortent que difficilement du bruit. Cette caractéristique est due à la faible longueur de l'inclinomètre de 28.190 m, ce qui lui confère une résolution angulaire entre quatre et cinq fois plus faible qu'au TT1 en raison du principe de bras de levier. Au vu de ces signaux, il parait difficilement imaginable de déterminer une droite représentant l'inclinaison due aux marées passer par les sept capteurs. En effet, a priori, les capteurs intermédiaires ne semblent pas avoir la résolution suffisante pour mesurer les marées car les signaux semblent apériodiques.

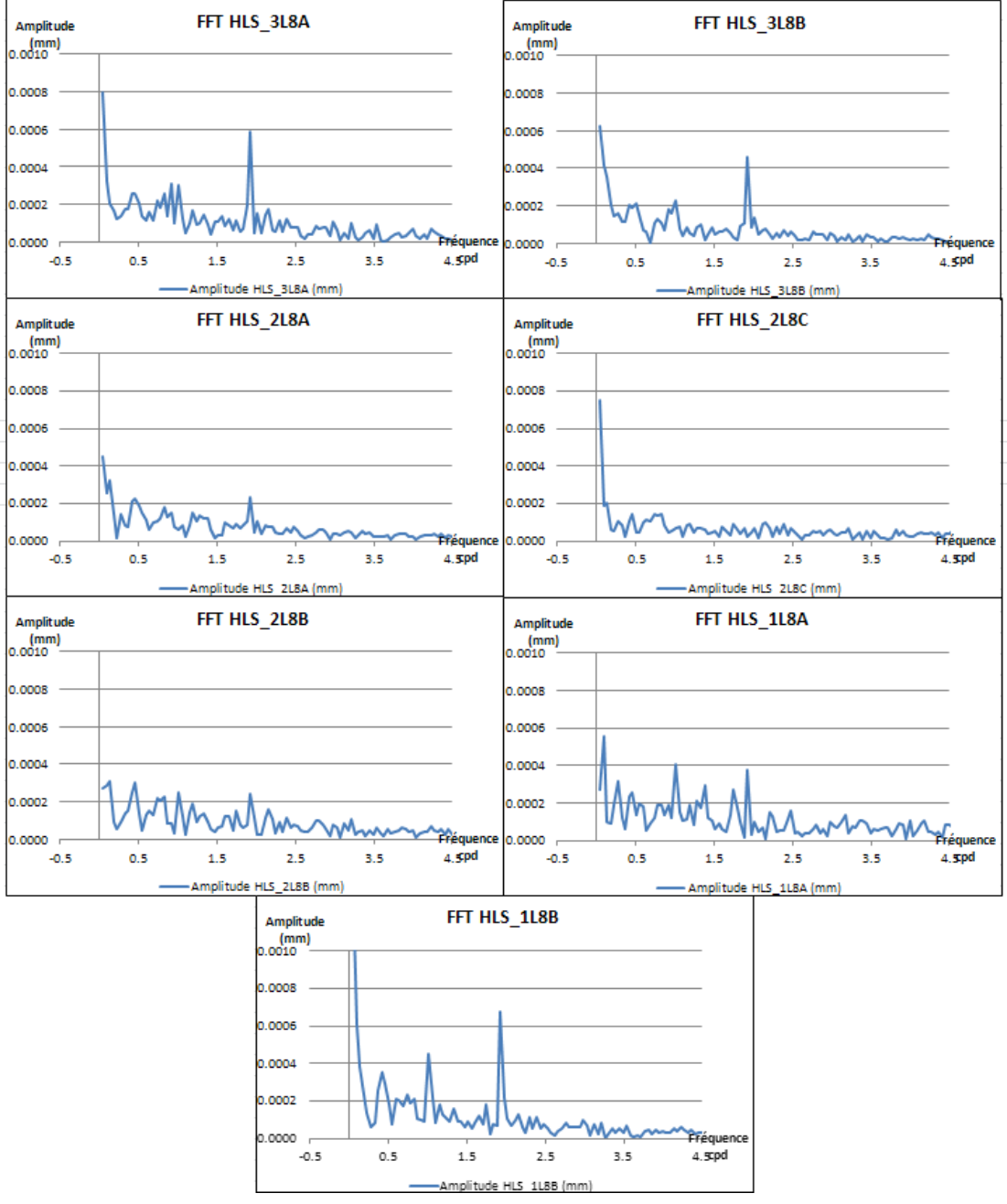

<span id="page-130-0"></span>**Figure 4-44 : Spectres d'amplitudes des sept mesures HLS constituant l'inclinomètre L8**

Certes, les ondes de marée sont moins bien déterminées que sur la [figure 4-23](#page-111-0) qui représentait les spectres des sept mesures au TT1 car l'inclinomètre L8 est cinq fois plus court qu'au TT1 : il ne permet donc pas de mesurer aussi finement les inclinaisons.

Sur la [figure 4-44](#page-130-0), on constate clairement que plus on s'éloigne du pivot central, plus l'amplitude des signaux périodiques est importante : preuve que les sept HLS mesurent une inclinaison globale. Si on étudie les mêmes spectres à haute fréquence, tous les HLS observent une signature spectrale proche comprise entre 0.17 et 0.29 µm d'amplitude, à 43 min de période : preuve que l'influence de la température à 43 min ne se traduit pas par une inclinaison du réseau mais par un changement global de hauteur.

La [figure 4-44](#page-130-0) a permis de mettre en évidence une inclinaison globale du réseau aux périodes de marées alors que cette tendance n'était pas détectable au premier abord. Il est donc raisonnable de vouloir ajuster la meilleure droite passant par les sept HLS, comme il a été fait au TT1.

La droite de Tchebychev qui a permis de filtrer les lectures HLS présente l'avantage de retirer toutes les dérives linaires d'inclinaison longue période. Ainsi, vu que l'instrumentation et la méthode utilisées sont exactement les mêmes qu'au TT1, l'écart type a priori  $\sigma_0$  sera également de 1 µm, ce qui permettra de pouvoir comparer directement les écarts types a posteriori.

Maintenant que les sept lectures HLS ont été prétraitées et que les sept distances cumulées le long de l'inclinomètre de 28.190 m sont connues, nous allons pouvoir ajuster par moindres carrés la meilleure droite répondant à l'équatio[n \( 4-1\).](#page-112-1)

Après ajustement, nous obtenons un écart type a posteriori de 0.98 μm, preuve que le  $\sigma_0$  de1 µm était bien choisi : la précision annoncée par le constructeur des HLS et la stabilité terrain sont cohérentes et de bonne qualité.

La [figure 4-45](#page-132-0) représente les paramètres "*a*" et "*b*" ajustés de la droite. Le paramètre "*a*" décrit les inclinaisons globales modélisées par la droite –majoritairement les marées–, son amplitude est de 380 nrad, soit 38 µm à 100 m. Pour sa part, "*b*" représente les variations verticales de hauteur d'eau dans le réseau hydraulique, son amplitude est de 10 µm. Les résultats sont tout à faits cohérents avec ceux issus de la modélisation effectuée au TT1 et représentée sur la [figure 4-25](#page-114-0), même si ici b est beaucoup plus perturbé qu'au TT1 en raison sans doute de la présence de la bouche de ventilation qui fait fluctuer les températures et donc les hauteurs des supports des capteurs et du réseau d'eau.

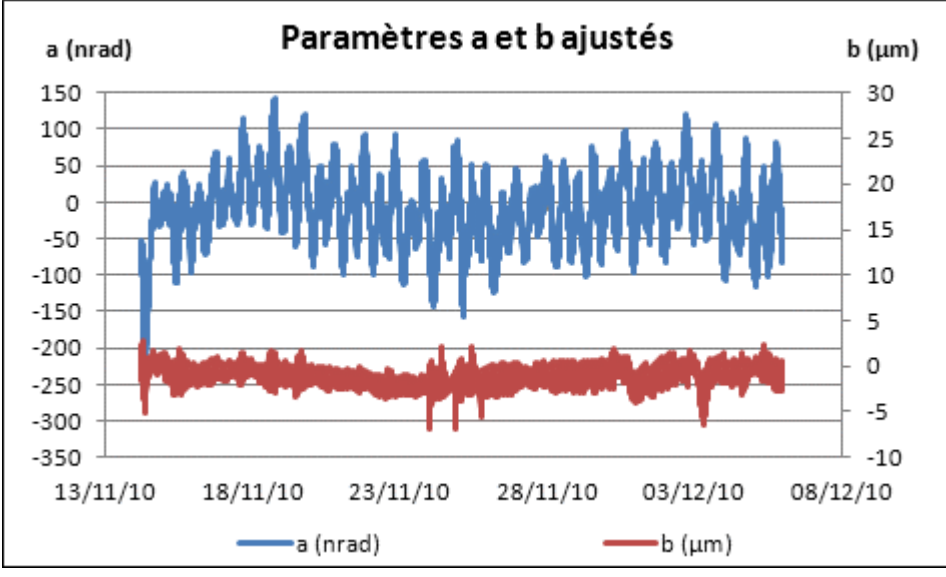

**Figure 4-45 : Paramètres de la droite ajustée au 8L**

<span id="page-132-0"></span>Maintenant que nous avons observé les paramètres a et b ajustés, étudions les sept résidus HLS.

Les résidus après ajustement de la meilleure droite se sont recentrés : chacun des sept capteurs possède un signal après ajustement compris dans une plage de 15 à 40 μm. De plus les spectres des sept HLS calculés après ajustement ont perdu leur aspect fréquentiel aux périodes de marées. Les seules valeurs périodiques résiduelles sont constatées sur les HLS 1L8A et HLS 1L8B autour de 1.5 cpd qui n'est pas une signature spectrale de marée. Donc la signature due aux marées a été entièrement retirée sur la bande spectrale correspondante.

Enfin, les résidus calculés sur la plage horaire n'ont plus de période significative autour de 43 min : ceci témoigne que l'ajustement par moindres carrés a permis aussi de retirer la signature de la température sur l'ensemble des sept capteurs HLS.

La modélisation par moindres carrés de la meilleure droite passant par les sept capteurs fournit des résultats très homogènes : cela démontre que tous les capteurs ont un comportement homogène. Les résidus après ajustement perdent leur périodicité sur toute la plage de mesure, ce qui prouve bien que les sept capteurs HLS alignés sur le réseau L8 mesurent une inclinaison globale homogène de la surface d'eau. Cette conclusion permet tout comme au TT1 d'affirmer que des effets de cavité périodiques sont non détectables sur le réseau L8, ce qui permet d'effectuer des méthodes de modélisation des marées par approche indirecte englobant à la fois les marées et les effets de cavité fréquentiels.

La méthode d'ajustement de la meilleure droite (commune à tous les couples inclinométriques), parait excellente car elle permet de retirer tous les mouvements globaux à l'échelle du réseau, mais la correction effectuée peut être trop stricte. En effet si on prend l'exemple du réseau 5L, les méthodes de modélisation directe et indirecte laissent apparaître dans les résidus une pente négative dirigée vers la zone de collision des particules (appelée expérience). Cette pente reflète un réel mouvement local du sol dû au tassement sous l'expérience. Ce mouvement intéresse les géomètres car il entraîne un désalignement vertical du faisceau au niveau de la zone d'interaction. Ce désalignement ne peut être

détecté par WPS en raison de son système de référence lié au sol. HLS possède l'avantage face au WPS de pouvoir mesurer cette déformation homogène grâce à sa surface de référence hectométrique mais cet avantage disparaît avec la méthode d'ajustement linéaire qui, corrigeant tous les effets homogènes du sol, corrige par la même occasion l'affaissement mesuré de l'expérience.

Enfin, cette méthode d'ajustement linéaire ne peut être appliquée que sur un seul réseau hydrostatique. Il a été tenté de modéliser en un bloc la meilleure droite passant par les quatorze HLS présents à la fois sur le réseau L8 et R8. Ce test semblait possible vu que les quatorze HLS sont alignés et décrivent un seul azimut. Après ajustement, les résultats sont incohérents car chaque réseau possède des caractéristiques différentes telles que le volume d'eau ou l'évaporation. En plus de caractéristiques liées aux réseaux d'eau, chaque inclinomètre mesure une tendance différente. En effet, si on reprend l'exemple du point 5, l'expérience a tendance à s'affaisser ce qui nous intéresse fortement, ceci engendre des pentes de part et d'autre de l'expérience mesurées par les paires de HLS : ce n'est alors pas une droite qui va modéliser au mieux le mouvement d'ensemble des deux réseaux, mais deux segments de droites qui s'intersectent au niveau de la zone de collisions et peuvent être modélisés par une parabole.

Pour toutes ces raisons, la méthode d'ajustement des lectures HLS via une droite au sens des moindres carrés montre ses limites. Par contre, elle permet de valider la globalité de l'inclinaison mesurée et donc l'influence non significative des effets de cavité. Ceci permet de justifier l'utilisation du module *Analyze d'Eterna*, vu que la part des effets de cavité modélisée n'est pas détectable. De plus, comme les inclinaisons mesurées par les HLS sont homogènes, la modélisation des marées par les têtes aux extrémités du réseau permettent de corriger toutes les lectures des capteurs intermédiaires.

<span id="page-133-1"></span>Nous venons de montrer la globalité des inclinaisons mesurées au L8, voyons maintenant la globalité des marées à l'échelle du LHC.

### *4.5.3. Vue d'ensemble des données LHC*

### *4.5.3.1. Introduction*

<span id="page-133-0"></span>Nous venons de voir en détail, l'analyse des marées sur le réseau L8. Sur les 27 km de périmètre du LHC, ce sont 100 capteurs HLS, constituant quatorze réseaux hydrostatiques distincts, autour de quatre zones de physique et selon trois azimuts principaux qui sont disponibles. Les études en L8 et au TT1 concluent que les effets de cavité périodiques ne sont pas détectables, il est alors judicieux de se demander si un modèle local de marées, à l'échelle du LHC peut être calculé et décrire précisément et localement les marées. Pour confirmer que les paramètres de marée sont valables à l'échelle du LHC, comparons les modèles de marées des inclinomètres R1 et L5. En effet, ces inclinomètres sont distants de 8.4 km, mais leurs azimuts –Az R1=281.265°, Az L5=101.280°– sont très proches à 180° près.

#### *4.5.3.2. Comparaison des inclinomètres R1 et L5*

Les inclinomètres R1 et L5 possèdent des directions très proches. Afin de savoir s'il est envisageable d'utiliser des paramètres uniques pour tout le site du LHC, prédisons les marées sur un des deux inclinomètres à l'aide des paramètres de l'autre inclinomètre. Cette comparaison nous permettra de juger de la globalité de la marée sur deux sites distants de 8.4 km.

### *a) Ajustement des paramètres de marées du réseau R1*

Déterminons tout d'abord les paramètres ajustés de marées sur l'inclinomètre R1. Nous disposons pour cela de sept blocs de données, du 05/01/2010 au 04/10/2010, avec un échantillonnage fin et constant de 10 min. Les mesures en tilt sont obtenues grâce aux capteurs HLS des extrémités 2R1A et 3R1B, distants de 18.731 m.

Les résultats du module *Analyze* sont représentés sur la [figure 4-46.](#page-134-0) Les ondes longues périodes sont très mal déterminées et ne sont donc pas représentées. Cette superposition en multitude de blocs ne permet pas de déterminer les ondes dont les périodes propres sont plus longues que les périodes des blocs de données. Les résultats sur les plages diurnes et semi-diurnes sont pour leurs parts comparables à ceux obtenus sur les autres inclinomètres du CERN.

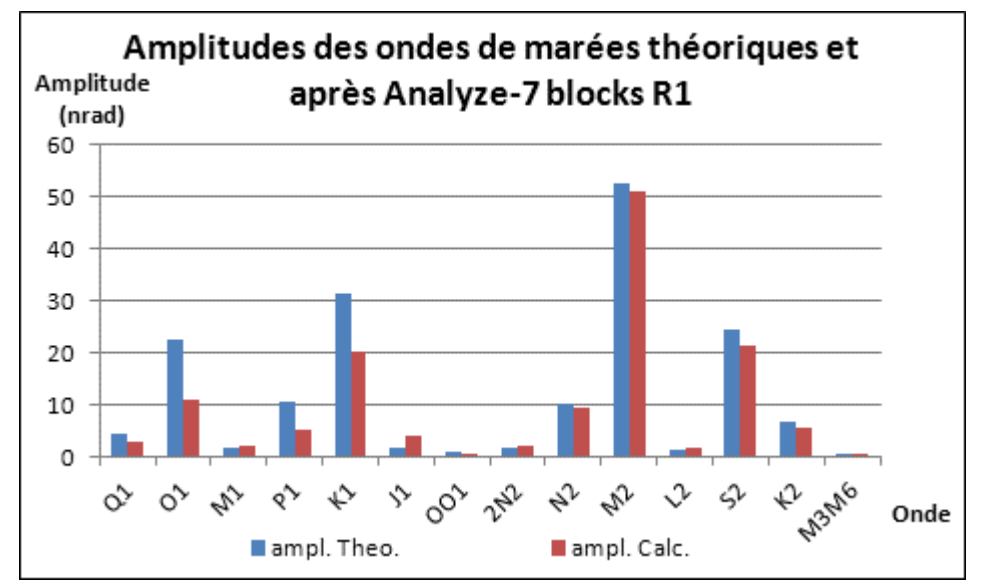

<span id="page-134-0"></span>**Figure 4-46 : Résultats en amplitude des paramètres ajustés de marées pour le réseau R1**

Les paramètres ainsi déterminés vont permettre de prédire la marée localement, sur une autre série temporelle.

# *b) Prédiction de la marée sur le réseau R1 grâce aux paramètres locaux issus de R1*

La marée va être prédite sur une série postérieure pour laquelle nous possédons des mesures HLS. Cette série s'étend du 04/10/2010 au 05/12/2010 et les résultats sont présentés sur la [figure 4-47.](#page-135-0)

Sur la [figure 4-47](#page-135-0), l'amplitude du signal avant et après correction passe de 1822 à 1719 nrad, pour sa part l'écart type passe de 420 à 418 nrad. D'un point de vue spectral, comme représenté sur la [figure 4-48,](#page-135-1) les signaux périodiques de marée ont disparu des résidus après correction locale de marées.

Nous allons maintenant pouvoir ajuster les paramètres des marées sur le réseau L5, et prédire les marées avec ces paramètres sur le réseau R1 afin de savoir si les modèles de marées sont valables à 8.4 km de distance.

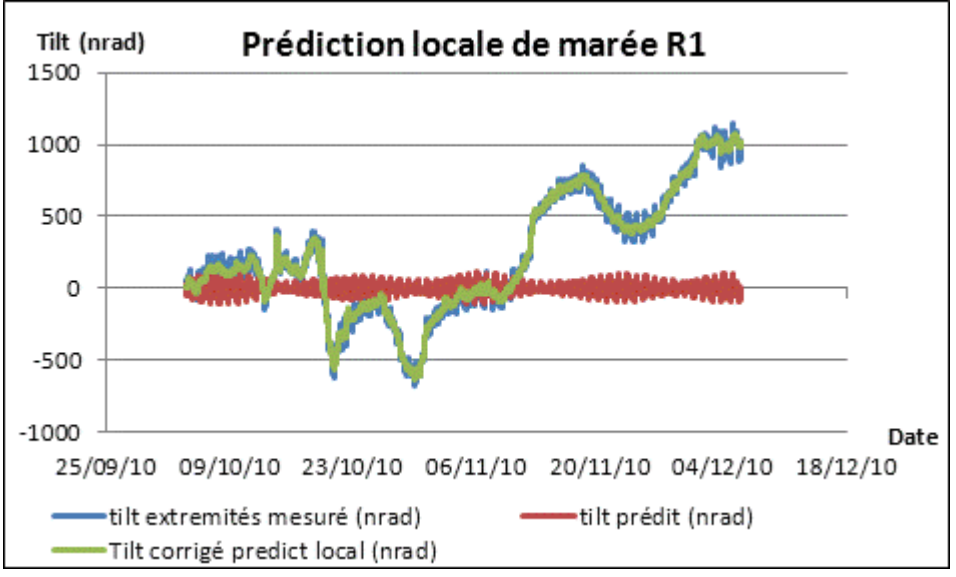

**Figure 4-47 : Prédiction locale de la marée sur l'inclinomètre R1**

<span id="page-135-0"></span>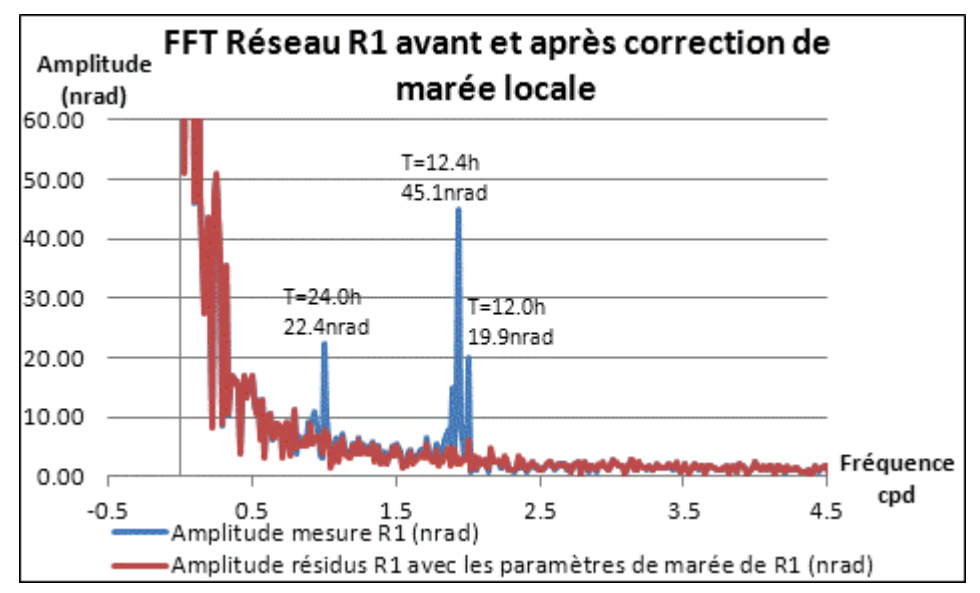

<span id="page-135-1"></span>**Figure 4-48 : Spectres d'amplitudes des signaux de l'inclinomètre R1 avant et après correction de la marée locale**

### *c) Ajustement des paramètres de marées du réseau L5*

Pour déterminer les paramètres locaux de marée au niveau de l'inclinomètre L5, nous disposons de sept blocs de données, du 11/02/2010 au 04/10/2010, avec un échantillonnage fin et constant de 10 min. Les mesures en tilt sont obtenues avec les capteurs HLS des extrémités 3L5A et 2L5B, distants de 18.724 m.

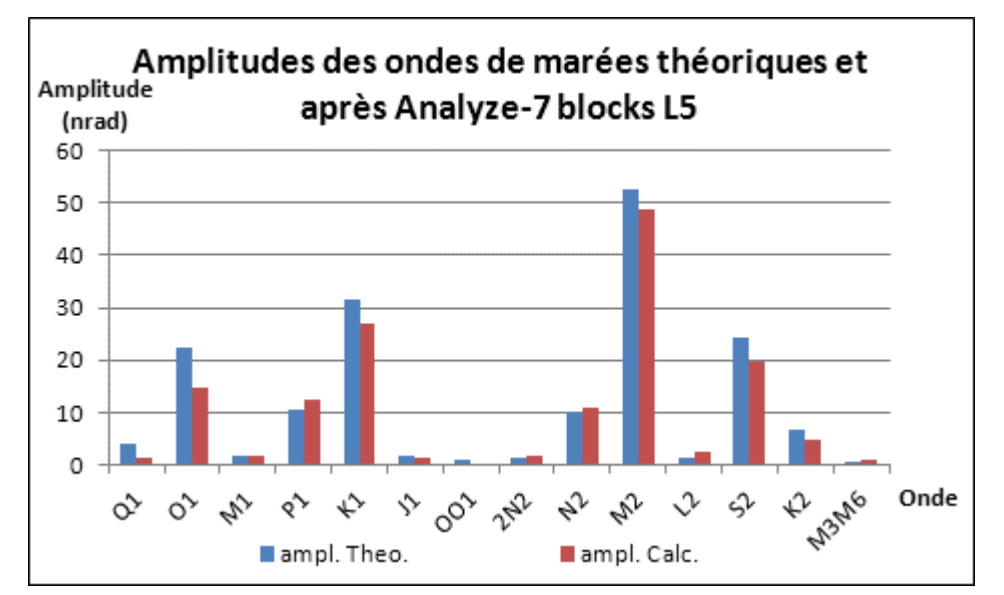

<span id="page-136-0"></span>**Figure 4-49 : Résultats en amplitude des paramètres ajustés de marées pour le réseau L5**

La [figure 4-49](#page-136-0) représente les amplitudes des ondes de marées après ajustement des données de l'inclinomètre L5. Les résultats sont très comparables à ceux obtenus sur l'inclinomètre R1, que ce soit pour les ondes diurnes, semi-diurnes, voire même longues périodes qui sont pour leurs parts mal déterminées. Nous allons donc utiliser ces derniers paramètres de marées pour prédire la marée sur l'inclinomètre R1.

## *d) Prédiction de la marée sur le réseau R1 grâce aux paramètres locaux issus de L5*

Comme il a été annoncé au chapitre [4.5.3.1,](#page-133-0) les inclinomètres R1 et L5 possèdent des azimuts très proches à 180 deg près. La marée qui va être prédite sur l'inclinomètre L5 et appliquée sur l'inclinomètre R1 va donc être opposée en signe.

La [figure 4-50](#page-137-0) représente donc le Tilt mesuré par l'inclinomètre R1, corrigé de la marée prédite grâce aux paramètres locaux de l'inclinomètre L5 au signe près. Cette figure est tout à fait comparable à la [figure 4-47](#page-135-0) qui représentait la correction de marée sur l'inclinomètre R1 grâce à ses propres paramètres locaux. Sur le dernier traitement effectué, l'amplitude après correction est de 1709 nrad, l'écart type résiduel est 418 nrad. Ces valeurs confirment donc bien que les inclinomètres L5, et R1, distants de 8.4 km possèdent des ondes de marées très similaires et qu'un seul modèle de marée locale peut être appliqué pour les deux instrumentations.

La [figure 4-51](#page-137-1) représente le spectre sur les données de l'inclinomètre R1, avant et après application de la dernière méthode décrite. Les résultats sont du même ordre de grandeur que ceux qui étaient sur la [figure 4-48](#page-135-1) qui représentait le spectre des résidus de l'inclinomètre R1 avec les paramètres de marée de R1. On peut tout de même noter pour le dernier modèle, qu'il demeure de légères signatures de l'ordre de quelques nrad aux périodes diurnes et semi-diurnes : ces signatures sont dans le bruit, elles sont négligeables.

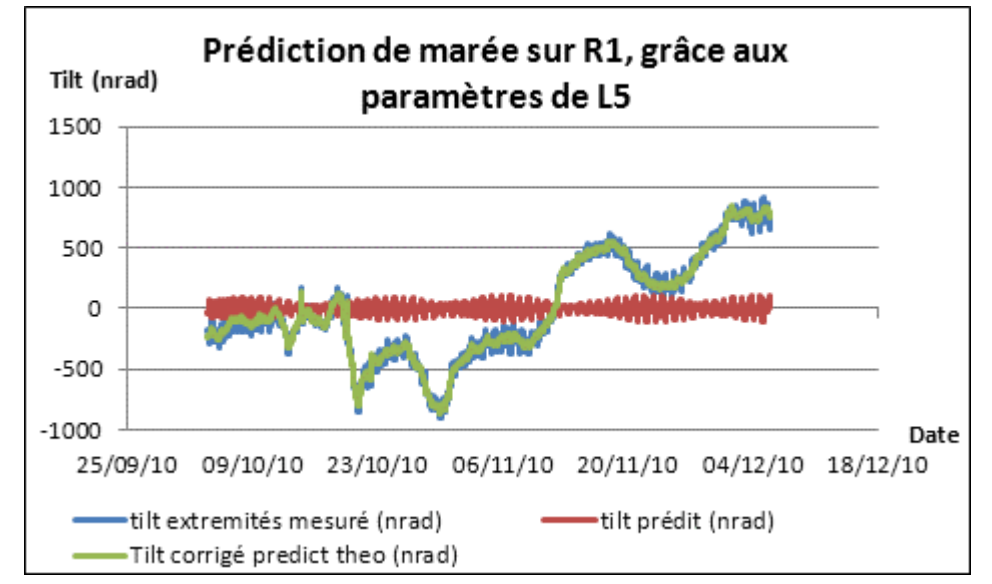

<span id="page-137-0"></span>**Figure 4-50 : Prédiction locale de la marée sur l'inclinomètre R1 grâce aux paramètres de marée de l'inclinomètre L5**

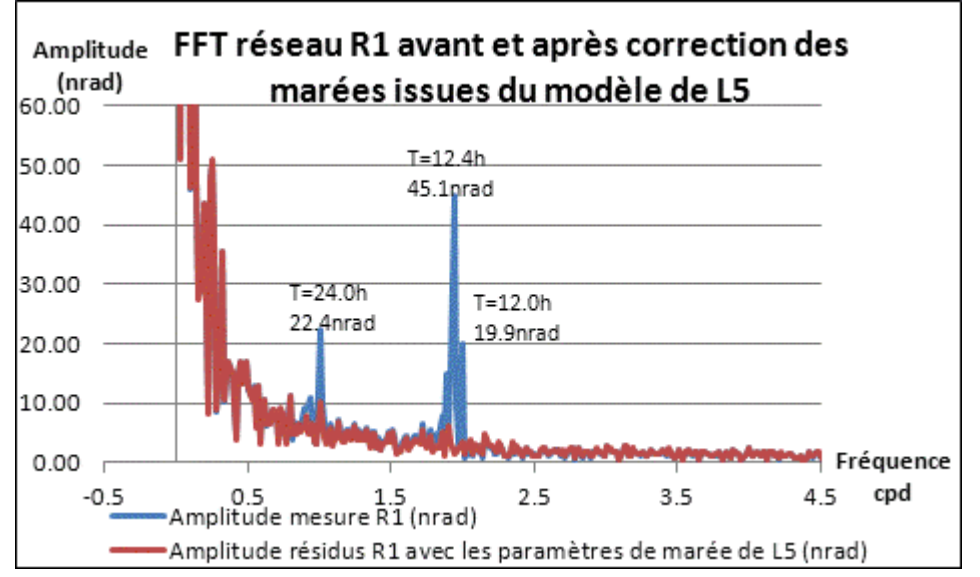

<span id="page-137-1"></span>**Figure 4-51 : Spectres d'amplitudes appliqués au signal d'inclinaison R1 avant et après correction de la marée calculée selon l'inclinomètre L5**

Nous venons donc de montrer par cette comparaison que les paramètres locaux de marées du point L5 étaient valables pour représenter les marées locales de l'inclinomètre R1 distant de 8.4 km. Cette conclusion est intéressante, elle montre que le phénomène de marée est globalement identique pour deux points diamétralement opposés du LHC et qu'il n'y a donc pas d'effets de cavité différents. Il semble donc possible d'obtenir un modèle régional de l'effet des marées à l'échelle du LHC. Ce modèle serait issu de l'ensemble des données du LHC, et aurait pour fonction de pouvoir anticiper l'effet des marées en tout point de cet accélérateur.

# *4.5.3.3. Détermination de paramètres globaux de marées pour le site du LHC*

Après avoir montré que les paramètres locaux de marée de l'inclinomètre L5 étaient valables pour déterminer les marées sur l'inclinomètre R1, apparait l'idée de déterminer des modèles de marée régionale valables pour tout le site du LHC. Ceci revient à chercher un mouvement d'inclinaison global d'un plan ayant deux degrés de liberté passant par l'ensemble des inclinomètres à tout instant t. Ces modèles seraient calculés dans deux directions principales : sud-nord et ouest-est. Ainsi, la marée mesurée par n'importe quel inclinomètre du LHC pourrait être prédite comme étant la composition des deux modèles principaux.

Ces modèles seraient calculés via le module *Analyze d'Eterna* qui permettrait d'ajuster les meilleurs paramètres de marée sur le site du LHC. Pour cela, nous devons disposer d'une série temporelle dans la direction sud-nord<sup>58</sup> et d'une autre série temporelle dans la direction ouest-est<sup>59</sup>. Ces deux séries N et E auraient pour origine le centre du LHC<sup>60</sup> et pourraient être obtenues à partir de tout signal inclinométrique mesuré sur le site du LHC et défini comme tel :

- N l'angle interpolé selon la direction sud-nord ayant pour azimut instrumental 0°,
- El'angle interpolé selon la direction ouest-est ayant pour azimut instrumental 90°,
- In l'inclinomètre n situé sur le LHC,

Alors, pour chaque inclinomètre In, mesurant une inclinaison Tilt<sub>in</sub> selon l'azimut Az<sub>in</sub>, les inclinaisons N et E décomposées vérifient l'équation suivante :

<span id="page-138-0"></span>
$$
Tilt_{in} = N \cdot \cos(Az_{in}) + E \cdot \sin(Az_{in})
$$
 (4-2)

Cette équation [\( 4-2\)](#page-138-0) comporte deux inconnues, N et E, qui sont les séries temporelles utiles pour déterminer les paramètres ajustés de marée régionale via le module *Analyze* du logiciel *Eterna*. Cette équation peut s'écrire autant de fois qu'il y a de réseaux hydrostatiques sur le LHC : quatorze fois selon trois azimuts principaux représentés sur la [figure 4-52.](#page-139-0)

Pour déterminer de façon robuste ces séries N et E, il faut donc prétraiter l'ensemble des tilts mesurés par les quatorze inclinomètres partiels afin de convertir les mesures HLS verticales non continues en blocs continus de mesures en tilts. Les séries N et E peuvent alors être ajustées par moindres carrés, en vérifiant l'équation d'observation suivante :

#### $Tilt_{in} = N \cdot cos(Az_{in}) + E \cdot sin(Az_{in}) + v(n)$  (4-3)

Dans cette équation ( 4-3), v(n) représente les résidus après ajustement.

Une fois les séries N et E calculées, il suffit d'ajuster les paramètres de marée via le module *Analyze d'Eterna* comme cela a déjà été présenté dans ce chapitre.

Enfin, pour prédire les marées en n'importe quel point du LHC quel que soit l'azimut, il faudra prédire les marées selon les directions N et E, grâce aux paramètres de marées issus du traitement précédent, et de projeter les valeurs selon l'azimut désiré.

.

<sup>&</sup>lt;sup>58</sup> Cette série temporelle sera notée N dans la suite

<sup>&</sup>lt;sup>59</sup> Cette série temporelle sera notée E dans la suite

 $60$  Le centre du LHC est représenté par C sur la [figure 4-52](#page-139-0)

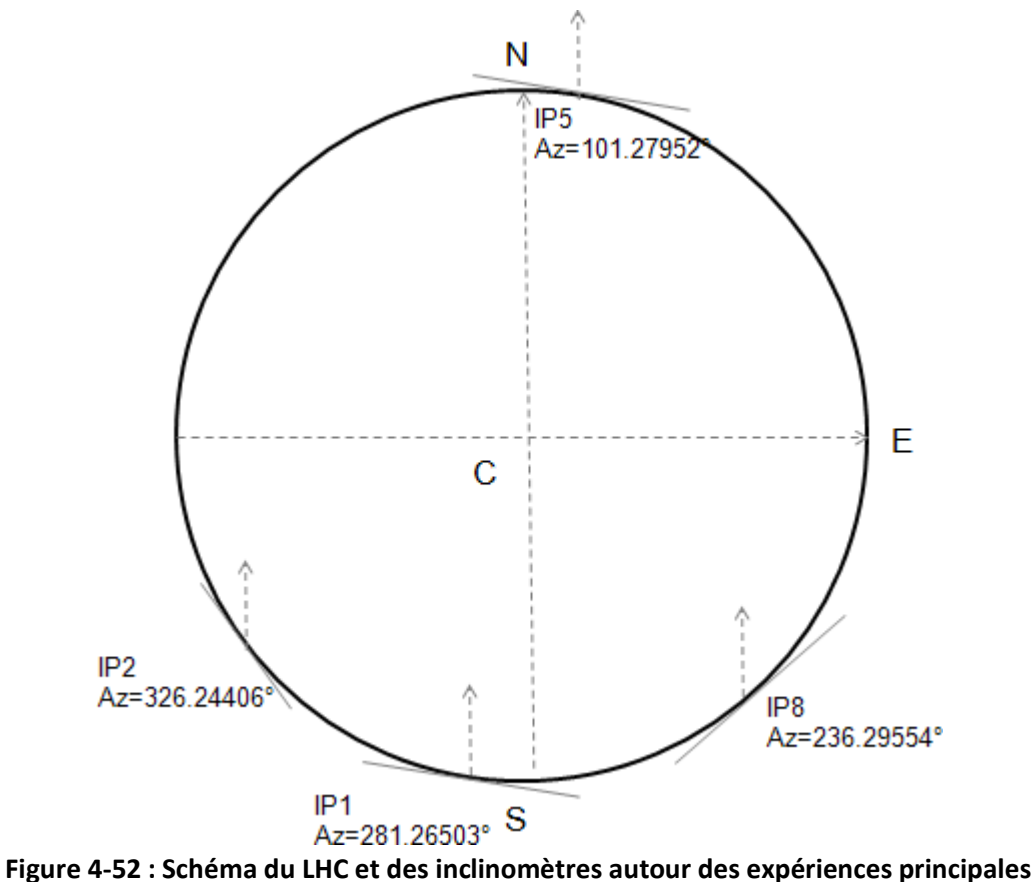

<span id="page-139-0"></span>

Cette investigation concernant la modélisation globale des marées sur tout le site du LHC n'a malheureusement été abordée que lors des derniers jours des travaux de recherche de la thèse. Pour que le modèle de marée locale LHC soit robuste, il faut prétraiter l'ensemble des données HLS du LHC, ce qui représente un travail important. Par manque de temps, seul un essai avec les données disponibles a été testé. Il a été décidé de déterminer les séries N et E de l'équation [\( 4-2\),](#page-138-0) non pas par moindres carrés, mais uniquement en utilisant deux inclinomètres, ce qui permet d'obtenir deux équations à deux inconnues et ainsi déterminer les séries N et E sans redondance. Les deux inclinomètres choisis pour cette détermination sont L5 et L8 car les mesures étaient déjà prétraitées sur des séries temporelles simultanées. Ce choix n'est pas le plus judicieux car il aurait mieux valu utiliser les inclinomètres IP2 et IP8 qui ont des directions perpendiculaires. Toujours est-il que ce calcul a permis de déterminer les séries inclinométriques N et E qui ont à leur tour permis de déterminer les modèles de marée locale LHC dans les directions N et E. Les ondes diurnes et semi-diurnes déterminées sont relativement proches des ondes théoriques, surtout pour le modèle en direction de l'est car cette direction est mieux déterminée vu la configuration des inclinomètres L5 et L8 –voir la [figure 4-52](#page-139-0)– qui ont permis de le calculer. Enfin, une fois ces deux modèles calculés, il est possible de prédire les marées en tout point du LHC, ce qui a été fait pour l'inclinomètre R1 et représenté sur la [figure 4-53.](#page-140-0) La correction appliquée est tout à fait corrélée avec la mesure, preuve encore une fois qu'un modèle de marées à l'échelle du LHC peut exister. Cependant, le modèle présenté est à peine meilleur qu'une prédiction théorique de marées via les paramètres globaux d'*Eterna* : les résidus périodiques sont de l'ordre de 12 μm pour les ondes diurnes et 6 μm pour les ondes semi-diurnes. Le modèle

demande donc à être amélioré avant de pouvoir être mis en production comme en témoigne la courbe résiduelle après traitement, visible sur la [figure 4-54](#page-140-1) qui comporte des périodes diurnes encore détectables.

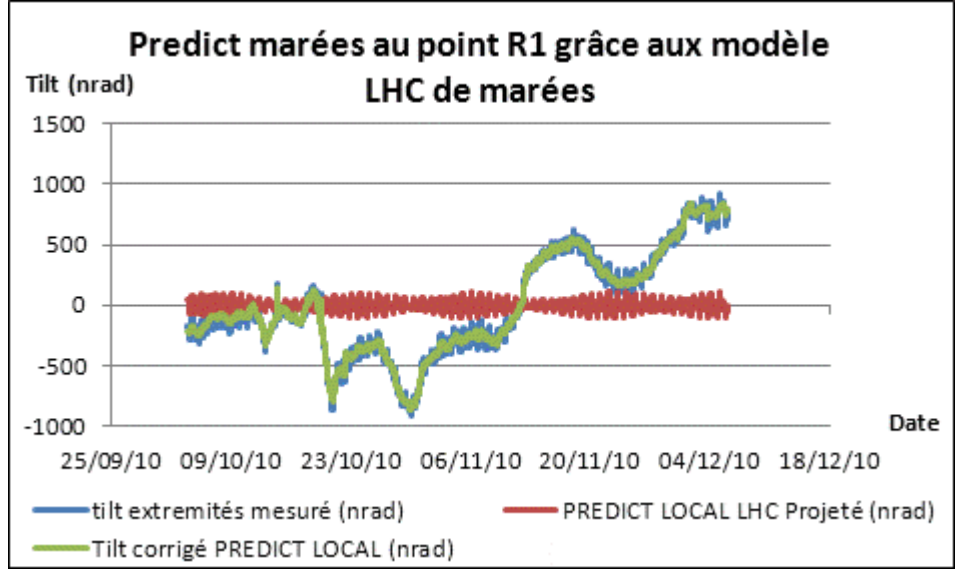

<span id="page-140-0"></span>**Figure 4-53 : Prédiction de marée selon R1 grâce au modèle de marée du LHC**

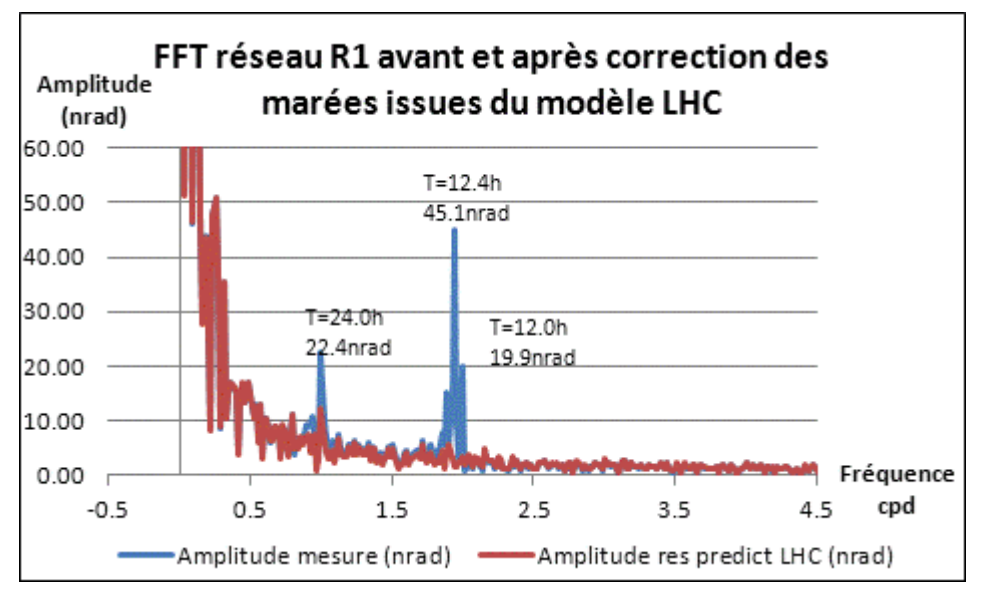

<span id="page-140-1"></span>**Figure 4-54 : Spectres d'amplitudes des signaux d'inclinaison selon R1 avant et après correction de la marée issue du modèle du LHC**

### *4.5.3.4. Conclusion de l'étude du LHC*

Nous venons de présenter dans ce chapitre [4.5.3](#page-133-1) l'ensemble des données HLS disponibles sur tout le LHC.

Une analyse poussée d'un des quatorze inclinomètres disponibles montre que la variation de température possède un effet non négligeable sur les mesures HLS via les supports. Cet effet peut perturber l'analyse des marées car la variation de température s'exprime souvent aux mêmes périodes que les marées, il se crée alors des interférences. Cet effet n'est pas du tout maîtrisé aujourd'hui et il faudrait accorder du temps à sa modélisation pour pouvoir affiner les marées calculées.

Concernant les modèles de marée, le modèle théorique d'*Eterna* permet de corriger une part importante de la marée, comme pour les cas précédemment étudiés des inclinomètres de Sainte Croix aux Mines et du TT1. De plus, l'ajout de l'effet du modèle de surcharge océanique FES04 permet de retirer une part non négligeable de signal périodique résiduel. Cette addition de modèles permet d'effectuer une très bonne correction de marées et effets liés, mais les résidus issus de ce traitement sont encore légèrement présents aux périodes de marées, preuve que le modèle de marée peut être amélioré localement. Un modèle local est alors ajusté grâce au module *Analyze* du logiciel *Eterna*. Ce modèle permet de resserrer les amplitudes spectrales résiduelles après traitement, mais cette méthode présente l'inconvénient de modéliser en bloc les effets d'inclinaison longue base et les effets locaux périodiques de cavité qu'il faudrait pouvoir isoler. Une analyse par ajustement de la meilleure droite parmi les sept HLS alignés de l'inclinomètre L8 montre alors que les effets locaux fréquentiels sont non détectables et donc que la méthode d'ajustement des paramètres de marée via *Analyze* est acceptable. Cette méthode d'ajustement linéaire est cependant trop stricte pour pouvoir être applicable au traitement des marées car elle supprime toutes les inclinaisons longue base qui s'expriment sur toute la bande spectrale et pas seulement sur la bande spectrale des marées. Notons toutefois qu'il est possible de retrouver ce signal qui est contenu dans le paramètre "a".

Enfin, il a été montré que les inclinaisons mesurées étaient non seulement globales à l'échelle d'un réseau HLS mais qu'elles étaient aussi globales à l'échelle du LHC. Cette conclusion permet alors de pouvoir créer un modèle de marée LHC qui permettra de prédire la marée en tout point et selon toute direction. Pour cela, une solution simplifiée a été calculée pour confirmer l'application possible d'un modèle régional. Mais par manque de temps, le modèle de marées robuste par ajustement de l'ensemble des inclinomètres du LHC n'a pas pu être calculé : cependant, la méthode pour y parvenir a été décrite dans ce chapitre.

### **4.6. Conclusion**

Ce quatrième chapitre a permis d'appliquer, sur les mesures HLS du CERN, tous les traitements de marées présentés dans les chapitres précédents.

La qualité des ajustements sur l'inclinomètre du TT1 est très proche de celle qui avait été observée sur le site de Sainte Croix aux Mines. L'originalité du TT1 est qu'il comporte sept capteurs alignés, ce qui nous a permis d'observer la déformation locale tout le long de l'inclinomètre. Il a été montré que globalement les sept HLS mesurent la même inclinaison et donc que les effets locaux périodiques qui devaient amplifier localement les effets de marées étaient non détectables par l'inclinomètre TT1. Cette méthode permet de corriger tous les effets d'inclinaison globale de l'inclinomètre rendant ainsi la comparaison possible avec les capteurs WPS. L'inconvénient de cette méthode si on n'analyse pas de façon poussée le signal contenu dans le paramètre "a" est que la correction est trop stricte car elle retire du signal mesuré toute inclinaison provoquée par un affaissement différentiel du sol à l'échelle de l'inclinomètre.

Suite à l'étude des mesures du TT1, nous avons finalement pu analyser certaines données LHC. Ceci était un des objectifs importants des travaux de thèse par leur application pratique. Bien qu'étant plus courts, les inclinomètres du LHC mesurent des marées en accord avec le modèle théorique. Les méthodes de prédiction globale ou locale via *Eterna* montrent de très bons résultats. Tout comme au TT1, une analyse particulière de l'inclinomètre L8 n'a montré aucun effet local périodique détectable aux fréquences de marées, ni aucune signature spectrale aux périodes des seiches lémaniques. Enfin, nous concluons en proposant une méthode robuste, qui permettra de prédire les marées à l'échelle du LHC. Lorsque ce modèle sera calculé, il permettra de prédire la marée en n'importe quel point du LHC et d'étudier les résidus obtenus. Une étude particulière portant sur deux points de mesure distants de 8,4 km a montré qu'il n'y avait pas d'effet local de cavité. Il s'agirait de généraliser cette étude à l'ensemble des points du LHC. Si ces derniers comportent un aspect fréquentiel aux périodes de marées, alors l'effet local de cavité aura une incidence non négligeable en raison de perturbations propres au lieu.

#### **CONCLUSION**

Pour mener à bien cette thèse de doctorat, il m'a fallu développer de nouvelles compétences, autres que celles rencontrées habituellement chez les géomètres. Afin de comprendre les phénomènes perturbant les mesures HLS, les raisons expliquant leur présence et comment les corriger, ce travail a nécessité une immersion dans le milieu géophysique. Néanmoins, les résultats obtenus sont ceux attendus et répondent au besoin exprimé par la section Survey de métrologie à grande échelle.

Le recensement des effets mesurés a permis de dresser une liste exhaustive des phénomènes influençant les mesures HLS : marées terrestres, surcharges océanique, atmosphérique et hydrologique, réponse instrumentale du réseau d'eau, effets de cavité, variations de la température et effets non linéaires sur le sol.

Une fois ces effets listés, ils ont été classifiés selon qu'ils désalignent ou non, dans une fenêtre de 200 m, un accélérateur de particules : cette dimension est issue des spécifications d'alignement du CLIC. Plus finement, les effets ont même été classés selon quatre sous familles car qu'ils désalignent ou non les accélérateurs, ces effets peuvent s'appliquer soit au sol, soit à l'instrumentation.

Nous nous sommes également attelés à l'analyse et à la quantification de ces effets afin d'observer quelles étaient leur incidence dans les budgets d'erreur admissibles du CLIC : tolérance d'alignement à 3σ de 10 µm sur 200 m, soit 50 nrad en terme d'inclinaison. L'effet majoritaire contenu dans un signal stable mesuré par HLS est dû à la marée terrestre dont l'ordre de grandeur est de +/-100 nrad selon la direction azimutale du TT1 : l'effet est donc deux fois plus important que notre budget d'erreur autorisé. Vient ensuite l'effet de surcharge océanique, avec une amplitude moyenne de +/-40 nrad selon la même direction que précédemment. L'effet de la variation de la température sur les mesures HLS a été mis en évidence. Cet effet est très délicat à interpréter car ses conséquences sont multiples et s'expriment à la fois sur le sol et sur l'instrumentation, de période diurne et dans ce cas couplé avec le phénomène de marée mais aussi apériodique. Selon les caractéristiques du réseau d'eau, l'influence de la température aura une amplitude différente sur les mesures, mais dans les cas étudiés, un impact significatif de plusieurs microns sur certaines mesures HLS a été prouvé. De plus, la correction appliquée actuellement a montré ses faiblesses : elle est inutile voire détériore le signal. Afin d'optimiser encore la précision du HLS, il faudra impérativement approfondir l'effet de la variation de température et être capable de corriger les mesures HLS de cet effet. Les effets de surcharge atmosphérique, hydrologique et la réponse propre du réseau d'eau ont témoigné d'une influence négligeable sur les sites de Sainte Croix aux Mines et du CERN à la précision de nos instrumentations actuelles. Même les variations d'eau du Lac Léman n'ont montré aucun impact significatif sur les mesures HLS. L'effet local de cavité est un cas très particulier : c'est un phénomène qui peut engendrer des mouvements locaux du sol et donc désaligner un accélérateur de particules. Il est couplé avec les autres effets mesurés dont celui des marées : il est alors difficile de l'isoler lors de la modélisation en bloc des effets périodiques. Des études poussées sur plusieurs sites du CERN analysés indépendamment ont montré que sur les inclinomètres étudiés, les effets de cavité n'avaient pas d'incidence significative sur les mesures HLS, mais
ceci ne sera sans doute pas toujours le cas : il faudra donc toujours garder à l'esprit leur présence possible.

Enfin, la finalité du travail a été d'appliquer les résultats précédents aux inclinomètres utilisés par les géomètres afin de corriger les mesures et rendre ainsi compatibles les instrumentations aux besoins d'alignement des accélérateurs de particules. Pour cela, des modèles ont été calculés et mis en place pour corriger les mesures HLS afin de filtrer la part des signaux qui ne désaligne pas un accélérateur. La première méthode a été d'appliquer successivement les modèles théoriques de chacun des effets significatifs non désirés, à savoir les marées terrestres et les surcharges océaniques. Les résidus après traitement ont perdu une part importante de leur aspect fréquentiel, mais leurs périodes résiduelles diurne et semi-diurne représentent encore 15% du signal brut mesuré. La présence de ces résidus permet de mettre en évidence que le modèle peut encore être amélioré. Une seconde méthode a consisté en l'ajustement des phénomènes fréquentiels s'exprimant aux périodes de marées. Cette méthode présente l'avantage de modéliser en bloc les marées et surcharges associées s'exprimant localement, tout en créant un modèle permettant de prédire la marée. Avec cette méthode, les résidus perdent en quasi-totalité leur aspect périodique si la série permettant de calculer le modèle est suffisamment stable et longue, ce qui signifie que le modèle est plus fin qu'avec la méthode de superposition de modèles théoriques. L'inconvénient majeur de cette méthode est de modéliser en bloc les marées et les effets de cavité ou de température qui s'expriment aux mêmes périodes que les marées. Finalement, la méthode de superposition de modèles théoriques sera utilisée sur des séries courtes, dont la précision du modèle de marée n'est pas cruciale. La méthode d'ajustement des paramètres locaux de marée sera à préférer pour des besoins fins de modélisation des effets de marées, lorsque les séries permettront de calculer le modèle ajusté et lorsqu'une surabondance de têtes hydrostatiques permettra de quantifier l'effet local de cavité.

Concernant le cas précis du LHC, la thèse a suggéré que les marées étaient globales à l'échelle de l'accélérateur et donc qu'un modèle unique pouvait les représenter à cette échelle : modèle à élaborer et sur lequel il faudra s'appuyer pour corriger tout inclinomètre du LHC de l'effet des marées. Un modèle succinct préliminaire a été créé et présenté ; un modèle robuste utilisant tous les HLS du LHC est actuellement en développement et permettra d'implémenter le meilleur modèle correctif de l'effet de marée au processus actuel de calcul de la position des éléments Low-Beta du LHC.

Ce travail s'est focalisé à l'étude des effets dynamiques perturbant HLS. Concernant l'aspect statique perturbateur, une autre thèse de doctorat menée par Sébastien Guillaume s'attelle, en ce moment, à déterminer le meilleur modèle de géoïde local : ce travail et le mien sont complémentaires pour répondre aux besoins d'alignement verticaux de la prochaine génération d'accélérateurs de particules, qui sera probablement de plus en plus sévère en termes d'alignement.

# **LISTE DES FIGURES**

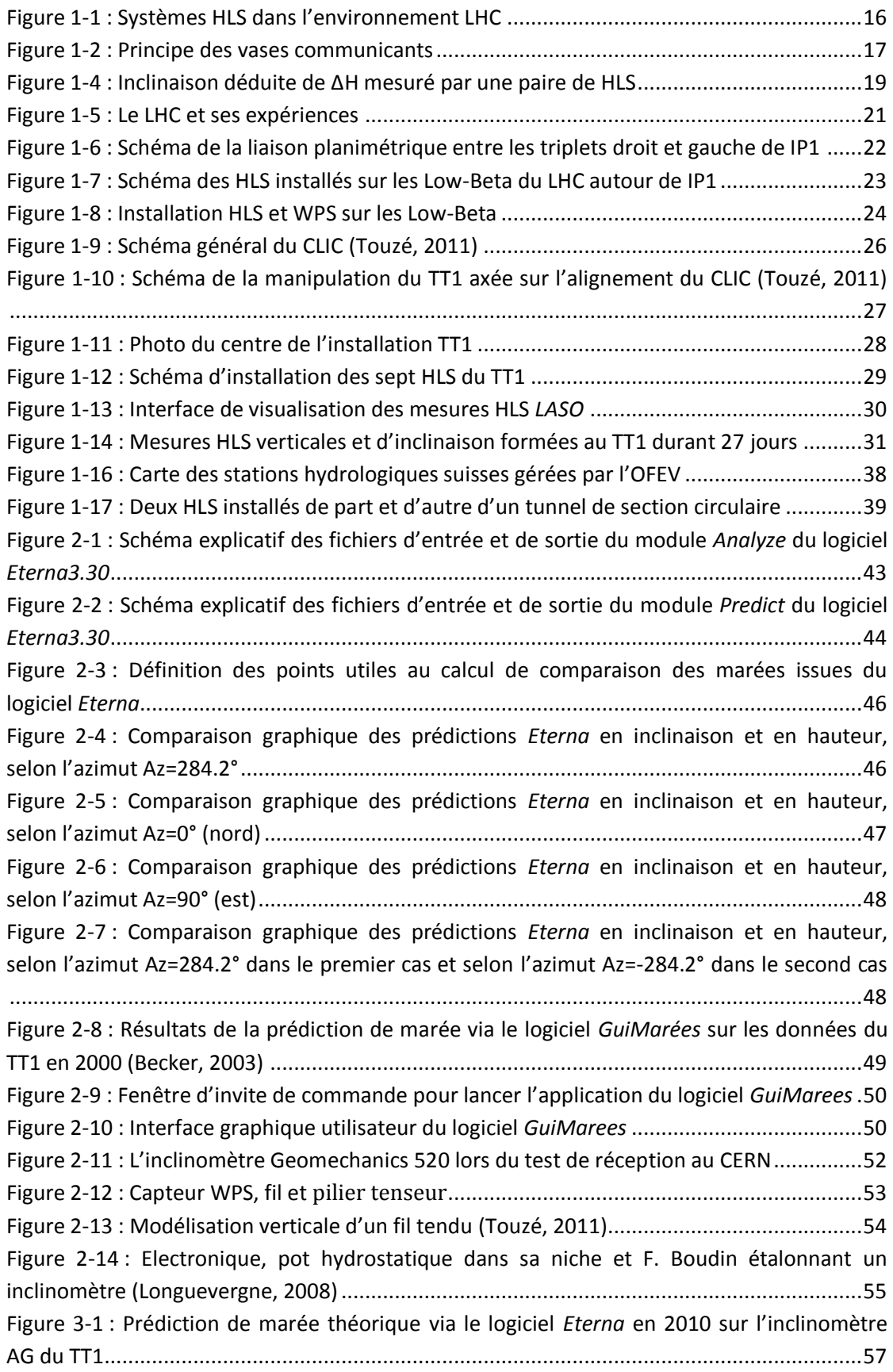

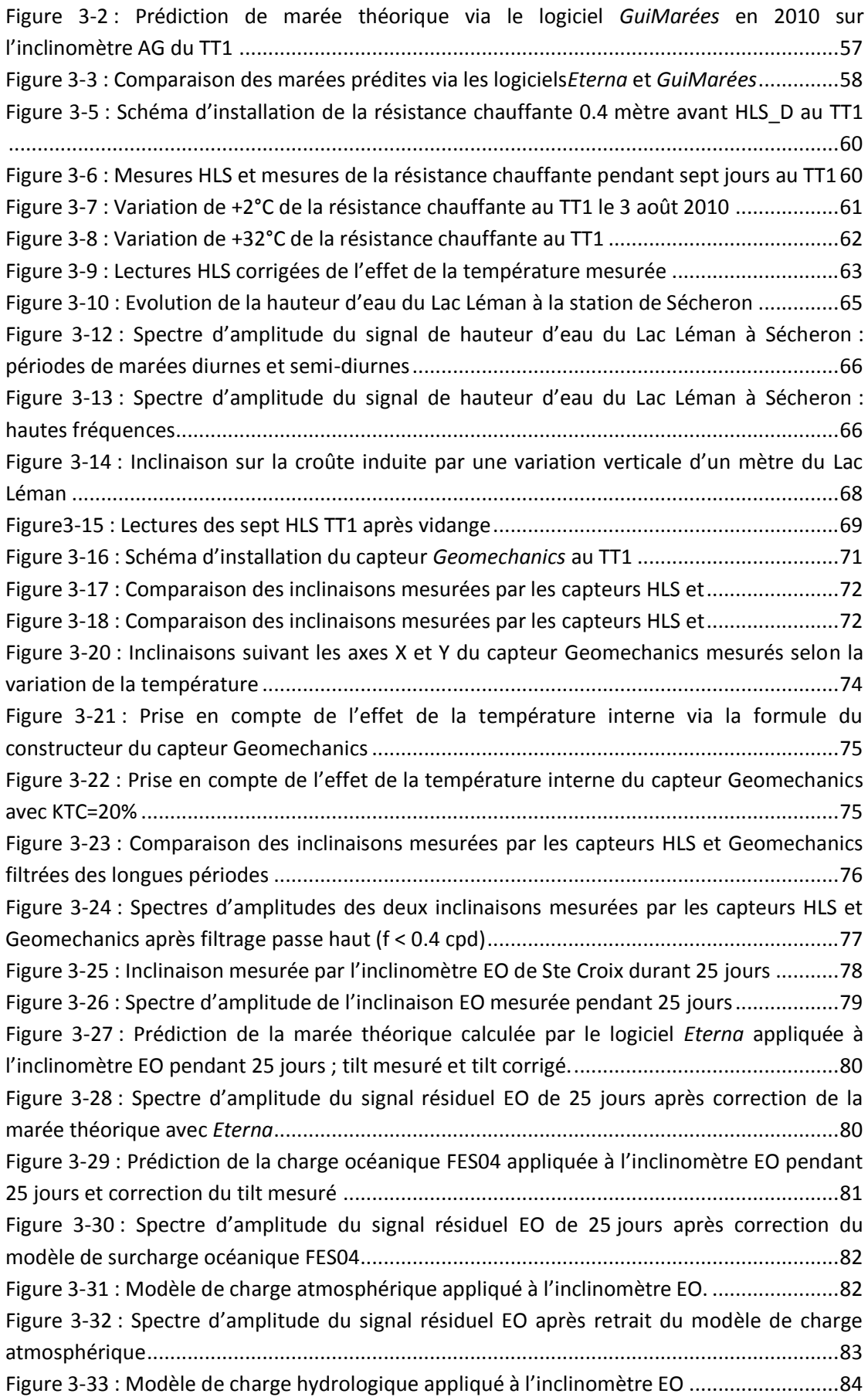

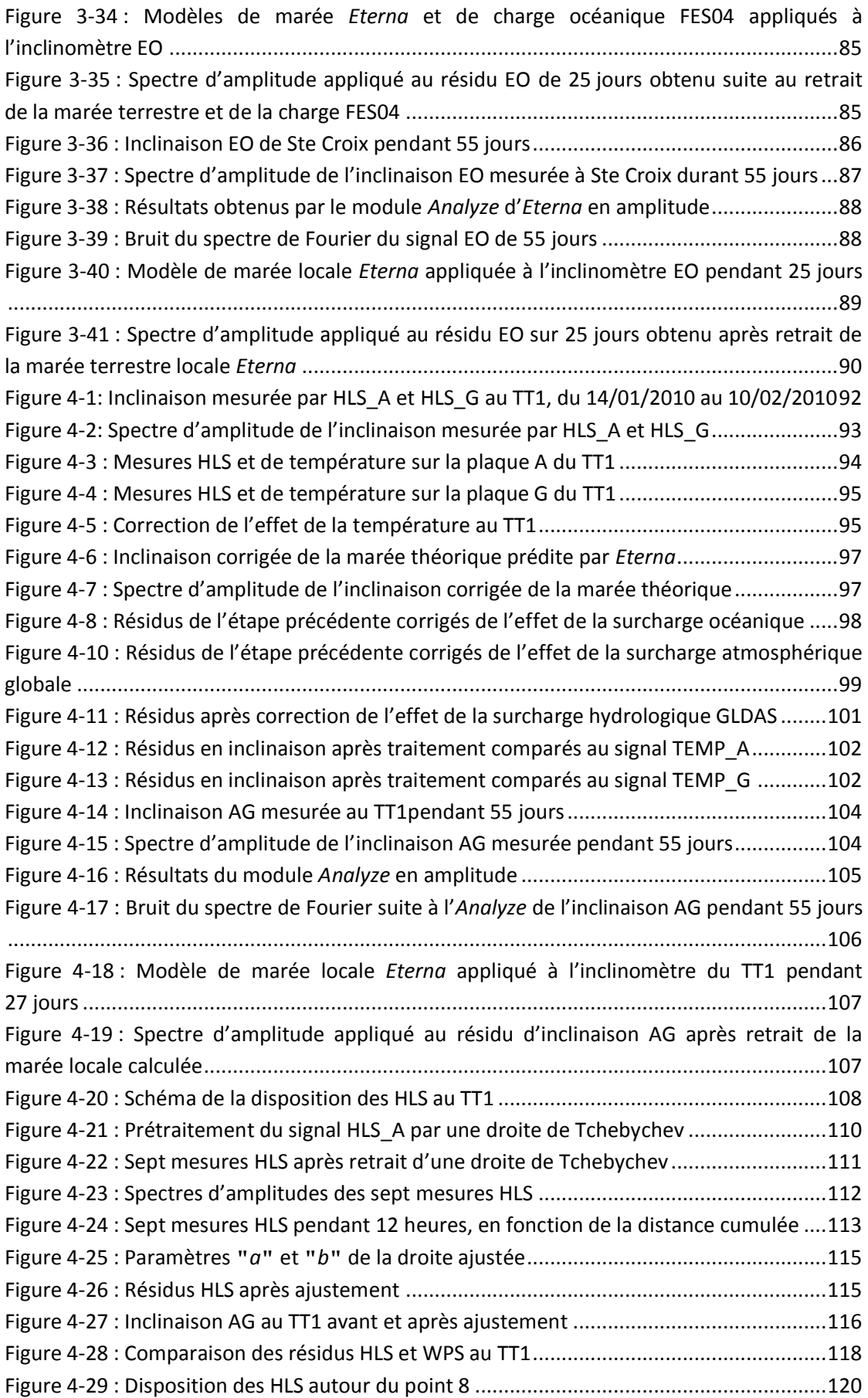

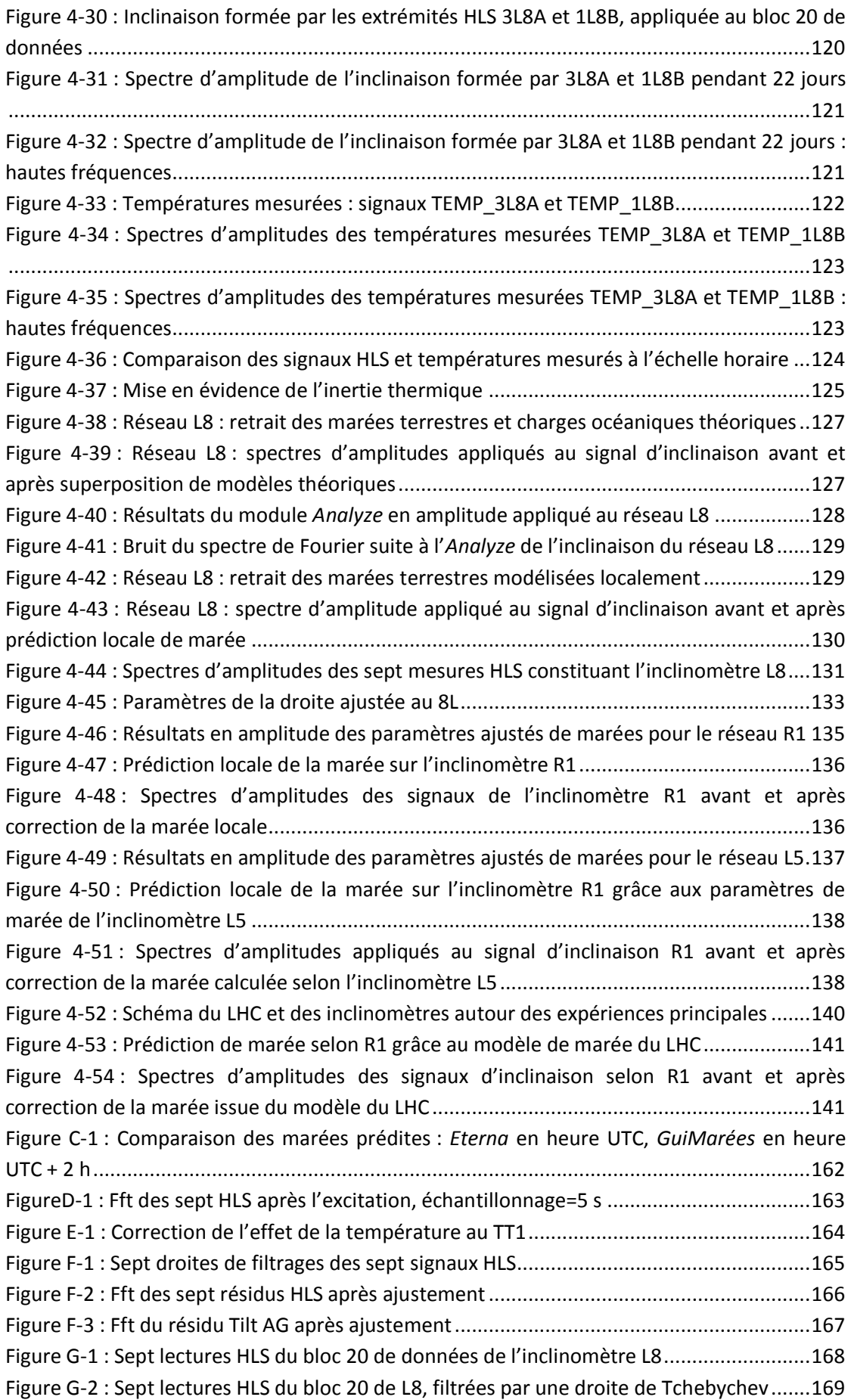

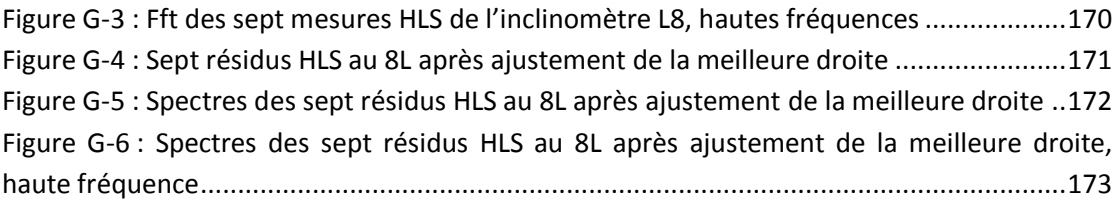

## **LISTE DES TABLEAUX**

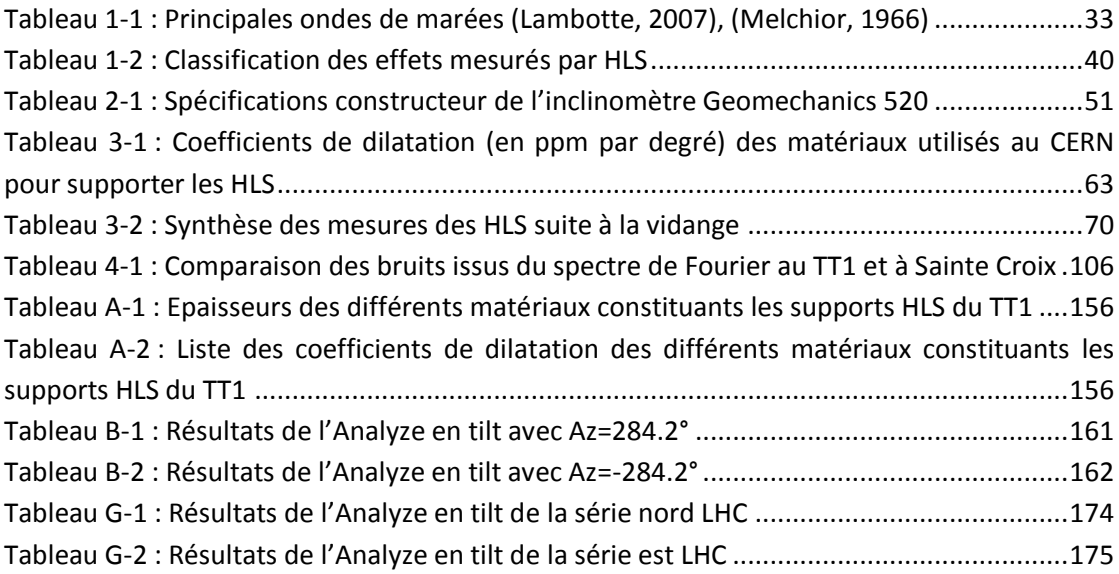

## **BIBLIOGRAPHIE**

**Agnew, D. 1986.** *Strainmeters and Tiltmeters. Reviews of Geophysics, Vol. 24. 579-624.*

**Bauer, S.W. 1979.** *Three dimensional irregular-grid finite difference model of wind induced water level fluctuations and currents in a homogeneous lake applications to the lake of geneva. Thèse de l'EPFL de Lausanne, Suiss., 1979. p. p. 66.*

**Becker, F. 2003.** *Définition d'un réseau de référence métrologique pour le positionnement d'un grand accélérateur linéaire. Thèse de l'Université de Strasbourg, France , 2003. P51-P70.*

**Boudin, F. 2004.** *Développement et validation d'un inclinomète longue base de subsurface à silice et mercure. Thèse de doctorat, Paris, France, 2004.*

**Boudin, F., Bernard, P., Longuevergne, L., Florsch, N., Larmat, C., Courteille,C., Blum, P-A., Vincent, T., Kammentaler, M, 2008.** *A silica long base tiltmeter with high stability and resolution, Rev. Sci. Instrum, 79, 034502,* \_DOI: 10.1063/1.2829989

**Boy J.P., Lyard F. . 2008.** *High-frequency non-tidal ocean loading effects on surface gravity measurements. s.l. : Geophysical Journal International, 2008, Geophysical Journal International, 175 (1) , pp. 35-45.*

**Boy, J.-P., Llubes, M., Hinderer, J., & Florsch, N., 2003.** *A comparison of tidal ocean loading models using superconducting gravimeter data, J. Geophys. Res., .108, B4, 2193-2210.*

**Boy, J.-P, M. Llubes, R. Ray, J. Hinderer & N. Florsch, 2006.** *Validation of long-period oceanic tidal models with superconducting gravimeters, Journal of Geodynamics, 41, 112-118.*

**Boy, J.P., Hinderer , J. & Gegout, P., 1998.** *Global atmospheric loading and gravity, Phys. Earth Planet. Int., 109, 161-177.*

**Boy, J.-P., Gegout, P., & Hinderer, J., 2001.** *Gravity variations and global pressure loading, J. Geodet. Soc. Japan, 47, 1, 267-272.*

**Boy, J.-P., R. Ray & J. Hinderer, 2006.** *Diurnal atmospheric tide and induced gravity variations, Journal of Geodynamics, 41, 253-258.*

**Boy, J.-P., & J. Hinderer, 2006.** *Study of the seasonal gravity signal in superconducting gravimeter data, Journal of Geodynamics, 41, 227-233.*

**Carrère, L., Lyard, F. 2003.** *Modeling the barotropic response of the global ocean to atmospheric wind and pressure forcing - Comparisons with observations. Geophysical Research Letters, 2003, Geophysical Research Letters, 30 (6), pp. 8-1.* **CERN. 2008.** *CERN. [En ligne] 2008. [Citation : 02 05 2011.] [http://public.web.cern.ch/public/fr/About/Name-fr.html.](http://public.web.cern.ch/public/fr/About/Name-fr.html)*

**Dehant V, Defraigne P, and Wahr JM (1999)** *Tides for a convective Earth. Journal of Geophysical Research, 104: 1035–1058.*

**d'Oreye, N. 2003.** Inclinomètre à niveaux hydrostatiques de haute résolution en géophysique*. Thèse de doctorat de l'Université de Louvain La Neuve, Belgium, 2003. 158 p.*

**d'Oreye NF and Zürn W (2005)** *Very high resolution long-baseline water-tube tiltmeter to record small signals from Earth free oscillations up to secular tilts. Review of Scientific Instruments 76: 024,501.*

**Farrell WE (1972)** *Deformation of the earth by surface loads. Reviews of Geophysics 10: 761– 797.*

**Florsch, N., Llubes, M., Wöppelmann, G., Longuevergne, L., Boy, J.P.. 2009.** *Oceanic loading monitored by groundbased tilt-meters at Cherbourg (France). Journal of geodynamics. 48, 211-218.*

**Forel, F.A. 1875.** *Les Seiches - Vagues d'oscillation fixe des lacs. 1875. Rapport. pp. p. 157- 168. Vol. 58.*

**Harrison JC (1976)** *Cavity and topographic effects in tilt and strain measurement. Journal of Geophysical Research 81: 319–328.*

**Harrison JC (1985)** *Earth Tides, New York: Van Nostrand Reinhold.*

**Hinderer, J., O. Andersen, F. Lemoine, D. Crossley & J.-P. Boy, 2006.** *Seasonal changes in the European gravity field from GRACE: A comparison with superconducting gravimeters and hydrology model predictions, Journal of Geodynamics, 41, 59-68.*

**Jacob, T., R. Bayer, J. Chery, H. Jourde, N. Le Moigne, J.-P. Boy, J. Hinderer, B. Luck and P. Brunet, 2008.** *Absolute Gravity monitoring of water storage variation in a karst aquifer on the Larzac plateau (Southern France), J. Hydrology, 359, 105-117.*

**King, G., Zürn, W., Evans, R., Emter, D., 1976.** *Site correction for long period seismometers, tiltmeters and strainmeters. Geophys. J. Int. 44 (2), 405–411.*

**Lambotte, S. 2003.** *Modélisation des données sismologiques et gravimétriques, à très longue période : marée terrestre, effets de la pression atmosphérique, effet de cavité. Master de recherche, Université Louis Pasteur de Strasbourg. Strasbourg, France, 2003. DEA.*

**Lambotte, S. 2007.** *Vibrations propres basse fréquence et déformation de marée. Impact des hétérogénéités locales et contribution à l'étude de la source des grands* *séismes. Thèse de doctorat de l'Université Louis Pasteur. Strasbourg, France, 2007.*

**Lecolazet, R., Wittlinger, G., 1974.** *Sur l'influence perturbatrice de la deformation des cavités d'observation sur les marées clinométriques. C. R. Acad. Sc. Paris 278, 663–666.*

**Longuevergne, L. 2008.** *Contribution à l'Hydrogéologie. Thèse de doctorat, Paris, France, 2008.* 

**Longuevergne, L, J.-P. Boy, N. Florsch, D. Viville, G. Ferhat, P. Ulrich, B. Luck and J. Hinderer, 2009.** *Local and global hydrological contributions to gravity variations observed in Strasbourg, J. of Geodynamics, Volume 48, Issues 3-5, 189-194.*

**Longuevergne, L., Florsch, N., Boudin, F., Oudin, L. and Camerlynck, C. (2009).** *Tilt and strain deformation induced by hydrologically active natural fractures: application to the tiltmeters installed in Sainte-Croix-aux-Mines observatory (France). Geophysical Journal International, 178: 667–677.*

**Llubes, M., Florsch, N., Boy, J.P., Amalvict, M., Bonnefond, P., Bouin, M.N., Durand, S., Esnoult, M.F., Exertier, P., Hinderer, J., Lalancette, M.F., Masson, F., Morel, L., Nicolas, J., Vergnolle, M. and Wöppelmann, G. (2008)** *- Multi-technique monitoring of ocean tide loading in northern France, CR Géosciences, 340, 379-389.*

**Mainaud Durand, H. 1996.** *Une nouvelle approche métrologique : l'écartométrie biaxiale. Application à l'alignement des accélérateurs de particules. Thèse de l'Université de Strasbourg, France, 1996.*

**Mainaud Durand, H.; Quesnel, J.P.; Coosemans, W.; Lasseur, C. 2006.** *Alignment requirements for the LHC Low-Beta triplets. Genève, Suisse, 2006. LHC-G-ES-0016 rev 1.2.*

**Melchior, P. 1966.** *THE EARTH TIDES, Permagon Press.* 

**Melchior P., Ducarme B. 1989.** *L'étude des phénomènes de marée gravimétrique. Geodynamique, vol. 4 (1), 3-14.*

**Rerolle, T., Florsch, N., Llubes, M., Boudin, F. & Longuevergne, L., 2006.** *L'inclinométrie, un nouvel outil pour le suivi temporel des aquifères? Inclinometry, a new tool for the monitoring of aquifers?, C.R. Geosci., 338, 775–786.*

**Touzé, T. 2011.** *Proposition d'une méthode d'alignement de l'accélérateur linéaire CLIC. Thèse de l'Université de Marne La Vallée, France, 2011*.

**Wenzel H-G (1996)** *The nanogal software: earth tide data processing package ETERNA 3.3, Bulletin d'Information des MaréesTerrestres124 : 9425-9439.*

**Wilhelm H, Zürn W, and Wenzel HG (1997)** *Tidal Phenomena. Berlin: Springer-Verlag*

## **ANNEXES**

Ici vont être placés les figures et tableaux qui n'étaient pas nécessaires à la compréhension de la thèse de doctorat mais qui illustrent tout de même certaines étapes.

## **A. Les expériences du CERN qui utilisent HLS**

Au cours du premier chapitre est présentée l'expérience TT1. Les [Tableau A-1e](#page-155-0)t [Tableau A-2](#page-155-1) caractérisent les supports des capteurs présents au sein de cette expérience.

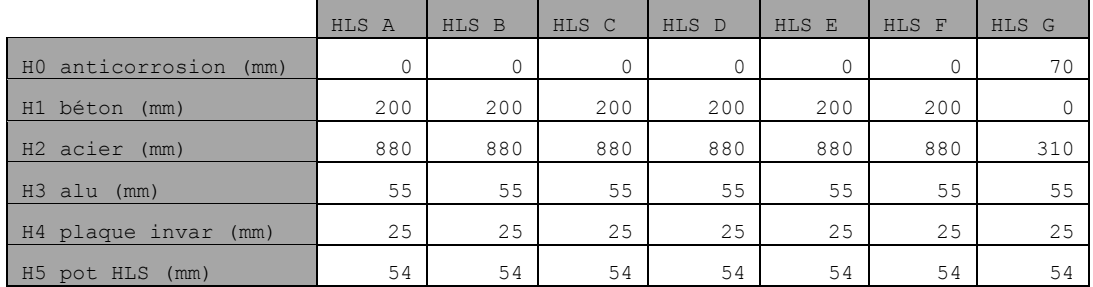

<span id="page-155-0"></span>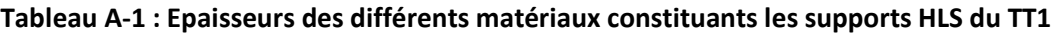

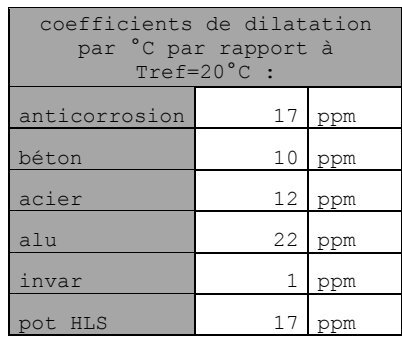

<span id="page-155-1"></span>**Tableau A-2 : Liste des coefficients de dilatation des différents matériaux constituants les supports HLS du TT1**

## **B. Analyse et prédiction des marées**

L'utilisation d'*Eterna* a été décrite dans le second chapitre. Ci-dessous sont présentés 4 fichiers d'initialisation et de résultat de ce logiciel.

### 1/ Fichier d'initialisation \*.ini du module *Predict d'Eterna :*

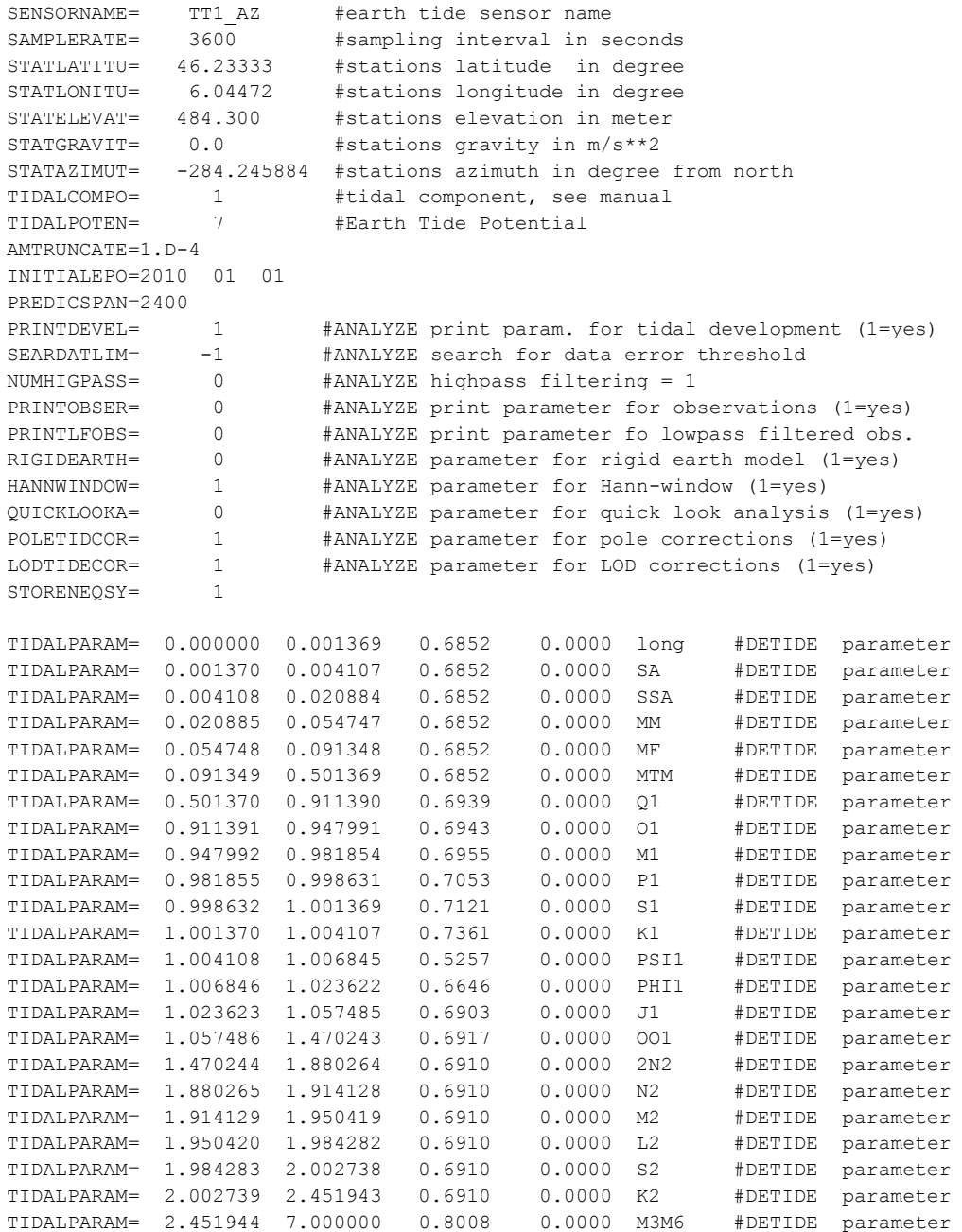

## 2/ Fichier résultat \*.prd du module *Predict d'Eterna* :

Model tides from program PREDICT, version3.30 960908

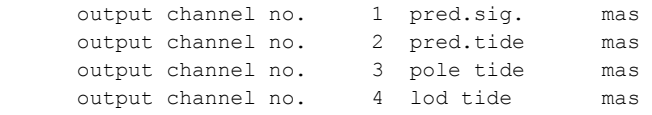

Wave groups and observed tidal parameters

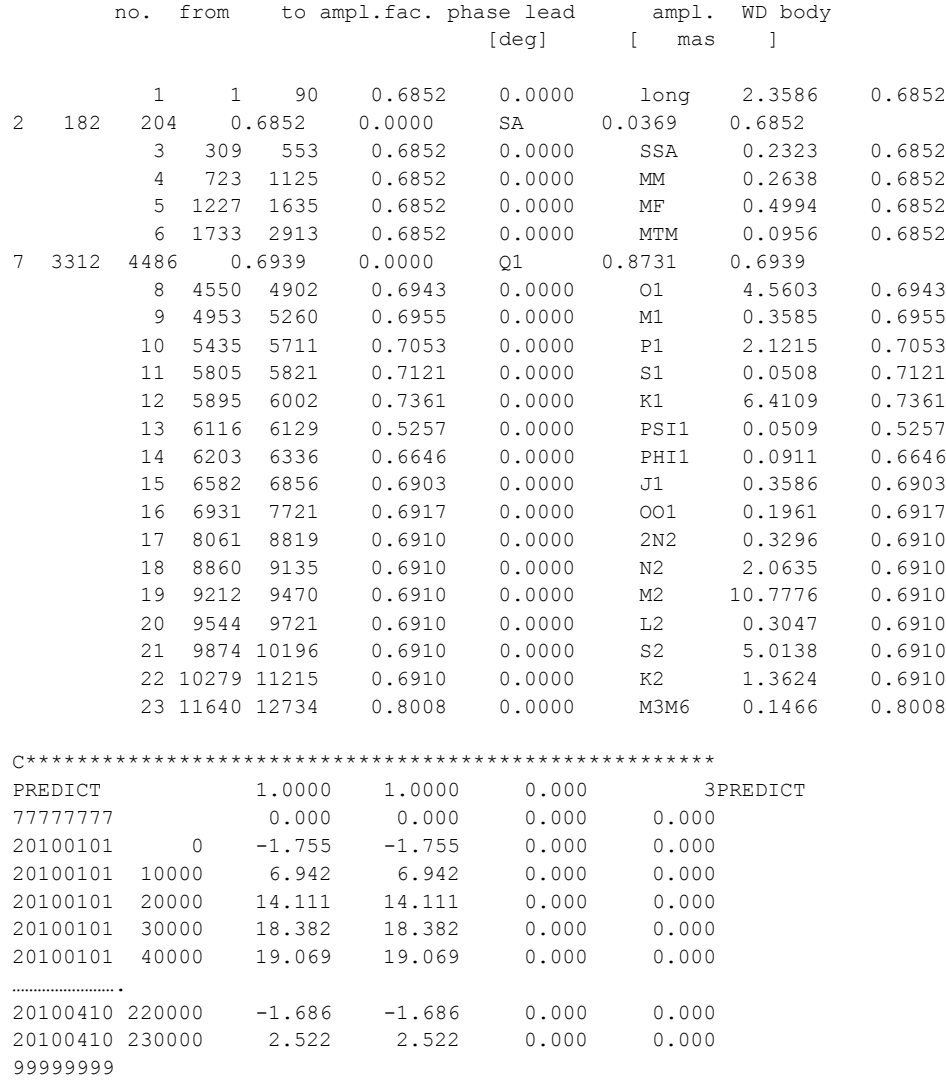

88888888

### 3/ Fichier d'initialisation \*.ini du module *Analyze d'Eterna :*

# !!!!!!!!!!!!!!!!!!!!!!!!!!!!!!!!!!!!!!!!!!!!!!!!!!!!!!!!!!!!! # ! NOTE: The datalines have to start with their names. # ! An additional comment may follow after the values, # ! delimited by a whitespace # ! Values of 0 or less causes PREGRED to calculate the ! # ! range(s) automatically resp. to use default values ! # !!!!!!!!!!!!!!!!!!!!!!!!!!!!!!!!!!!!!!!!!!!!!!!!!!!!!!!!!!!!! # a commentline starts with an '#', it may appear at any position # in this file. Empty lines may appear too SENSORNAME= HLS-AG #PRETERNA earth tide sensor name SAMPLERATE= 3600 #sampling interval in seconds STATLATITU= 46.233279 #stations latitude in degree STATLONITU= 6.044849 #stations longitude in degree STATELEVAT= 484.316 #stations elevation in meter STATGRAVIT= 0.0 #stations gravity in m/s\*\*2 STATAZIMUT= -284.245884 #stations azimuth in degree from north<br>TIDALCOMPO= 1 #tidal component, see manual TIDALCOMPO= 1 #tidal component, see manual TIDALPOTEN= 7 #Earth Tide Potential AMTRUNCATE=1.D-4 PRINTDEVEL= 1 #ANALYZE print param. for tidal development (1=yes) SEARDATLIM= -1 #ANALYZE search for data error threshold NUMHIGPASS= 0 #ANALYZE highpass filtering = 1 PRINTOBSER= 0 #ANALYZE print parameter for observations (1=yes) PRINTLFOBS= 0 #ANALYZE print parameter fo lowpass filtered obs. RIGIDEARTH= 0 #ANALYZE parameter for rigid earth model (1=yes) HANNWINDOW= 1 #ANALYZE parameter for Hann-window (1=yes)<br>QUICKLOOKA= 0 #ANALYZE parameter for quick look analysis<br>POLETIDCOR= 1 #ANALYZE parameter for pole corrections (1<br>ANALYZE parameter for LOD corrections (1 QUICKLOOKA= 0 #ANALYZE parameter for quick look analysis (1=yes) POLETIDCOR= 1 #ANALYZE parameter for pole corrections (1=yes) LODTIDECOR= 1 #ANALYZE parameter for LOD corrections (1=yes) STORENEQSY= 1 WAVEGROUPI= 0.020885 0.054747 1.00000 0.0000 MM #ANALYZE wave group WAVEGROUPI= 0.054748 0.091348 1.00000 0.0000 MF #ANALYZE wave group<br>WAVEGROUPI= 0.091349 0.501369 1.00000 0.0000 MTM #ANALYZE wave group WAVEGROUPI= 0.091349 0.501369 1.00000 0.0000 MTM<br>WAVEGROUPI= 0.501370 0.911390 1.00000 0.0000 Q1  $1.00000$   $0.0000$   $Q1$  #ANALYZE wave group<br> $1.00000$   $0.0000$  O1 #ANALYZE wave group WAVEGROUPI= 0.911391 0.947991 1.00000 WAVEGROUPI= 0.947992 0.981854 1.00000 0.0000 M1 #ANALYZE wave group WAVEGROUPI= 0.981855 1.023622 1.00000 0.0000 K1 #ANALYZE wave group WAVEGROUPI= 1.023623 1.057485 1.00000 0.0000 J1 #ANALYZE wave group WAVEGROUPI= 1.057486 1.470243 1.00000 0.0000 OO1 #ANALYZE wave group WAVEGROUPI= 1.470244 1.880264 1.00000 0.0000 2N2 #ANALYZE wave group WAVEGROUPI= 1.880265 1.914128 1.00000 0.0000 N2 #ANALYZE wave group WAVEGROUPI- 1.000205 1.914120 1.00000 0.0000 N2 #ANALIZE wave group<br>WAVEGROUPI= 1.914129 1.950419 1.00000 0.0000 M2 #ANALYZE wave group WAVEGROUPI= 1.950420 1.984282 1.00000 0.0000 L2 #ANALYZE wave group WAVEGROUPI= 1.984283 2.451943 1.00000 0.0000 S2 #ANALYZE wave group WAVEGROUPI= 2.451944 7.000000 1.00000 0.0000 M3M6 #ANALYZE wave group

Program ANALYZE, version 3.30 960908 File: CERNdisp  $#$  $\pm$  $\#$  $\#$  $\pm$  $\pm$  $\pm$ Latitude: 46.2333 deg, longitude: 6.0448 deg, azimuth: \*\*\*\*\*\*\* deg. Summary of observation data : 20100101  $0...20100410230000$ Number of recorded days in total : 100.00 Hartmann+Wenzel (1995) tidal potential used with threshold 0.10E-03 Inertial correction not applied HANN window used for least squares adjustment. Numerical filter is no filter with 1 coefficients. Gravity variation due to length of day variation corrected. Spectral condition number of normal équations: 1.024 Estimation of noise by FOURIER-spectrum of residuals 0.1 cpd band 0.0118 mas 1.0 cpd band 0.0000 mas 3.0 cpd band 2.0 cpd band  $0.0001$  mas  $0.0000$  mas 4.0 cpd band  $0.0000$  mas white noise  $0.0106$  mas adjusted tidal parameters : from  $+\circ$ wave ampl. ampl.fac. stdv. ph. lead stdv. [cpd] [cpd] [mas ] [deg] [deq] 0.020885 0.054747 MM 0.1828 0.69310 0.47894 5.3817 39.5840 0.054748 0.091348 MF 0.3418 0.68450 0.11709 -0.2366 9.8019 0.091349 0.501369 MTM 0.0653 0.68325 0.34361 0.0169 28.8151  $0.501370$   $0.911390$   $Q1$   $0.6059$   $0.69389$   $0.00004$   $-0.0007$   $0.0036$ 0.911391 0.947991 01  $3.1663$  0.69431 0.00001 -0.0001 0.0009  $0.947992 \t 0.981854 \t M1 \t 0.2493 \t 0.69551 \t 0.00010 \t -0.0024 \t 0.0080$ 0.981855 1.023622 K1 4.7192  $0.73610$   $0.00001$   $-0.0005$ 0.0007  $0.2476$  0.69032 0.00011 -0.0020 0.0092 1.023623 1.057485 J1 1.057486 1.470243 001 0.1357 0.69170 0.00016 -0.0029 0.0129 1.470244 1.880264 2N2 0.2277 0.69103 0.00069 -0.0006 0.0574 1.880265 1.914128 N2 1.4259 0.69100 0.00017 -0.0005 0.0144 1.914129 1.950419 M2 7.4473 0.69100 0.00004 -0.0002 0.0033  $0.2105$   $0.69103$   $0.00161$   $0.0055$  $0.1333$ 1.950420 1.984282 L2  $1.984283 2.451943 52 3.4651 0.69111 0.00007 0.0961  
2.451944 7.000000 M3M6 0.1174 0.80079 0.00037 -0.0075$ 0.0056  $0.0264$ Adjusted TSCHEBYSCHEFF polynomial bias parameters : block degree bias stdy. Standard deviation of weight unit: 1.667 Degree of freedom: 2370 Max. correlation: -0.008 X-wave-J1 with Y-wave-K1 Standard deviation: 1.667 mas

### 4/ Fin du fichier résultat \*.prn du module Analyze d'Eterna :

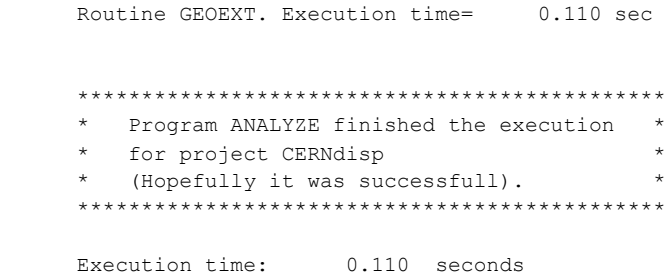

Lors de la validation du logiciel *Eterna33*, et plus particulièrement le module *Analyze*, un ajustement de marée a lieu dans l'azimut Az au TT1. Les résultats représentés dans l[eTableau B-1](#page-160-0) font preuve de déphasages importants : 180° pour les ondes diurnes, 160° pour les ondes semi-diurnes.

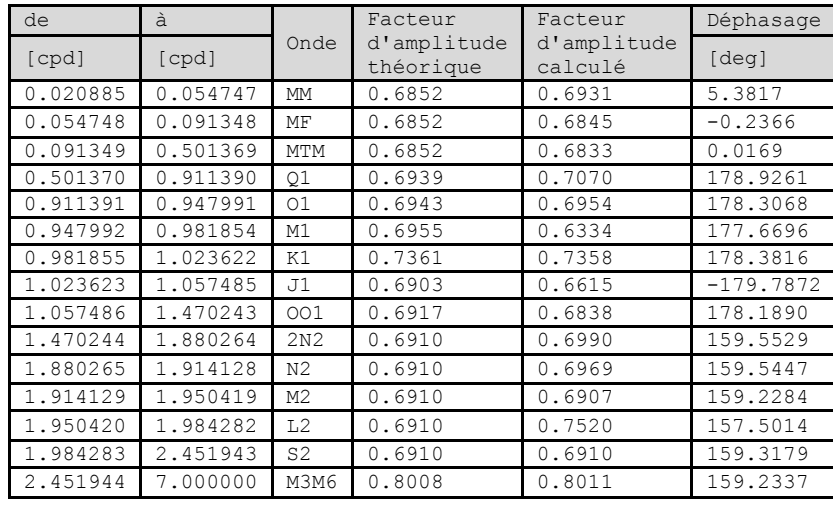

**Tableau B-1 : Résultats de l'Analyze en tilt avec Az=284.2°**

<span id="page-160-0"></span>Si comme pour le module *Predict*, l'angle Az est renseigné dans l'entête avec le signe opposé, les résultats présentés dans le [Tableau B-2](#page-161-1) sont beaucoup plus cohérents : les phases sont quasiment nulles.

| de       | à        |                      | facteur                  | facteur                | déphasage |
|----------|----------|----------------------|--------------------------|------------------------|-----------|
| [cpd]    | [cpd]    | onde                 | d'amplitude<br>théorique | d'amplitude<br>calculé | [deq]     |
| 0.020885 | 0.054747 | mm                   | 0.6852                   | 0.6931                 | 5.3817    |
| 0.054748 | 0.091348 | mf                   | 0.6852                   | 0.6845                 | $-0.2366$ |
| 0.091349 | 0.501369 | mtm                  | 0.6852                   | 0.6833                 | 0.0169    |
| 0.501370 | 0.911390 | q1                   | 0.6939                   | 0.6939                 | $-0.0007$ |
| 0.911391 | 0.947991 | $\circ$ 1            | 0.6943                   | 0.6943                 | $-0.0001$ |
| 0.947992 | 0.981854 | m1                   | 0.6955                   | 0.6955                 | $-0.0024$ |
| 0.981855 | 1.023622 | k1                   | 0.7361                   | 0.7361                 | $-0.0005$ |
| 1.023623 | 1.057485 | 11                   | 0.6903                   | 0.6903                 | $-0.0020$ |
| 1.057486 | 1.470243 | $\circ$ <sup>1</sup> | 0.6917                   | 0.6917                 | $-0.0029$ |
| 1.470244 | 1.880264 | 2n2                  | 0.6910                   | 0.6910                 | $-0.0006$ |
| 1.880265 | 1.914128 | n2                   | 0.6910                   | 0.6910                 | $-0.0005$ |
| 1.914129 | 1.950419 | m <sub>2</sub>       | 0.6910                   | 0.6910                 | $-0.0002$ |
| 1.950420 | 1.984282 | 12                   | 0.6910                   | 0.6910                 | 0.0055    |
| 1.984283 | 2.451943 | s2                   | 0.6910                   | 0.6911                 | 0.0961    |
| 2.451944 | 7.000000 | m3m6                 | 0.8008                   | 0.8008                 | $-0.0075$ |

**Tableau B-2 : Résultats de l'Analyze en tilt avec Az=-284.2°**

## <span id="page-161-1"></span>**C. Logiciel GuiMarées**

Dans le troisième chapitre, les logiciels *GuiMarées* et*Eterna* sont comparés. Après avoir mis en évidence que *GuiMarées* travaillait en heure UTC+2 h, la soustraction des modèles est quasiment nulle comme représenté sur la [Figure C-1](#page-161-0) : preuve que les deux logiciels prédisent sensiblement la même marée.

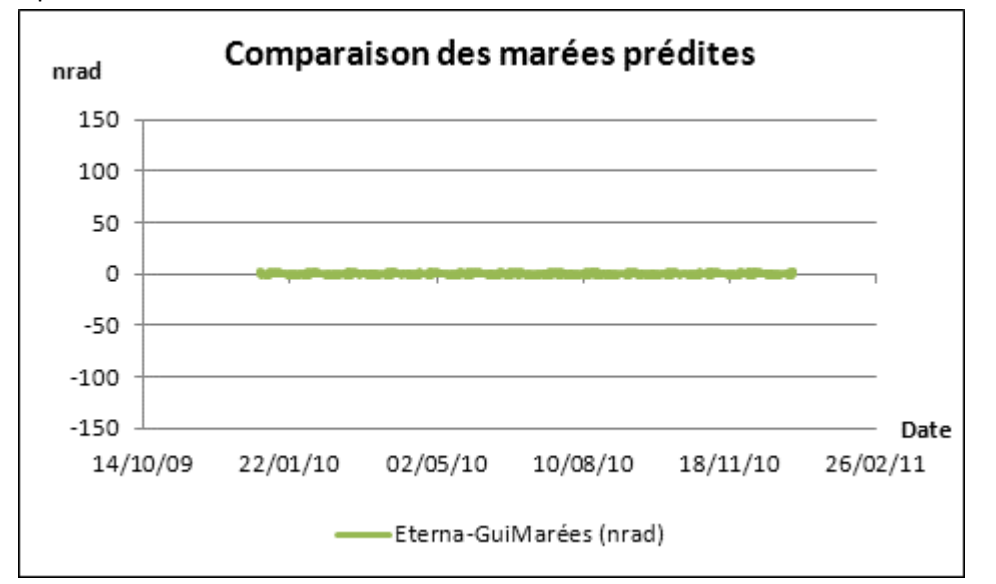

<span id="page-161-0"></span>**Figure C-1 : Comparaison des marées prédites :** *Eterna* **en heure UTC,** *GuiMarées* **en heure UTC + 2 h**

## **D. Réponse instrumentale du réseau d'eau au TT1**

Toujours dans le troisième chapitre, un test de vidange a été effectué pour permettre d'analyser si la réponse propre du réseau d'eau était détectable. La [FigureD-1](#page-162-0) représente les sept spectres des HLS suite à cette excitation.

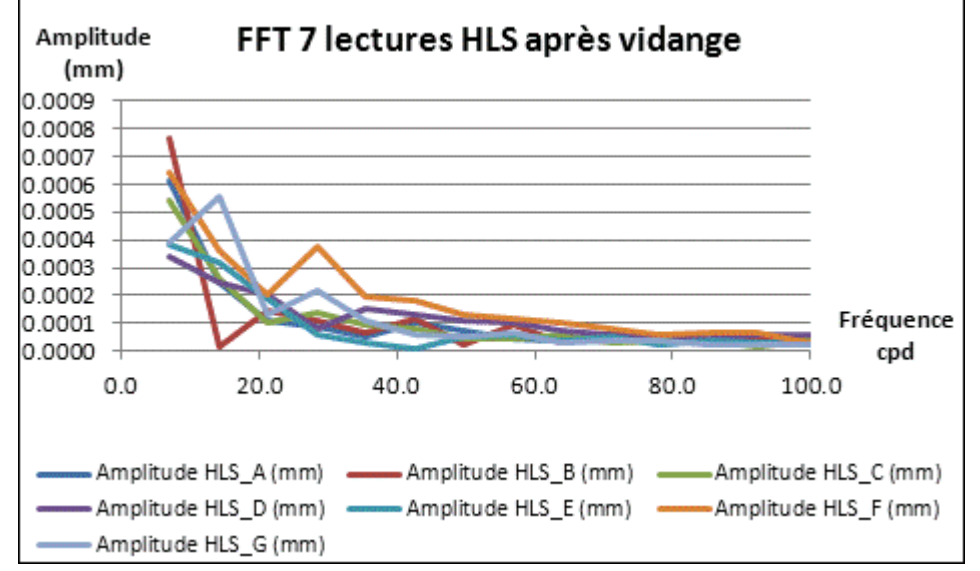

<span id="page-162-0"></span>**FigureD-1 : Fft des sept HLS après l'excitation, échantillonnage=5 s**

# **E. TT1 : approche directe du signal par superposition de modèles théoriques**

Dans le quatrième chapitre, ont été représentées la mesure HLS-G et son résidu HLS\_G\_cor-temp suite à la correction de température. Voici représenté sur la [Figure E-1](#page-163-0) le même traitement, mais appliqué au capteur HLS\_A.

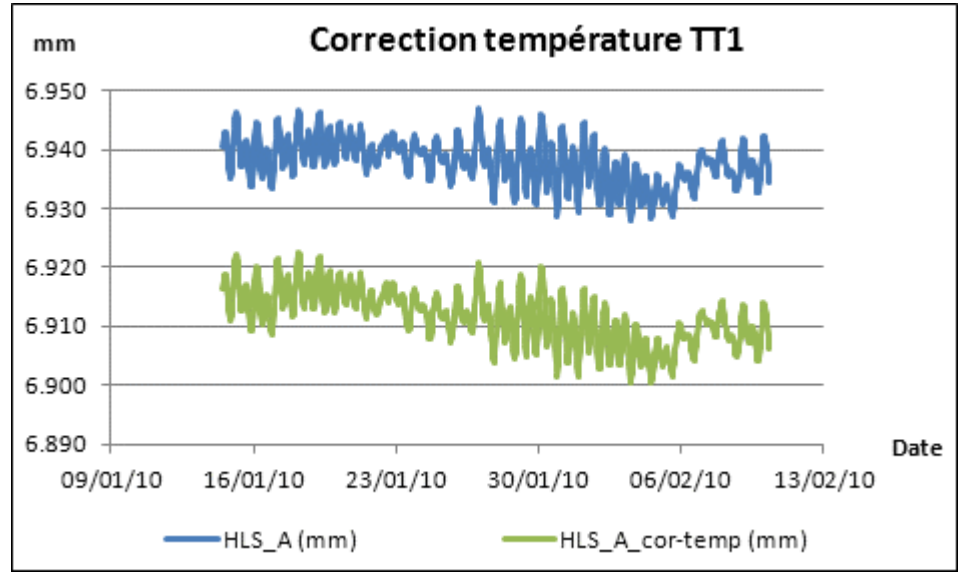

<span id="page-163-0"></span>**Figure E-1 : Correction de l'effet de la température au TT1**

## **F. Cas des inclinomètres alignés du TT1**

Les 7 mesures HLS du TT1 utiles aux calculs du quatrième chapitre ont été prétraitées en retirant une droite de Tchebychev. Il faut faire attention à l'échelle des ordonnées de la [Figure F-1](#page-164-0) : celle-ci n'est pas constante.

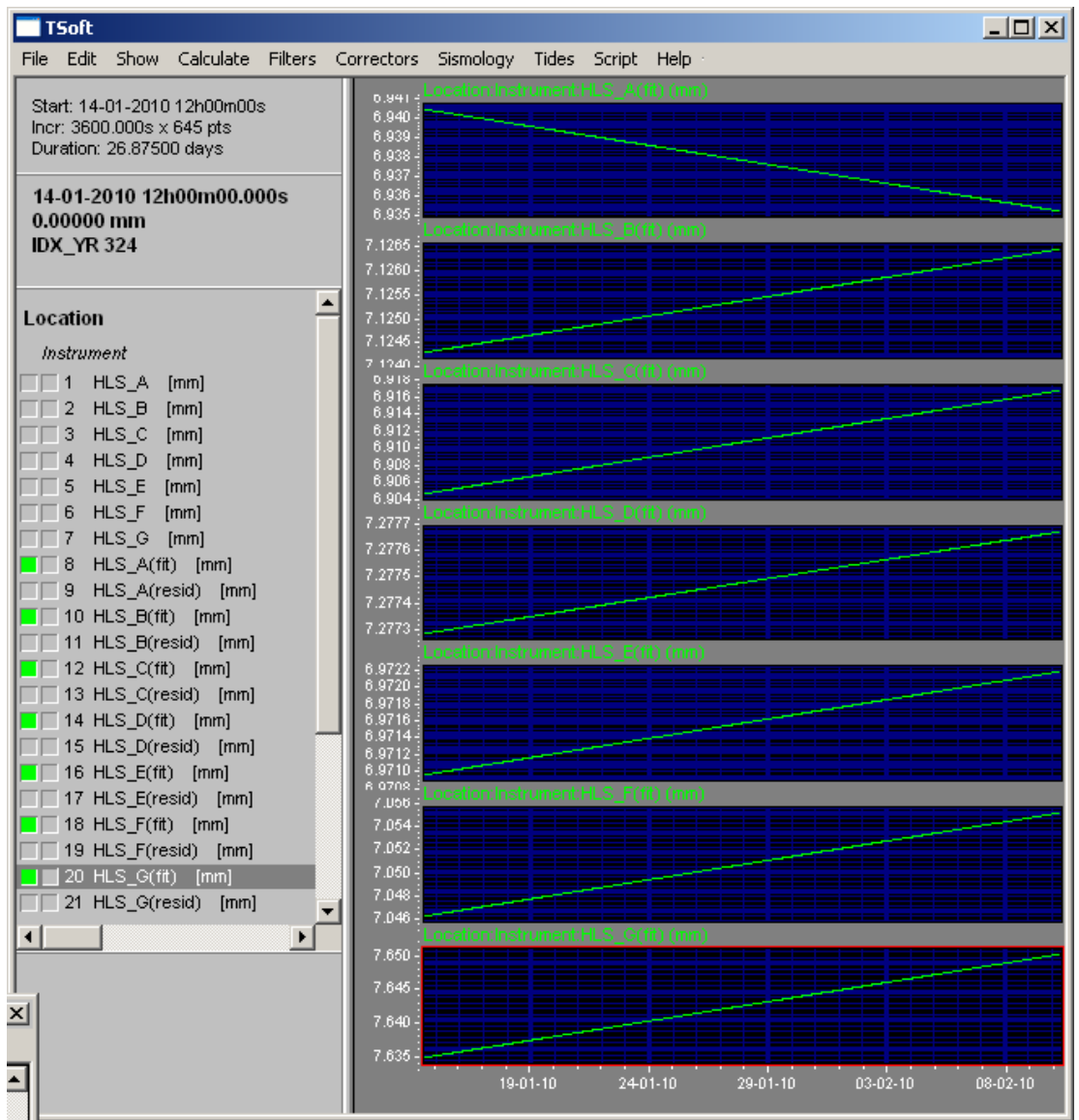

<span id="page-164-0"></span>**Figure F-1 : Sept droites de filtrages des sept signaux HLS**

Après ajustement par moindres carrés de la meilleure droite passant par les sept HLS du TT1, les résidus n'ont plus d'aspect fréquentiel : la marée a disparu du signal comme représenté sur la [Figure F-2.](#page-165-0)

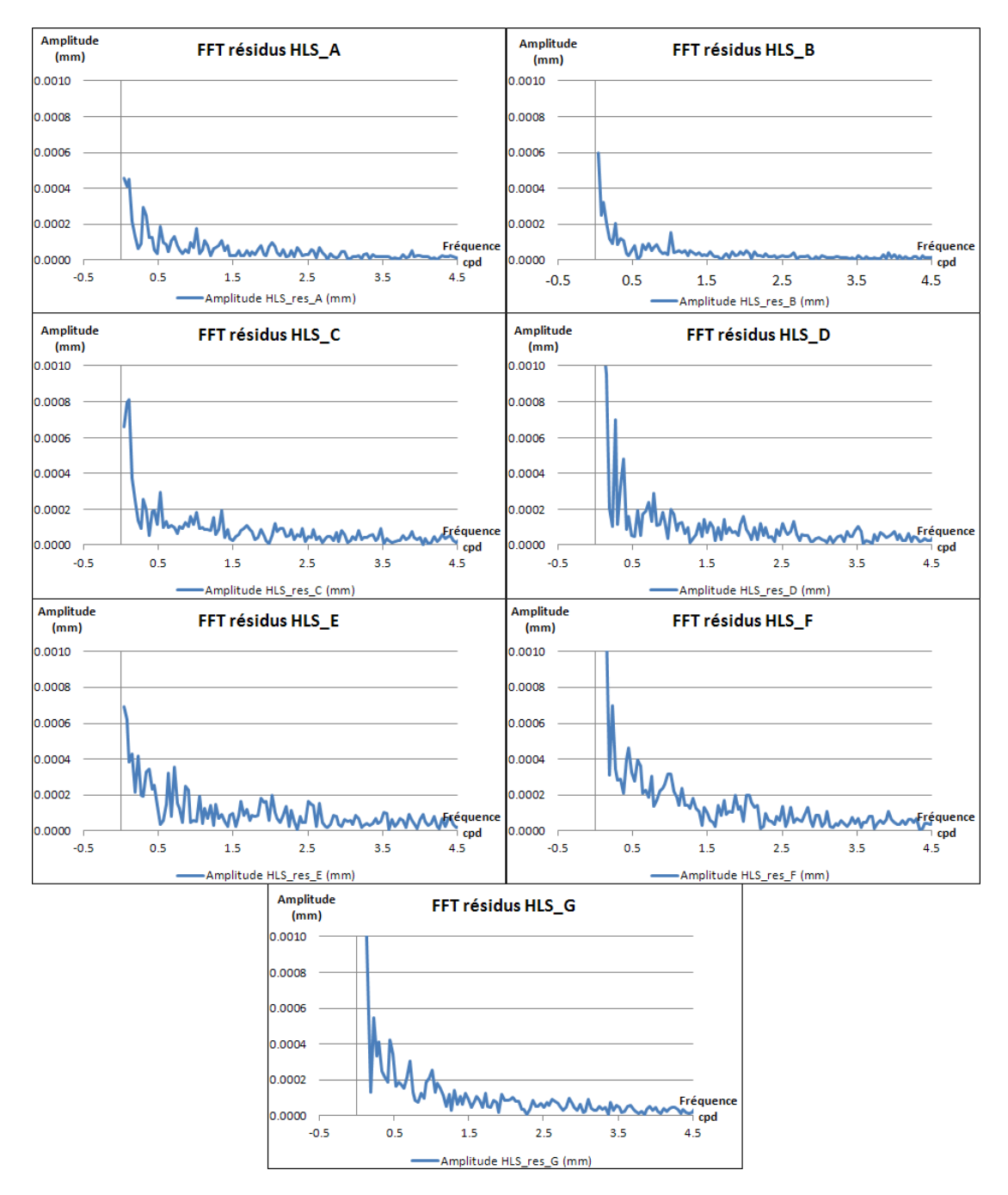

<span id="page-165-0"></span>**Figure F-2 : Fft des sept résidus HLS après ajustement**

Les résidus HLS\_A et HLS\_G obtenus sur la [Figure F-2](#page-165-0) permettent de calculer le résidu en tilt présenté sur la [Figure F-3.](#page-166-0)

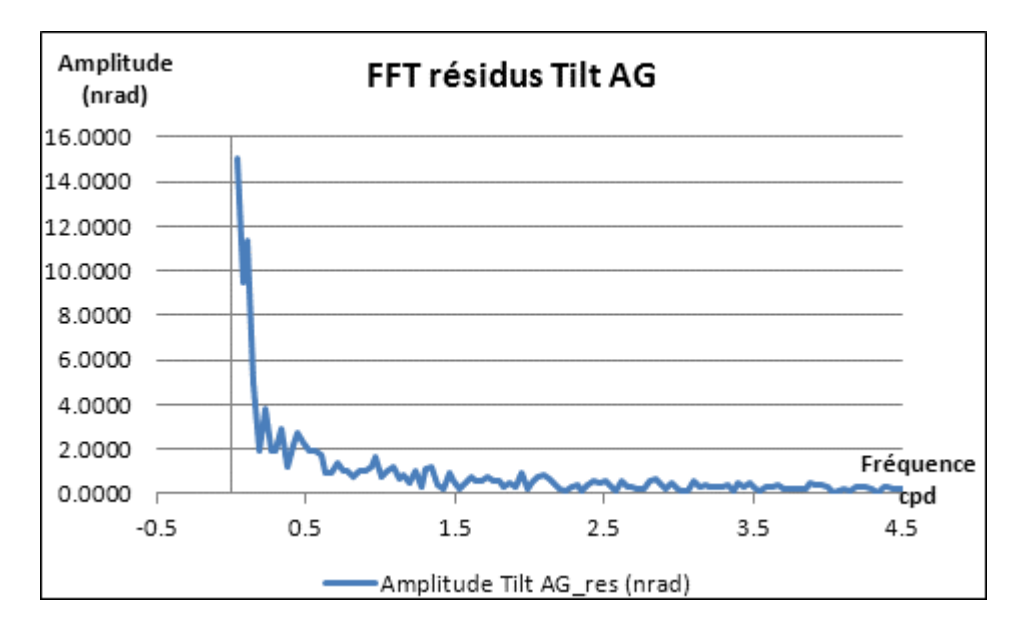

<span id="page-166-0"></span>**Figure F-3 : Fft du résidu Tilt AG après ajustement**

## **G. Application aux données du LHC**

Dans le quatrième chapitre, les lectures des sept HLS situés sur les Low-Beta de L8 et formant le bloc20 de mesure sont représentées sur la [Figure G-1.](#page-167-0)

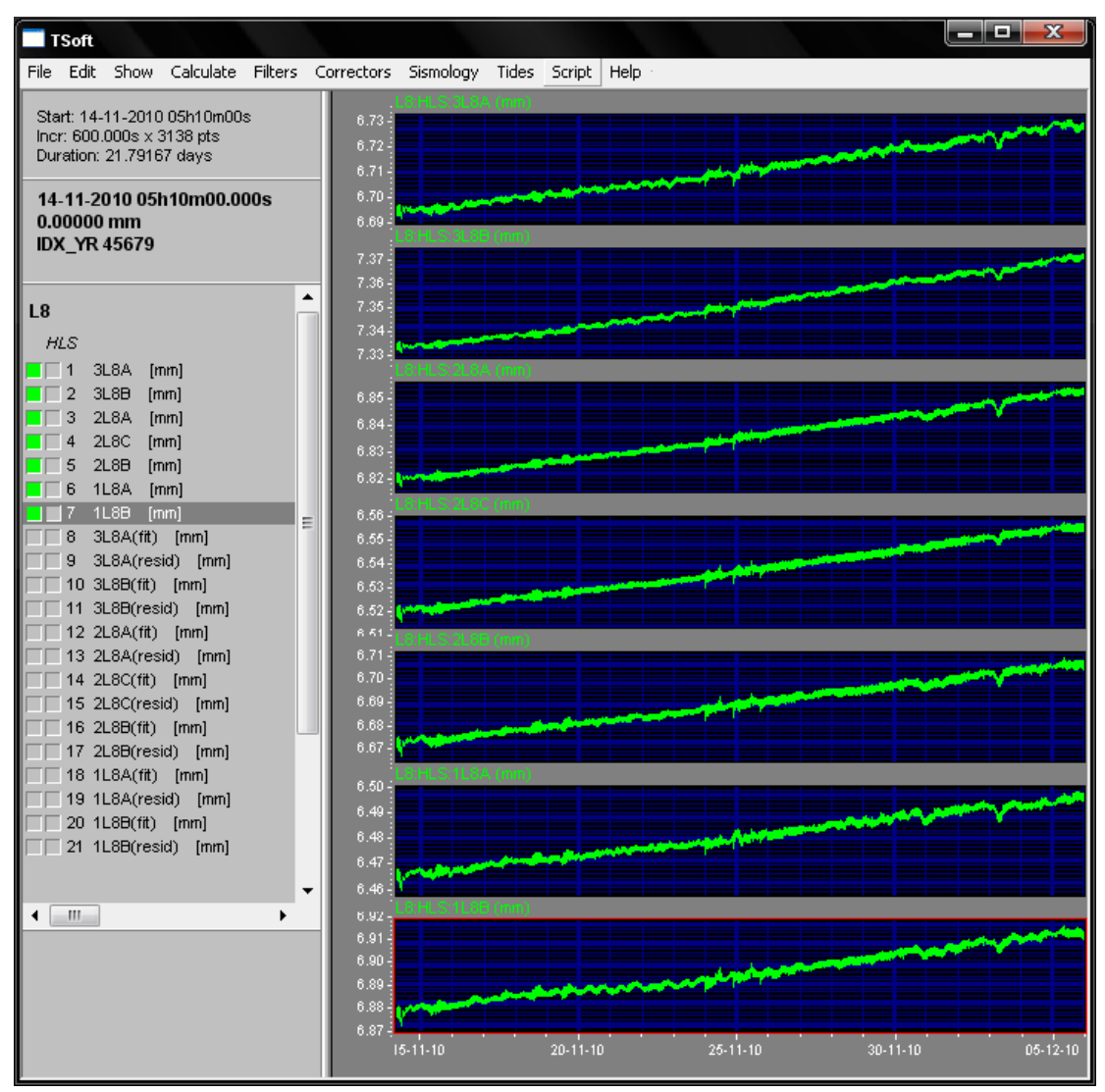

**Figure G-1 : Sept lectures HLS du bloc 20 de données de l'inclinomètre L8**

<span id="page-167-0"></span>Une fois qu'une droite de Tchebychev a été retirée à chaque signal HLS, nous obtenons les signaux présentés sur la [Figure G-3](#page-169-0)

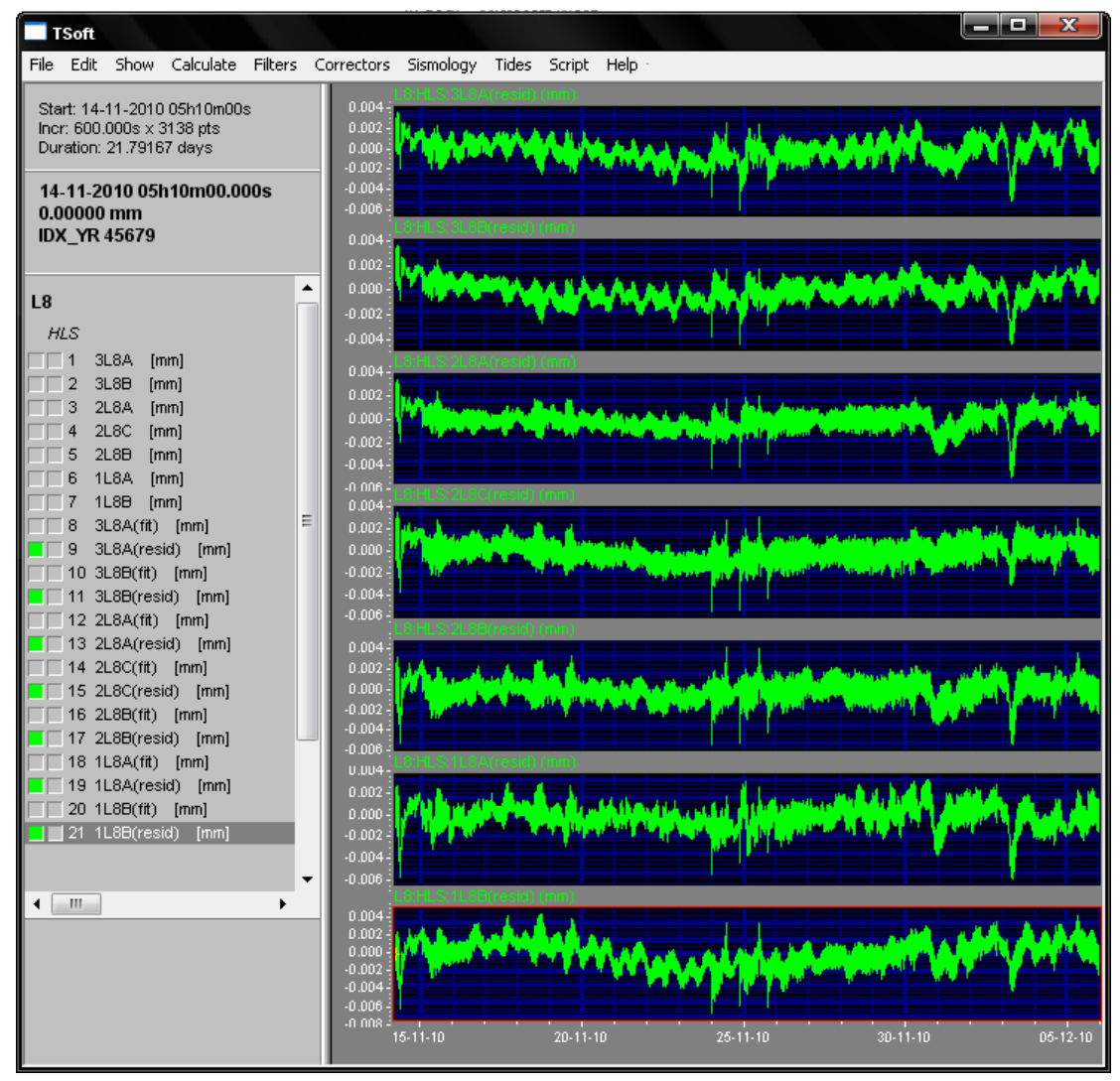

<span id="page-168-0"></span>**Figure G-2 : Sept lectures HLS du bloc 20 de L8, filtrées par une droite de Tchebychev**

A haute fréquence, c'est-à-dire pour nous dans une bande périodique comprise entre 0.5 h et 2 , les sept HLS observent le même phénomène périodique représenté sur la [Figure G-3.](#page-169-0)

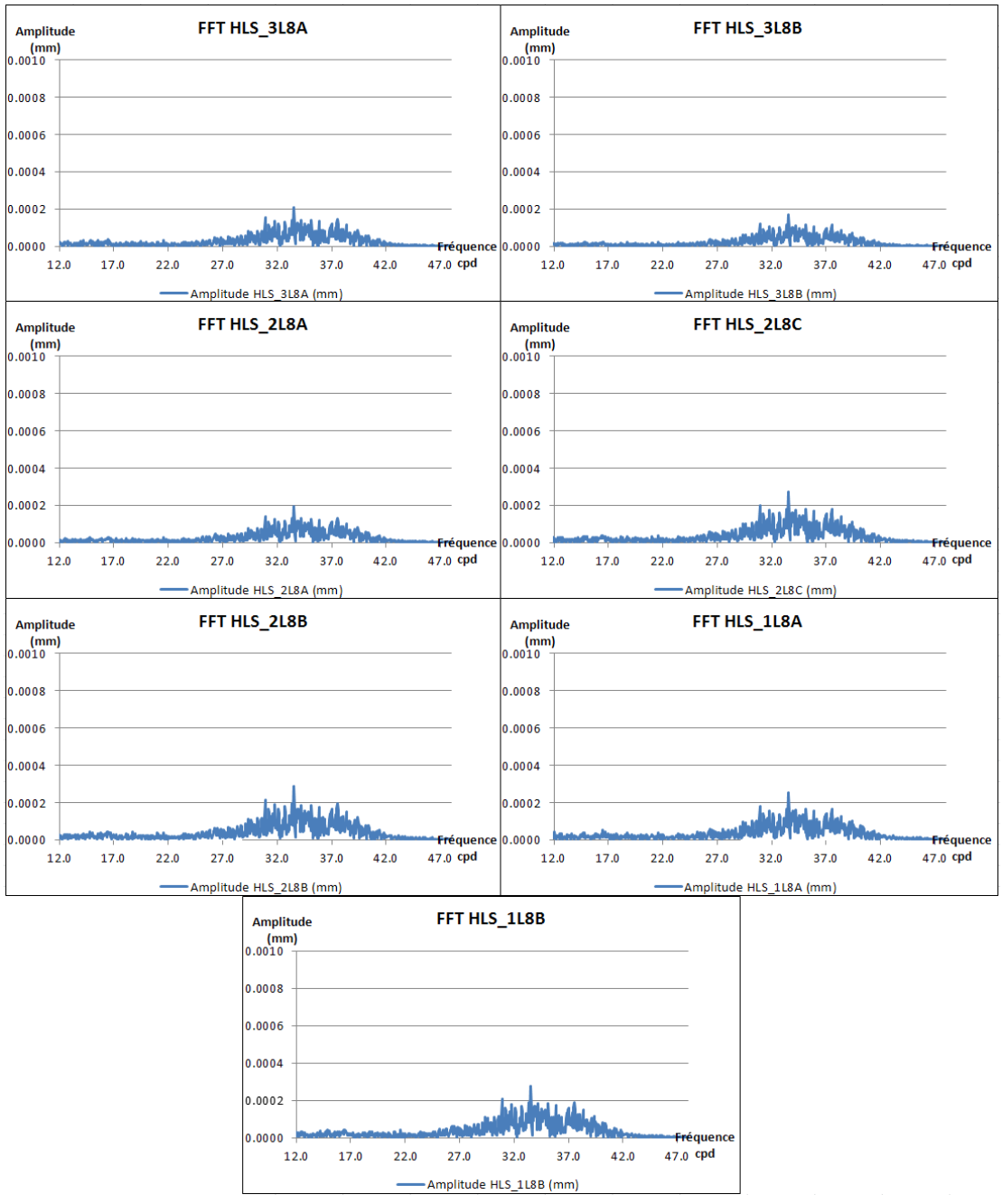

<span id="page-169-0"></span>**Figure G-3 : Fft des sept mesures HLS de l'inclinomètre L8, hautes fréquences**

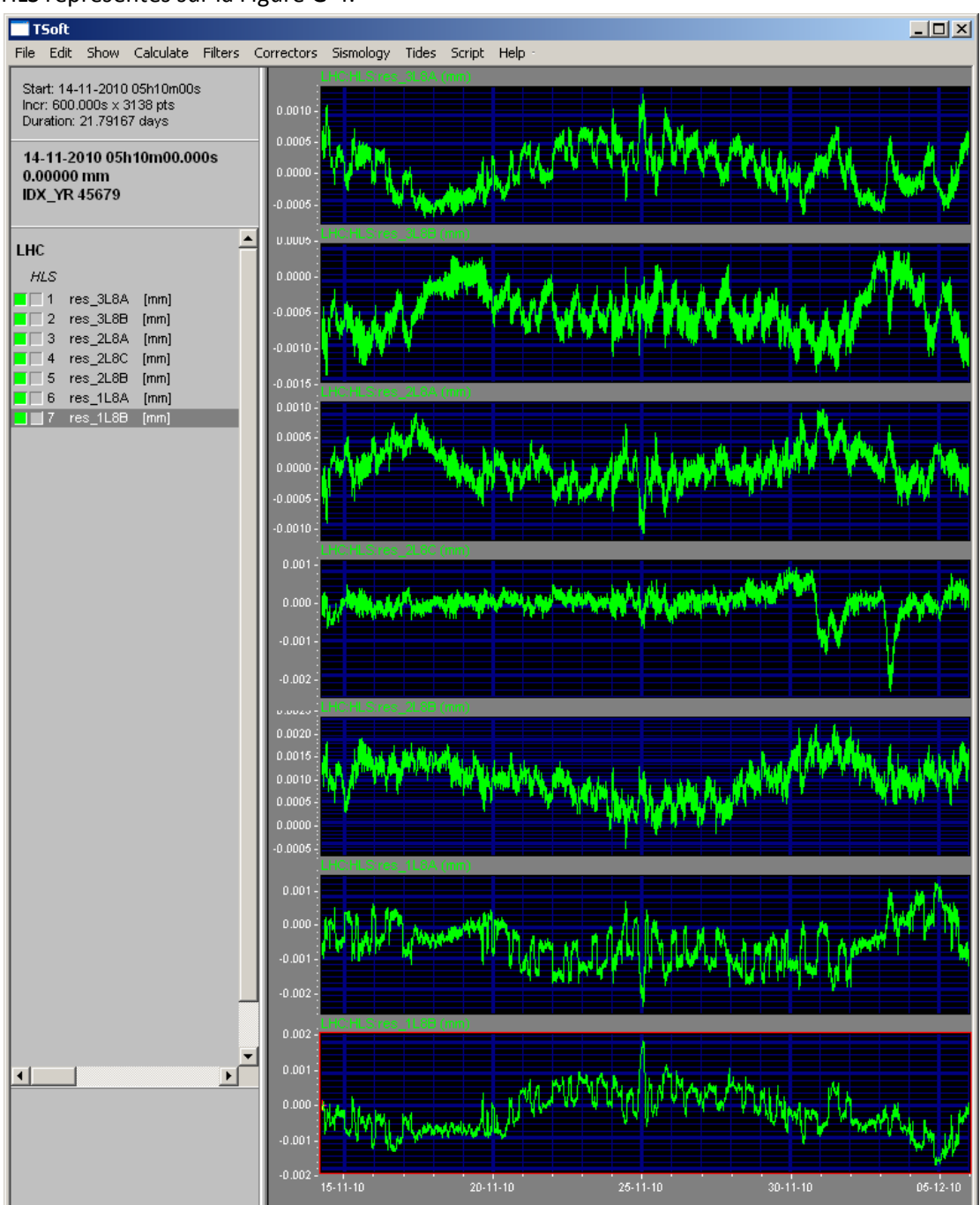

Après retrait de la droite modélisée par moindres carrés, nous obtenons sept résidus HLS représentés sur la [Figure G-4.](#page-170-0)

<span id="page-170-0"></span>**Figure G-4 : Sept résidus HLS au 8L après ajustement de la meilleure droite**

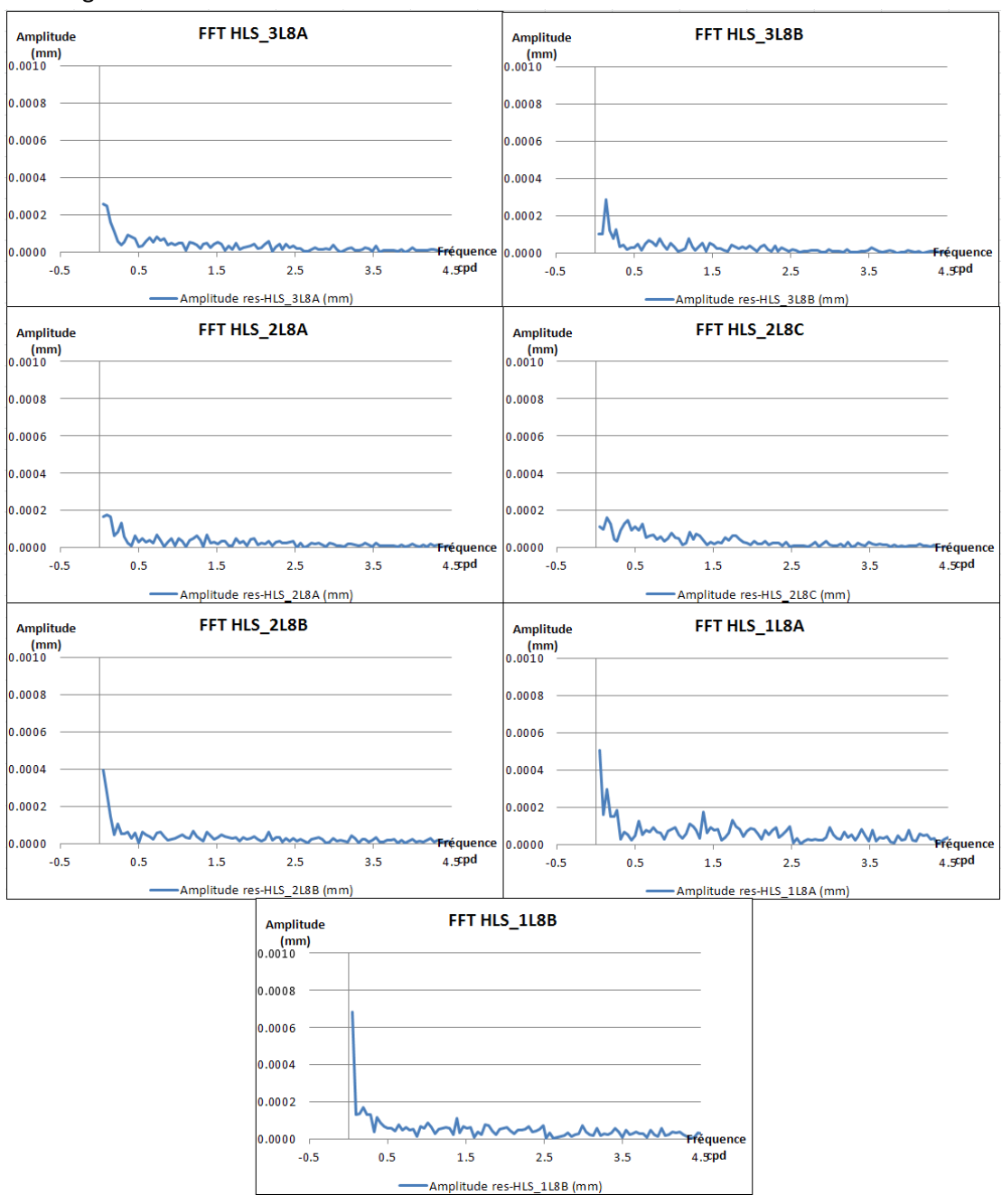

Pour sa part, la [Figure G-5](#page-171-0) représente les spectres des signaux temporels représentés sur la [Figure G-4.](#page-170-0)

<span id="page-171-0"></span>**Figure G-5 : Spectres des sept résidus HLS au 8L après ajustement de la meilleure droite**

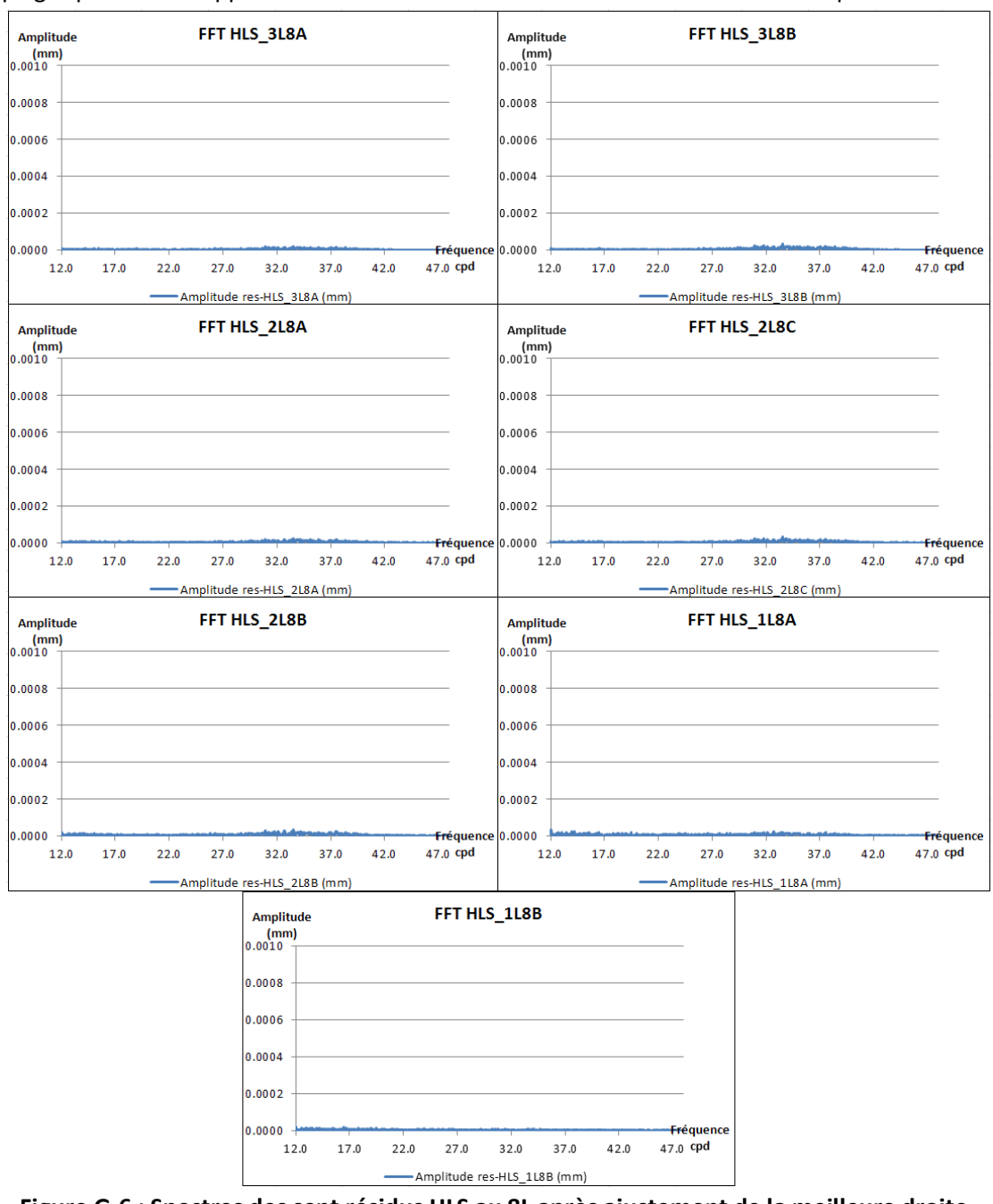

La [Figure G-6](#page-172-0) représente les mêmes résidus que sur la [Figure G-5](#page-171-0) mais sur une autre plage spectrale où apparaissait avant traitement l'influence à 43 min de la température.

<span id="page-172-0"></span>**Figure G-6 : Spectres des sept résidus HLS au 8L après ajustement de la meilleure droite, haute fréquence**

A la fin du quatrième chapitre, les tilts mesurés par les réseaux L5 et L8 du LHC sont projetées selon les axes nord et est, formant deux séries inclinométriques. Ces séries ont ajustées par le module *Analyze d'Eterna*, les résultats ont été présentés dans la thèse, les Tableau G-1 et Tableau G-2 présentent les résultats du logiciel.

| from     | to           | wave           | amp1.    | ampl.fac. | stdv.     | ph. lead   | stdv.   |
|----------|--------------|----------------|----------|-----------|-----------|------------|---------|
| [cpd]    | [cpd]        |                | 1<br>mas |           |           | [deg]      | [deg]   |
|          |              |                |          |           |           |            |         |
| 0.004108 | 0.020884 SSA |                | 1208.665 | 1280.277  | ********* | 78.7439    | 69.6165 |
| 0.020885 | 0.054747     | MM             | 41.2355  | 38.47278  | 6.63071   | 92.7669    | 8.4031  |
| 0.054748 | 0.091348 MF  |                | 7.8015   | 3.84463   | 0.42994   | $-12.1183$ | 5.8577  |
| 0.091349 | 0.501369 MTM |                | 1.7352   | 4.46617   | 0.74399   | 144.3944   | 9.7357  |
| 0.50137  | 0.91139Q1    |                | 0.7252   | 14.11451  | 2.27322   | $-154.807$ | 9.2278  |
| 0.911391 | 0.947991     | O <sub>1</sub> | 0.8729   | 3.25279   | 0.49667   | $-72.291$  | 8.7485  |
| 0.947992 | 0.981854 M1  |                | 1.1559   | 12.06428  | 1.51797   | 83.0617    | 7.2092  |
| 0.981855 | 0.998631 P1  |                | 1.9384   | 15.52576  | 1.22601   | $-5.2876$  | 4.5245  |
| 0.998632 | 1.023622 K1  |                | 1.83     | 4.85062   | 0.38062   | 23.449     | 4.496   |
| 1.023623 | 1.057485 J1  |                | 0.4837   | 13.83129  | 4.00391   | $-79.3162$ | 16.586  |
| 1.057486 | 1.470243 001 |                | 0.1934   | 16.75179  | 7.1981    | 80.1355    | 24.6192 |
| 1.470244 | 1.880264 2N2 |                | 0.1579   | 0.65384   | 0.20858   | 60.1313    | 18.2776 |
| 1.880265 | 1.914128 N2  |                | 1.358    | 0.89804   | 0.04616   | 7.9295     | 2.9448  |
| 1.914129 | 1.950419 M2  |                | 6.2532   | 0.79177   | 0.0092    | 2.2227     | 0.6659  |
| 1.95042  | 1.984282     | L <sub>2</sub> | 0.651    | 2.91604   | 0.42645   | 10.2443    | 8.3791  |
| 1.984283 | 2.002736 S2  |                | 2.7179   | 0.73974   | 0.01995   | $-5.2991$  | 1.5452  |
| 2.002737 | 2.451943 K2  |                | 1.1214   | 1.12325   | 0.0669    | $-11.3505$ | 3.4125  |
| 2.451944 |              | 7 M3M6         | 0.2802   | 2.60989   | 0.44168   | 3.2589     | 9.6963  |

<span id="page-173-0"></span>**Tableau G-1 : Résultats de l'Analyze en tilt de la série nord LHC**

| from     | to           | wave   | amp1.     | ampl.fac. | stdv.     | ph. lead   | stdv.   |
|----------|--------------|--------|-----------|-----------|-----------|------------|---------|
| [cpd]    | [cpd]        |        | -1<br>mas |           |           | [deq]      | [deg]   |
|          |              |        |           |           |           |            |         |
| 0.004108 | 0.020884 SSA |        | 685.7245  | ********* | ********* | 51.0116    | 49.7445 |
| 0.020885 | 0.054747 MM  |        | 10.8784   | ********* | ********* | 163.5779   | 16.9093 |
| 0.054748 | 0.091348 MF  |        | 2.5696    | ********* | ********* | 66.5859    | 9.0826  |
| 0.091349 | 0.501369 MTM |        | 0.4226    | ********* | ********* | $-61.8715$ | 18.5493 |
| 0.50137  | 0.91139 Q1   |        | 0.3079    | 0.34157   | 0.06488   | 12.5492    | 10.8824 |
| 0.911391 | 0.94799101   |        | 2.9137    | 0.61892   | 0.01385   | $-0.0931$  | 1.2825  |
| 0.947992 | 0.981854 M1  |        | 0.1933    | 0.52223   | 0.13417   | $-51.4448$ | 14.7209 |
| 0.981855 | 0.998631 P1  |        | 2.6725    | 1.22026   | 0.03249   | 7.5578     | 1.5255  |
| 0.998632 | 1.023622 K1  |        | 5.66      | 0.85524   | 0.01021   | $-3.2751$  | 0.6841  |
| 1.023623 | 1.057485 J1  |        | 0.2633    | 0.71129   | 0.16946   | 40.2923    | 13.6506 |
| 1.057486 | 1.470243 001 |        | 0.1295    | 0.63938   | 0.22408   | $-35.568$  | 20.0801 |
| 1.470244 | 1.880264 2N2 |        | 0.4117    | 1.23191   | 0.07385   | 0.3933     | 3.4346  |
| 1.880265 | 1.914128 N2  |        | 2.1186    | 1.01243   | 0.01631   | 0.3209     | 0.9231  |
| 1.914129 | 1.950419 M2  |        | 10.3051   | 0.9429    | 0.0033    | $-3.3131$  | 0.2008  |
| 1.95042  | 1.984282 L2  |        | 0.6273    | 2.03054   | 0.15668   | $-41.4997$ | 4.4209  |
| 1.984283 | 2.002736 S2  |        | 4.2054    | 0.82714   | 0.00715   | $-4.1104$  | 0.4954  |
| 2.002737 | 2.451943 K2  |        | 1.177     | 0.85189   | 0.02405   | $-5.926$   | 1.6173  |
| 2.451944 |              | 7 M3M6 | 0.1402    | 0.94415   | 0.15364   | $-34.207$  | 9.3237  |

**Tableau G-2 : Résultats de l'Analyze en tilt de la série est LHC**

<span id="page-174-0"></span>**H. Article paru dans la revue Survey Review Volume 44, Number 327, October 2012 , pp. 256-264(9)**

# Analysis and filtering of the effect of tides on the hydrostatic levelling systems at CERN

## J. Boerez<sup> $*1,2$ </sup>, J. Hinderer<sup>2</sup>, M. A. Jones<sup>1</sup> and L. Rivera<sup>2</sup>

To meet alignment tolerances that are becoming tighter and tighter  $(\pm 10 \,\mu m)$  for the Compact Linear Collider (CLIC) project), the surveyors in the Survey Section at European Organization for Nuclear Research (CERN) must master the tilt effects exerted on their hydrostatic levelling system (HLS) networks. These effects are many and have varied consequences, although the majority of them tilt the ground and also the water surface present inside HLS (HLS sensors in a homogeneous way. In order to model all inclinations together as a block, we have adjusted, at each time t, the line through the seven sensors in the Transfer Tunnel 1 (TT1) experiment. After removal of this signal, the residual amplitudes of the readings are less than the HLS alignment tolerances of the proposed CLIC main accelerator CLIC. In addition, the residual signals have lost their semidiurnal and diurnal periodic components, proving that any local effects in the TT1 facility cannot be detected with the accuracy of our systems. Further progress has to be made however, to master the effect of temperature on the HLS. The periods remaining in the residual HLS signal proves the presence of uncorrected thermal effects.

Keywords: CERN, Survey, Alignment, Levelling, HLS, Tiltmeter, Earth tides, Loads

#### Introduction

The European Organization for Nuclear Research (CERN), located on the French Swiss border near Geneva. Starting in 1954, a number of particle accelerators have been successively built on the site. These accelerators are powerful tools for physicists trying to understand the laws governing the infinitely small. The Survey Section at CERN is responsible for the large scale metrology and alignment of accelerators and their associated beamlines and experiments [9].

Over generations of accelerators, the alignment tolerances imposed upon the surveyors have become tighter. For example, for the large hadron collider  $(LHC)$  low-beta magnet<sub>k</sub> the alignment tolerance is about 100  $\mu$ m for the link between the two sides of an experiment (105 m long). Another example is the compact linear collider (CLIC) project, which is currently at the stage of a feasibility study, a current research objective is to meet an alignment tolerance, at  $3\sigma$ , of  $\pm 10$  µm along a 200 m moving window [11] equivalent to a tolerance in angular measurement of  $\pm$  50 nrad. To meet such tolerances, the Survey Section has had to adapt to new technologies providing very accurate alignment devices. The vertical alignment is handled by the Hydrostatic Levelling System (HLS) developed and distributed by Fogale Nanotech [3].

<sup>1</sup>CERN, CH-1211 Genève 23, Switzerland <sup>2</sup>University of Strasbourg, CNRS Strasbourg, France

© 2012 Survey Review Ltd.<br>Received 6 December 2011; accepted 6 December 2011<br>DOI 10.1179/1752270611Y.0000000031

Survey Review sre45.3d 23/12/11 22:39:37<br>The Charlesworth Group, Wakefield +44(0)1924 369598 - Rev 7.51n/W (Jan 20 2003)

In the following, the system formed by the succession of magnets that form a particle accelerator will be referred to as a 'machine'. These magnets guide the beams formed by the particles to the experiments where the beams collide, to advance fundamental research.

### Hydrostatic levelling system

The HLS is a system for accurate vertical measurements which does not need human intervention. It can work in remote irradiated areas. The sensors have a resolution of  $0.2 \text{ um. a maximum monthly deviation of } 1 \text{ um. and a}$ measuring range of 5 mm (HLS readings start from 5 to 10 mm). A priori, an HLS can fulfil the CLIC alignment tolerances

The HLS is based on the principle of communicating vessels. In practice, a capacitive sensor is placed on a water pot. The HLS pots are connected by pipes containing water. The principle of communicating vessels dictates that the water surface in all the HLS pots will lie on a unique equipotential surface: the water surface is the physical measurement reference of the HLS system. Each sensor measures a capacitance between two electrodes: one electrode is the sensor itself; the other electrode is the water surface. The manufacturer provides a polynomial calibration formula for each capacitive sensor, which converts the measured capacitance (V) between the water surface and the electrode into a vertical distance (m).

The operating principle of a pair of hydrostatic levelling sensors, as shown in Fig. 3, allows us to measure a height difference  $\Delta H$ . The distance between two HLS is measured very precisely (a few tenths of a

> **Survey Review** 2012 VOL 000 NO 000  $\overline{1}$

<sup>\*</sup>Corresponding author, email julien.boerez@gmail.com

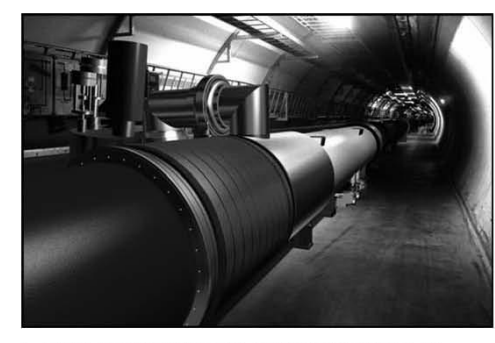

1 Three-dimensional model of the LHC magnets [2]

millimetre) by standard survey instruments. From the schematic design shown in Fig. 4, we see that a pair of HLS forms a tiltmeter. The Tilt angle can be determined from the following equation

$$
Tilt = \text{atan}\left(\frac{\Delta H}{\text{distance}}\right) \tag{1}
$$

With respect to inclinometers described in other publications, the HLS is not the most precise. By way of example the WTH20 inclinometers used by d'Oreye de Lantremange in 2003 [6] had a resolution of  $4 \times 10^{-4}$  nrad.

### Transfer tunnel 1 (TT1): experiment with seven HLS

The TT1 is an old tunnel which was used to transfer the particles from the proton synchrotron to the intersecting storage rings, which are both circular machines. In the 1980s, the intersecting storage ring was dismantled, and TT1 then became a storage place for mildly radioactive cables. Transfer Tunnel 1is of interest since part of it forms a 120 m long straight line of zero slope.<br>Since the early 2000s, the CERN surveyors have

exploited the length and stability of this part of the tunnel to investigate, as part of the CLIC feasibility studies, the tidal effects on HLS networks [12]. In 2006,

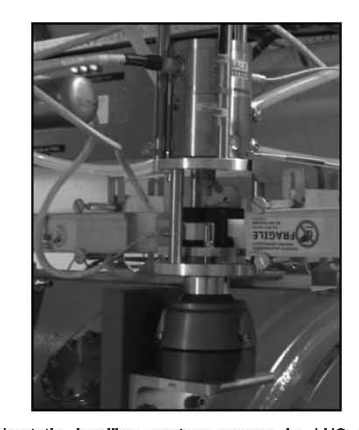

2 Hydrostatic levelling system sensor in LHC environment. Dimensions are: 140 mm height, 100 mm of diameter

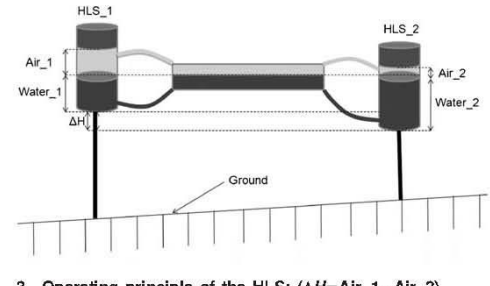

3 Operating principle of the HLS:  $(\Delta H = Air_1 - Air_2)$ 

[2] Touzé [11] installed a 140 m long HLS network (20 m along slightly sloping ground, and 120 m along flat ground) comprising of seven aligned HLS in this tunnel. This experiment is very interesting, because it allows us to observe the behaviour of these sensors on the same site

All results that follow are obtained from measurements made in this TT1

#### The effects on HLS measurements

An HLS is designed to measure local ground motions which might affect the alignment of any accelerator installed on the same surface. Let us first look at the tilt measurement formed by the height difference between the two HLS at each end of the TT1: HLS-A and HLS-G. In comparison to the reading of just one sensor, the difference of height allows us to remove phenomena seen by both sensors such as any change in the absolute height of the water surface. Let us study the tilt between point A and point G from 14 January 2010 to 10 February 2010 (28 days). The data were recorded with a 5 min sampling rate.

The pair of HLS (one at A and one at G) allows us to determine the tilt represented in Fig. 6 (in nrad). The 28 days presented show periodic phenomena. We can confirm this by performing a fast Fourier transform on the HLS signal, the results of which are shown in Fig. 7.

The spectral representation of the HLS signal shows five principal periods (see Fig. 7): two semidiurnal waves, two diurnal waves and a long period wave. The time series is 662 h long. Beyond 165 h the spectrum is

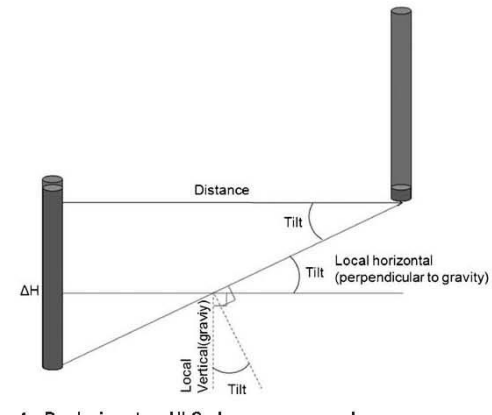

4 By design, two HLS also measure angles

 $\overline{2}$ **Survey Review** 2012 vol 000 NO 000 Survey Review sre45.3d 23/12/11 22:39:41 The Charlesworth Group, Wakefield +44(0)1924 369598 - Rev 7.51n/W (Jan 20 2003)

### Boerez et al. Effect of tides on the HLS at CERN 1

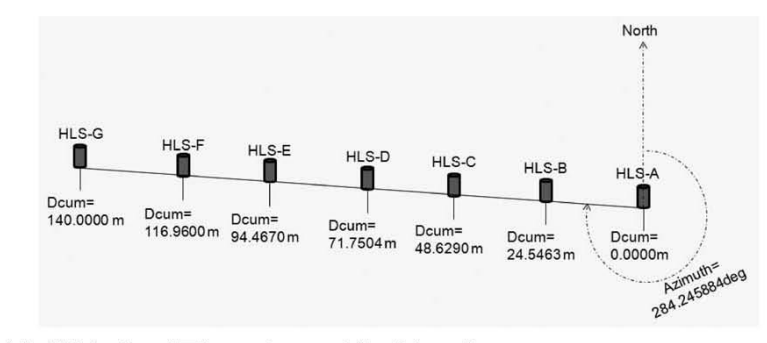

5 Outline of the HLS location at TT1 according cumulative distance  $D_{\text{num}}$ 

no longer significant. Let us compare these measured periods with the catalogue of the main theoretical tidal waves

If we compare Fig. 7 and Table 1, we see that the tilt<sub>AG</sub> actually measures the waves  $S_2$ ,  $M_2$ ,  $K_1$  and  $O_1$ which are the four main tidal waves. An HLS therefore measures tides, but what sort of tides? The most well known tides are those of the oceans. The nearest celestial bodies, principally the Moon and the Sun, exert gravitational forces directly on the ocean's water masses. The liquid mass of the oceans is pulled up to the celestial bodies, and then oscillates between a high and low position dictated by the amplitude of gravitational forces.

In reality there are three types of tides: ocean tides, earth tides and atmospheric tides, which are all consequences of the gravitational forces of the nearest celestial bodies. In the case of the ocean tides the deformed surface is the ocean, in the case of the Earth tides, the deformed reference system is the Earth's crust, and lastly it is the atmosphere which is deformed by atmospheric tides.

It should also be noted that the tidal deformation has several components: potential, gravity, tilt, vertical deformation and horizontal deformation. According to the instrumentation used, one or more tidal constituents are measured. For example, a gravimeter is only subject to the variation of gravity due to the Earth tides.

Returning to our situation, it is important to know which tides and what components of those tides are measured directly by the HLS. The type of tide is clearly the Earth tide since an HLS is attached to the crust

through the ground. Regarding the components of the tides, an HLS is sensitive to the vertical deformation of the ground and any change in the gravity potential (observed through the instrument's reference water surface which follows an equipotential of the gravity field). Both these components are commonly called a 'tidal tilt'. In conclusion, an HLS can measure the tilt caused by the Earth tide [7]. This Earth Tide effect on HLS measurements had been studied in the past by Becker [1] at CERN, but the correction obtained is no longer sufficient for the new generation of accelerators.

The analysis of the data shown in Fig. 7 and Table 1 only allows us to compare the measured and theoretical periods from the tidal waves. We need to have theoretical amplitudes of local tides to compare the theoretical and measured waves more rigorously. For this, we used the Eterna33 [8] software, which is a reference in the analysis and prediction of tides. This software was written by Wenzel [10] in the 90 s. The Eterna33 software includes several modules. The Predict module, as its name suggests, allows us to predict the tides. For our study, we have used it to predict the tilt component of the Earth tide at the centre of the TT1 network, along the direction of the network, with a sampling rate of 5 min, over the study period.

First, we see from Fig. 8, which represents the theoretical Earth tide in TT1 over 28 days, that the influence of the tides is approximately  $\pm 100$  nrad, while the CLIC alignment tolerance is  $\pm 50$  nrad at 200 m. The magnitude of the tides is, therefore, two times larger than the alignment tolerance of the CLIC.

Secondly, if we compare Figs. 6 and 8, we see that the shapes of the two curves are very close. This similarity is

3d22h29mi

nnlitude fft (nrad)

the

12h29min<br>46 nrad

 $23h37mi$ 

24 nrao

 $13 nra$ 

15

fast Fourier transform

between A and G

65

of

Amplitude (nrad)

50

45

40

35

 $\frac{30}{25}$ 

20

 $\overline{15}$ 

10

 $\mathbf{0}$ 

 $-35$ 

 $\frac{12h01r}{20\pi r}$ 

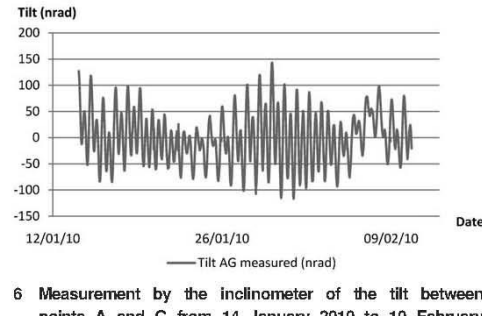

points A and G from 14 January 2010 to 10 February  $\overline{7}$ 2010

> **Survey Review** 2012 **VOL 000** NO 000  $\overline{3}$

Period (h)

165

tilt measurements

115

Survey Review sre45.3d 23/12/11 22:39:45 The Charlesworth Group, Wakefield +44(0)1924 369598 - Rev 7.51n/W (Jan 20 2003)

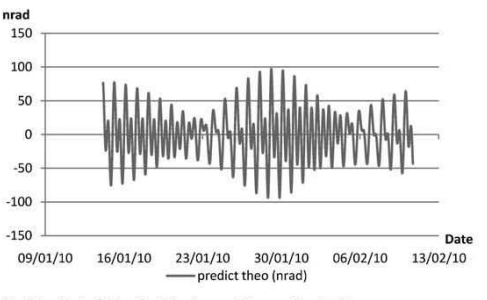

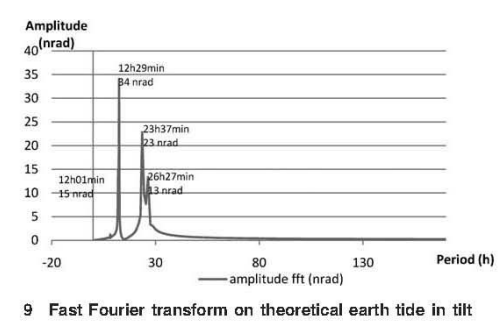

In fact, an HLS predominantly measures the Earth tides,

but also a number of other effects [5] which are listed in

Table 2. The study of the effects presented in Table 2 is

complex because each effect often has several conse-

quences (simultaneous slope changes and deformations;

phenomenon which are both periodic and random).

Table 2 shows us this complexity. We qualify the effects

according to whether they are periodic in nature or not,

and according to whether they induce a tilt or a

deformation either of the ground or of the instrument.

hydrostatic levelling.

periods.

changes)

Table 2 Measured effects by HLS

1.

 $\mathcal{L}$ 

 $\overline{\mathbf{3}}$ 

 $\overline{4}$ 

5.

6.

Below we detail the different effects measured by

the Earth tide has already been described. It is a

combination of purely periodic signals that affect

both the ground and the water surface of the HLS.

the ocean load is the effect of the oscillation of the

oceans that causes a global tilt of the ground. This

the instrumental response of the network is the

oscillation of the water system at its fundamental

period (different to the tidal period) and the response time of the network coupled to the

measurements: the two phenomena have the same

the atmospheric load is the effect of the atmosphere

on the crust which causes the crust to tilt. There is a

component with the same period as the tides

(atmospheric tides) and a random component

the hydrological load is the effect of nearby water

masses (lakes, groundwater) on the crust and the gravity potential. Their effect is to tilt the ground,

and its origin is generally aperiodic (weather

local effects are the perturbations due to presence

of local non-modelled structures. As for the instrumental response, the heterogeneity of the walls and the environment will give a proportional response, coupled to the measures, but the effect is only local and causes a deformation (as opposed to

(meteorological changes in the atmosphere).

is a purely periodic signal with tidal frequencies.

8 Predicted Earth tide from Eterna for TT1

confirmed by calculation; the correlation coefficient between the measured tilt between A and G, and the Earth tide Tilt signal is 90%. On the other hand, the measured amplitude seems larger than the theoretical value. This difference is either due to an estimation of the theoretical tide which is too low, and therefore an inaccurate tide model, or because other phenomena have also been measured and these should therefore be identified. To determine the cause, let us compare the spectra of the two signals.

Figure 9 is the graphical representation of the Fast Fourier Transform carried out on the theoretical tidal signal. This graph shows the four principal tidal waves which can be compared to those obtained from the fast Fourier transform carried out on the measured signal and presented in Fig. 7.

Comparison of Figs. 7 and 9 allows us to conclude that:

- the theoretical and measured periods are the  $(i)$ same
- $(ii)$ the measured period of 3 days, 22 h and 29 min does not appear in the theoretical model. So, its cause is not tidal
- (iii) the theoretical and measured amplitudes of the diurnal waves are very similar
- the theoretical amplitudes of the semidiurnal  $(iv)$ waves are smaller than those measured because the model for the ocean loading has not been taken into account.

Table 1 Characteristics of some major tidal waves caused by the Moon and Sun [4]

| Symbol      | Origin                                  | Period             |  |  |
|-------------|-----------------------------------------|--------------------|--|--|
|             | Long periods components                 |                    |  |  |
| $S_{\rm a}$ | S elliptic wave                         | 365-26 days        |  |  |
| $M_m$       | L elliptic wave                         | $27.55$ days       |  |  |
| $S_{sa}$    | S declinational wave                    | 182.62 days        |  |  |
| $M_f$       | L declinational wave                    | 13-66 days         |  |  |
|             | Diurnal components                      |                    |  |  |
| О,          | L principal lunar wave                  | 25 h, 49 min       |  |  |
| $P_1$       | S Solar principal wave                  | 24 h, 04 min       |  |  |
| K,          | I and S declinational wave              | 23 h, 56 min, 11 s |  |  |
| $Q_1$       | L elliptic wave of $O_1$                | 26 h, 52 min       |  |  |
| $\rho_1$    | L minor elliptic wave                   | 24 h, 51 min       |  |  |
|             | Semidiumal components                   |                    |  |  |
| M2          | L principal wave                        | 12 h, 25 min       |  |  |
| $S_2$       | S principal wave                        | 12 h, 00 min       |  |  |
| Ko          | L and S declinational wave              | 11 h, 58 min       |  |  |
| No          | L major elliptic wave of $\mathsf{M}_2$ | 12 h, 39 min       |  |  |
| $L_2$       | L minor elliptic wave of $M_2$          | 12 h, 11 min       |  |  |

**Survey Review** 2012 vol 000 NO 000

 $\overline{a}$ 

Survey Review sre45.3d 23/12/11 22:39:49 The Charlesworth Group, Wakefield +44(0)1924 369598 - Rev 7.51n/W (Jan 20 2003)

 $\sqrt{4}$ 

an overall tilt). This effect is coupled to both periodic and random effects

- $\overline{7}$ the non-linear effects of the ground are all random effects that directly deform the ground locally (e.g. the sag point of a concrete gallery; ground swelling due to an underground river).
- periodic or non-periodic temperature effects influence the instrument, the instrument support and the ground.

There are therefore numerous effects influencing an HLS. Some of these are interdependent, and the impacts on the measurements are different. Given their relationships it is very difficult to master them independently. Summing up the effects listed in Table 2, HLS measurements conform to the following equation

$$
M_{\rm HLS} = T_{\rm G} + T_{\rm HLS} + D_{\rm G} + D_{\rm HLS}
$$
 (2)

where  $M_{\rm HLS}$  is the combined tilt measurement from two HLS;  $T_G$  is the tilt of the ground;  $T_{HLS}$  is the tilt of the water surface of the HLS;  $D_G$  is the change in tilt caused by ground deformations; and  $D_{\rm HLS}$  is the change in tilt caused by deformations of the HLS and its support system

Surveyors of CERN must realign the different machines (formed by a succession of magnets). The important question is with respect to what? For the particles to move properly through the magnets, it is important that there is no break in their path. The surveyors align each machine so that the trajectory of the particles is as smooth as possible. For a large area, surveyors align the magnets progressively in a sliding window (200 m for the CLIC). The important aspect of this strategy is the relative alignment within the sliding window. The beam may pass easily at time  $t_0$ , but if at time  $t_{+10}$  the surveyors must realign the machine, it is not necessary to return the magnets to their original position at  $t_0$ . The goal would be to re-align as few magnets as possible and still deliver a smooth path for the particles.

Following this argument, a homogeneous tilt of the area in question has no influence on the relative alignment of the magnets that form the machine since the particles will still follow the same orbit. Therefore no realignment would be required.

So, according to equation (2), the terms  $T_G$  and  $T_{HLS}$ need not be taken into account when considering any misalignment calculation for a given machine. In the same way, the term  $D_{\text{HLS}}$  does not affect the alignment as it only affects the HLS and not the machine, it should therefore not be taken into account in any misalignment calculation.

Therefore few of the effects measured by an HLS will result in the misalignment of an accelerator. If we consider the four main columns of Table 2, we see the following aspects.

- a homogeneous ground tilt  $T_G$ , would not misalign a machine because it is a long baseline phenomenon  $($ >200 m long)
- a uniform inclination of the surface water reference  $2.$  $T_{\rm HLS}$ , would not misalign the machine because it is a long baseline phenomenon and it is only measured by the HLS (the ground is not affected by it).
- 3. a heterogeneous deformation due to ground motion  $D_G$ , could misalign the machine because it

causes vertical and potentially arbitrary shifts of the ground.

a heterogeneous deformation due to motions of the HLS supports,  $D_{\rm HLS}$ , would not create a misalignment of a machine because only the HLS is affected by it. According to Table 2,  $D_{\text{HLS}}$  only takes into account the temperature changes applied to the instrument

So, in conclusion, we see that only the term  $D_{\alpha}$  might cause a heterogeneous deformation of an accelerator and it is therefore only this component of the HLS signal which is of interest to the surveyors at CERN.

In order to master the whole collection of long baseline effects which result in a homogeneous tilt of an area, a simplified approach would be to model all these effects as one. To do this, one approach is to fit a straight line through the positions measured by all HLS sensors (seven in TT1) at each time  $t_n$ . The line of best fit will model the global tilt,  $T_G + T_{HLS}$ . The residual signal  $R_{\rm LF}$  is given by

$$
_{LF} = M_{HLS} - T_{G} - T_{HLS}
$$
\n(3)

By substitution into equation (2), we find that

$$
R_{\rm LF} = D_{\rm G} + D_{\rm HLS} \tag{4}
$$

However, we want to isolate the ground deformation  $D_{\text{C}}$ , from equation (4), so we should first determine any deformations of the HLS and then carry out a least squares fit of a straight line passing through the HLS results.

#### Control of the effect of the temperature

Let us analyse the effect of temperature on the measured readings of the seven HLS sensors in TT1. Each HLS sensor is installed on a support pillar Each support pillar is composed of different materials, with a known, measured height. The materials are stainless steel, concrete, steel, aluminium, invar, and finally the water pot of the HLS. Each of these materials has a known coefficient of expansion, lying between 1 part per million<br>per degree celsius (ppm  $^{\circ}\mathrm{C}^{-1})$  for invar and 22 ppm<br> $^{\circ}\mathrm{C}^{-1}$ for aluminium.

To calculate the effect of temperature on each of the seven HLS, we have the following values:

- (i) heights of each of the materials making up the supporting pillars (m)
- coefficients of expansion for the materials constituting the supporting pillars (ppm  $^{\circ}C^{-1}$ ) temperatures measured at each of the seven  $(iii)$
- HLS $(^{\circ}C)$ (iv) Measured readings at each of the seven HLS
- sensors (m).

Table 3 shows us two of the principal characteristics of the temperatures measured on each of the plates supporting an HLS sensor (Temp\_n is the temperature at the plate supporting  $HLS_n$ ; *n* is the index of the measurement point A to G). It is clear that the spread in the temperature at a given sensor generally increases from HLS\_A to HLS\_G. We should note at this point that the sensor G is closest to the door to the TT1 facility, so this finding is very consistent.

If we now consider similar characteristics for the HLS measurements, we can see from Table 4 that HLS\_E is very stable, whilst HLS\_G has the largest spread.

Survey Review sre45.3d 23/12/11 22:39:51<br>The Charlesworth Group, Wakefield +44(0)1924 369598 - Rev 7.51n/W (Jan 20 2003)
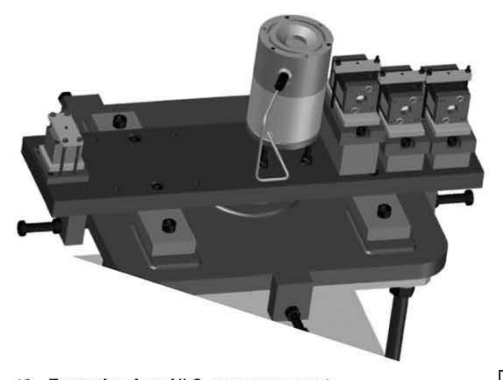

10 Example of an HLS sensor support

Contrary to the temperature readings, the spread in an HLS sensor's measurements is not inversely proportional to the distance from the door. In fact, there does not seem to be any obvious relationship between the spread of HLS readings and the proximity of the door, even if the values for the HLS G sensor are the largest.

Testing the correlation between the readings from the temperature sensors and the HLS sensors, we see, from Table 5, that the correlations are not constant. The coefficients can be very small  $(-8%)$  to quite high  $(-57%)$ . It is also interesting to note that the correlation coefficient on A is rather strong, but opposite in sign to the other six coefficients.

We can, however, make a basic correction for the influence of temperature changes by summing the partial expansions.

 $HLS_n_{corr}$  - temp =  $HLS_n - (Temp_n - Tref) \times$  $\sum H_{\text{.} \rightarrow \text{matter}} \times \text{Exp\_coef}$  $(5)$ 

where  $n$  is the index of the plate (A to G),  $HLS_n$  is the HLS measurement at point  $n$  (m), Temp\_n is the temperature measured at  $n$  (°C), HLS\_n\_cor-temp is the HLS\_n measurement corrected for the temperature (m), Tref is the reference temperature (20 $^{\circ}$ C), H\_matter is the height of each material making up the support (m), Exp\_coef is the expansion coefficient of each material (ppm  $^{\circ}C^{-1}$ ).

After correcting the HLS measurements for the temperature effects, we can analyse the corrected measurements (see Table 6).

A comparison of Table 4 and Table 6 shows that the temperature correction degrades the quality of measurements because the amplitudes and standard deviations

Table 2 Okay destributions of the

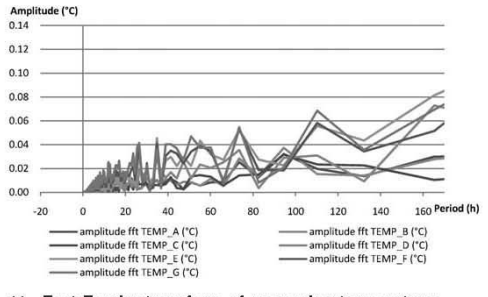

11 Fast Fourier transform of measuring temperatures

have increased. The algorithm used is much too simplistic

 $\boxed{5}$  because it does not take into account the link between materials and the twist applied during the expansion of different contiguous materials. Furthermore, no thermal inertia is calculated (the correction is made too early); and even worse, some occasional peaks in temperature are integrated by the water network giving a corrective amplitude much greater than the actual expansion. A spectrum of the temperatures shows that peaks exist at round 73 and 110 h (Fig. 11). We shall return to these values later.

The study of the effect of temperature changes on HLS readings is not trivial. Further in-depth studies by finite element analysis for example, would better control this effect because the correlation coefficients in Table 5 show that there is sometimes a causal link between the temperature variations and the HLS measurements.

Since taking into account the effects of temperature variations with the correction algorithms (see equation (5)) available degrades the measurements, we have taken the decision to not apply any correction. In ignoring the effect of temperature changes on the HLS, there will remain in the residuals after any other processing, a signal affecting only the HLS which would not give rise to any misalignment of an accelerator. The study of the effect of temperature on the measurements HLS remains open to future research in order to improve the corrective model. Let us now consider the linear fit to the measurements from the seven HLS

## An evaluation of the seven HLS measurements present at TT1

If we consider that the temperature effects  $D_{\text{HLS}}$ , remain part of the HLS measurements  $M_{\text{HLS}}$ , then equation (4) reduces to

$$
D_{\rm G} = R_{\rm LF} \tag{6}
$$

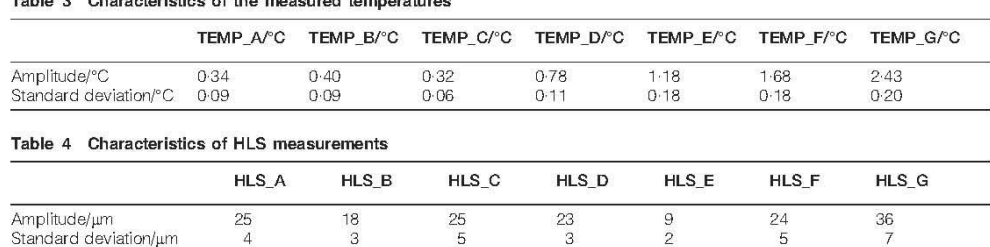

**Survey Review** 2012 vol 000 NO 000

 $6$ 

Survey Review sre45.3d 23/12/11 22:39:51 The Charlesworth Group, Wakefield +44(0)1924 369598 - Rev 7.51n/W (Jan 20 2003)

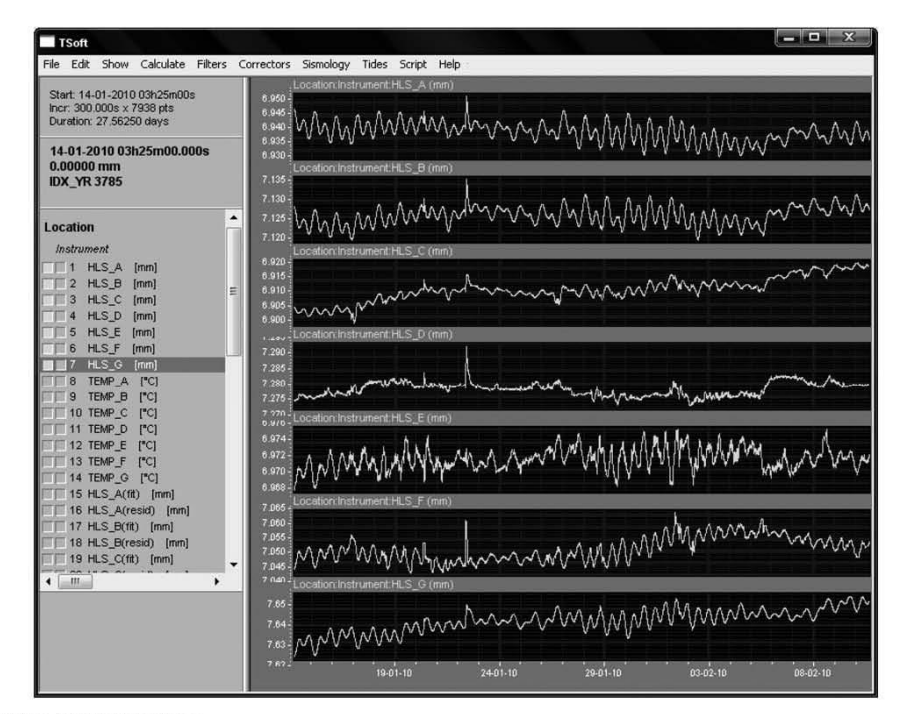

12 Seven HLS raw readings

The method proposed to reach this equality is, at each time  $t_n$ , to calculate the best fit line through the seven HLS readings, using a least squares algorithm. Let us consider the same time series as before (from 14 January 2010 to 10 February 2010, i.e. 28 days of data with a 5 min sampling rate) and the behaviour of the seven sensors before any processing. Readings from the seven HLS sensors are presented in Fig. 12.

The signal is in millimetres, the units of the data capture software. We can see that the sensor readings are not centred on a common value, instead they lie between 6.900 and 7.650 mm. This large range is due to the site installation; each sensor is not installed at exactly the same altitude.

It is also evident that the readings show some periodic behaviour and that the further the sensor is from the centre of the hydrostatic system, the stronger and clearer

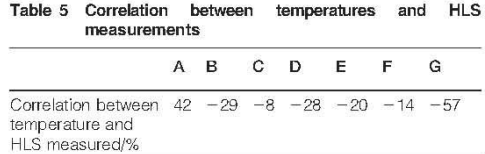

the periodic phenomenon is. This finding is due to long baseline tilt phenomena on the network. As there is a conservation of the water volume between two moments in time, the whole network tilts around the pivot point at the centre of the network. As we move away from this centre the height difference will be greater, and the signal/noise ratio better, giving a cleaner signal. Before adjusting the measurements, we must re-centre them on a common value; to achieve this, let us set the zero value at the centre of the time series at a time when Eterna33 predicts a null tide (27 January 2010, 10:25 p.m.).

In Fig. 13 are shown three sets of HLS sensor readings, all re-centered with respect to  $t_0$ , and as a function of the cumulative distance  $D_{\text{cum}}$  along the HLS installation. We see that the HLS readings follow a straight line representing the overall inclination of the area. It is therefore reasonable to fit a straight line (see equation (7)) through the seven points.

$$
\hat{H}(\mathbf{n}) = aD_{\text{CUM}}(\mathbf{n}) + b + v(\mathbf{n})\tag{7}
$$

where  $\hat{H}$ (n) is adjusted HLS(n) readings at time t, a is slope of the adjusted straight line at time  $t$ ,  $b$  is intercept of the adjusted straight line at time  $t$ ,  $v(n)$ is residue of HLS(n) at time t and  $D_{\text{cum}}(n)$  is cumulative distance of  $HLS(n)$ .

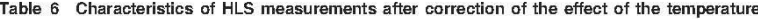

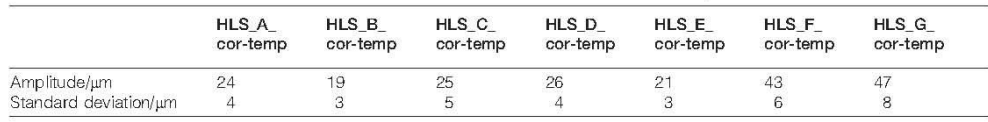

Survey Review sre45.3d 23/12/11 22:39:53<br>The Charlesworth Group, Wakefield +44(0)1924 369598 - Rev 7.51n/W (Jan 20 2003)

**Survey Review** 2012 **VOL 000** NO 000

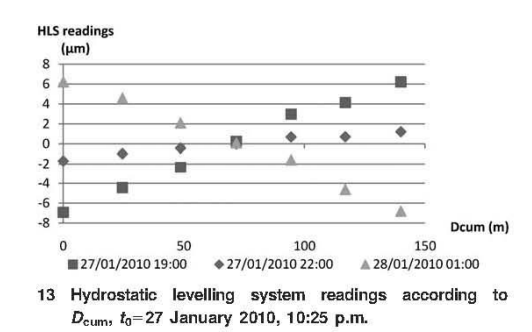

The HLS sensor by Fogale Nanotech has a resolution of  $0.2 \mu$ m and a maximum monthly drift of  $1.0 \mu$ m. The adjustment will depend on the accuracy of the sensor and on the deformation of the network. The a priori accuracy  $\sigma_0$ , of an HLS with respect to the line of best fit will therefore represent at the same time the sensor accuracy, a part of the drift of the sensor, and a share of local, non-linear deformations. Let us set  $\sigma_0$  to 1 µm and apply it to all the diagonal terms of the weight matrix, because all sensors should have the same accuracy. At each time t, let us calculate the best fit line by the method of least squares. It must be noted that the redundancy is not very high, we have seven observations to determine the two unknowns,  $a$  and  $b$ , of equation (7).

After the adjustment, we get an a posteriori value of 1.8 µm for  $\sigma_0$ , which represents the quality of the least squares fit. This value is very satisfactory and represents both the precision of the HLS and the stability of TT1.

If we apply the corrections determined using this method to the tilt measured between the sensors at each end of the HLS network we can see the results in Fig. 14. The horizontal bars represent the angular projection of the CLIC alignment tolerance  $(+10 \text{ nm})$  at 140 m. The residuals are therefore well inside the CLIC alignment tolerances.

If we compare the amplitudes and standard deviations of the measured HLS signal before and after the correction (Table 7), we see that the standard deviations after the adjustment of the seven sensors are of the same order of magnitude  $(1-3 \mu m)$ . This means that the sensors all have the same accuracy and that the deformations at the points where they are installed are of the same order of magnitude. The adjusted sensor's amplitudes were higher for the sensors at the ends of the network in comparison with the central ones because the distance from the centre is higher and therefore the

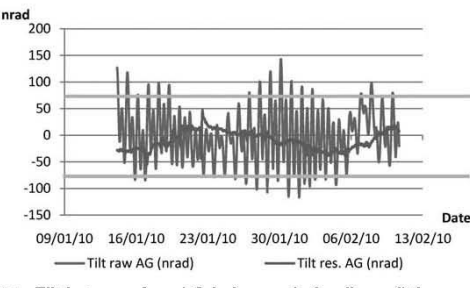

14 Tilt between A and G before and after linear fitting

NO 000

The Charlesworth Group, Wakefield +44(0)1924 369598 - Rev 7.51n/W (Jan 20 2003)

2012 vol 000

Survey Review sre45.3d 23/12/11 22:39:56

 $\overline{8}$ 

**Survey Review** 

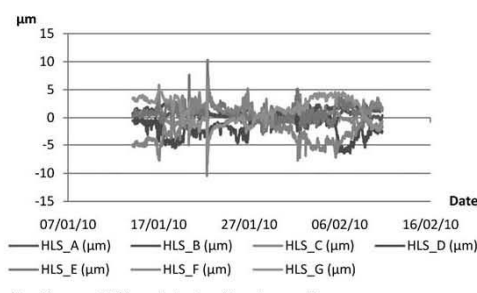

15 Seven HLS residuals after linear fit

amplitude of the sensor readings is greater: the lever arm principle

The magnitudes of the residuals suggest that the sensor readings of the HLS\_D to HLS\_G are more dispersed. This finding should be assessed with the conditions on site. HLS\_G is closest to the door and it is subject to the greatest temperature variations due to the door being opened. As we approach HLS\_A, this thermal effect will decrease and the measurements become more stable. From the results presented in Fig. 14, we can also see that the residual tilt of the line A to G, after correcting with the best fit straight line, is much more stable than before correction. Let us now look at the residuals of the seven HLS (Fig. 15), in greater detail.

The results shown are those sought by the surveyors: the local movements of the ground are filtered out from the long base tidal and other loading effects (ignoring any thermal influences). All residuals have the same order of magnitude:  $+7 \mu m$  except for a peak on 23 January 2010. The accuracy of the seven HLS sensors when carrying out the least squares adjustment have the same order of magnitude, indicating that all the HLS measure comparable phenomena and none suffer from instrumental problems. Finally, the spectra (see Fig. 16) show that no sensor has any significant residuals (several times greater than the noise) in the semidiurnal and diurnal periods. Therefore any differences due to local effects at TT1 are less than the accuracy of the HLS.

The residuals at tidal periods are negligible:  $\langle 0.4 \mu m$ according to Fig. 16. The highest values are at 73, 94 and 110 h. These figures should be compared to the

Table 7 Summary of HLS values before and after linear fitting

| Parameter                        | Raw<br><b>HLS</b> | Adjusted<br><b>HLS</b> | <b>HLS</b><br>residues |
|----------------------------------|-------------------|------------------------|------------------------|
| Standard deviation HLS_A/um      | 4                 | 4                      |                        |
| Standard deviation HLS B/um      | 3                 | 3                      |                        |
| Standard deviation HLS C/um      | 2                 |                        |                        |
| Standard deviation HLS_D/µm      | З                 | $\frac{2}{1}$          | 2                      |
| Standard deviation HLS_E/µm      |                   | 2                      |                        |
| Standard deviation HLS F/um      | 4                 | 2                      | 3                      |
| Standard deviation HLS G/um      | 4                 | 3                      | $\overline{2}$         |
| Amplitude HLS A on the series/um | 23                | 21                     | 5                      |
| Amplitude HLS_B on the series/um | 19                | 19                     | 3                      |
| Amplitude HLS C on the series/um | 17                | 16                     | $\theta$               |
| Amplitude HLS D on the series/um | 24                | 15                     | 11                     |
| Amplitude HLS_E on the series/um | 8                 | 16                     | 13                     |
| Amplitude HLS_F on the series/um | 22                | 19                     | 18                     |
| Amplitude HLS G on the series/um | 25                | 22                     | 12                     |

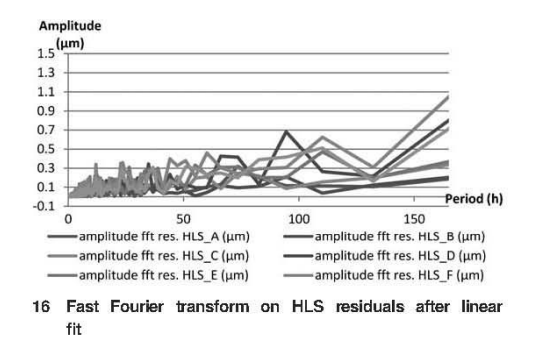

periods identified in the temperature variations that were presented in Fig. 11. They prove the presence of temperature effects in the residuals.

## **Conclusions**

The  $3\sigma$  pre-alignment tolerance for CLIC is  $\pm 10 \ \mu m$ in a sliding window of 200 m. To meet this tolerance<br>the survey team can use HLS for vertical alignment. The sensor specifications meet the surveyor's needs. However, HLS measure other effects than the local deformations of the ground that could misalign the machine. To meet the requirements of the CLIC, it is necessary to filter the undesirable effects from the HLS measurements. The modelling of the long base effects thanks to the seven HLS sensors in TT1 gave satisfactory results even if the sensors had not been installed to study tide effects, thereby allowing the HLS to meet the alignment requirements of CLIC. However, this model could be improved by correctly modelling the effect of temperature on the HLS and its supports.

Finally, the seven aligned HLS along the tunnel form a research experiment where many sensors are installed along a long, straight line. Unfortunately, we do not meet such an ideal situation very often for existing accelerators. We will therefore have to find an alternative corrective method for the long base effects, which will be viable for a network of just two or three sensors.

## **Acknowledgements**

It is primarily thanks to Bernard Ducarme from International Center for Earth Tides and his welcome advice that this subject thesis was born. He directed the principal author to the University of Strasbourg for the supervision this research. Special thanks to Sophie Lambotte, Séverine Rosat, Laurent Longuevergne, Jean-Paul Boy who have provided guidance, advice together with both models and data.

Another thank you goes to the CERN, without which the need for this research would not exist. Finally, thank you to my colleagues Michael Betz, Sébastien Guillaume, Sylvain Griffet and Thomas Touzé for their technical advice and reviews.

## **References**

- 1. Becker, F., 2003. Definition d'un Reseau de Refeence<br>Metrologique pour le Positionnement d'un Grand Accelerateur
- Lineaire. PhD Thesis, INSA, Strasbourg, France, 51 70.<br>2. CERN. LHC machine outreach. CERN.ch. [Cited 4 January 2011] http://lhc-machine-outreach.web.cern.ch/lhc-machine-outreach
- images/dipole-in-tunnel-graphic.jpg. masses unconstrument with precision sensors, http://<br>3. Fogale. Non contact measurement with precision sensors, http://<br>www.fogale.fr/pages/index.php.
- 4. Lambotte, S., 2007. Vibrations propres basse fréquence et Lambotte, S., 2007. Vibrations propres basse fréquence et<br>déformation de marée. Impact des hétérogénétiés locales et<br>contribution à l'étude de la source des grands séismes. PhD<br> $Thesis$ , INSA, Strasbourg, France, 14.<br>Longuever
- 
- 6. d'Oreye de Lantremange, N., 2003. Inclinométre à Niveaux Hydrostatiques de Haute Résolution en Géophysique. $PhD$ Thesis, UCL, Louvain La Neuve, Belgium, 158.<br>7. Melchior, P., 1966. The Earth Tides. Permagon Press, Brussels:
- 123 126.
- 8. Earth and Atmospheric Sciences, 2011. http://www.eas.slu.edu/  $GGP/$
- 9. CERN. SU: large scale metrology. [Cited: 1 January 2011] https://
- 
- exposite the difference of the difference of the space cernichly dep-ABP-SU.<br>
10. Torge, W., 2000. Wenzel: Angewandte Geophysik Jena. http://<br>
www.geo.uni-jena.de/geophysik/etc/wenzel.html.<br>
11. Touzé, T., 2011. Propositio Switzerland, 2 33.
- 12. Touzé, T., Kasser, M. and Mainaud-Durand, H., 2011, Proposition The methods d'alignement de l'accélérateur linéaire CLIC. PhD<br>Thesis, CERN, Geneva, Switzerland, 120.

**Survey Review** 2012 VOL 000 NO 000  $\overline{9}$